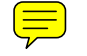

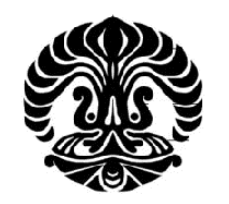

# **UNIVERSITAS INDONESIA**

# **ANALISIS RISIKO PASAR PORTOFOLIO INVESTASI SAHAM DENGAN METODE** *VALUE AT RISK* **(STUDI KASUS PADA DANA PENSIUN RST)**

**TESIS**

**NURHARYANTO 0906585995**

**FAKULTAS EKONOMI PROGRAM STUDI MAGISTER MANAJEMEN JAKARTA JULI 2011** 

Analisis resiko..., Nurharyanto, FEUI, 2011

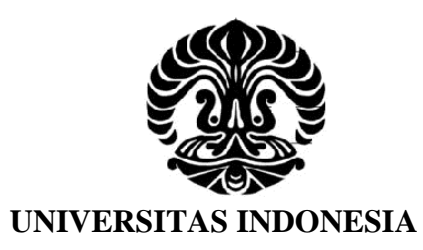

# **ANALISIS RISIKO PASAR PORTOFOLIO INVESTASI SAHAM DENGAN METODE** *VALUE AT RISK* **(STUDI KASUS PADA DANA PENSIUN RST)**

**TESIS Diajukan sebagai salah satu syarat untuk mencapai gelar Magister Manajemen**

> **NURHARYANTO 0906585995**

**FAKULTAS EKONOMI PROGRAM MAGISTER MANAJEMEN KEKHUSUSAN MANAJEMEN RISIKO JAKARTA JULI 2011**

Analisis resiko..., Nurharyanto, FEUI, 2011

# **HALAMAN PERNYATAAN ORISINALITAS**

# **Tesis ini adalah hasil karya saya sendiri, dan semua sumber baik yang dikutip maupun dirujuk telah saya nyatakan dengan benar.**

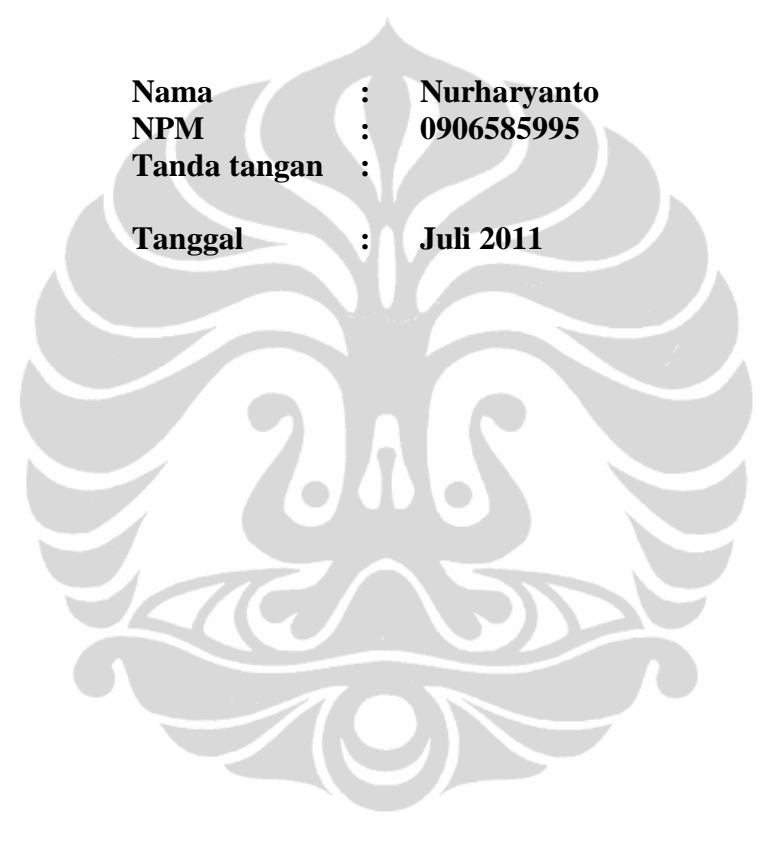

# **HALAMAN PENGESAHAN**

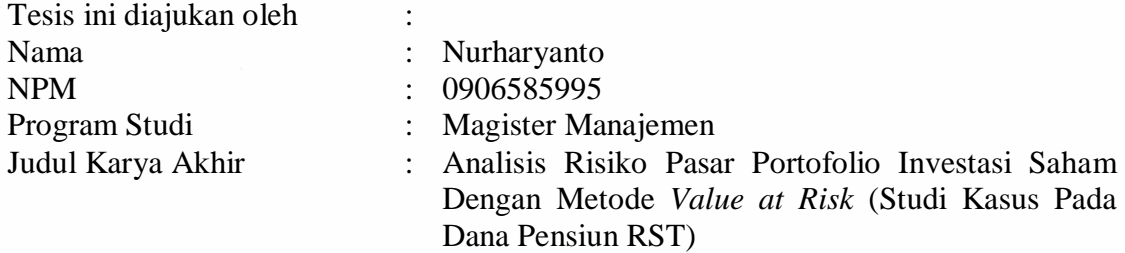

**Telah berhasil dipertahankan di hadapan Dewan Penguji dan diterima sebagai bagian persyaratan yang diperlukan untuk memperoleh gelar Magister Manajemen pada Program Studi Magister Manajemen, Fakultas Ekonomi, Universitas Indonesia**

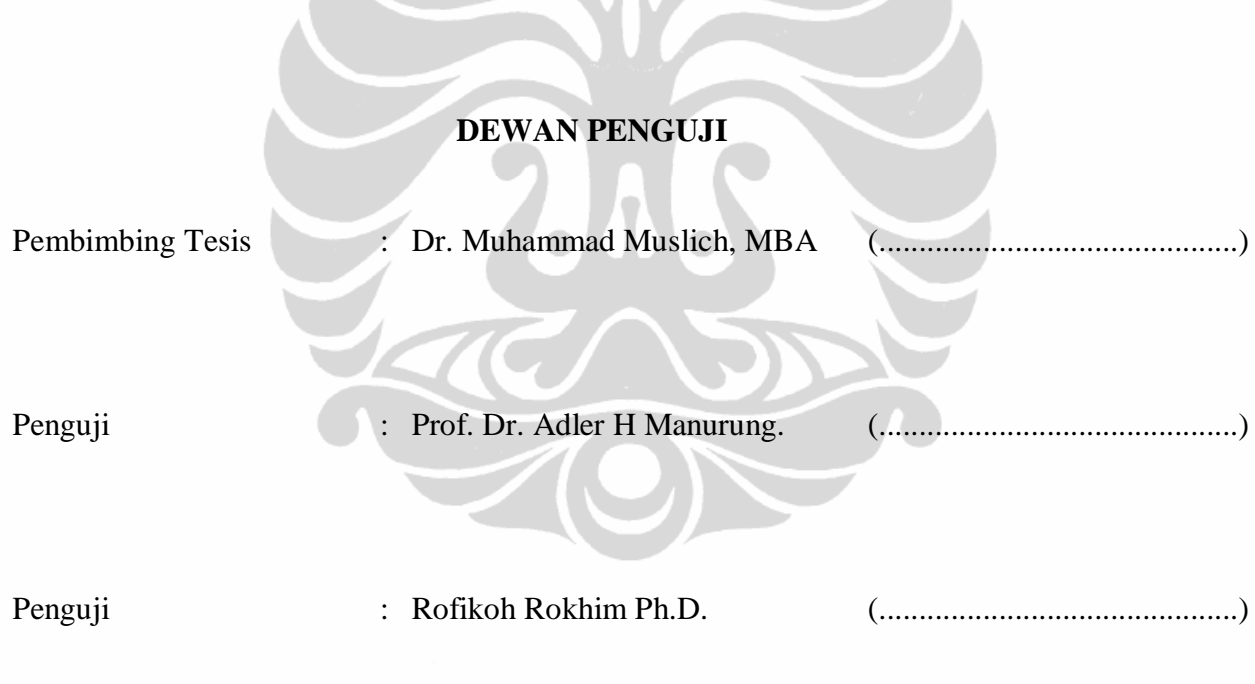

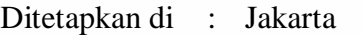

Tanggal : … Juli 2011

#### **KATA PENGANTAR**

*Alhamdulillah,* puji syukur saya panjatkan ke hadirat Allah Yang Maha Esa karena atas berkat dan rakhmat-Nya, sehingga tesis ini dapat terselesaikan dengan baik. Tesis ini disusun untuk memenuhi sebagian dari syarat-syarat untuk mencapai gelar Magister Manajemen di Fakultas Ekonomi Universitas Indonesia.

Dalam tesis ini, saya melakukan analisis risiko pasar portofolio investasi saham pada Dana Pensiun RST dengan tujuan untuk memberikan gambaran hasil pengukuran *Value at Risk (VaR)* dengan penekanan pada metodologi *parametric* atau *variance co variance* dan *historical simulation model.* Model digunakan untuk meguji data empiris atas investasi saham, apakah dapat diterapkan dan berguna untuk mengukur VaR dana pensiun.

Saya menyadari bahwa tanpa bantuan dan bimbingan dari berbagai pihak, sulit bagi saya untuk dapat menyelesaikan tesis ini. Oleh karena itu, saya menyampaikan ungkapan terimakasih kepada semua pihak yang dengan ikhlas telah memberikan *support*, pembiayaan bimbingan, bantuan, dan dorongan kepada saya untuk menyelesaikan karya akhir ini, yaitu:

- 1. Bapak Prof. Rhenald Kasali, Ph.D selaku ketua program Magister Manajemen UI.
- 2. Bapak Dr. Muhammad Muslich, MBA, selaku dosen pembimbing tesis atas kesabarannya meluangkan waktu untuk memberikan dorongan, bimbingan dan saran-sarannya.
- 3. Ibu Rofikoh Rokhim, Ph.D selaku ketua tim penguji yang telah memberikan saran dan masukan untuk perbaikan tesis ini.
- 4. Bapak Prof. Dr. Adler H Manurung selaku tim penguji yang telah memberikan saran dan masukan untuk perbaikan tesis ini.
- 5. Seluruh staf MM UI (Akademik, Administrasi, Perpustakaan, dan Keamanan) atas segala bantuan yang telah diberikan kepada saya selama masa perkuliahan dan proses penyusunan tesis ini.
- 6. Istri dan Anak-anakku tercinta yang telah rela untuk mengorbankan waktu kebersamaannya, sehingga mengurangi waktu untuk berkumpul, waktu untuk liburan, selama masa perkuliahan di MM-UI.
- 7. Teman-teman Widyaiswara Pusdiklatwas BPKP, yang selalu men-*support* agar saya bisa menyelesaikan kuliah ini tepat waktu dan telah mau menggantikan jadwal mengajar saya khususnya menjelang penulisan tesis ini.
- 8. Unsur Pimpinan di BPKP yang telah memberi kesempatan dan membiayai perkuliahan di MM-UI hingga selesai.
- 9. Jajaran Direksi dan teman-teman sejawat di LPFA, yang mau memahami dan mengambil alih tugas-tugas saya selama saya menjalani masa perkuliahan.
- 10. Teman-teman sekelas di MMUI kelas PMR.09, atas bantuan, kerja sama dan dukungannya selama saya menempuh studi di MMUI.

Semoga Tuhan Yang Maha Esa berkenan membalas segala kebaikan semua pihak yang telah membantu.

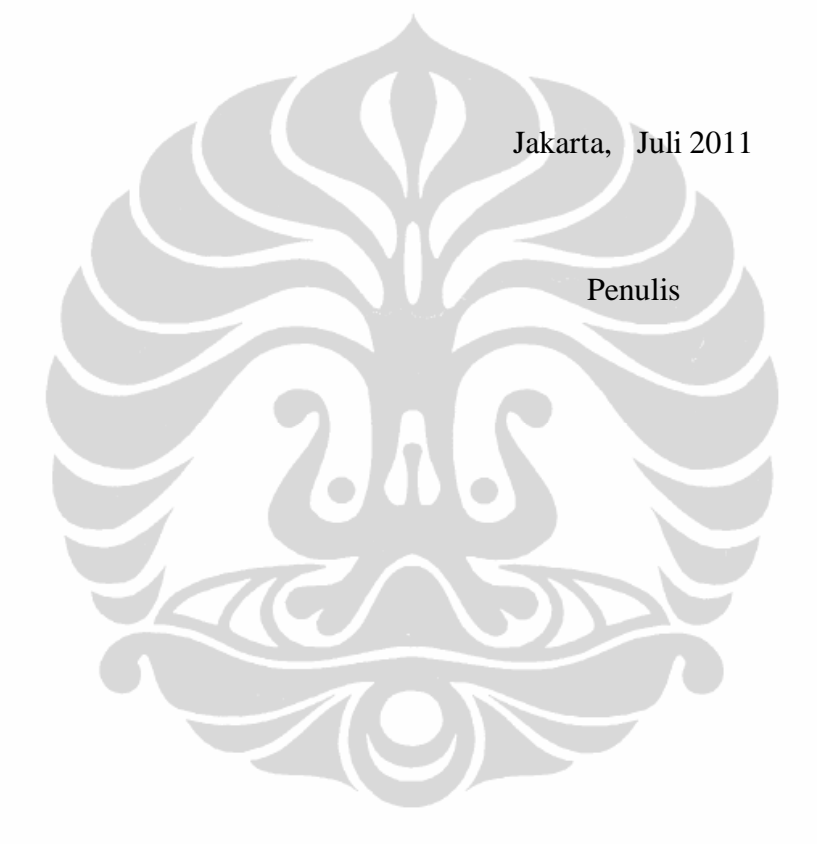

# **HALAMAN PERSETUJUAN PUBLIKASI KARYA ILMIAH**

Sebagai sivitas akademik Universitas Indonesia, saya yang bertanda tangan di bawah ini:

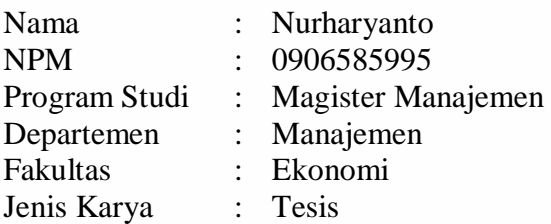

demi pengembangan ilmu pengetahuan, menyetujui untuk memberikan kepada Universitas Indonesia **Hak Bebas Royalti Noneksklusif (***Non-exclusive Royalty- Free Right***)** atas karya ilmiah saya yang berjudul :

**Analisis Risiko Pasar Portofolio Investasi Saham Dengan Metode** *Value at Risk* **(Studi Kasus Pada Dana Pensiun RST)**

beserta perangkat yang ada (jika diperlukan). Dengan Hak Bebas Royalti Noneksklusif ini Universitas Indonesia berhak menyimpan, mengalihmedia/ formatkan, mengelola dalam bentuk pangkalan data (*database*), merawat, dan mempublikasikan karya ilmiah saya selama tetap mencantumkan nama saya sebagai penulis/pencipta dan sebagai pemilik Hak Cipta.

Demikian pernyataan ini saya buat dengan sebenarnya.

Dibuat di : Jakarta Pada tanggal : … Juli 2011

Yang menyatakan

(Nurharyanto)

## **ABSTRAK**

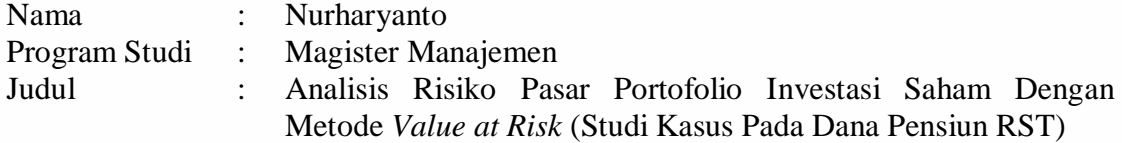

Model pengukuran risiko *Value at Risk (VaR)* saat ini telah digunakan secara luas, tidak hanya pada sektor perbankan. Tujuan karya akhir ini adalah untuk mengukur *Value at Risk (VaR)* dengan penekanan pada metodologi *variance covariance* dan *historical simulation model,* untuk menguji investasi 10 jenis saham yang dilakukan oleh Dana Pensiun RST. Model digunakan untuk mengukur besarnya potensi kerugian dengan tingkat keyakinan 95%, dan divalidasi dengan menggunakan *back testing* dan Kupiec test. Hasil penelitian menunjukkan bahwa terdapat perbedaan hasil pengukuran antara *variance covariance* dan *historical simulation model.* Hasil pengujian *back testing* dan Kupiec test menunjukkan bahwa kedua model valid untuk mengukur besarnya potensi kerugian maksimum saham.

Kata kunci:

- 
- 
- *Indonesia Stock Exchange (IDX) Back Testing*

- *Value at Risk - Variance Covariance*

- *Pension Fund Historical Simulation*
	-

## **ABSTRACT**

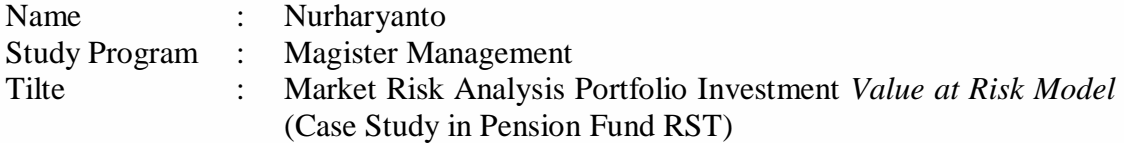

Value at Risk (VaR) model has been extensively used not only in banking sector. The aim of this thesis is to outline Value at Risk methodology by giving more emphasis on variance covariance method and historical simulation model. The model is used to investigate the applicability and usefulness of VaR in stocks investment of Pension Fund RST. Using the methodologies as described, the maximum potential loss of each stock and its portfolio of 10 stocks can be calculated at 95% confidence level. The models were validating using back testing and Kupiec test. The research found that there was different result of VaR calculated using variance covariance and historical simulation model. However, variance covariance and historical simulation model are valid ones to measure maximum potential loss of stocks.

#### Key words:

- 
- 
- Indonesia Stock Exchange (IDX) Back Testing
- Value at Risk Variance Covariance
- Pension Fund Historical Simulation
	-

# **DAFTAR ISI**

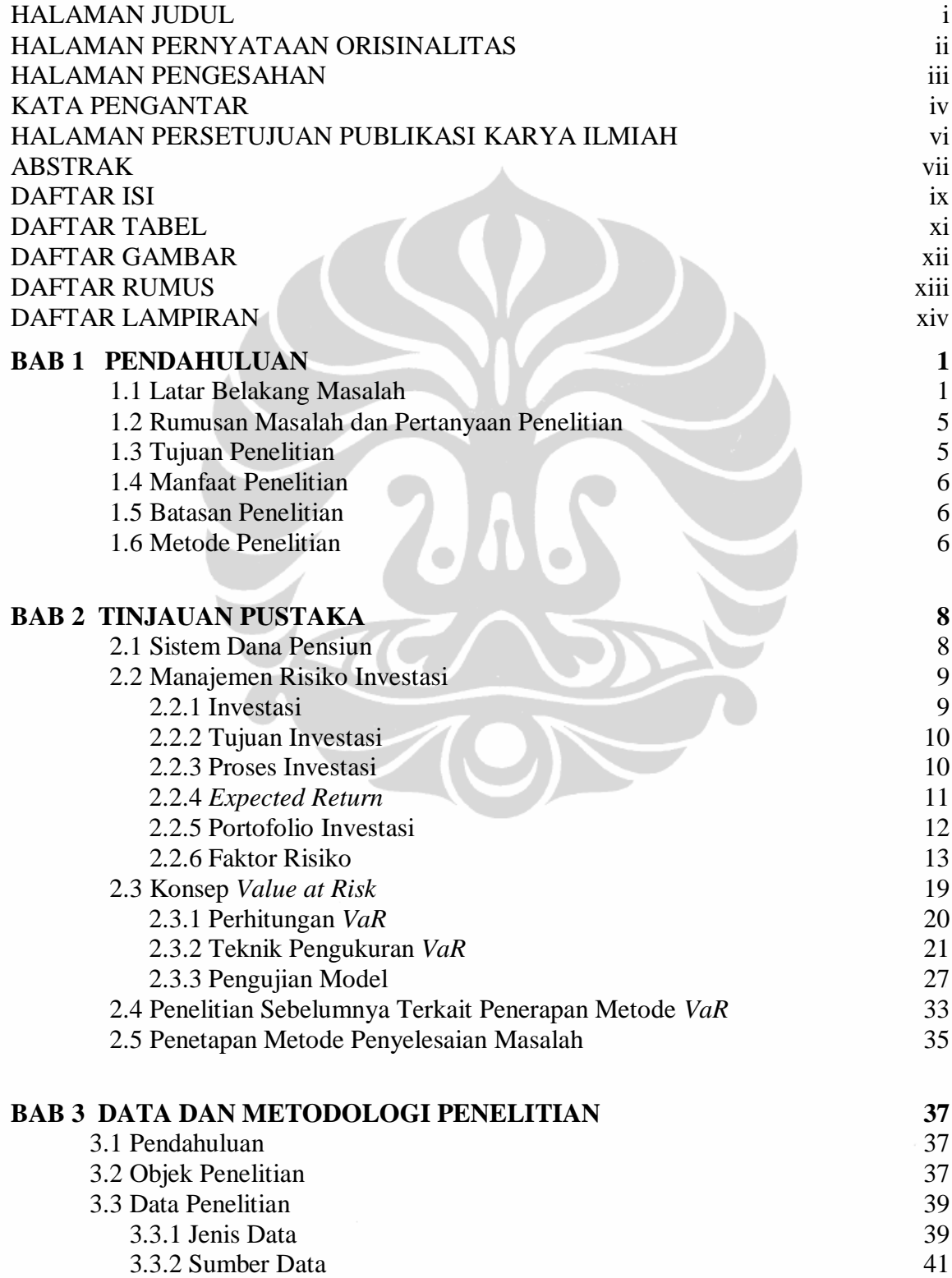

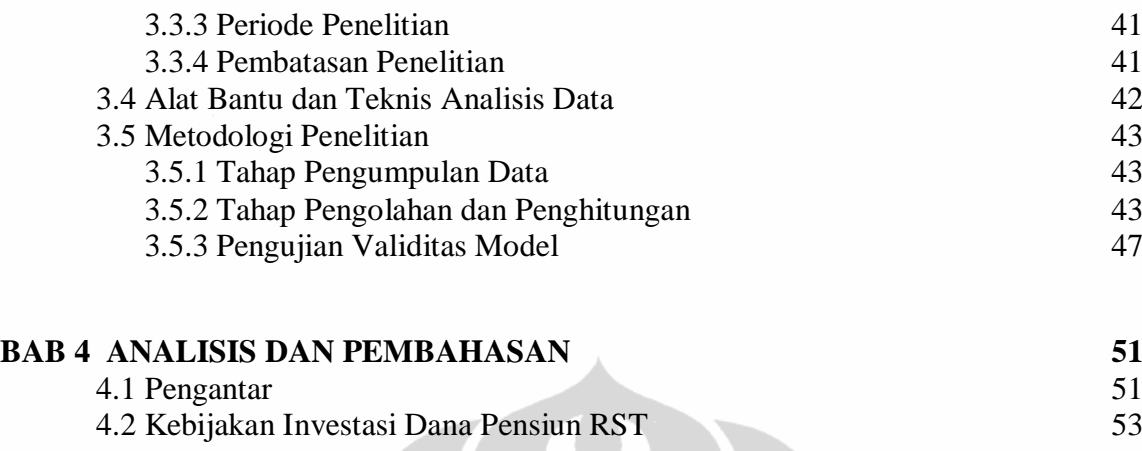

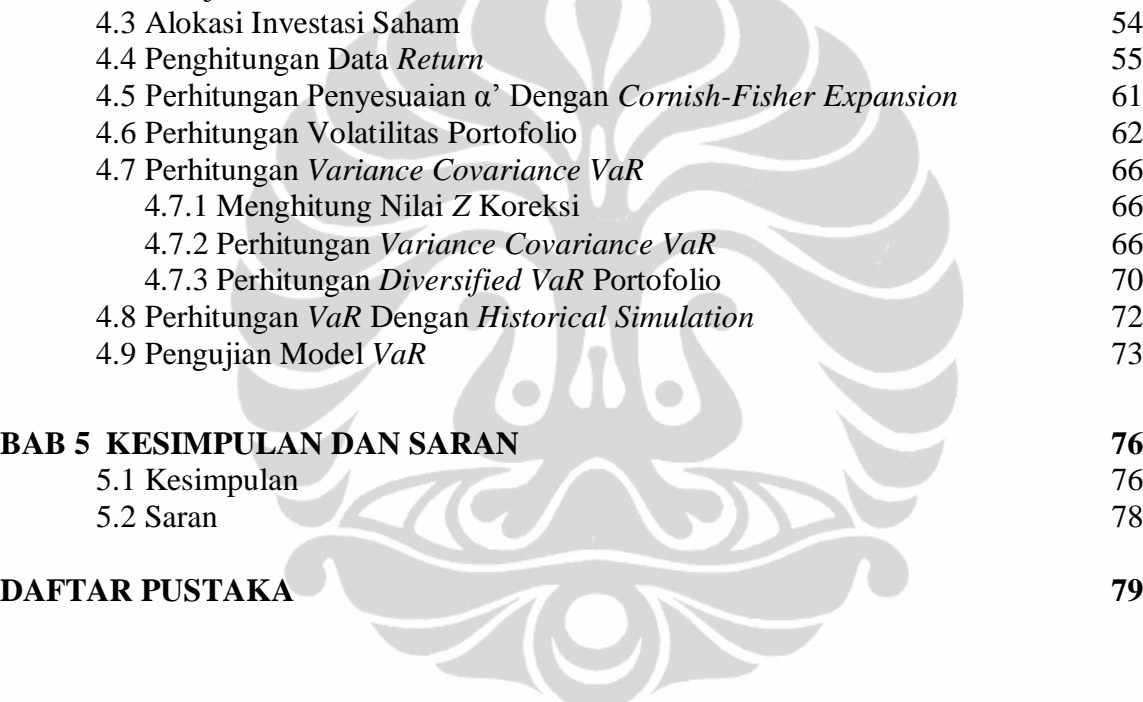

 $\sim$ 

# **DAFTAR TABEL**

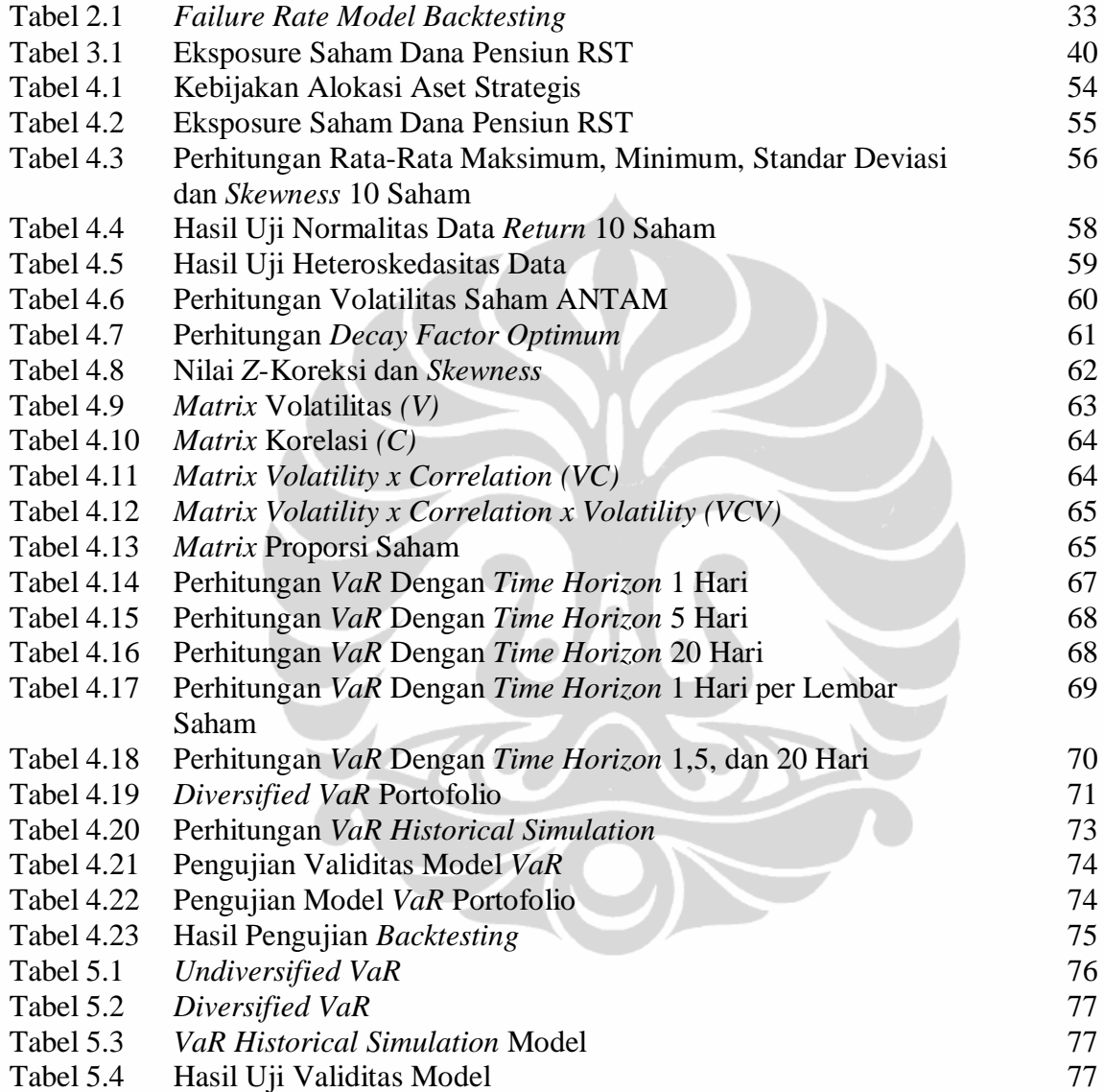

# **DAFTAR GAMBAR**

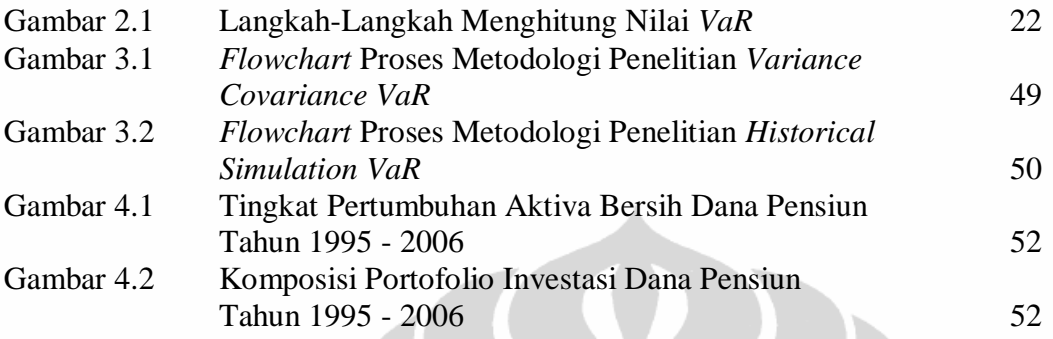

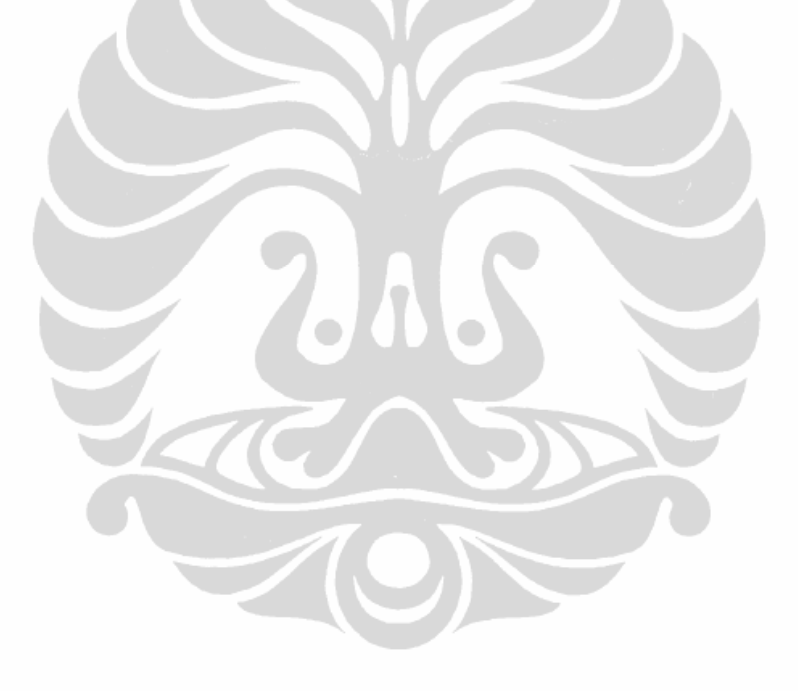

# **DAFTAR RUMUS**

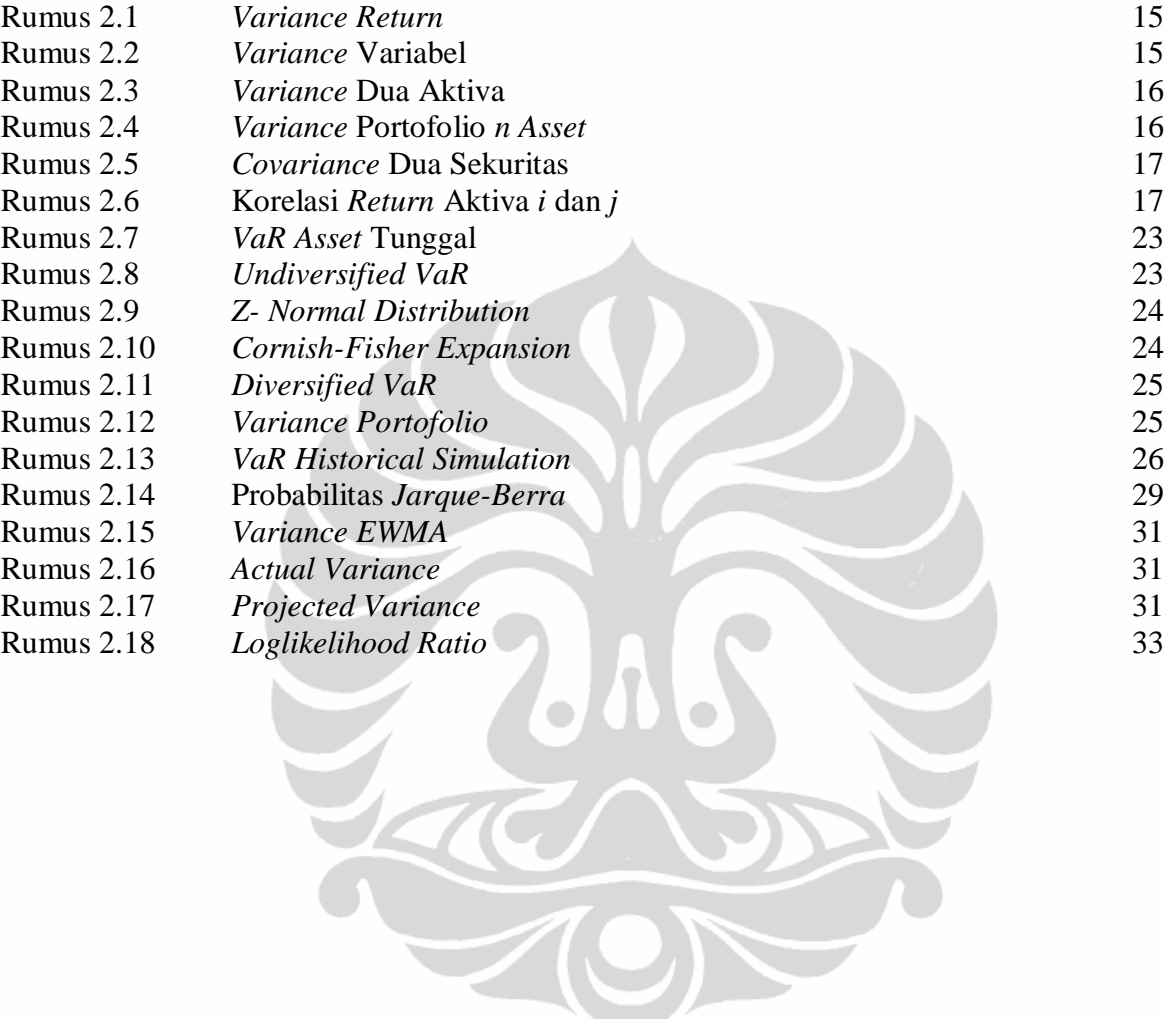

xiii **Universitas Indonesia**

# **DAFTAR LAMPIRAN**

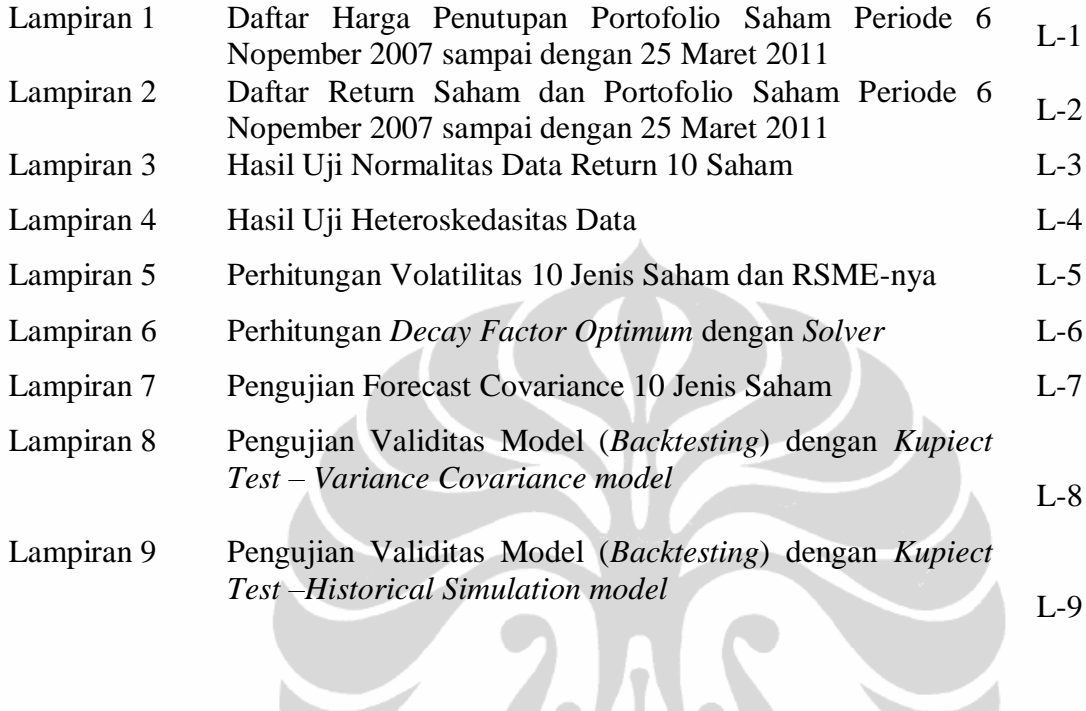

LEON

# **BAB 1**

#### **PENDAHULUAN**

#### **1.1 Latar Belakang Masalah**

Kebutuhan sistem dana pensiun sangat berkaitan dengan perkembangan demografi dan sosioekonomi suatu negara. Penduduk di banyak negara maju, untuk membiayai hidup pada saat mereka telah memasuki masa purna bakti bergantung pada sistem jaminan sosial (*social security system*) yang dijalankan pemerintah, dan sistem dana pensiun yang ditawarkan perusahaan tempat mereka bekerja. Menurut Mishkin (2011), dana pensiun merupakan akumulasi aset yang diperoleh dari kontribusi individu-individu selama mereka bekerja dan akan dibayarkan kembali selama mereka sudah memasuki masa pensiun. Di negara-negara berkembang termasuk di Indonesia keikutsertaan para pekerja dalam jaminan pensiun masih sangat rendah dan belum menjadi suatu kewajiban bagi para pekerja untuk ikut serta menjadi anggota (ADPI, 2009). Permasalahan dana pensiun tampaknya hingga saat ini belum menjadi prioritas penanganan pemerintah, karena banyaknya persoalan sosial politik dan ekonomi yang dihadapi pemerintah. Arifianto (2004) dalam kertas kerja analisis Rancangan Undang-Undang Jaminan Sosial memperkirakan bahwa pada tahun 2020 akan terjadi ledakan jumlah pensiunan dari generasi pekerja saat ini.

Dana Pensiun merupakan sarana penghimpunan dana untuk meningkatkan kesejahteraan pesertanya, dan untuk meningkatkan peran serta masyarakat dalam melestarikan pembangunan nasional yang berkelanjutan. Dasar hukum pengelolaan Dana Pensiun di Indonesia dilaksanakan berdasarkan Undang-Undang Nomor 11 tahun 1992 tentang Dana Pensiun. Menurut ketentuan tersebut Program Dana Pensiun dibedakan menjadi:

1. Dana Pensiun Pemberi Kerja (DPPK), yaitu Dana Pensiun yang dibentuk oleh orang atau badan yang mempekerjakan karyawan, selaku pendiri, untuk menyelenggarakan Program Pensiun Manfaat Pasti atau Program Pensiun Iuran Pasti, bagi kepentingan sebagian atau seluruh karyawannya sebagai peserta, dan yang menimbulkan kewajiban terhadap pemberi kerja.

2. Dana Pensiun Lembaga Keuangan (DPLK) yaitu Dana Pensiun yang dibentuk oleh bank atau perusahaan asuransi jiwa untuk menyelenggarakan Program Pensiun Iuran Pasti bagi perorangan, baik karyawan maupun pekerja mandiri yang terpisah dari Dana Pensiun pemberi kerja bagi karyawan bank atau perusahaan asuransi jiwa yang bersangkutan.

Undang-undang Nomor 11 Tahun 1992 tentang Dana Pensiun bertujuan untuk memberikan perlindungan berupa jaminan kesejahteraan kepada karyawan selain pegawai negeri sipil untuk mendapatkan kepastian penghasilan melalui Program Dana Pensiun. Program dana pensiun dirancang untuk memberikan kepastian pendapatan bagi peserta berupa uang yang dibayarkan secara berkala apabila yang bersangkutan sudah tidak bekerja lagi karena memasuki usia pensiun, mengalami kecelakaan kerja yang bersifat tetap atau meninggal dunia.

Pola sistem pendanaan dari peserta dana pensiun dapat membentuk akumulasi dana untuk menjaga kesinambungan penghasilan peserta program saat mereka memasuki masa purna bakti. Skema dana pensiun dibagi menjadi dua; yaitu skema kontribusi dan skema hasil (Okamoto, 2007). Menurut Saunders, Cornett (2009) dua metode utama untuk distribusi manfaat pensiun yaitu *defined benefit* dan *defined contribution*. Pada skema kontribusi, nilai pensiun ditetapkan berdasarkan formula yang dihitung dari lamanya masa kerja, pengalaman atau usia pekerja sehingga disebut kontribusi yang ditentukan *(defined contribution).* Pada skema hasil yang ditentukan *(defined benefits)* yaitu nilai pensiun ditetapkan berdasarkan besarnya kontribusi pekerja ditambah hasil dari investasi yang ditanamkan *(investment earnings)*. Sistem pendanaan program dana pensiun memerlukan komitmen pengelolaan yang tinggi dan *prudent*, sehingga dana peserta diinvestasikan secara hati-hati, berkesinambungan, terus mengalami perkembangan dan tetap terjaga secara aman (Bapepam LK, 2010)

Dana Pensiun RST adalah sebuah badan hukum yang didirikan oleh PT. RST (Persero) dan ditujukan untuk mengelola Program Pensiun Manfaat Pasti (PPMP) bagi para karyawan PT. RST (Persero) beserta anak perusahaannya untuk menjamin dan memelihara kesinambungan penghasilan pada hari tua bagi Peserta dan Pihak yang berhak.

Dana Pensiun RST sebagai sebuah lembaga dana pensiun pemberi kerja harus dan berkewajiban untuk menjaga kecukupan pendanaan untuk program pensiun karyawannya. Dalam mengelola dan mengalokasikan dana yang dimilikinya Dana Pensiun RST berpedoman pada Peraturan Menteri Keuangan Nomor 199/PMK.010/ 2008 tentang Investasi Dana Pensiun dan Arahan Investasi dari Pendiri, yang mengatur jenis dan berapa besaran investasi yang boleh dilakukan. Investasi yang boleh dilakukan oleh Dana Pensiun mencakup: Surat Berharga Negara, deposito berjangka pada bank, deposito *on call* bank, saham, reksadana, obligasi dan sukuk yang tercatat di bursa efek di Indonesia. Dalam penelitian ini pengujian dilakukan terhadap risiko perubahan harga atas investasi dalam portofolio saham, yang terdiri atas 10 jenis saham yang secara aktif diperdagangkan di Bursa Efek Indonesia (BEI) selama 3 tahun terakhir.

Arahan Investasi Dana Pensiun RST (2010) menetapkan agar aset yang dimiliki Dana Pensiun dikelola dalam usaha-usaha yang produktif, dengan berpedoman pada Arahan Investasi dan prinsip-prinsip tata kelola dana pensiun yang baik. Tata kelola tersebut menganut prinsip keamanan, kehati-hatian dan minimalisasi risiko dengan perolehan keuntungan yang optimal. Dalam setiap pelaksanaan investasi tetap harus memperhatikan likuiditas minimal agar kepentingan pembiayaan operasional kegiatan Dana Pensiun RST dan pembayaran Manfaat Pensiun dapat terpenuhi.

Selama lima tahun terakhir sejak tahun 2006 sampai dengan akhir tahun 2010, dana yang diinvestasikan oleh Dana Pensiun RST terus mengalami peningkatan dari Rp.6,563 Triliun pada tahun 2006, menjadi Rp. 11,442 Triliun pada akhir tahun 2010. Demikan juga pendapatan investasi terus mengalami peningkatan dari Rp.805,35 Milyar tahun 2006 menjadi Rp. 1,324Triliun tahun 2010. Dalam portofolio investasi Dana Pensiun RST didominasi oleh investasi pada Surat Berharga Negara, Saham, Reksadana dan Obligasi Pemerintah yang jumlahnya mencapai 80,89% dari total realisasi penempatan investasi. Portofolio investasi tersebut sangat rentan dipengaruhi oleh risiko pasar, baik dari sisi risiko suku bunga, risiko nilai tukar maupun risiko ekuitas, khususnya terkait dengan fluktuasi harga pasar saham, obligasi dan SUN dalam waktu singkat. Bagaimana pengaruh risiko pasar portofolio investasi tersebut baik secara simultan maupun parsial terhadap kewajiban kepada anggota atas investasi Dana Pensiun RST secara keseluruhan.

Dalam berinvestasi, ada tiga landasan yang menjadi dasar keputusan investor yaitu *return* yang diharapkan, tingkat risiko dan hubungan antara *return* dan risiko. Investor dapat mengurangi risiko dengan cara melakukan diversifikasi investasi. Diversifikasi investasi akan memberikan manfaat optimum apabila *return* antar investasi dalam satu portofolio berkorelasi negatif. Markowitz (1952) dalam penelitiannya telah membuktikan bahwa risiko berinvestasi dapat dikurangi dengan menggabungkan beberapa aset ke dalam sebuah portofolio. Metode Markowitz menunjukkan apabila aset-aset keuangan dalam suatu portofolio memiliki korelasi *return* yang lebih kecil dari satu, maka risiko portofolio secara keseluruhan dapat diturunkan. Institusi keuangan dan juga para investor berusaha agar risiko dapat dikuantifikasikan.

Pada metode pengukuran risiko secara tradisional, kuantifikasi risiko dilakukan dengan pengukuran sensitivitas, yang dalam hal ini memperhatikan perubahan pada salah satu faktor risiko dan dampaknya terhadap *profit/loss* suatu portofolio. Menurut Sartono (2006), pengukuran secara tradisional memberikan hasil berupa jumlah kerugian yang dialami, namun pengukuran ini tidak memberikan gambaran mengenai potensi atau probabilitas jumlah kerugian yang mungkin dialami. Selain itu pengukuran secara tradisional digunakan pada aset-aset secara individual sehingga setiap aset memiliki metode pengukuran risiko yang berbeda.

Masalah kemudian akan timbul jika masing-masing aset tersebut digabungkan kedalam satu portofolio, padahal dalam berinvestasi perlu adanya diversifikasi dalam satu atau beberapa kelompok produk agar risiko menjadi berkurang. Pengukuran risiko menjadi sulit dilakukan karena banyaknya metode yang dipergunakan untuk masing-masing aset (Sartono, 2006).

Untuk menjawab kelemahan metode Markowitz (1952), JP Morgan (1994) mengembangkan metode *VaR,* yang kemudian penggunaannya sangat meluas untuk mengukur berbagai jenis risiko. Menurut Best (1999) metode *Value at Risk (VaR)* merupakan suatu metode pengukuran risiko secara statistik yang mengestimasi kerugian maksimum yang mungkin terjadi atas suatu portofolio pada tingkat keyakinan tertentu.

#### **1.2 Rumusan Masalah dan Pertanyaan Penelitian**

Berdasarkan latar belakang masalah di atas, penelitian atas analisis risiko pasar terhadap portofolio investasi Dana Pensiun RST diharapkan dapat menjawab pertanyaan di bawah ini:

- 1. Bagaimanakah mengukur risiko pasar dengan menggunakan *Value at Risk (VaR) Variance Covariance* model dan *Historical Simulation* modelpada investasi saham pada Dana Pensiun RST?.
- 2. Berapakah besarnya potensi kerugian maksimum atau nilai *VaR* untuk masing-masing jenis investasi saham berdasarkan hasil perhitungan dalam *horizon* waktu 1 hari kedepan, 5 hari kedepan dan 20 hari kedepan berdasarkan perhitungan masing-masing model. Jorion (2007) memberikan alasan penggunaan *horizon* waktu jangka pendek, yaitu;
	- pada umumnya lembaga keuangan lebih fokus pada aktivitas harian dan bukan pada eksposure risiko jangka panjang
	- pada umumnya para regulator dan investor ingin mengetahui risiko secara terus menerus dengan interval yang sering
	- pengukuran secara historis atau *variance covariance* lebih mudah diestimasi secara jangka pendek.
- 3. Bagaimanakah validitas kedua model *VaR Variance Covariance* dan *Historical Simulation* model untuk mengestimasi tingkat kerugian maksimal atas investasi saham yang timbul akibat risiko pasar, pada Dana Pensiun RST setelah dilakukan pengujian *backtesting* dengan *Kupiec Test*?

#### **1.3 Tujuan Penelitian**

Tujuan penelitian dalam karya akhir ini adalah untuk menjawab tiga pertanyaan penelitian di atas, yaitu:

1. Mengetahui perbedaan model pengukuran risiko pasar dengan *VaR Variance Covariance* dengan *Historical Simulation* model untuk investasi saham, selama periode observasi.

- 2. Untuk mengetahui besarnya potensi kerugian maksimum atau *VaR* atas investasi saham dalam *horizon* waktu 1 hari kedepan, 5 hari kedepan dan 20 hari kedepan berdasarkan perhitungan masing-masing model.
- 3. Untuk menguji validitas *VaR Variance Covariance* model dan *Historical Simulation* model dalam mengestimasi tingkat kerugian maskimal yang dapat dialami oleh Dana Pensiun RST yang timbul akibat risiko pasar.

# **1.4 Manfaat Penelitian**

- 1. Dengan penggunaan metode *VaR* dalam penelitian ini diharapkan akan dapat mengetahui besarnya potensi kerugian maksimal terhadap keputusan investasi. Suatu portofolio investasi disusun tujuannya untuk dapat memaksimalkan *return* dan/atau meminimalkan risiko sesuai dengan bobot masing-masing aset.
- 2. Penelitian ini diharapkan dapat memberikan manfaat bagi pengelola Dana Pensiun PT. RST dalam menetapkan kebijakan pemilihan, strategi dan penetapan limit risiko atas portofolio investasi secara lebih tepat.
- 3. Penelitian ini diharapkan dapat bermanfaat dan bisa dijadikan salah satu rujukan bagi para akademisi yang ingin melakukan penelitian lebih mendalam mengenai kinerja investasi portofolio dana pensiun.

#### **1.5 Batasan Penelitian**

Dalam rangka penelitian ini, pengambilan sampel akan didasarkan pada batasanbatasan sebagai berikut:

- 1. Data yang digunakan untuk membentuk portofolio investasi merupakan data yang secara resmi dipublikasikan oleh Bursa Efek Indonesia, Bapepam LK, dan Bank Indonesia periode Nopember 2007 sampai dengan 25 Maret 2011.
- 2. Tingkat kepercayaan (*level of confidence*) yang digunakan dalam penelitian ini adalah 95% dan potensi terjadinya kerugian maksimum *(VaR),* dihitung untuk 1 hari, 5 hari dan 20 hari kedepan.
- 3. Risiko pasar yang diamati pada penelitian ini hanya mencakup risiko nilai perubahan harga dan risiko ekuitas, dengan asumsi bobot aset pembentuk portofolio investasi bersifat tetap selama periode penelitian.

#### **1.6 Metode Penelitian**

Dalam rangka mendukung penelitian metodologi yang digunakan untuk menganalisa data mengacu pada model perhitungan *Value at Risk (VaR)*, dengan pendekatan *Variance-Covariance* dan *Historical Simulation Model.* Untuk menguji validitas atau kesahihan hasil perhitungan metode *VaR* akan dilakukan pengujian *backtesting* dengan *Kupiec Test*.

#### **1.7 Sistematika Penulisan**

Sistematika penulisan karya akhir ini disusun dalam lima bab dengan pembahasan sebagai berikut:

# **Bab 1. Pendahuluan**

Bab pendahuluan menguraikan latar belakang masalah, perumusan masalah dan pertanyaan penelitian, tujuan penelitian, manfaat penelitian, batasan penelitian, metode penelitian, dan sistematika penulisan.

#### **Bab 2. Tinjauan Pustaka**

Bab ini menguraikan teori-teori yang akan digunakan sebagai landasan untuk menganalisis dan menyelesaikan masalah, hasil-hasil penelitian yang pernah ada sebelumnya dan penetapan metode mana yang akan digunakan untuk menyelesaikan masalah.

#### **Bab 3. Data dan Metodologi Penelitian**

Bab ini menguraikan data yang digunakan dalam penelitian, cara memperoleh atau mendapatkan data, metode penelitian yang berupa langkah-langkah atau tahapan yang dijalani dalam melakukan penelitian.

#### **Bab 4. Analisis dan Pembahasan**

Bab ini menyajikan hasil pengolahan data, analisis yang dilakukan dan pembahasan untuk menjawab pertanyaan-pertanyaan penelitian yang dikaitkan relevansinya dengan tinjauan teori yang telah diuraikan dalam Bab 2.

#### **Bab 5. Kesimpulan dan Saran**

Bab ini merangkum kesimpulan atas penelitian yang dilakukan dan menyajikan saran, rekomendasi yang diberikan.

# **BAB 2**

#### **TINJAUAN PUSTAKA**

## **2.1 Sistem Dana Pensiun**

Dana pensiun merupakan lembaga keuangan intermediasi yang bertugas mengumpulkan dana dari para anggota dan mengelolanya untuk memberikan manfaat pensiun sesuai dengan yang diperjanjikan. Dana Pensiun memegang peranan penting dalam kehidupan sosial anggotanya dalam upaya untuk menjaga kesinambungan tingkat pendapatan dan konsumsi mereka setelah masa purna bakti. Dasar yang digunakan untuk pembayaran manfaat pensiun dihitung berdasarkan tingkat penghasilan yang diperoleh setiap anggota selama masih aktif bekerja (Grubjesic, 2007).

Berdasarkan peran sosial tersebut, dana pensiun pada beberapa negara lebih banyak diperlakukan sebagai lembaga pengelola dana publik. Meskipun juga terdapat dana pensiun swasta lainnya yang dikelola oleh pelaku pasar uang seperti perusahaan asuransi, dan *investment bank*. Dana pensiun swasta umumnya dimulai dengan kontribusi yang berasal penyisihan dana perusahaan untuk membentuk dana pensiun, baru kemudian melibatkan para pegawai.

Menurut Casey (2004), dana pensiun dapat dibedakan menjadi dua yaitu; *funded system* dan *pay-as-you-go system*. Dalam *funded system*, aset-aset diinvestasikan dengan tujuan untuk menjaga kesinambungan pengeluaran kas masa yang akan datang. Sebagian besar dana pensiun swasta melaksanakan cara ini, bahkan di beberapa negara bagian di Amerika Serikat, diwajibkan untuk menerapkan *funded system*. Sebaliknya, pada system *pay-as-you-go* kontribusi yang diterima sebagian besar pekerja digunakan untuk pembayaran mereka yang memasuki masa pensiun pada periode iuran diterima. Sebagian besar dana pensiun publik menganut prinsip kerja ini. Masalah yang terjadi pada sistem *pay-as-you-go* adalah bahwa pembayaran pensiun dengan kontribusi langsung sangat tergantung pada faktor-faktor seperti tingkat pengangguran, tingkat angka kelahiran dan tingkat pertambahan penduduk, siklus bisnis dan sebagainya. Beberapa faktor risiko ternyata tidak begitu mudah

diprediksi, sehingga mempersulit pengelolaan sistem dana pensiun yang aman dan stabil (Kadarisman, 2010).

#### **2.2 Manajemen Risiko Investasi**

#### **2.2.1 Investasi**

Investasi pada hakekatnya merupakan penempatan sejumlah dana pada saat ini dengan harapan untuk memperoleh keuntungan dimasa mendatang (Halim, 2005). Sementara Tandelilin (2010) memberikan pengertian bahwa investasi adalah komitmen atas sejumlah dana atau sumberdaya lainnya yang dilakukan saat ini, dengan tujuan untuk memperoleh keuntungan di masa datang.

Dalam aktivitasnya investasi dikenal dalam dua kegiatan utama (Tandelilin, 2010) yaitu;

- a. Investasi dalam bentuk penempatan pada investasi nyata *(real investment)* yang secara umum mencakup aset berwujud, seperti tanah, bangunan, mesinmesin, logam mulia atau pabrik.
- b. Investasi pada aset keuangan *(financial asset)* dalam bentuk deposito, saham, reksadana, obligasi,atau surat utang negara lainnya.

Pihak-pihak yang melakukan investasi disebut investor. Investor dapat digolongkan menjadi dua yaitu investor perorangan yang terdiri dari individu-individu yang melakukan kegiatan investasi untuk kepentingan dirinya sendiri. Investor institusional merupakan investor yang berbentuk badan hukum seperti perusahaan asuransi, perbankan, pegadaian, lembaga dana pensiun dan perusahaan-perusahan jasa keuangan lainnya (Santoso, 2000).

Dana pensiun merupakan investor institusi yang mengelola jumlah dana dari anggotanya dalam jumlah cukup besar untuk diinvestasikan. Investasi yang dilakukan oleh dana pensiun berbeda dengan investasi yang dilaksanakan oleh perbankan yang menjalankan fungsi *trading*. Perbedaan antara investor perbankan dengan dana pensiun terutama terletak pada (Jorion, 2009) unsur-unsur:

a. Investor perbankan berinvestasi dengan *leverage* yang tinggi, agresif, cenderung memilih investasi pada aset yang bersifat likuid dengan jangka

waktu singkat *(short horizon)* dan lebih banyak berada pada posisi jual *(sell side).*

b. Investor institusi seperti dana pensiun lebih banyak mendanai dari sumber dana intern *(no leverage)*, konservatif, investasi dalam aset dengan jangka waktu yang lebih panjang, kurang likuid dan lebih banyak pada posisi beli *(buy side)*.

#### **2.2.2 Tujuan Investasi**

Sumber dana yang dipakai untuk investasi berasal dari aset yang dimiliki oleh investor saat ini, atau berupa dana penyertaan, pinjaman ataupun tabungan. Untuk mencapai suatu efektivitas dan efisiensi dalam keputusan investasi terdapat beberapa tujuan dalam melakukan investasi (Tandelilin, 2010), yaitu :

- a. Terciptanya keuntungan dalam investasi yang berkesinambungan *(continuity)*.
- b. Mendapat kesejahteraan atau kehidupan yang lebih baik dimasa yang akan datang.
- c. Dapat membantu untuk mengurangi tekanan inflasi.
- d. Dorongan untuk menghemat pajak

#### **2.2.3 Proses Investasi**

Proses keputusan investasi merupakan proses keputusan yang berjalan secara terus menerus sampai dengan dicapainya suatu hasil investasi yang terbaik. Secara umum proses investasi meliputi 5 tahap keputusan (Tandelilin, 2010), yaitu:

a. Menetapkan sasaran investasi

Pada tahap ini investor menetapkan tujuan investasinya yang diikuti dengan penetapan seberapa besar aset yang akan dialokasikan. Tujuan investasi masing-masing investor berbeda-beda tergantung pada keputusan dan arahan investasi yang ditetapkan. Tujuan investasi pada dana pensiun misalnya, dilakukan dalam rangka menjaga likuiditas yang baik agar setiap anggota yang pensiun dapat terpenuhi hak-haknya. Oleh karena itu biasanya dana pensiun akan memilih investasi pada reksadana, obligasi pemerintah, Surat Utang Negara (SUN) atau penempatan deposito pada BUMN (Kadarisman, 2010).

b. Menentukan kebijakan investasi

Kebijakan investasi mencakup tugas pendistribusian dana yang dimiliki ke berbagai kelas aset yang tersedia seperti saham, obligasi, *real estate*, atau pada surat-surat berharga lainnya. Investor perlu memperhatikan batasan-batasan yang dapat mempengaruhi kebijakan investasi.

Investor tidak hanya menetapkan bahwa tujuan investasi yang dilakukan untuk mendapatkan keuntungan yang sebesar-besarnya, karena adanya korelasi positif antara besarnya *return* yang diharapkan dengan risiko yang harus ditanggung (Halim, 2005). Sehingga dalam investasi bisa saja timbul kerugian yang sebanding dengan *return* yang dihasilkan.

c. Menetapkan strategi portofolio

Terdapat dua strategi yang dapat dipilih yaitu strategi portofolio aktif dan strategi portofolio pasif.

Strategi portofolio aktif mencakup kegiatan pemanfaatan informasi dan melakukan peramalan untuk mendapatkan kombinasi portofolio yang lebih baik. Strategi portofolio pasif mencakup kegiatan investasi yang sejalan dengan kinerja indeks pasar (Sartono, 2006).

d. Memilih aset

Dalam kegiatan pemilihan aset, tujuannya untuk mencari kombinasi portofolio yang efisien. Portofolio yang efisien dihasilkan dari portofolio yang menawarkan harapan *return* tertinggi, dengan tingkat risiko tertentu atau sebaliknya menawarkan harapan *return* tertentu dengan tingkat risiko yang rendah.

e. Mengukur dan mengevaluasi kinerja

Tahap ini mencakup penetapan metode pengukuran kinerja portofolio dan pembandingan hasil dengan kinerja portofolio lainnya melalui proses *benchmarking*. Proses *benchmarking* biasanya dilakukan terhadap indeks portofolio pasar dibandingkan dengan capaian kinerja portofolio yang dihasilkan secara aktual.

# **2.2.4** *Expected Return*

**Universitas Indonesia** *Expected return* merupakan keuntungan yang diharapkan oleh seorang investor di kemudian hari terhadap sejumlah dana yang ditempatkannya. Alexander (2009),

mengemukakan dalam investasi untuk bisa mengetahui besarnya *return* yang akan diperoleh secara pasti tidak mungkin dapat dilakukan. Besarnya *return* suatu investasi hanya dapat ditetapkan dengan metode pengestimasian.

Untuk menghitung *return* yang diharapkan *E(R)* dari sekuritas aset tunggal *(stand alone risk)* dilakukan dengan menghitung *return* harapan atas sekuritas tersebut (Tandelilin, 2010). *Expected return* pada dasarnya adalah nilai *return* ratarata. Jika nilai distribusi probabilitas *return* suatu sekuritas diketahui, maka nilai *expected return* dapat dihitung dengan cara menentukan nilai rata-rata tertimbang distribusi *return*-nya.

## **2.2.5 Portofolio Investasi**

Pengenalan konsep portofolio dalam dunia investasi terus mengalami proses perubahan yang cepat. Fahmi (2009) mengemukakan bahwa portofolio merupakan sebuah bidang ilmu yang khusus mengkaji tentang bagaimana cara yang dilakukan oleh seorang investor untuk meminimalkan risiko dalam berinvestasi, termasuk salah satunya dengan mendiversifikasi risiko tersebut. Diversifikasi portofolio memiliki makna bahwa investor perlu membentuk portofolio melalui pemilihan kombinasi sejumlah aset sedemikan rupa sehingga risiko dapat diminimalkan tanpa mengurangi *expected return.*

Menurut Tandelilin (2010), dalam pembentukan portofolio, investor selalu ingin memaksimalkan *expected return* pada tingkat risiko tertentu yang bersedia ditanggungnya, atau mencari portofolio yang menawarkan risiko terendah dengan tingkat *return* tertentu yang biasa disebut sebagai portofolio yang efisien.

Diversifikasi investasi diartikan sebagai bentuk solusi untuk menghindari risiko dan memperbesar keuntungan atau menaikkan keuntungan. Dengan demikian portofolio dan diversifikasi investasi dilihat sebagai bentuk menganekaragamkan investasi dengan cara menempatkan dana pada lebih dari satu sekuritas atau aset. Dengan menempatkan keputusan portofolio pada dua sekuritas atau lebih akan lebih baik, jika dibandingkan ditempatkan pada satu sekuritas saja.

**Universitas Indonesia** Markowitz (1952) memberikan wacana pemikiran tentang pemahaman terhadap portofolio dengan berbagai instrumen pendekatan yang dapat dijadikan bahan pertimbangan dalam berinvestasi. Markowitz menekankan portofolio yang

paling baik adalah yang dikelola secara optimal. Model portofolio Markowitz memberikan masukan kepada para investor untuk menghindari risiko namun tetap memberikan *return* yang optimal dalam setiap keputusan investasi.

Asumsi yang digunakan dalam teori model portofolio Markowitz (1952) didasari oleh tiga asumsi yaitu:

- a. Waktu yang digunakan hanya satu periode
- b. Tidak ada biaya transaksi
- c. Preferensi investor hanya didasarkan pada ekspektasi dan risiko dari portofolio.

#### **2.2.6 Faktor Risiko**

Risiko merupakan kemungkinan perbedaan antara *return* aktual yang diterima dengan *return* harapan. Semakin besar perbedaan yang terjadi diantara *return* aktual dengan *return* harapan berarti semakin besar risiko investasi yang dilakukan. Risiko diartikan sebagai volatilitas atas hasil yang tidak diharapkan, yang dicerminkan dalam nilai aset, ekuitas atau pendapatan (Jorion, 2009).

Risiko pasar terjadi karena adanya perubahan harga di pasar keuangan *(financial market)*. Berdasarkan pengertiannya risiko pasar atau *market risk* merupakan risiko timbulnya kerugian karena perubahan nilai aset yang diperdagangkan (Best, 1999). Menurut Crouhy (2001) risiko pasar terjadi karena perubahan tingkat harga pasar yang akan menyebabkan berkurangnya nilai aset yang dimiliki oleh lembaga keuangan. Berdasarkan pengertian di atas risiko pasar mengacu kepada hal yang sama, yaitu risiko atas berkurangnya nilai aset karena turunnya harga saham di pasar, yang menyebabkan kerugian bagi perusahaan.

Terdapat beberapa jenis/faktor risiko yang dapat mempengaruhi besarnya risiko suatu investasi. Risiko tersebut antara lain: (Tandelilin, 2010)

 Risiko Pasar *(market risk)* merupakan risiko kerugian pada posisi neraca dan rekening administratif akibat perubahan secara keseluruhan atas kondisi pasar. Risiko pasar mencakup:

- a. Risiko harga ekuitas, yaitu risiko yang ditimbulkan oleh perubahan perolehan laba sebagai akibat atas fluktuasi harga dan perubahan kondisi/ faktor makro.
- b. Risiko suku bunga, yaitu risiko yang timbul akibat penilaian pasar terhadap *supply* dan *demand* pada pasar uang.
- c. Risiko nilai tukar, yaitu risiko akibat perubahan nilai tukar mata uang asing.
- d. Risiko harga, yaitu risiko yang terjadi akibat perubahan harga komoditas.
- Risiko pembiayaan *(financial risk)* adalah risiko yang timbul dari pihak ketiga yang tidak mampu memenuhi kontraknya.
- Risiko likuiditas *(liquidity risk)* terdiri dari *asset liquidity risk dan funding liquidiy risk. Asset liquidity risk* timbul jika suatu transaksi tidak dapat dilaksanakan pada harga pasar yang ada karena ukuran posisi transaksi yang berbeda dengan jumlah lot perdagangan normal. *Funding liquidity risk* merupakan ketidakmampuan dalam memenuhi kewajiban pembayaran, sehingga terpaksa mengalami likuidasi awal dan menanggung realisasi kerugian.
- Risiko operasional *(operational risk)* adalah risiko yang timbul akibat faktor kesalahan manusia, system dan teknologi. Dalam risiko ini mencakup kesalahan tatakelola, prosedur dan kesalahan teknis.
- Risiko hukum *(legal risk)* adalah risiko yang timbul akibat dilaksanakannya suatu kegiatan yang tidak memenuhi persyaratan hukum.
- Risiko reputasi *(reputation risk)* adalah risiko yang timbul karena hilangnya kepercayaan terhadap reputasi perusahaan.
- Risiko politik *(political risk)* adalah risiko yang terjadi akibat tindakan yang diambil oleh pembuat kebijakan yang secara signifikan mempengaruhi jalannya organisasi.
- Risiko negara *(country risk)* adalah risiko yang berkaitan dengan kondisi perpolitikan suatu negara. Bagi investor yang melakukan investasi pada perusahaan di luar negeri, pemahaman terhadap stabilitas politik dan perekonomian negara yang bersangkutan sangat penting untuk menghindari *country risk* yang tinggi.

Sehubungan dengan investasi, para investor menggunakan berbagai definisi untuk menjelaskan makna risiko. Markowitz (1952) memperkenalkan konsep risiko secara kuantitatif dengan mendefinisikan risiko sebagai ukuran statistika yang disebut *variance.* Secara khusus Markowitz mengkuantifisir risiko sebagai *variance return*  yang diharapkan dari aktiva.

*Variance* dari *variable* acak adalah ukuran penyimpangan dari penghasilan yang mungkin disekitar nilai yang diharapkan. Dalam hal *return* suatu aktiva, *variance* adalah ukuran penyimpangan penghasilan yang mungkin bagi tingkat *return* disekitar *return* yang diharapkan. Dengan menggunakan probabilitas *return*, persamaan bagi variance *return* yang diharapkan bagi aktiva *i*, yang dinyatakan sebagai *(Ri)* adalah (Fabozzi, 2007 ):

$$
Var(R_i) = p_1[n - E(Ri)\hat{f} + p_2[r_2 - E(Ri)\hat{f} + .... + p_n(m - E(Ri)\hat{f})
$$

atau

$$
Var(R_i) = \sum_{n=1}^{n} P_n [r_n E(R_i)]^2
$$
 (2-1)

Sedangkan formulasi untuk menghitung *variance variable* acak dari data historis adalah sebagai berikut :

Variance = 
$$
\sum_{T=1}^{T} \frac{(xt - x)^2}{T - 1}
$$
 (2-2)

dimana :

- $X_t$  = observasi *t* pada variable *X*
- *X* = rata-rata contoh nilai untuk variable  $X_t$
- $T =$ urutan observasi pada contoh

*Variance* yang dikaitkan dengan distribusi *return* mengukur penyebaran dimana distribusi dikelompokkan disekitar *mean atau return* yang diharapkan*. Markowitz* berpendapat penyebaran atau *variance* ini sama dengan ketidak pastian atau risiko suatu investasi. Jika aktiva tidak mempunyai risiko, maka penyimpangan pengembalian yang diharapkan dari aktiva tersebut adalah 0.

#### **2.2.6.1 Menghitung Risiko Portofolio**

Risiko portofolio tidak hanya ditentukan oleh rata-rata tertimbang risiko saham-saham yang membentuk portofolio tersebut, tetapi juga dipengaruhi oleh faktor koefisien korelasi antar tingkat keuntungan saham-saham. Persamaan (2-1) di atas menunjukan perhitungan *variance* untuk aktiva tunggal. Sedangkan *variance* portofolio yang terdiri dari dua aktiva atau lebih tergantung tidak hanya pada *variance* masing-masing aktiva tetapi juga pada seberapa dekat hubungan antara kedua aktiva tersebut. Rumus perhitungan *variance* adalah sebagai berikut (Fabozzi, 2007) :

$$
Var(Rp) = \omega_i^2 var(R_i) + \omega_j^2 var(R_j) + 2\omega_i \omega_j cov(R_i, R_j)
$$
 (2-3)

dimana :

*cov(RiRj)=covariance* antara *return* aktiva *i* dan aktiva *j*.

Sehingga untuk mengukur *variance* portofolio *n* aset dapat menggunakan rumus sebagai berikut :

*variance* portfolio = 
$$
\sum_{i=1}^{n} W_i^2 \sigma_i^2 + \sum_{i=1}^{n} \sum_{j=1}^{n} W_i W_j \rho_{ij}
$$
 (2-4)  
dimana :

$$
\sigma_i^2 = variance \text{ return sekuritas } i
$$

 $\boldsymbol{\rho}$ *ij* = *covariance* antara *return* sekuritas *i* dan *j* 

 $Wi =$  bobot atau porsi dana yang diinvestasikan pada sekuritas *i* 

 $\sum_{i=1}^n \sum_{j=1}^n =$ j n  $\sum_{i=1}^{n} \sum_{j=1}^{n}$  = angka  $n^2$  akan ditambahkan secara bersamaan (pada semua pasangan *i* dan *j* yang mungkin dipasangkan).

Dengan demikian persamaan (2-4) menunjukkan bahwa *variances portofolio*  merupakan jumlah *variance* tertimbang dan masing-masing aktiva ditambah *covariance* tertimbang antara aktiva.

**Universitas Indonesia** Berdasarkan perhitungan statistik dengan rumus di atas dapat dibuktikan bahwa semakin banyak jenis saham yang dimasukkan dalam portofolio, akan menyebabkan semakin berkurangnya risiko portofolio. Tetapi dengan asumsi *return*  yang ada dalam portofolio tidak berkorelasi. Padahal dalam dunia nyata sangat sulit ditemui bahwa antara *return asset* yang ada dalam portofolio tidak berkorelasi satu

dengan yang lainnya. Sehingga secara teoritis manfaat pengurangan risiko akan diperoleh dengan memasukkan sekian banyak atau berbagai jenis saham kedalam portofolio. Tetapi apabila kita masukan terus menerus beberapa jenis saham ke dalam portofolio, maka tambahan manfaat (pengurangan risiko) tidak akan berarti lagi, karena sudah tidak memberi manfaat lagi karena sudah mencapai titik optimum.

## **2.2.6.2** *Covariance*

Pengertian *covariance* adalah tingkat hubungan antara *return* dua aktiva yang berbeda mengalami perubahan atau memiliki pengaruh secara bersamaan. *Covariance* adalah suatu ukuran *absolute* yang menjumlahkan sejauh mana *return* dari dua sekuritas mempunyai kecenderungan bergerak bersama-sama. *Covariance* tidak dinyatakan dalam unit tertentu, seperti rupiah atau persentase. *Covariance* bisa berbentuk angka positif*,* negatif ataupun nol. Secara matematis rumus untuk menghitung *Covariance*  dua buah sekuritas A dan B adalah (Tandelilin, 2010)

$$
\sigma AB = \sum_{i=1}^{n} [R_{A,i} - E(R_{A,i})][R_{B,i} - E(R_{B,i})] \text{ pri}
$$
 (2-5)

dimana :

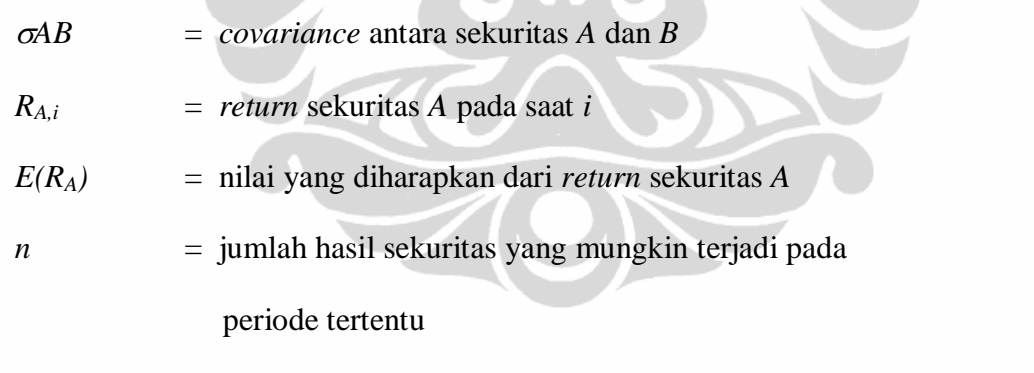

**STARS** 

*pri* = probabilitas kejadian *return* ke-*i*

*Covariance* dapat dianggap sebagai korelasi antara *return* yang diharapkan dari dua aktiva yang berbeda. Secara khusus korelasi antara *return* aktiva *i* dan *j* didefinisikan sebagai *covariance k*edua aktiva dibagi hasil standar deviasi kedua aktiva (Fabozzi, 2007) ;

$$
Cor (Ri, Rj) = \frac{Cov (Ri, Rj)}{SD(Ri)SD(Rj)}
$$
 (2-6)

*Covariance* dan korelasi secara konseptual memiliki pengertian yang sama. Membagi *covariance* dengan hasil *standar deviasi* akan menghasilkan angka korelasi yang dapat dibandingkan di antara aktiva yang berbeda.

*Koefisien korelasi* adalah suatu ukuran statistik yang menunjukkan pergerakan bersamaan relatif (*relative co-movements)* antara dua *variable*. Dalam konteks diversifikasi, ukuran ini akan menjelaskan sejauh mana *return* suatu sekuritas terkait satu dengan yang lainnya. Ukuran itu biasanya dilambangkan dengan  $(\rho_{ii})$  dan bergerak (berkorelasi) antara +1,0 sampai -1,0 dimana :

Jika  $\rho_{ij} = +1,0$ ; berarti korelasi positif sempurna Jika  $\rho_{ij} = +1,0$ ; berarti korelasi negatif sempurna Jika  $\rho_{ij} = 0$  ; berarti tidak ada korelasi

Ada beberapa hal yang berkaitan dengan penggunaan ukuran *koefisien korelasi* 

dalam konsep diversifikasi, yaitu (Tandelilin, 2010) ;

- Penggabungan dua sekuritas yang berkorelasi positif sempurna (+1,0) tidak akan memberikan manfaat pengurangan risiko. Risiko portofolio yang dihasilkan dari penggabungan ini hanya merupakan rata-rata tertimbangan dari risiko individual sekuritas yang ada dalam portofolio.
- Penggabungan dua sekuritas yang berkorelasi nol akan mengurangi risiko portofolio secara signifikan. Semakin banyak jumlah saham yang tidak berkorelasi (0) dimasukan ke dalam portofolio semakin besar manfaat pengurangan yang diperoleh.
- Penggabungan dua buah sekuritas yang berkorelasi negatif sempurna (-1) akan menghilangkan kedua sekuritas tersebut. Hal ini sejalan dengan prinsip strategi lindung nilai (*hedging*) terhadap risiko.
- Dalam dunia nyata, ketiga jenis korelasi ekstrim tersebut sangat jarang terjadi. Sekuritas biasanya akan mempunyai korelasi positif terhadap sekuritas lainnya, meskipun tidak sempurna. Oleh karena itu investor tidak akan bisa menghilangkan sama sekali risiko portofolio. Hal yang bisa dilakukan adalah mengurangi risiko portofolio.

#### **2.3 Konsep** *Value At Risk*

Kemungkinan penurunan harga saham di pasar keuangan *(market risk)* akan menyebabkan kemungkinan berkurangnya nilai aset. Oleh karena itu perlu dilakukan perhitungan potensi kerugian atas saham yang dimiliki. Rekomendasi untuk melakukan perhitungan risiko pasar dipublikasikan oleh *G-30 best practice report* (Jorion, 2007). Dalam publikasi tersebut, direkomendasikan untuk melakukan pengukuran risiko pasar yang konsisten secara harian dengan pendekatan *VaR*

*Value at risk* merupakan metodologi yang dapat menghitung potensi kerugian maksimal yang mungkin terjadi dari satu portofolio dalam periode waktu tertentu dan dengan *confidence level* tertentu. Nilai *VaR* sebagai besaran risiko atau *expected loss* diukur dalam nilai absolut mata uang. Selain dapat digunakan sebagai informasi dan evaluasi, nilai *VaR* juga dapat digunakan sebagai alat bantu untuk melakukan prediksi estimasi terhadap kemungkinan risiko yang mungkin terjadi.

*Value at Risk* atau *VaR* (Best, 1999) merupakan suatu metode pengukuran risiko secara statistik yang mengestimasi besarnya kerugian maksimum yang mungkin terjadi atas suatu portofolio pada tingkat kepercayaan *(level of confidence)* tertentu.

*VaR* merupakan ukuran statistik dalam bilangan tunggal yang menyatakan besarnya potensi kerugian maksimum yang mungkin terjadi kepemilikan suatu sekuritas atau eksposure instrument keuangan. *VaR* merangkum kerugian terbesar yang diharapkan terjadi dalam rentang waktu tertentu dan dalam *interval* kepercayaan yang telah ditentukan (Jorion, 2007). Definisi lain menyebutkan *VaR* merupakan jumlah kerugian besar yang diharapkan akan terjadi atas portofolio yang dimiliki pada periode waktu tertentu dan pada kepercayaan tertentu (Crouhy & Galai, 2001).

Pada prinsipnya risiko memiliki 2 komponen yaitu eksposure dan ketidakpastian. Pengukuran risiko dilakukan dengan menerapkan ukuran-ukuran yang ada kedalam risiko dengan menggunakan *risk metric*. Istilah *risk metric* menjadi populer setelah JP Morgan (1994) mengemukakan dalam berbagai hasil penelitian yang dikenal dengan nama *Risk Metric* terkait dengan pengukuran risiko. Salah satu hasil penelitian yang cukup banyak digunakan adalah penggunaan *holding period* 1 hari dengan *confidence level* 95% dalam penghitungan *VaR.*

Disamping itu penentuan nilai *decay factor* dalam penerapan metode *Exponentialy Weighted Moving Average (EWMA)* juga banyak digunakan, yaitu sebesar 0,94 untuk volatilitas harian dan 0,97 untuk volatilitas bulanan.

#### **2.3.1 Perhitungan** *VaR*

Dalam menghitung risiko portofolio terdapat beberapa hal yang menjadi pertimbangan karena *volatilitas* dari *return* merupakan salah satu karakteristik dari risiko yang tergantung pada :

- a. *Variance* setiap aset
- b. *Covariance* antar aset
- c. Komposisi aset dalam portofolio

Menurut Choudhry (2006), *VaR* merupakan kerugian maksimum yang tidak akan dilewati untuk suatu probabilitas dengan tingkat kepercayaan tertentu dalam periode waktu tertentu.

*VaR* biasanya dihitung untuk periode 1 hari dengan tingkat kepercayaan 95%. Hal ini dapat diartikan, dengan tingkat kepercayaan 95%, dalam jangka waktu 1 hari terdapat kemungkinan sebesar 5% bahwa perusahaan akan mengalami kerugian lebih besar dari nilai *VaR* (Dowd, 2005)

Terdapat beberapa penjabaran terminologi *VaR* terkait dengan penggunaan atau manfaatnya (Jorion, 2007).

- a. Pada umumnya nilai *VaR* merupakan *particular amount of money* yang merupakan jumlah kerugian maksimum yang mungkin terjadi pada suatu periode waktu tertentu dalam tingkat kepercayaan tertentu.
- b. Adanya prosedur estimasi perhitungan nilai *VaR* yang mana meliputi data statistik ataupun prosedur matematik untuk menghitung nilai *VaR.*
- c. Selain menghasilkan nilai *VaR*, penggunaannya lebih luas lagi yaitu dapat melakukan estimasi terhadap berbagai macam risiko.

**Universitas Indonesia** Dari beberapa definisi diatas dapat disimpulkan bahwa pada dasarnya *Value at Risk* merupakan kegiatan untuk melakukan peramalan *volatilitas* yang merupakan perubahan nilai instrumen dimasa yang akan datang berdasarkan data-data masa

lampau. Dalam melakukan estimasi volatilitas pada umumnya dikenal dua metode yaitu metode statistik dan metode simultan. *VaR* selalu diikuti dengan sebuah probabilita yang mengatakan berapa kemungkinan bahwa kerugian akan lebih kecil dari jumlah yang ditetapkan.

Pada dasarnya *VaR* merupakan kelanjutan dari teori portofolio, namun ada beberapa perbedaan antara *VaR* dengan teori portofolio (Best, 1999) antara lain :

- a. Portofolio menginterpretasikan risiko dengan standar deviasi *return*, sedangkan *VaR* menginterpretasikan dengan kerugian maksimal.
- b. Dalam metode perhitungan selain menggunakan standar deviasi yang digunakan dalam teori portofolio, *VaR* juga menggunakan model *historical simulation* dan *Monte Carlo*.
- c. Dalam penggunaan *VaR* lebih luas yaitu bukan hanya *market risk* tetapi juga dapat mengukur risiko-risiko lainnya, seperti risiko kredit dan risiko operasional.
- d. *VaR* dapat mengakomodasi statistik problem seperti distribusi *return* yang tidak normal/ *skewed*.
- e. Dalam metode, *VaR* dapat memperhitungkan atau mempertimbangkan keputusan investasi, lindung nilai (*hedging*), dan keputusan manajemen portofolio.
- f. *VaR* menyediakan metodologi lebih lanjut untuk melakukan analisis terhadap manajemen risiko perusahaan secara keseluruhan, analisis tersebut dilakukan sesuai dengan lingkungan dan kondisi perusahaan.

# **2.3.2 Teknik Pengukuran** *VaR*

Dalam pengukuran *VaR* suatu saham diperlukan persyaratan dan langkah tertentu. Jorion (2007) menyatakan bahwa *VaR* merupakan jumlah kerugian maksimum yang diprediksi akan terjadi dalam jangka waktu (*horizon)* tertentu dengan tingkat kepercayaan tertentu. Jadi perhitungan faktor kuantitatif diperlukan dalam menghitung nilai *VaR* pada *horizon* waktu tertentu dan pada tingkat kepercayaan tertentu yang telah ditetapkan sebelumnya.
Langkah-langkah perhitungan nilai VaR yang diperlukan untuk menetapkan nilai risiko investasi adalah sebagai berikut:

- *Mark-to Market* dari nilai portofolio yang ada saat ini sesuai dengan nilai pasar yang berlaku pada waktu tertentu.
- Mengukur variabilitas faktor risiko dalam satuan persen per satuan waktu. Misalkan nilai variabilitas 15% per tahun.
- Menetapkan *horizon* waktu atau biasa disebut sebagai *holding period*, pada langkah ini ditentukan tingkat risiko investasi sesuai dengan periode pengukuran risiko yang akan dinilai. Misalkan 10 hari perdagangan *(trading)*.
- Tentukan tingkat kepercayaan yang dikehendaki sesuai dengan rencana penelitian bisnis yang akan diketahui risikonya, misalnya pada tingkat kepercayaan 95%.
- Melaporkan nilai potensi kerugian maksimum dan diikuti dengan hasil analisis yang mudah dipahami untuk implementasi secara praktis sebagai solusi investasi.

Jorion (2007) memberikan langkah-langkah perhitungan nilai *VaR,* secara ringkas tampak pada gambar 2.1 di bawah ini:

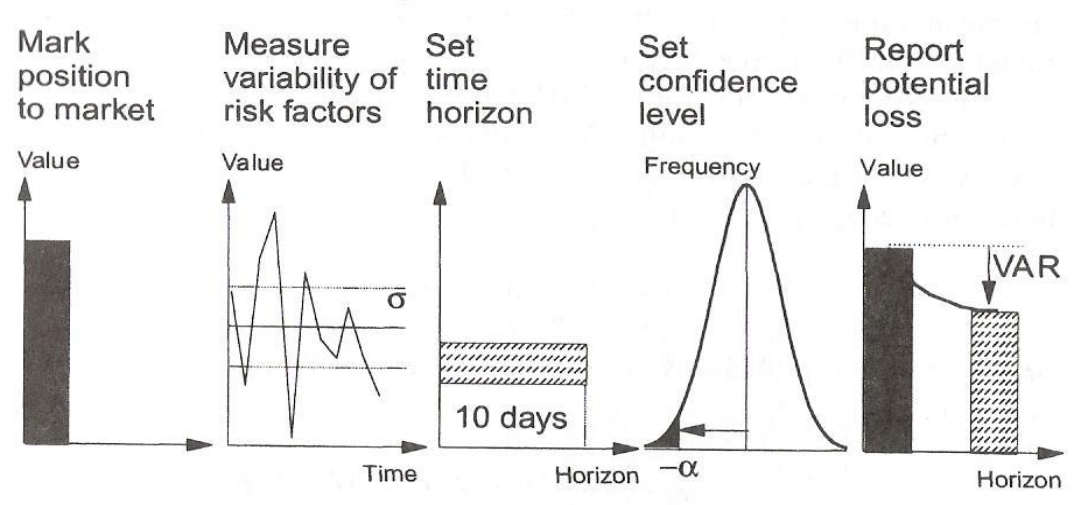

Steps in constructing VAR.

Sumber: Jorion (2007); hal 51

**Gambar 2.1 Langkah-Langkah Menghitung Nilai** *VaR*

Untuk mengukur nilai *VaR* terdapat tiga pendekatan yaitu metode *Variance Covariance, Historical Simulation* dan *Monte Carlo.* Uraian secara ringkas masingmasing metode tersebut adalah sebagai berikut:

# **2.3.2.1 Metode** *Variance- Covariance*

Pendekatan metode *Variance Covariance* menghitung nilai *VaR* berdasarkan pada nilai volatilitas *return* aset, nilai aset dan untuk portofolio perlu diperhitungkan korelasi antar aset tunggal (*single asset*). Metode ini akan memberikan nilai *VaR* yang lebih akurat, dengan asumsi *return* yang dihasilkan terdistribusi normal dan mengabaikan kejadian ekstrim.

Menurut Jorion (2007), *VaR* untuk aset tunggal dihitung dengan menggunakan rumus sebagai berikut:

$$
VaR = \alpha.\sigma.P \tag{2-7}
$$

dimana:

α = nilai *Z* distribusi normal, standard berdasarkan *level of confindence*.

σ = nilai volatilitas *asset* 

*P* = *market value* suatu aset, beberapa penulis yang menuliskan *P = Vo*

Rumus ini kemudian diperhitungkan dengan faktor *holding period* maka persamaan (2-7) menjadi rumus (2-8) di bawah ini. Perhitungan nilai *VaR* untuk *single instrument* untuk *undiversified VaR* (Penza, 2001) dapat dilakukan dengan rumus sebagai berikut:

$$
VaR = \alpha.\sigma.P.\sqrt{t} \tag{2-8}
$$

dimana:

α = nilai *Z* distribusi normal, standard berdasarkan *level of confindence*.

*σ* = nilai volatilitas *asset* 

*t* = *holding period*, atau *time horizon*, atau *time aggregation*

*P* = *market value* suatu aset, beberapa penulis yang menuliskan *P = Vo*

Nilai *Z* pada distribusi normal tergantung pada tingkat kepercayaan yang ditetapkan, semakin besar tingkat kepercayaan dan semakin lama periode waktu yang digunakan, maka akan menghasilkan nilai *VaR* yang semakin tinggi.

Tingkat kepercayaan atau *confidence level* merupakan suatu nilai probabilitas yang mencerminkan tingkat kepercayaan bahwa nilai kerugian/*loss* yang tidak akan melampaui nilai *VaR*. Contoh, hanya ada 5% kemungkinan suatu variabel yang diambil dari *Standard Normal Distribution* nilainya akan >1,64. Untuk *Z* pada distribusi normal yang standar dihitung dengan persamaan 2-9 berikut ini:

$$
Z = \frac{x - \mu}{\sigma} \tag{2-9}
$$

dimana:

*x* = *return*

*μ* = *mean* dari *return*

*σ* = merupakan standar deviasi dari *return*

Untuk penghitungan *VaR* pada data yang tidak terdistribusi secara normal, maka digunakan *α'. α'* merupakan hasil koreksi atas nilai *α* dengan memperhitungkan nilai *skewness* distribusi *(ζ)* . Rumus untuk menghitung α' dapat menggunakan pendekatan *Cornish-Fisher Expansion* (Jorion, 2007):

$$
\alpha' = \alpha - \left[ \frac{1}{6} \left( (\alpha^2 - 1) \zeta \right) \right]
$$
 (2-10)

dimana:

*α'* = nilai *Z* yang telah dikoreksi

 $\alpha$  = nilai *Z* awal dengan tingkat kepercayaan tertentu

*ζ* = nilai *skewness* dari distribusi *return*

*Holding period* merupakan lamanya waktu sebuah investasi dipegang. Dalam *VaR, holding period* juga memiliki makna jangka waktu kedepan dalam hitungan satuan hari nilai *VaR* dihitung. Dengan demikian semakin lama *holding period*, maka semakin besar nilai *VaR*-Nya. Pemilihan penetapan *holding period* bersifat sangat subyektif tergantung pada jenis portofolio yang dikuasai, karakter investasi yang

dilaksanakan dan kebutuhan yang ingin dicapai dalam melakukan analisis. Idealnya *holding period*, dikaitkan dengan kebutuhan untuk melikuidasi portofolio tertentu. (Jorion, 2007).

Perhitungan risiko untuk suatu portofolio atau *diversified VaR* dapat digunakan rumus (Penza, 2001)

$$
VaR_p = \alpha \sigma_p P. \sqrt{t} \tag{2-11}
$$

Untuk menghitung volatilitas suatu portofolio yang terdiri dari 2 aset dapat digunakan rumus *variance portfolio* (Jorion, 2007) sebagai berikut:

$$
\sigma_p^2 = w_1^2 \sigma_1^2 + w_2^2 \sigma_2^2 + 2. w_1 w_2. \sigma_1 \sigma_2. \rho_{12}
$$
 (2-12)

dimana:

 $w_1$  = bobot aset pertama

 $w_2$  = bobot aset kedua

 $\sigma_1^2$  = *variance* aset pertama

 $\sigma_2^2$  = *variance* aset kedua

$$
\sigma_1 \sigma_2 \cdot \rho_{12} = covariance \text{ aset 1} \text{ dan } \text{aset 2}
$$

 $\rho_{12}$  = korelasi aset 1 dengan aset 2

Sedangkan untuk perhitungan portofolio yang memiliki aset lebih dari 2 dapat dihitung (Jorion, 2007) dengan rumus seperti pada persamaan (2-11) di atas.

### **2.3.2.2 Metode** *Historical Simulation***.**

Menurut Jorion, (2007) pendekatan metode *historical simulation* merupakan model perhitungan nilai *VaR* yang ditentukan oleh nilai masa lalu (historis) atas *return* aset yang dihasilkan. Jika diketahui atau dimiliki *data base* nilai historis masa lalu yang semakin banyak, maka hasil perhitungan nilai *VaR* yang dihasilkan akan semakin baik.

Dalam model *Historical Simulation* merupakan model yang dapat langsung dilaksanakan untuk menghitung besar-nya *VaR*. Model ini tidak membutuhkan asumsi mengenai normalitas data *time series*-nya. Cara yang digunakan relatif sederhana dan

mudah diterapkan, karena data *return* diurutkan dalam urutan tertentu yang dibagi dalam *percentile*. Kemudian ditentukanlah volatilitas yang merupakan perubahan harga sesuai dengan interval tingkat kepercayaan yang ditentukan.

Rumus yang dapat dipergunakan dalam menghitung *VaR* adalah sebagai berikut:

$$
VaR = Vo \; x \; Percentile \; 5\% \; x \; \forall t \tag{2-13}
$$

Dimana :

*VaR* = Nilai besarnya potensi kerugian maksimal yang terjadi

*Vo* = Besarnya nilai eksposure

*Percentile* 5% = Data *return* ke-1% dari data historis

√t = *Horizon* waktu yang ditetapkan.

Kelebihan metode *historical simulation* (Jorion, 2007) mencakup pula nilainilai *return* pada saat kondisi pasar yang sedang mengalami gangguan atau tidak normal, seperti sedang terjadi *crash.* Kondisi semacam ini akan tercermin dalam gambaran data *return* historis. Dalam metode ini juga tidak diperlukan perhitungan korelasi dan standar deviasi suatu aset, karena dalam standar deviasi sudah terkandung dalam data *return* historis. Kelemahan metode ini adalah bahwa untuk keperluan analisis dan pengambilan keputusan melalui perhitungan *VaR* membutuhkan data *return* historis dengan rentang waktu yang panjang, sehingga memiliki potensi tidak relevan lagi dengan kondisi pasar terkini.

### **2.3.2.3 Metode** *Monte Carlo*

Pendekatan metode *Monte Carlo* dilakukan untuk menghitung nilai *VaR* berdasarkan sejumlah skenario yang dibuat untuk mengestimasi nilai aset yang mungkin terjadi. Terdapat dua tahapan yang harus dilakukan dalam metode ini (Kahar, 2009):

a. Proses *stochastic* terhadap data historis yang digunakan untuk menghitung volatilitas, nilai korelasi, kemudian harga pasar disimulasikan secara acak untuk menentukan kerugian atau keuntungan pada tiap simulasi yang dilakukan.

b. Hasil perhitungan kerugian dan/atau keuntungan direkapitulasikan untuk mendapatkan pola distribusi. Kemudian nilai *VaR* dihitung berdasarkan nilai presentil dari hasil distribusi tersebut.

### **2.3.3 Pengujian Model.**

### **2.3.3.1 Uji Stasionaritas**

Untuk keperluan analisis portofolio data yang dipergunakan harus mempunyai sifat *stationair*. Stationaritas ditunjukan stabilnya nilai *mean* dan *variance*. Data *time series* dikatakan *stationair* jika *mean* data tersebut konstan, *variance* dan *covariance*nya tetap sama dalam berbagai *lags* dan waktu observasi. (Terry & Keith, 1996).

Pembentukan model dinamik dengan melalui uji stasioneritas merupakan isu statistik model dinamis yang cukup penting dan tidak boleh diabaikan. Pada prinsipnya pendekatan ini berkaitan erat dengan pengujian terhadap kemungkinan adanya hubungan keseimbangan jangka panjang antar variabel-variabel ekonomi seperti yang dikehendaki oleh teori ekonomi. Bila suatu *series* bersifat stasioner, berarti untuk *variable return* yang diharapkan dan deviasi standar data historis dapat dipergunakan untuk mengestimasi nilai dimasa yang akan datang.

Dalam penelitian ini untuk menguji data stasioner atau tidak digunakan *Augmented Dickey-Fuller Test (ADF Test*). Proses uji *ADF* ini akan menunjukkan data *series* yang ada, data yang sudah stasioner dapat langsung melakukan perhitungan pada data tersebut. Jika data tidak stasioner dapat dilakukan *differencing*, untuk mengetahui pada derajat perbedaan keberapa data yang diamati akan stasioner (Widarjono, 2007).

*ADF Test* dilakukan dengan membandingkan nilai *ADF* statistik dengan *critical value* derajat signifikansi berapa persen, dimana dalam penelitian ini derajat signifikansi pada 5%. Data dikatakan telah stasioner jika nilai *ADF test* statistik lebih dari tabel *Mac Kinnon* yang berada di samping kanannya pada derajat signifikansi berapa persen. Untuk pengujian selanjutnya hingga *difference*-nya sampai jumlah 4 (Nachrowi, 2006).

Apabila hanya salah satu dari nilai *DF* atau *ADF* yang memenuhi asumsi stasioneritas maka data tetap dapat dikatakan telah stasioner, tetapi sebaliknya diusahakan dapat memenuhi nilai kritis dalam *DF* dan *ADF*.

### **2.3.3.2 Uji Normalitas**

Uji normalitas data dilakukan untuk mengetahui apakah data terdistribusi secara normal atau tidak. *Skewness* merupakan suatu penyimpangan atau tendensi bentuk distribusi yang berbentuk simetris. Distribusi yang normal akan berbentuk simetris, dengan nilai *mean, modus* dan *median-*nya terletak tepat ditengah. Sedangkan bentuk distribusi yang tidak normal/*skewed* akan mempunyai nilai *mean, modus* dan *median*nya mempunyai nilai yang berbeda.

Dalam pengujian normalitas data, bentuk distribusi digunakan sebagai dasar untuk melakukan analisis lebih lanjut atas data kelompok agar dapat dianalisis kemungkinan terjadinya perbedaan atau hubungan yang terjadi untuk peramalan.

Suatu data dikatakan memiliki distribusi normal jika memenuhi kriteria sebagai berikut (Widarjono, 2007):

- a. Berbentuk seperti lonceng *(bell shaped)*
- b. Berbentuk simetris
- c. Mempunyai nilai ordinat maksimal pada nilai rata-rata *(mean)*
- d. Kurva memiliki puncak tunggal dan distribusi cenderung mengarah ke kiri dan kanan bawah hingga menuju tak berhingga.

Menurut Levin (1998), penggambaran kurva secara teoritis sangat berhubungan dengan tabel distribusi data, baik data yang sudah dikelompokkan maupun yang tidak dikelompokkan. Hasil tersebut tidak selalu mencerminkan bahwa data selalu simetris, sehingga kurva dapat condong ke kiri atau ke kanan. Tingkat kecondongan kurva dapat diukur dengan koefisien kecondongan *(skewness coefficient)*. Pada kurva normal menunjukkan bahwa *mean* sama dengan *modus, median* dan koefisien kecondongan. Sebaliknya jika distribusi data tidak normal atau tidak simetris maka antara *mean, modus, median* dan koefisien kecondongan tidak sama. Jika kurva miring ke kiri maka *mean* lebih kecil dari *median*, *median* lebih kecil dari *modus* dan koefisien kecondongan adalah positif, demikian pula sebaliknya.

Parameter yang menentukan jenis distribusi *return* pada pengujian normal adalah probabilitas *Jarque-Berra*. *Jarque-Berra (JB)* dapat dihitung dengan persamaan (Fabozzi, 2007) di bawah ini:

$$
JB = T\left(\frac{\zeta^2}{6} + \frac{(\delta - 3)^2}{24}\right) \tag{2-14}
$$

dimana:

*JB* = nilai *Jarque-Berra*

*T* = jumlah data

*δ* = nilai kurtosis

*ζ* = nilai skewness

### **2.3.3.3 Uji Heteroscaditisitas**

Dalam mencari nilai *VaR* diperlukan parameter volatilitas yang merupakan pola untuk dapat membentuk model. Beberapa asumsi yang digunakan dalam regresi linier, *residual* memiliki nilai rata-rata nol, *residual* memiliki *variance* yang konstans *var*  $(\mu) = \delta^2$  (konstan), dan *residual* suatu observasi tidak saling berhubungan agar taksiran parameter dalam model tersebut bersifat *BLUE (Best Linear Unbiased Estimator)* (Nachrowi, 2006).

Jika *residual* tidak memiliki rata-rata nol yang terpengaruh *slope estimator*, dan tidak mempunyai dampak yang serius dalam analisis ekonometrik. Jika asumsi berikutnya dilanggar, akan memiliki dampak yang cukup serius terhadap model yang dibangun, meskipun dalam kenyataan nilai *residual* jarang yang memiliki varian konstan.

Metode yang dipergunakan untuk mendeteksi sifat varian data adalah dengan *White test* atau *White Heteroscedasticity Test*. Untuk membantu mendapatkan hasil perhitungan secara lebih cepat dan akurat digunakan *software Eviews 6.0,* untuk memeriksa sifat varian data *return*. Parameter yang digunakan nilai *probability F statistic* yang dibandingkan dengan nilai *critical value* sebesar 0,05 untuk *confidence level* 95%. Jika nilai *probability F statistic* lebih kecil dari *critical value* maka data *return* memiliki varian yang konstan *(homoscedastic),* jika sebaliknya maka varian data *return* bersifat *heteroscedastic*.

#### **2.3.3.4 Uji Volatilitas**

Selama ini volatilitas dan korelasi selalu diasumsikan bersifat konstan, pada kenyataannya volatilitas dan korelasi pada data keuangan bersifat tidak konstan, dan seringkali justru menunjukkan ketidak teraturan. Merupakan hal yang sangat lazim terjadi dalam transaksi ekonomi, keuangan pada suatu periode volatilitasnya rendah, beberapa waktu kemudian volatilitasnya tinggi, yang seringkali disebut sebagai *volatility clustering*.

Menurut Fabozzi (2007), salah satu asumsi *OLS* yang harus dipenuhi agar *estimator* bersifat *Best Linear Unbiased Estimation (BLUE)* adalah *Var*  $(u_i) = \sigma^2$  atau konstan. Volatilitas merupakan perubahan nilai aset pada periode waktu tertentu. Terdapat 2 jenis volatilitas, yaitu volatilitas dengan *variance* konstan atau homoskedastik dan *variance* yang berubah terhadap perubahan waktu atau heteroskedastik.

Pada data yang bersifat homoskedastik, untuk memperkirakan volatilitas dapat dipergunakan pendekatan standar deviasi normal, sementara pada data heteroskedastik memiliki *variance* yang tidak konstan terhadap waktu. Oleh karena itu pada data yang heteroskedastik telah melanggar asumsi *OLS*. Terdapat beberapa pengujian yang dapat digunakan untuk menentukan apakah data bersifat homoskedastik atau heteroskedastik salah satunya adalah uji *White*. Sedangkan untuk melakukan penaksiran pada data yang bersifat heteroskedastik terdapat dua pendekatan yang dapat digunakan yaitu *EWMA* dan *ARCH/GARCH*.

### **2.3.3.5** *Exponential Weighted Moving Average (EWMA)*

Uji volatilitas *EWMA* yang dikembangkan oleh JP Morgan (1994) pada dasarnya merupakan suatu langkah estimasi terhadap volatilitas di masa yang akan datang dengan memberi bobot atas data observasi terkini dibandingkan dengan data masa sebelumnya.

Pendekatan ini mengasumsikan bahwa proyeksi yang akan datang (esok hari) dipengaruhi oleh data aktual hari ini dan data historis masa lampau. Uji volatilitas *EWMA* dapat dilakukan dengan menentukan nilai lamda (ƛ) atau *decay factor* yang optimum. Nilai *lambda* dikatakan optimum jika menghasilkan nilai *RMSE* yang

terkecil. *Decay factor* merupakan bobot tertimbang berdasarkan waktu (Terry & Keith, 1996).

Parameter *ƛ (decay factor)* menunjukkan skala bobot atas pengamatan data terbaru dengan data sebelumnya dengan nilai 0< $\lambda$  <1. Semakin tinggi  $\lambda$  semakin akan semakin besar bobot yang dikenakan pada data masa lampau sehingga data *time series* semakin *smooth.* Bila *ƛ* mendekati 1, maka volatilitas semakin *persistence* mengikuti *market shock* (Alexander, 2009)

*Variance EWMA* dapat dihitung dengan menggunakan rumus (Best, 1999) sebagai berikut:

$$
\sigma^2 = (1 - \lambda) \sum_{t=1}^n \lambda^{(t-1)} (R_t - \hat{R})^2
$$
 (2-15)

dimana:

 $\lambda =$  *decay factor* 

 $t =$  waktu

 $R_t$  = *return* periode ke *t* 

 $\hat{R}$  = *mean* dari *return* 

Nilai *ƛ* ditentukan dengan *Root Means Squared Error (RMSE)*, dimana *ƛ* ditentukan sedemikian rupa sehingga *error* antara nilai variabel *random* dengan volatilitasnya pada saat yang sama memiliki nilai terkecil.

Nilai *ƛ* yang digunakan adalah nilai ƛ yang memiliki nilai *Root Mean Square Error (RMSE)* terkecil. *Error* merupakan nilai selisih antara *actual variance* dengan *projected variance. Actual variance* dapat dihitung dengan rumus persamaan sebagai berikut:

$$
Actual Variance = R_t^2
$$
 (2-16)

Sementara *projected variance* dapat dihitung dengan rumus persamaan sebagai berikut:

$$
Projected Variance = \lambda^{(t-1)} (R_t - \hat{R})^2
$$
 (2-17)

**Universitas Indonesia** Terdapat dua bagian persamaan di atas, yang pertama menunjukkan *persistency* dari volatilitas, bila volatilitas hari kemarin tinggi, maka volatilitas hari ini juga akan

tetap tinggi. Sedangkan bagian kedua menunjukkan intensitas reaksi volatilitas terhadap kondisi pasar. Semakin kecil  $\lambda$  semakin reaktif volatilitas terhadap informasi pasar mengenai *return* hari kemarin.

# **2.3.3.6 Uji ARCH/GARCH**

Seperti telah disebutkan sebelumnya, bahwa suatu *variance* dapat terdapat keterkaitan antara nilai *variance* yang lalu dengan nilai *variance* sekarang yang disebut *conditional variance*. Dan jika *variance* dianggap berdiri sendiri atau independen, maka kondisi itu disebut dengan *unconditional variance (*Widarjono.2007)

Pada data yang mempunyai karakteristik *heteroscedastic* dimana nilai *variance* akan berubah-ubah dari waktu ke waktu. Perubahan nilai *variance* dari waktu ke waktu ini dapat diukur dengan menggunakan *ARCH/ GARCH (Auto Regresive Conditional Heteroscedasticity/ Generalisted Auto Conditional Heteroscedasticity*). Pengukuran dengan *ARCH GARCH* ini selalu mengasumsikan bahwa nilai *variance* sekarang dipengaruhi oleh nilai *variance* yang lalu atau yang disebut dengan *conditional variance*.

### **2.3.3.7** *Back Testing*

*Back Testing* adalah suatu proses untuk menguji apakah validitas model *VaR* yang digunakan sudah akurat atau belum. *Back Testing* atau biasa disebut *reality check* sangat penting dari manajemen risiko untuk menguji kelayakan model *VaR* yang digunakan.

 $\Box$ 

Menurut Jorion (2007) model *VaR* hanya bermanfaat bila dapat memprediksi risiko dengan baik. Langkah yang dilakukan dalam *backtesting* adalah membandingkan kerugian kerugian sebenarnya dengan kerugian yang diprediksi oleh model *VaR.* Uji validitas ini dilakukan dengan *Kupiec Test* yaitu dengan membandingkan setiap *VaR* yang telah dihitung dengan *profit* atau *loss* yang sebenarnya dan kemudian mencatat tingkat kegagalan *(failure rate)* yang terjadi.

Berdasarkan Jorion (2007) yang menyebutkan sumber Kupiec (1995), Tabel 2.1 di bawah ini yang memberikan batasan untuk tidak menolak model setelah dilakukan *backtesting.*

| Probability<br>Level<br>$\boldsymbol{P}$ | <i>VAR</i><br>Confidence<br>Level | <b>Nonrejection Region</b><br>For Number of Failures N |              |                 |  |
|------------------------------------------|-----------------------------------|--------------------------------------------------------|--------------|-----------------|--|
|                                          |                                   | $T=255$ Days                                           | $T=510$ Days | $T = 1000$ Days |  |
| 0,01                                     | 99%                               | N<7                                                    | 1 < N < 11   | 4 < N < 17      |  |
| 0,025                                    | 97.50%                            | 2 < N < 21                                             | 6 < N < 21   | 15 < N < 36     |  |
| 0,05                                     | 95%                               | 6 < N < 21                                             | 16 < N < 36  | 59 < N < 65     |  |
| 0,075                                    | 92,50%                            | 11 < N < 28                                            | 27 < N < 51  | 60 < N < 92     |  |
| 0,01                                     | 90%                               | 16 < N < 36                                            | 36 < N < 65  | 81 < N < 120    |  |

**Tabel 2.1** *Failure Rate Model Backtesting*

Sumber: Jorion (2007)

Pada penelitian ini *Back Testing* dilakukan dengan *Kupiec Test* dimana tingkat kepercayaan/*convidence level* yang dipergunakan adalah 95% dilakukan dengan data 252 transaksi selama 1 tahun. Jika *failure rate (N)* berjumlah di antara 6< *N*<21 maka model *VaR* dianggap valid untuk mengukur potensi kerugian. Tetapi jika *N*< 6 maka model dianggap terlalu konservatif, sedangkan jika *N*> 21 maka model dianggap terlalu moderat (Jorion, 2007).

Untuk menentukan validitas pengujian model *VaR* dapat menggunakan pendekatan *loglikelihood ratio* (Jorion, 2007) dengan persamaan sebagai berikut:

$$
LR = -2\ln[(1-p)^{T-N} \cdot p^N] + 2\ln\{[1-(\frac{N}{T})^{T-N}(\frac{N}{T})^N\}
$$
 (2-18)

Menurut Kupiec, pengujian yang hanya didasarkan pada kegagalan *(failure)* antar waktu merupakan pengujian yang tidak efisien, karena mengabaikan informasi total *failure* yang terjadi sejak dimulainya pengamatan.

### **2.4 Penelitian Sebelumnya Terkait Penerapan Metode** *VaR*

Setelah membahas pendekatan *VaR* dan metode lainnya pada uraian sebelumnya, selanjutnya akan dibahas mengenai hasil-hasil penelitian dan riset yang pernah dilakukan terkait dengan penggunaan *VaR*. Sebagai catatan karya akhir ini tujuan utamanya adalah menguji penerapan *VaR* dalam penetapan keputusan portofolio investasi saham pada Dana Pensiun RST.

Sebelum penelitian ini dilaksanakan telah terdapat beberapa peneliti yang melakukan pengujian terhadap pengukuran potensi kerugian *(VaR)* menggunakan *Variance Covariance* model dan *Historical Simulation* model.

a. Pada tahun 2005, Oom Komariyah mahasiswa Program Magister Manajemen UI melakukan penelitian analisis risiko pasar terhadap investasi 10 saham syariah pada *Jakarta Islamic Index (JII)*.

Dalam penelitian tersebut sampel diambil 10 saham emiten syariah yang mewakili 30 saham syariah yang secara konsisten ditransaksikan pada periode 1 Nopember 2002 sampai dengan 23 Desember 2004 di Bursa Efek Jakarta. Metodologi penelitian yang digunakan adalah metodologi *Value at Risk Variance Covariance* model dan *Historical Simulation* model.

Hasil penelitian tersebut menyimpulkan bahwa kedua model *valid* untuk mengukur kerugian maksimal 10 saham syariah yang termasuk pada *Jakarta Islamic Index*. Untuk menguji validitas model dilakukan dengan melihat tingkat kegagalan *(failure rate)* dengan *Kupiec Test*. Dalam penelitian tersebut juga disimpulkan bahwa hasil perhitungan *failure rate* pada *Variance Covariance* model ternyata lebih besar dari hasil pengukuran dengan *Historical Simulation* model.

b. Pada tahun 2007, penelitian dengan judul *Value at Risk Method: An Application For Swedish National Pension Fund (AP1, AP2, AP3) By Using Parametric Model* dilakukan oleh Blanka Grubjesic mahasiswa *University of Skovde* Swedia untuk *master degree project*-nya.

Dalam penelitian tersebut dilakukan perhitungan *Daily Earning at Risk* dengan model *parametric* atau *Variance Covariance* terhadap 3 aset portofolio dana pensiun yang terdiri dari 20 jenis saham yang diperdagangkan di bursa Swedia, 20 saham asing dan 10 obligasi. Periode yang diteliti mulai 3 Januari 2005 sampai dengan 30 Desember 2005, dengan *confidence level* 95%.

Kesimpulan yang dihasilkan menekankan bahwa penerapan pendekatan model *parametric* yang sederhana mudah diterapkan dalam investasi Dana Pensiun Nasional Swedia (*AP pension funds*). Perhitungan *DEAR* sesuai *(match)* dengan struktur dana yang dimiliki oleh dana Pensiun Nasional Swedia, artinya dana *AP* yang memiliki *return* tinggi, *DEAR*-nya juga besar.

c. Pada tahun 2009, penelitian dengan judul *An Empirical Evaluation of Value at Risk* dilakukan oleh Martin Gustafsson dan Carolline Lundberg mahasiwa *University of Gothenburg* dalam tesis master-nya.

Dalam tesis tersebut dilakukan pengujian perbandingan antara tiga pendekatan dalam perhitungan *VaR* yaitu; *Historical Simulation approach*, *Moving Average approach* dan *GARCH approach* terahadap 3 jenis aset yaitu harga komoditas minyak *Brent Oil*, harga saham teraktif di bursa saham Stockholm OMXs30 dan *T Bill* Stockholm - 3 bulan (3MSTB). Data yang digunakan untuk melakukan penelitian adalah data sejak 1 Januari 1987 sampai dengan 30 September 2008.

Metodologi penelitian yang digunakan adalah mengukur *VaR* dengan 3 model yang berbeda yaitu *Historical Simulation approach*, *Moving Average approach* dan *GARCH approach* dengan tingkat kepercayaan 95% dan 99%.

Hasil penelitian menyimpulkan bahwa berdasarkan hasil pengujian *Kupiec Test*, tidak ada satu model yang valid dari tiga model yang diuji dengan tingkat kepercayaan 95%, dan 99%, namun demikian pendekatan *non parametric* menunjukkan hasil pengukuran yang lebih baik pada *confidence level* yang lebih rendah.

d. Berdasarkan ketiga penelitian tersebut tampak bahwa model pengukuran *VaR* dapat diandalkan untuk mengukur risiko pasar, meskipun demikian modelmodel yang digunakan masih tetap memberi ruang penelitian yang lebih lanjut untuk dikaji dan diteliti secara lebih komprehensif.

### **2.5 Penetapan Metode Penyelesaian Masalah**

Pada karya akhir ini akan diukur risiko pasar atas investasi saham pada Dana Pensiun RST. Dalam portofolio investasi saham Dana Pensiun RST terdapat 10 jenis saham, yang terdiri dari saham ANTAM, ASII, BBCA, BBNI, BMRI, ISAT, JIHD, JSMR, PGAS DAN TLKM. Periode penelitian dimulai tanggal 6 Nopember 2007 sampai dengan 25 Maret 2011.

Pada karya akhir ini untuk menghitung potensi kerugian maksimum atas investasi, menggunakan pendekatan perbandingan perhitungan *VaR Variance Covariance,* JP Morgan (1994) dengan *Historical Simulation* model. Estimasi

volatilitas dilakukan dengan pendekatan *EWMA*, karena pendekatan ini merupakan pendekatan estimasi volatilitas untuk data *return* yang memiliki karakteristik heteroskedastik.

Pengujian terhadap validitas kedua model digunakan *Kupiec Test* (1995) baik untuk *VaR* masing-masing saham secara individual maupun *VaR* portofolio, dengan menggunakan data transaksi sebanyak 252 data transaksi satu tahun terakhir.

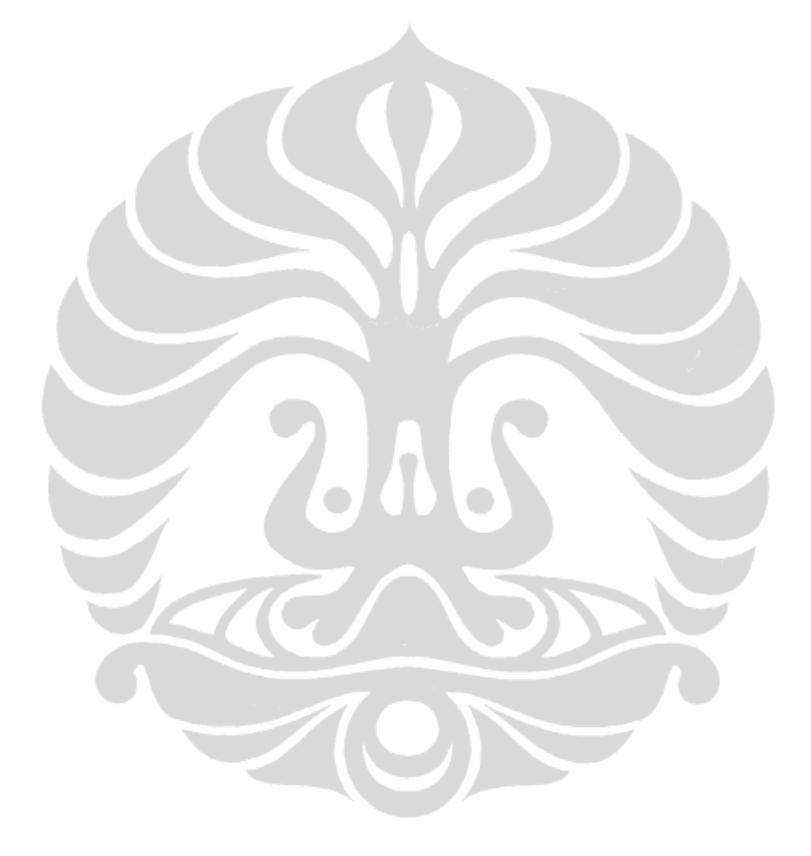

# **BAB 3**

### **DATA DAN METODOLOGI PENELITIAN**

## **3.1 Pendahuluan**

Dana pensiun di Indonesia secara kelembagaan terbagi menjadi 2 yaitu Dana Pensiun Lembaga Keuangan (DPLK) dan Dana Pensiun Pemberi Kerja (DPPK). Berdasarkan Undang-undang No.11 Tahun 1992, kekayaan dana pensiun dapat dihimpun dari iuran, hasil pengembangan investasi, serta pengalihan dari dana pensiun lainnya (bila ada). Dalam laporan keuangan dana pensiun, seluruh kekayaan dana pensiun yang tersedia ditujukan untuk memenuhi kewajiban pembayaran manfaat pensiun yang tercermin dalam perkiraan aktiva bersih.

Praktik manajemen risiko investasi memerlukan kebijakan dan prosedur yang disusun dan ditetapkan secara lengkap, sehingga menghasilkan keterbukaan informasi dalam pengelolaan portofolio investasi yang *prudent.* Tata kelola manajemen risiko investasi harus dilaksanakan sesuai dengan prinsip-prinsip tata kelola yang mencakup praktik investasi yang baik, akuntabel, efisien dan efektif agar dapat menghasilkan kombinasi antara *return* yang optimal dan risiko yang minimal (Tandelilin, 2010).

Pengukuran risiko yang dapat diandalkan sangat diperlukan oleh pihak-pihak yang terkait dengan pengelolaan dana pensiun seperti para pengelola dana pensiun, peserta dan juga pihak pemerintah selaku regulator. Penelitian ini dilakukan dengan pendekatan kuantitatif deskriptif, dengan tujuan untuk mengukur dan menganalisis risiko pasar atas portofolio investasi saham yang dilakukan oleh Dana Pensiun RST. Metodologi yang digunakan adalah model pengukuran *Value at Risk, Variance Covariance* dan model *Historical Simulation.*

### **3.2 Objek Penelitian**

Objek penelitian ini adalah investasi saham yang dilakukan oleh Dana Pensiun RST yang terdiri atas 10 jenis saham yang terpilih, dari total lebih 40 jenis investasi saham.

Sesuai dengan Arahan Investasi Dana Pensiun RST (2010) yang didasarkan pada Surat Keputusan Direksi hal-hal terkait dengan investasi saham ditetapkan bahwa:

- 1. Investasi saham atau obligasi dilakukan pada saham atau obligasi yang tercatat dan diperdagangkan di bursa efek di Indonesia tidak boleh melebihi 50% dari total investasi.
- 2. Investasi penempatan langsung pada saham atau surat pengakuan utang (SUN) yang berjangka waktu lebih dari 1 (satu) tahun yang diterbitkan oleh badan hukum yang didirikan berdasarkan hukum Indonesia, tidak boleh melebihi 20%.
- 3. Investasi pada saham atau obligasi harus dilakukan dengan mempertibangkan tingkat risiko dan *return* (Pasal 7 ayat 1).

Berdasarkan data yang diperoleh dari manajemen Dana Pensiun RST (2010) total dana investasi yang dikelola oleh Dana Pensiun RST secara keseluruhan mencapai Rp.11,442Triliun. Dana sebesar Rp.2,258Triliun atau (19,73%) dari total portofolio investasi telah diinvestasikan oleh dana pensiun RST dalam bentuk investasi saham pada pasar modal.

Investasi saham yang dilakukan oleh Dana Pensiun RST pada sebagian besar dilakukan pada saham-saham LQ-45 maupun pada saham yang termasuk dalam Kompas-100. Oleh karena itu penelitian menggunakan data pergerakan harga saham harian atas saham-saham yang terdaftar dalam indeks LQ-45 yang dikenal cukup valid mewakili pasar. Saham-saham yang masuk pada LQ-45 dikenal sebagai saham aktif, likuid dan memiliki volatilitas yang tinggi.

Adapun 10 jenis saham yang dipilih dalam penelitian ini mencakup sahamsaham sebagai berikut:

- 1. Aneka Tambang (ANTAM)
- 2. Astra Internasional (ASII)
- 3. Bank BCA (BBCA)
- 4. Bank BNI (BBNI)
- 5. Bank Mandiri (BBNI)
- 6. Indosat (ISAT)
- 7. Jakarta International Hotel Dev (JIHD)
- 8. Jasa Marga (JSMR)
- 9. Gas Negara (PGAS)
- 10. Telekomunikasi Indonesia (TLKM)

Secara umum alasan pemilihan saham-saham tersebut oleh manajemen Dana Pensiun RST didasarkan pada pertimbangan diversifikasi investasi pada saham. Diversifikasi dilakukan pada kelas-kelas aset dengan tingkat koefisien korelasi yang rendah. Jika *return* suatu kelas aset sedang mengalami penurunan, maka *return* kelas aset yang lain diharapkan mengalami kenaikan, sehingga *return portofolio* secara keseluruhan relatif stabil. Untuk unit analisis dipilih 10 emiten yang terdaftar dalam indeks LQ-45, dengan demikian analisis tidak menemui kendala likuiditas atau *nontraded period* dari saham-saham yang dijadikan objek penelitian ini.

# **3.3 Data Penelitian**

### 3.3.1 Jenis Data

Dalam penelitian ini menggunakan data *time series* yang merupakan data historis atas harga 10 jenis saham (emiten) yang diinvestasikan oleh Dana Pensiun RST. Data penelitian menggunakan pergerakan data ke-10 saham-saham di atas yang diperoleh dari data perdagangan yang ditransaksikan di Bursa Efek Indonesia. Masing-masing saham tersebut hampir setiap hari mengalami perubahan harga baik pada posisi naik, turun atau stagnan. Berdasarkan transaksi secara harian (5 hari dalam seminggu), ditetapkan data harga penutupan untuk dilakukan analisis dan perhitungan besarnya prosentase perubahan harga atau *return* harian masing-masing saham.

Komposisi portofolio saham yang digunakan sebagai data penelitian seperti tampak pada Tabel 3.1 sebagai berikut:

| Exposure 25 Maret 2011                                |         |             |                      |                      |
|-------------------------------------------------------|---------|-------------|----------------------|----------------------|
| Saham                                                 | Lot     | Lembar      | Nilai Portofolio     | <b>Closing Price</b> |
|                                                       |         | saham       | (Rp)                 | (Rp)                 |
| <b>ANTAM</b>                                          | 100.400 | 50.200.000  | 112.950.000.000,00   | 2.250                |
| ASII                                                  | 12.200  | 6.100.000   | 353.190.000.000,00   | 57.900               |
| <b>BBCA</b>                                           | 45,000  | 22.500.000  | 155.250.000.000,00   | 6.900                |
| <b>BBNI</b>                                           | 37.200  | 18.600.000  | 69.750.000.000,00    | 3.750                |
| <b>BMRI</b>                                           | 29.050  | 14.525.000  | 91.507.500.000,00    | 6.300                |
| <b>ISAT</b>                                           | 137.724 | 68.862.000  | 361.525.500.000,00   | 5.250                |
| <b>JIHD</b>                                           | 72.000  | 36,000,000  | 22.320.000.000,00    | 620                  |
| <b>JSMR</b>                                           | 90.478  | 45.239.000  | 148.157.725.000.00   | 3.275                |
| <b>PGAS</b>                                           | 37.350  | 18.675.000  | 61.160.625.000.00    | 3.800                |
| <b>TLKM</b>                                           | 246.880 | 123.440.000 | 882.596.000.000,00   | 7.150                |
|                                                       |         |             |                      |                      |
| <b>Total</b>                                          |         | 404.141.000 | 2.258.407.350.000,00 |                      |
| Sumber: Dana Pensiun RST, data investasi saham diolah |         |             |                      |                      |

**Tabel 3.1 Eksposure Saham Dana Pensiun RST**

Berdasarkan Tabel 3-1 di atas tampak bahwa harga saham yang dipilih dalam investasi oleh Dana Pensiun RST sangat beragam baik dari sisi harga penutupan, jumlah dan komposisi sahamnya. Harga penutupan tertinggi dicapai oleh saham ASII dengan harga Rp.57.900,00 sementara harga penutupan terendah dihasilkan oleh saham JIHD. Nilai eksposure investasi tertinggi ditempati oleh saham TLKM yang mencapai Rp.882.596.000.000,00 atau mencapai 39% dari investasi portofolio saham. Nilai ekposure terendah ditempati oleh saham JIHD dengan nilai Rp.22.320.000.000,00 atau 1% dari investasi portofolio saham.

Pemilihan 10 jenis emiten didasarkan atas hal-hal sebagai berikut:

- Merupakan saham-saham aktif dan likuid yang memenuhi kriteria 45 saham teraktif *(most active)* dalam 30 hari bursa terakhir atau saham aktif selama 3 tahun terakhir.
- Memiliki kapitalisasi pasar di atas Rp.1 Triliun, sehingga dapat mewakili nilai perdagangan pasar harian, bahkan mampu menjadi *index mover* dalam pembentukan IHSG di Bursa Efek Indonesia.
- Memiliki reputasi fundamental dan teknikal yang baik sehingga dapat diandalkan untuk memprediksi kinerja jangka pendek dan ekspektasi dalam jangka panjang.

 Merupakan salah satu *market leader* pada sektor industrinya, sehingga dapat dijadikan *benchmark.*

# 3.3.2 Sumber Data

Selain data kuantitatif, dalam penelitian ini juga menggunakan data kualitatif yang meliputi data-data Laporan Investasi dan kebijakan-kebijakan investasi yang diterapkan oleh manajemen Dana Pensiun RST.

Data penelitian diperoleh dari 2 sumber utama yaitu Dana Pensiun RST yang merupakan data primer, sedangkan data publik yang merupakan data sekunder berasal dari *website*: *www.IDSaham.com* sebagai sumber untuk mendapatkan data pergerakan harga saham harian. Sumber data pendukung dalam penelitian ini diperoleh melalui studi kepustakaan (*library research)* dan pemanfaatan informasi dari media cetak maupun elektronik lainnya.

Data yang berasal dari Dana Pensiun RST mencakup data-data yang terkait dengan besaran eksposure nilai investasi, kebijakan investasi, alasan pemilihan saham, jenis dan komposisi saham baik secara individual maupun portofolio-nya. Sementara data dari *website* internet *IDSaham.com* yang berupa data pergerakan harga saham secara harian (data *time series*), digunakan untuk menghitung besarnya *return* harian, uji normalitas, heteroskedasitas, volatilitas, dan untuk mengetahui korelasi diantara saham-saham yang terpilih.

3.3.3 Periode Penelitian

Periode pengujian dalam penelitian ini dikelompokkan menjadi 2 periode; yaitu periode 6 Nopember 2007 sampai dengan 25 Maret 2011 digunakan untuk membangun volatilitas dan untuk menghitung *VaR,* sebanyak 816 data transaksi perdagangan saham harian. Data yang berasal dari periode 18 Maret 2010 sampai dengan 25 Maret 2011, sebanyak 252 data transaksi perdagangan harian digunakan untuk melakukan pengujian validitas dengan *backtesting.*

# 3.3.4 Pembatasan Penelitian

Penelitian ini dibatasi hanya pada investasi 10 jenis saham yang dilakukan oleh Dana Pensiun RST dan transaksinya diperdagangkan di Bursa Efek Indonesia (BEI), selama periode 6 Nopember 2007 sampai dengan 25 Maret 2011. Alasan pemilihan periode waktu perdagangan saham yang digunakan selama 3 tahun adalah untuk mendapatkan data pergerakan harga saham pada periode yang mengalami kondisi yang berubah setiap tahunnya. Untuk melakukan estimasi volatilitas dan korelasi perubahan harga digunakan data historis minimal 250 hari atau setara dengan satu tahun hari kerja *(business day)* sebagaimana disyaratkan oleh *Bank fo International Settlement* (Crouhy, 2001).

Tingkat kepercayaan *(confidence level)* yang digunakan sebesar 95% atau pada nilai  $\alpha = 5\%$ .

Potensi kerugian maksimum yang diukur untuk *horizon* waktu 1 hari kedepan, 5 hari kedepan dan 20 hari kedepan terhadap risiko pasar dan diukur dengan risiko perubahan harga. Menurut Jorion (2007) penetapan *holding period*, dikaitkan dengan kebutuhan untuk melikuidasi portofolio tertentu. Alasan penggunaan *horizon* waktu jangka pendek, yaitu;

- pada umumnya lembaga keuangan lebih fokus pada aktivitas harian dan bukan pada eksposure risiko jangka panjang
- pada umumnya para regulator dan investor ingin mengetahui risiko secara terus menerus dengan interval yang sering
- pengukuran secara historis atau *variance covariance* lebih mudah diestimasi secara jangka pendek.

# **3.4 Alat Bantu dan Teknis Analisis Data**

Dalam penelitian ini alat bantu yang dipergunakan untuk melakukan analisis data menggunakan *software* Eviews® 6.0 dan Excel®. Kedua alat bantu digunakan untuk melakukan analisa terhadap sifat dan karakteristik data runtut waktu *(time series)* selama 816 hari, sebagai dasar penentuan langkah-langkah penanganan data selanjutnya.

*VaR* merupakan metodologi yang dipergunakan untuk mengukur potensi kerugian maksimal dalam keputusan investasi. Dalam pengukuran nilai kerugian maksimum menggunakan model *VaR* akan sangat berbeda antara satu model dengan model pengukuran lainnya, tergantung pada karakteristik datanya. Dalam pengukuran *VaR* dengan model *Variance Covariance*, untuk menangani data *return* yang

berdistribusi normal dan yang tidak berdistribusi normal/*skewed* memerlukan langkah yang berbeda. Oleh karena itu sebelum menentukan besarnya *VaR* dalam sebuah investasi perlu dilakukan apakah data *return* berdistribusi normal atau tidak.

Untuk data yang mempunyai karakteristik homoskedastik dengan data yang heteroskedastik akan menghasilkan perhitungan nilai standar deviasi yang berbeda. Untuk data yang bersifat homoskedastik menggunakan perhitungan standar deviasi yang biasa, sementara untuk data yang bersifat heteroskedastik menggunakan *EWMA*  atau *ARCH/GARCH*.

### **3.5 Metodologi Penelitian**

Penjabaran metodologi penelitian dalam mengukur risiko pasar atas kebijakan investasi saham pada Dana Pensiun RST dengan menggunakan model *Value at Risk (VaR)* secara garis besar terbagi dalam tiga tahap sebagai berikut:

3.5.1 Tahap Pengumpulan Data

- 1. Menetapkan jenis dan jumlah saham yang akan digunakan sebagai dasar penelitian. Jumlah data saham yang terpilih sebagai portofolio investasi sebanyak 10 saham
- 2. Pengumpulan data harian 10 saham yang terpilih sejak 6 Nopember 2007 sampai dengan 25 Maret 2011. Data yang terkumpul untuk masing-masing saham sebanyak 816 data harga saham harian.

### 3.5.2 Tahap Pengolahan dan Penghitungan

1. Menghitung nilai rata-rata tertimbang, bobotnya ditentukan berdasarkan nilai probabilitas masing-masing *return* yang terjadi. Jadi untuk menghitung *return* yang diharapkan *E(R)* aset tunggal secara matematis dapat dinyatakan dengan rumus sebagai berikut (Tandelilin, 2010):

$$
E(R) = \sum_{i=1}^{n} R_i \cdot pr_i
$$

dimana:

 $E(R) = return$  yang diharapkan dari suatu sekuritas

 $R_i$ = *return* ke-*i* yang mungkin terjadi

 $pr_i$ = probabilitas kejadian *return* ke-*i*

*n* = banyaknya *return* yang mungkin terjadi

2. Menghitung *expected return* dengan menggunakan perhitungan *aritmatic return* dan *geometric return.* Rumus matematis untuk *aritmatic return* untuk menghitung *return* pada data yang bersifat *discrete* dapat dinyatakan dalam persamaan (Jorion, 2007) sebagai berikut:

$$
r_t = \frac{P_t + D_t - P_{t-1}}{P_{t-1}}
$$

dimana:

 $P_t$  = *price* pada periode ke-*t* 

 $P_{t-1}$  = *price* pada periode ke *t*-*1* 

 $D_t = \text{dividend}$  atau *coupon* pada periode ke-*t* 

Metode *aritmatik return* mempunyai kelemahan yang dapat menyesatkan dalam pengambilan kesimpulan, terutama jika pola distribusi mengalami presentase perubahan yang sangat fluktuatif. Metode *geometric return*  merupakan fungsi

$$
R_t = \ln \frac{P_t \mid D_t}{P_{t-1}}
$$

Sehingga dalam perhitungan ini, menghitung *return* masing-masing saham dilakukan dengan pendekatan *geometric return* dengan menggunakan fungsi *logaritma natural* sebagaimana dinyatakan dengan rumus sebagai berikut:

$$
R_t = \ln \frac{P_t}{P_{t-1}}
$$

Keuntungan yang diharapkan dari portofolio merupakan rata-rata tertimbang dari tingkat keuntungan yang diharapkan dari masing-masing aset individual yang membentuk portofolio tersebut. Presentasi nilai portofolio yang diinvestasikan dalam setiap *asset* individual dalam portofolio disebut sebagai bobot portofolio. Jika seluruh bobot portofolio dijumlahkan, akan berjumlah total 100% atau 1,0. Hal ini berarti bahwa seluruh dana telah diinvestasikan dengan *return* portofolio yang diharapkan (Tandelilin, 2010). Perhitungan *return* dalam penelitian ini dilakukan dengan alat bantu *software* Excel®

3. Menghitung *return* portofolio dengan menggunakan rumus (Jorion, 2007) sebagai berikut:

$$
R_{p,t} = \sum_{i=1}^{N} W_i R_{i,t}
$$

dimana:

 $R_{p,t}$  = *return* portfolio periode ke-*t*,

 $W_i$  = bobot aset ke-*i* 

 $R_{i,t}$  = *return* aset ke-*i*, pada period ke-*t*.

4. Untuk mengukur *variance* portofolio *n* aset dapat menggunakan rumus (Jorion, 2007) sebagai berikut :

*variance* portofolio = 
$$
\sum_{i=1}^{n} W_i^2 \sigma_i^2 + \sum_{i=1}^{n} \sum_{j=1}^{n} W_i W_j \rho_{ij}
$$

dimana :

 *2 <sup>i</sup>* = *variance return* sekuritas *i*

 $\boldsymbol{\rho}$ *ij* = *covariance* antara *return* sekuritas *i* dan *j* 

*Wi* = bobot atau porsi dana yang diinvestasikan pada sekuritas *i*

 $\sum_{i=1}^n \sum_{j=1}^n =$ j  $\overline{n}$  $\sum_{i=1}^{n} \sum_{j=1}^{n}$  = angka  $n^2$  akan ditambahkan secara bersamaan (pada semua pasangan *i* dan *j* yang mungkin dipasangkan).

5. Melakukan uji normalitas data dengan membandingkan nilai *Jarque-Berra* dengan nilai (χ<sup>2</sup>) *Chi-Square*. Jika nilai *Jarque-Berra* lebih besar dari nilai *Chi-Square* hal tersebut berarti data tidak normal. Sebaliknya jika nilai *Jarque-Berra* lebih kecil dari nilai *(χ<sup>2</sup> ) Chi-Square* hal tersebut berarti data normal. Cara yang dapat ditempuh lainnya adalah dengan membandingkan nilai probabilitasnya, jika nilai *probability* > 5% berarti data normal, demikian pula sebaliknya. Jika dari hasil pengujian menunjukkan hasil bahwa data normal menggunakan nilai α dari *Z-score* pada α=5%. Jika data disimpulkan bahwa tidak normal/*skewed* maka nilai *skewness* dihitung dengan Z-koreksi yang dihitung dengan menggunakan *Cornish-Fisher Expansion (α')*, dengan rumus sebagai berikut:

$$
\alpha' = \alpha - \left[\frac{1}{6}((\alpha^2 - 1)\zeta)\right]
$$

- 6. Melakukan uji homoskedastisitas atau heteroskedastisitas dengan *white heteroscedasticity test (no cross).* Jika nilai Prob.*(F-Statistic)* >5% berarti data homoskedastik dan jika lebih besar berarti karakteristiknya heteroskedastik.
- 7. Jika karakteristik data homoskedastik maka menghitung volatilitas dilakukan dengan standar deviasi normal. Jika karakteristik data heteroskedastik maka menghitung volatilitas dengan menggunakan *EWMA* dengan rumus (Jorion, 2007) sebagai berikut:

$$
\sigma^2 = (1-\lambda)\sum_{t=1}^n \lambda^{(t-1)} (R_t - \hat{R})^2
$$

- 8. Melakukan penentuan *Z-Score* atau Z koreksi apabila data tidak berdistribusi normal.
- 9. Menentukan *Variance* masing-masing saham dan portofolio dengan model *Variance Covariance*. Dalam menentukan *variance* suatu portofolio tidak hanya dipengaruhi oleh *variance* masing-masing saham tetapi juga dipengaruhi oleh korelasi antar saham. Langkah-langkah yang harus ditempuh dalam menentukan *variance* portofolio dapat dilakukan dengan matriks *variance covariance* adalah sebagai berikut:
	- a. Membuat matriks volatilitas *(V)*, yang berisi volatilitas atau standar deviasi masing-masing saham.
	- b. Membuat matriks korelasi *(C)*, yang mengukur korelasi antar dua saham dalam portofolio saham.
	- c. Membuat matriks *(V x C)*, yaitu perkalian antara volatilitas *(V)* satu saham dengan korelasi (C) dua saham.
	- d. Membuat matriks *(V x C x V)*, yaitu perkalian hasil antara matriks *variance* dengan volatilitas saham lainnya untuk mendapatakan *variance covariance* antar saham.
	- e. Membuat matriks *(W)*, yang berisi proporsi *(weight)* masingmasing saham dalam portofolio. Perhitungan proporsi dilakukan dengan membagi antara masing-masing jumlah saham dibagi dengan total saham secara keseluruhan.
- f. Membuat matriks *variance* portofolio *(VxCxV x W)*, yaitu hasil perkalian antara *variance covariance* dengan proporsi masingmasing saham.
- 10. Khusus untuk melakukan perhitungan *VaR* dengan model *Historical Simulation*, dilaksanakan dengan cara sebagai berikut:
	- a. Data *return* semua saham di- *sort* mulai dari nilai kerugian terbesar sampai dengan nilai keuntungan terbesar.
	- b. Tentukan nilai *percentile*-nya untuk menentukan dasar perhitungan *VaR*, dalam hal ini ditentukan sebesar 5%.
- 11. Menghitung besarnya nilai kerugian maksimum *(VaR)* untuk masing-masing saham dan *VaR* portofolio dengan model *Variance Covariance* dan model *Historical Simulation.*
- 3.5.3 Pengujian Validitas Model

Pada kebanyakan aplikasi penilaian risiko investasi dan portofolio, penentuan sebuah keputusan akan bergantung pada *variable* yang tidak diketahui kepastiannya pada saat keputusan diambil (Jorion, 2007). Data yang digunakan untuk menghitung nilai *VaR*  adalah nilai *return,* oleh karena itu, hasil-hasil keputusan bergantung pada kemungkinan dan teori statistik. Sebuah kemungkinan memberikan ukuran akan besar kecilnya kepercayaan si pembuat keputusan dalam lingkup hasil yang diberikan.

Sebelum pengaplikasian data *return* untuk mengukur *VaR* perlu dilakukan pengujian validitas data yang mencakup: pola distribusi, pengujian normalitas, stasionaritas, heteroscedatisitas, volatilitas kemudian diikuti dengan *back testing*.

Untuk menentukan validitas model maka harus dilakukan *Back Testing* dengan *Kupiec Test* menggunakan data selama 252 hari atau data satu tahun terakhir. Uji validitas dilakukan dengan membandingkan nilai *VaR* yang sudah dihitung dengan nilai keuntungan atau kerugian atas investasi saham yang dilakukan. Pengujian ini dilakukan untuk menghitung berapa besarnya tingkat kegagalan *(failure rate)* yang terjadi.

Pengujian validitas model dilakukan dengan menggunakan model *Kupiec Test* untuk masing-masing saham, sementara untuk portofolio dilakukan dengan menggunakan *Loglikelihood* rasio. Pengujian dilakukan dengan tingkat keyakinan

47

*(confidence level)* 95% untuk data selama 1 tahun atau 252 data transaksi. Sebagaimana dinyatakan dalam Tabel 2.1 jika dengan tingkat kepercayaan 95%, maka tingkat kegagalan berada pada kisaran antara 6<*N*<21 maka model *VaR* tersebut dapat dinyatakan valid untuk mengukur kerugian maksimum investasi saham.

Secara lebih rinci, untuk memperjelas langkah-langkah metodologi penelitian dapat dilihat pada *flowchart* berikut ini:

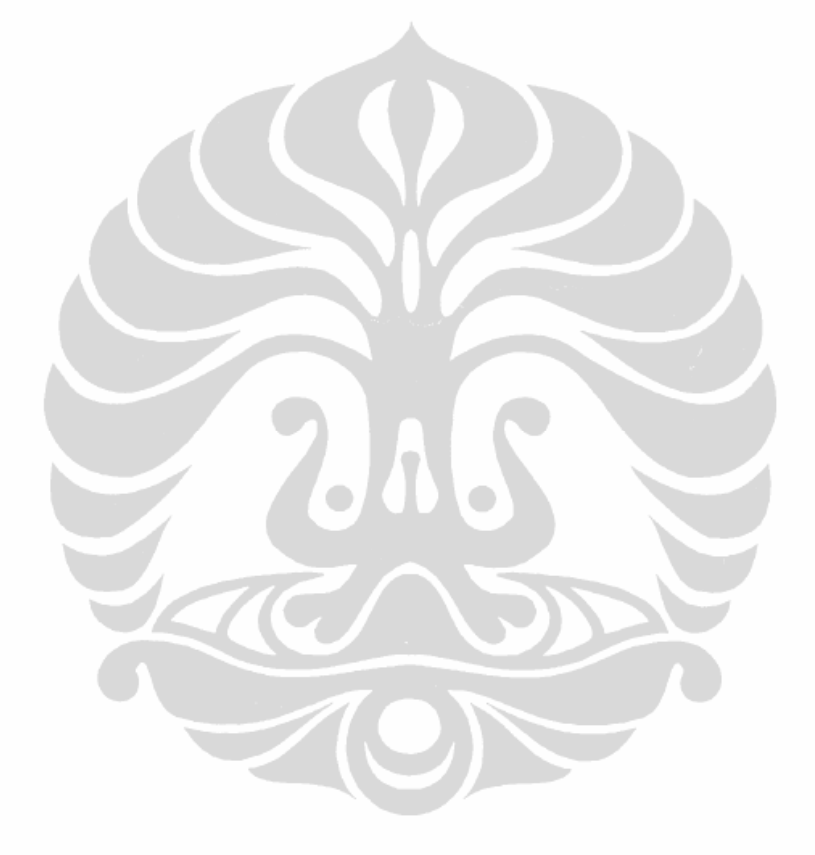

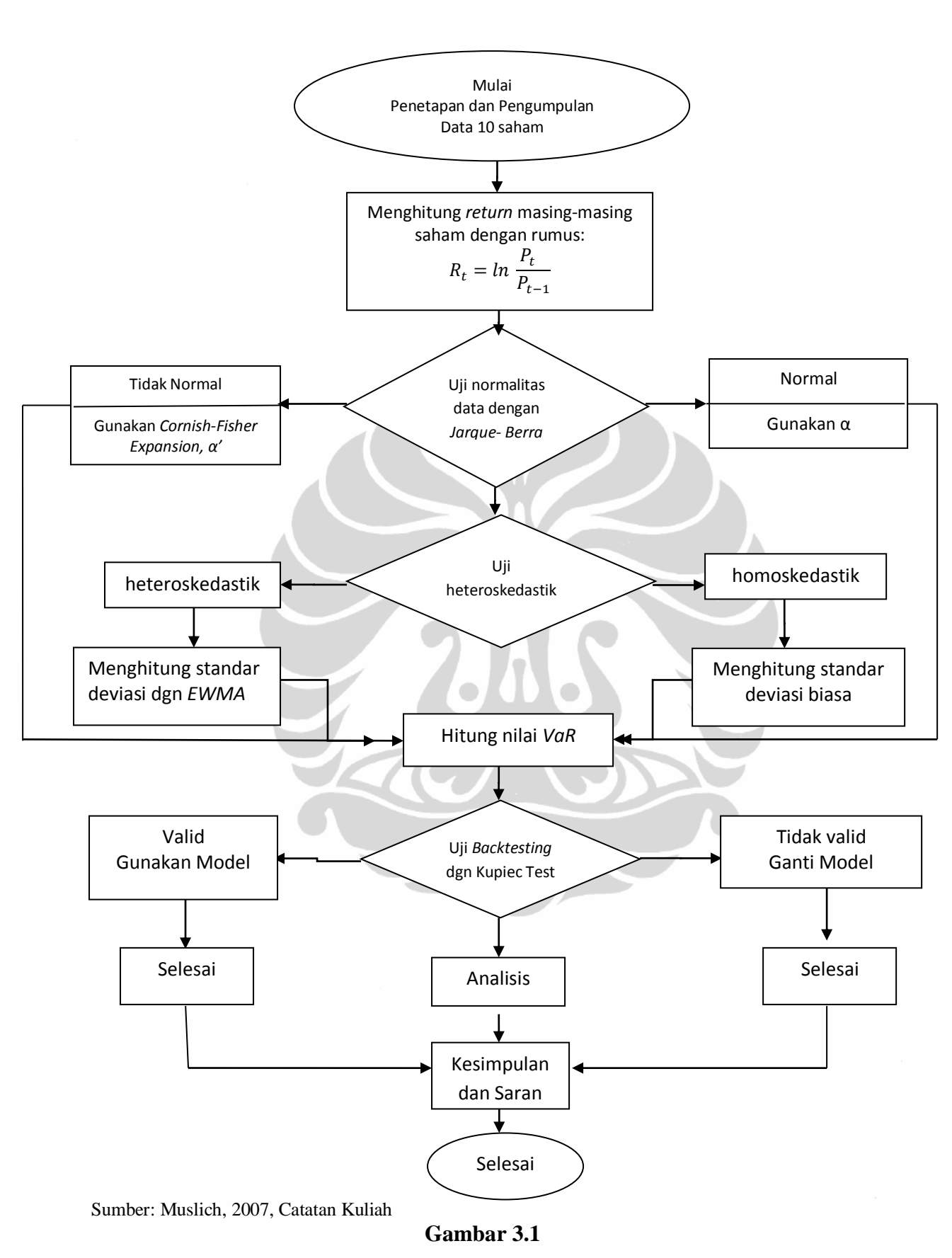

**Proses Metodologi Penelitian** *Variance Covariance VaR*

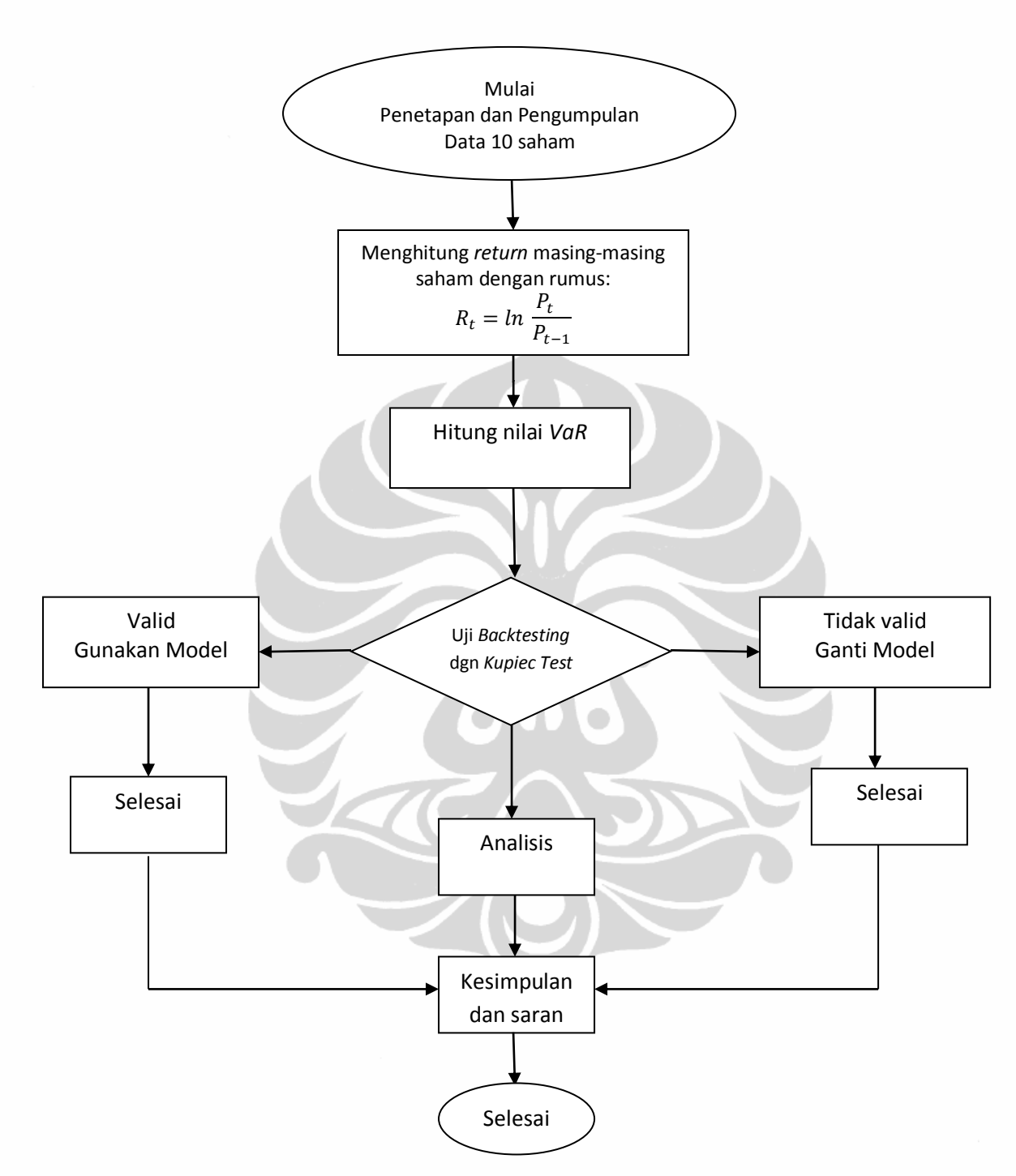

Sumber: Muslich, 2007, Catatan Kuliah

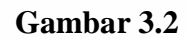

# **Proses Metodologi Penelitian** *Historical Simulation VaR*

# **BAB 4**

### **ANALISIS DAN PEMBAHASAN**

### 4.1 Pengantar

Tingginya tingkat ketidakpastian dan kompleksitas di lingkungan pasar modal telah membuktikan bahwa lemahnya pengelolaan dan pengendalian risiko, memberikan dampak kerugian yang sangat besar bagi perusahaan. Sejalan dengan kondisi globalisasi dan kompleksitas risiko dalam lingkup kegiatan investasi memerlukan alat bantu untuk mengukur risiko yang lebih dapat diandalkan.

Perusahaan jasa keuangan JP Morgan (1994) telah mengembangan suatu model yang dikenal dengan nama *Value at Risk (VaR)* yang awalnya ditujukan untuk mengukur besarnya dampak eksposur investasi terhadap risiko pasar. Hingga saat ini model *VaR* merupakan salah satu model pengukuran risiko yang sangat banyak digunakan dan dapat diandalkan dalam lingkup pengelolaan risiko keuangan.

Pada awal tahun 2000-an lembaga dana pensiun *(pension funds)* yang juga merupakan bagian dari industri keuangan bersama industri perbankan dan lembaga keuangan lainnya mulai menerapkan model pengukuran risiko *Value at Risk (VaR)*. Berdasarkan Laporan Tahunan Edisi 15 Tahun Dana Pensiun (Bapepam LK, 2007), tingkat pertumbuhan aktiva bersih tertinggi dana pensiun di Indonesia terjadi pada periode tahun 1980 hingga akhir tahun 1998-an.

Tingginya tingkat pertumbuhan kekayaan dana pensiun pada periode tersebut baik pada DPPK maupun DPLK terkait erat dengan tingginya pendapatan investasi yang diraih oleh dana pensiun. Pada saat itu dana pensiun sebagian besar menempatkan portofolio investasinya pada deposito berjangka, dengan suku bunga yang sangat tinggi. Pada periode tersebut investasi yang dilakukan oleh dana pensiun memberikan *return* yang relatif besar dan stabil sehingga telah cukup untuk meng*cover* kebutuhan kesejahteraan anggotanya. Pada situasi seperti ini manajemen pengelola dana pensiun dan pihak regulator (pemerintah) tidak perlu mencari metode alternatif untuk melakukan pengelolaan risiko investasinya.

Perkembangan kekayaan bersih dana pensiun tahun 1995- 2006 tampak seperti tampak pada Gambar 4.1 di bawah ini.

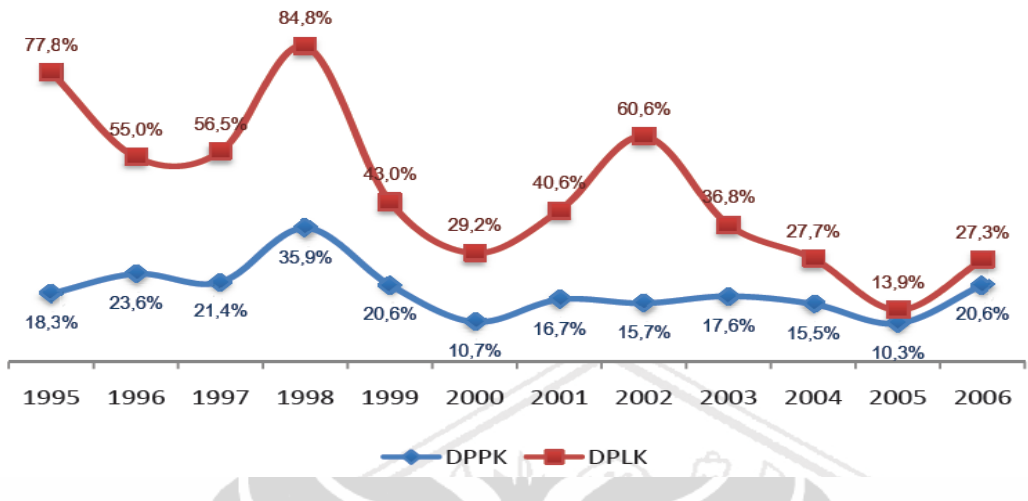

Sumber: Bapepam LK – Laporan Tahunan Dana Pensiun 2007

# **Gambar 4.1 Tingkat Pertumbuhan Aktiva Bersih Dana Pensiun Tahun 1995 – 2006**

Sejak awal tahun 2000-an kondisi tersebut mengalami perubahan secara drastis, yang ditandai dengan terjadinya krisis keuangan di kawasan Asia Tenggara. Sejak tahun 2003 pola investasi mulai bergeser dari deposito berjangka ke bentuk investasi lainnya, khususnya investasi yang berjangka waktu lebih panjang seperti obligasi. Komposisi portofolio investasi dana pensiun tampak seperti pada Gambar 4.2 di bawah ini:

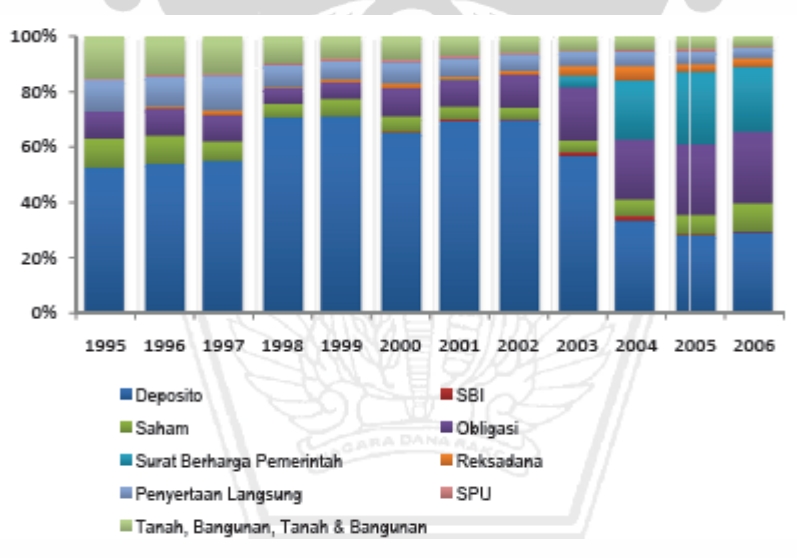

Sumber: Bapepam LK – Laporan Tahunan Dana Pensiun 2007

# **Gambar 4.2 Komposisi Portofolio Investasi Dana Pensiun Tahun 1995 – 2006**

Pada periode ini tatakelola risiko manajemen keuangan dan beberapa model risiko yang dapat digunakan untuk pengukuran risiko seperti *VaR* mulai menarik perhatian para pengelola dana pensiun dan pemerintah sebagai regulator, untuk mengidentifikasi dan mengukur risiko atas eksposur investasi yang dilaksanakannya.

Tujuan investasi yang dilakukan oleh dana pensiun adalah dalam rangka memberikan manfaat kesejahteraan bagi anggotanya, oleh karena itu dana pensiun harus dapat mengukur besarnya risiko investasi, terutama terhadap keamanan atas *return* investasi yang besar dalam *horizon* jangka panjang. Relatif besarnya dana dan jumlah *aset* yang dikelola oleh dana pensiun menjadikan lembaga ini sebagai pemain yang diperhitungkan dalam pasar keuangan. Disamping itu peran sosial yang diemban oleh dana pensiun harus memberikan jaminan kestabilan dan keamanan sistem pensiun, sehingga menjadikan dana pensiun sebagai lembaga yang diawasi secara ketat oleh pihak regulator. Dalam konteks inilah penerapan model *VaR* atas investasi yang dilakukan oleh lembaga dana pensiun menjadi sangat berguna.

4.2 Kebijakan Investasi Dana Pensiun RST

Sesuai dengan Arahan Investasi Dana Pensiun RST (2010), ditetapkan kebijakan alokasi aset investasi yang dijalankan oleh Direksi Dana Pensiun RST mencakup halhal sebagai berikut:

- 1. Dalam melakukan investasi pengurus harus menetapkan komposisi alokasi asset yang strategis dan merupakan target alokasi jangka panjang.
- 2. Alokasi aset strategis dapat disusun melalui studi *Asset Management Liabilities* yang dilakukan oleh konsultan atau disimulasikan oleh staf Direktorat Investasi.
- 3. Tahapan dalam menetapkan alokasi aset adalah sebagai berikut:
	- a. Menganalisa kondisi pasar dan proyeksi keadaan pasar dalam rangka menentukan kategori aset, industri dan perusahaan yang berpotensi baik di masa depan.
	- b. Menentukan kategori atau jenis investasi.
	- c. Menentukan kelas aset yang berisi uraian lebih lanjut atas jenis aset.
- d. Menentukan prosentase setiap kelas dalam portofolio investasi dengan mempertimbangkan:
	- Tingkat penghasilan yang diharapkan *(expected return)* dari setiap kelas aset
	- Estimasi risiko dari setiap kelas aset
	- Korelasi antara tingkat penghasilan yang diharapkan dari masing-masing kelas aset.
- 4. Resume justifikasi penetapan alokasi aset strategis tampak seperti pada Tabel 4.1 di bawah ini:

| Kategori                          | <b>Bobot</b> | Pertimbangan                                                                                                   |
|-----------------------------------|--------------|----------------------------------------------------------------------------------------------------|
| Cash reserve                      | 7%           | Untuk kebutuhan operasional dan<br>kontijensi pembayaran kewajiban,<br>serta optimasi peluang jangka<br>pendek |
| <b>Fixed Income</b><br>(Obligasi) | 20%          | Untuk stabilitasi return dan sekaligus<br>return enchancement                                                  |
| <b>Fixed Income</b><br>(SUN)      | 45%          | Untuk stabilitasi return dan sekaligus<br>return cashflow matching                                             |
| Saham                             | 20%          | Untuk return enchancement dan<br>pertumbuhan aset investasi                                                    |
| Property                          | 8%           | Untuk diversifikasi dan perlindungan<br>terhadap inflasi pada tingkat risiko<br>yang moderat                   |

**Tabel 4.1 Kebijakan Alokasi Aset Strategis**

Sumber: Dana Pensiun RST data diolah

Dalam penelitian ini hanya dibahas mengenai kebijakan investasi pada saham, yang proporsinya sebesar 20% dari jumlah alokasi investasi secara keseluruhan.

### 4.3 Alokasi Investasi Saham

Berdasarkan data yang diperoleh dari manajemen dana pensiun RST total dana investasi yang dikelola secara keseluruhan mencapai Rp.11,442Triliun. Dana sebesar Rp.2,258Triliun atau (19,73%) dari total portofolio investasi telah diinvestasikan oleh dana pensiun RST dalam bentuk investasi saham pada pasar modal. Secara umum alasan pemilihan saham-saham oleh manajemen Dana Pensiun RST didasarkan pada pertimbangan diversifikasi investasi pada berbagai macam jenis saham. Diversifikasi dilakukan pada kelas-kelas aset dengan tingkat koefisien korelasi yang rendah. Jika *return* suatu kelas aset sedang mengalami penurunan, maka *return* kelas aset yang lain diharapkan menagalami kenaikan, sehingga *return portofolio* secara keseluruhan relatif stabil.

Komposisi portofolio saham yang digunakan sebagai data penelitian seperti tampak pada Tabel 4-2 sebagai berikut:

| Exposure 25 Maret 2011                                |         |             |                      |  |  |
|-------------------------------------------------------|---------|-------------|----------------------|--|--|
| Saham                                                 | Lot     | Lembar      | Nilai Portofolio     |  |  |
|                                                       |         | saham       | (Rp)                 |  |  |
| <b>ANTAM</b>                                          | 100.400 | 50.200.000  | 112.950.000.000.00   |  |  |
| ASII                                                  | 12.200  | 6.100.000   | 353.190.000.000,00   |  |  |
| <b>BBCA</b>                                           | 45.000  | 22.500.000  | 155.250.000.000.00   |  |  |
| <b>BBNI</b>                                           | 37.200  | 18.600.000  | 69.750.000.000,00    |  |  |
| <b>BMRI</b>                                           | 29.050  | 14.525.000  | 91.507.500.000,00    |  |  |
| <b>ISAT</b>                                           | 137.724 | 68.862.000  | 361.525.500.000,00   |  |  |
| <b>JIHD</b>                                           | 72,000  | 36.000.000  | 22.320.000.000,00    |  |  |
| <b>JSMR</b>                                           | 90.478  | 45.239.000  | 148.157.725.000,00   |  |  |
| <b>PGAS</b>                                           | 37.350  | 18.675.000  | 61.160.625.000,00    |  |  |
| <b>TLKM</b>                                           | 246.880 | 123.440.000 | 882.596.000.000,00   |  |  |
|                                                       |         |             |                      |  |  |
| <b>Total</b>                                          |         | 404.141.000 | 2.258.407.350.000,00 |  |  |
| Sumber: Dana Pensiun RST, data investasi saham diolah |         |             |                      |  |  |

**Tabel 4-2 Eksposur Saham Dana Pensiun RST**

Berdasarkan eksposur investasi saham yang dilakukan oleh Dana Pensiun RST tampak bahwa pemilihan emiten masih didominasi sektor telekomunikasi (55%) yaitu untuk saham TLKM dan ISAT, hal ini dapat dipahami mengingat induk dana pensiun ini bergerak pada industri jasa telekomunikasi.

4.4 Perhitungan Data *Return*

Data *return* investasi saham merupakan data *time series* dan berkesinambungan (*continuous*), sehingga untuk mengetahui hasil *return* harian dapat dihitung dengan menggunakan metode *geometric return*, yang merupakan fungsi logaritma dari *price ratio*. Penggunaan *geometric return* dilakukan untuk menghindari terjadinya hasil yang *bias* terkait dengan pengaruh *magnitude* pada unsur pembaginya sebagaimana lazim terjadi pada perhitungan dengan menggunakan aritmatik *return*.

Berdasarkan pendekatan dengan *geometric return* tersebut, kemudian dapat dihitung *return* hariannya masing-masing untuk ke 10 saham yang dipilih. Setelah *return* harian masing-masing saham diketahui sepanjang periode yang ditetapkan, kemudian dihitung pula *return* portofolio harian dari saham-saham tersebut. *Return* ini kemudian ditetapkan proporsi *(weighted)* besarnya nilai masing-masing saham yang membentuk portofolio yang disebut sebagai bobot portofolio. Jika seluruh bobot portofolio dijumlahkan secara keseluruhan bobotnya adalah 100%.

Terkait dengan tujuan penelitian yang akan mengukur nilai potensi kerugian dari 10 jenis saham unggulan yang telah ditetapkan dalam keputusan investasi, maka harus dihitung *return* masing-masing saham dengan menggunakan data historis. Data historis yang digunakan dalam penelitian ini dimulai sejak tanggal 6 Nopember 2007 sampai dengan 25 Maret 2011 atau sama dengan 816 data harian.

Hasil perhitungan *return* dilakukan terhadap hasil *return* secara rata-rata, *return* maksimal, *return* minimal, standar deviasi dan perhitungan *skewness*-nya, dengan hasil seperti disajikan dalam Tabel 4-3 sebagai berikut:

|     |                                                                         | Return Portfolio Saham<br>Periode 6 Nov 07 s/d 25 Mrt 11 |           |              |           |              |
|-----|-------------------------------------------------------------------------|----------------------------------------------------------|-----------|--------------|-----------|--------------|
| No. | Nama saham                                                              |                                                          |           |              | Standar   | Skewness     |
|     |                                                                         | Rata-rata                                                | Maksimum  | Minimum      | Deviasi   |              |
| 1   | <b>ANTAM</b>                                                            | $-0,0006020$                                             | 0,1823216 | $-0,3201675$ | 0,0388273 | $-0,0514205$ |
| 2   | ASII                                                                    | 0,0010628                                                | 0,1812526 | $-0,2231436$ | 0,0332695 | 0,1046782    |
| 3   | <b>BBCA</b>                                                             | 0,0008416                                                | 0,1267517 | $-0,1062222$ | 0,0275124 | 0,0544903    |
| 4   | <b>BBNI</b>                                                             | 0,0008087                                                | 0,1823216 | $-0,2706459$ | 0,0326392 | $-0,1062763$ |
| 5   | BMRI                                                                    | 0,0006697                                                | 0,1823216 | $-0,1541507$ | 0,0314637 | 0,6972264    |
| 6   | <b>ISAT</b>                                                             | $-0,0005840$                                             | 0,1844290 | $-0,2652811$ | 0,0298186 | $-0,1930239$ |
| 7   | JIHD                                                                    | $-0,0006464$                                             | 0,2585740 | $-0,2818512$ | 0,0569616 | $-0,2772629$ |
| 8   | <b>JSMR</b>                                                             | 0,0005748                                                | 0,1505729 | $-0,1579030$ | 0,0248064 | 0,1123288    |
| 9   | PGAS                                                                    | 0,0002941                                                | 0,1912683 | $-0,2168344$ | 0,0322115 | 0,3733100    |
| 10  | TLKM                                                                    | $-0,0004177$                                             | 0,1169213 | $-0,1045127$ | 0,0232429 | $-0,0020268$ |
|     |                                                                         |                                                          |           |              |           |              |
|     | <b>Total Portofolio</b>                                                 | 0,0000286                                                | 0.07172   | $-0.0841396$ | 0,0153171 | $-0,1046008$ |
|     | Sumber: IDSaham data harga saham diglah Http://idsaham.com/2.April 2011 |                                                          |           |              |           |              |

**Tabel 4-3 Perhitungan Rata-rata, Maksimum, Minimum** *Return,* **SD dan** *Skewness* **10 Jenis Saham**

ham data harga saham diolah. Http://idsaham.com/ 2 April 2011

Berdasarkan hasil perhitungan yang dilakukan dengan *software* Eviews® dan Excel® menunjukkan hasil sebagai berikut:

1. Rata-rata *return* 10 saham yang dianalisis selama periode 6 Nopember 2007 sampai dengan 25 Maret 2011 berada pada kisaran -0,029% dari saham PGAS yang merupakan saham dengan *return* terendah dan rata-rata *return* tertinggi dicapai oleh ASII sebesar 0,106%.

- 2. Hasil *return* tertinggi pada periode tersebut dicapai oleh saham JIHD yang mencapai 25,85%, dan nilai maksimum *return* terendah dicapai oleh TLKM sebesar 11,69%
- 3. Sedangkan nilai kerugian terbesar pada periode tersebut dicapai oleh saham JIHD sebesar 32,85% dan kerugian terendah dicapai oleh saham TLKM sebesar 10,45%.

Untuk melakukan perhitungan besarnya potensi kerugian dengan menggunakan metode pengukuran *Value at Risk* maka karakteristik data *return* selanjutnya harus diketahui apakah distribusi datanya normal atau tidak normal.

Untuk melakukan perhitungan nilai *VaR* maka harus dilakukan pengujian data *return* terhadap 10 jenis saham yang dipilih. Pengujian dilakukan terhadap normalitas data, dan heteroskedasitas data *return* dengan hasil seperti disajikan di bawah ini.

### 4.4.1 Uji Normalitas Data

Uji normalitas dilakukan dengan tujuan untuk mengetahui apakah distribusi data return atas 10 saham memiliki distribusi normal atau tidak/*skewed*. Apabila data *return* memiliki distribusi normal maka nilai α yang digunakan adalah nilai α yang sesuai dengan *z-score* (*α* – normal).

Dalam melakukan perhitungan *Variance Covariance VaR* antara data yang berdistribusi normal dengan yang *skewed* atau berdistribusi tidak normal diperlukan rumus yang berbeda. Apabila data *return* memiliki distribusi tidak normal, maka digunakan α' yang dihitung dengan menggunakan formula *Cornish Fisher Expansion* untuk menentukan nilai *Z* koreksi.

Uji Normalitas dilakukan dengan menggunakan alat bantu perangkat lunak Eviews 6.0® . Pada *output* Eviews 6.0® dapat diperoleh nilai probabilitas *Jarque-Berra* data *return* masing-masing saham. Uji normalitas dilakukan dengan membandingkan nilai probalitas *Jarque-Berra* dengan *critical value* 0,05, bila nilai probalitias *Jarque-Berra* lebih besar dari 0,05 maka *return* dianggap memiliki distribusi normal.

Cara lainnya adalah dengan membandingkan antara nilai *Residual Test Histogram – Normality Test* dibandingkan dengan nilai *Jarque-Berra* hitung dengan
$\chi^2$  (*Chi-Square*) tabel. Nilai residual data dikatakan berdistribusi normal apabila nilai *Jarque-Bera* hitung lebih kecil dari (*Chi-Square*) tabel.

Dalam penelitian ini data yang digunakan sebanyak 816 data dengan tingkat keyakinan 95% atau dengan nilai  $\alpha = 5\%$  sebesar 1,64485

Uji normalitas dilakukan terhadap setiap *return* saham individual dan terhadap portofolio saham. Hasil uji normalitas yang dilakukan terhadap seluruh *return* masing-masing saham dan portofolio saham menghasilkan nilai *Jarque-Berra* hitung lebih besar dari (*Chi-Square*) tabel, sehingga secara keseluruhan data *return* tidak berdistribusi normal atau *skewed*.

Hasil perhitungan disajikan dalam Tabel 4-4 di bawah ini:

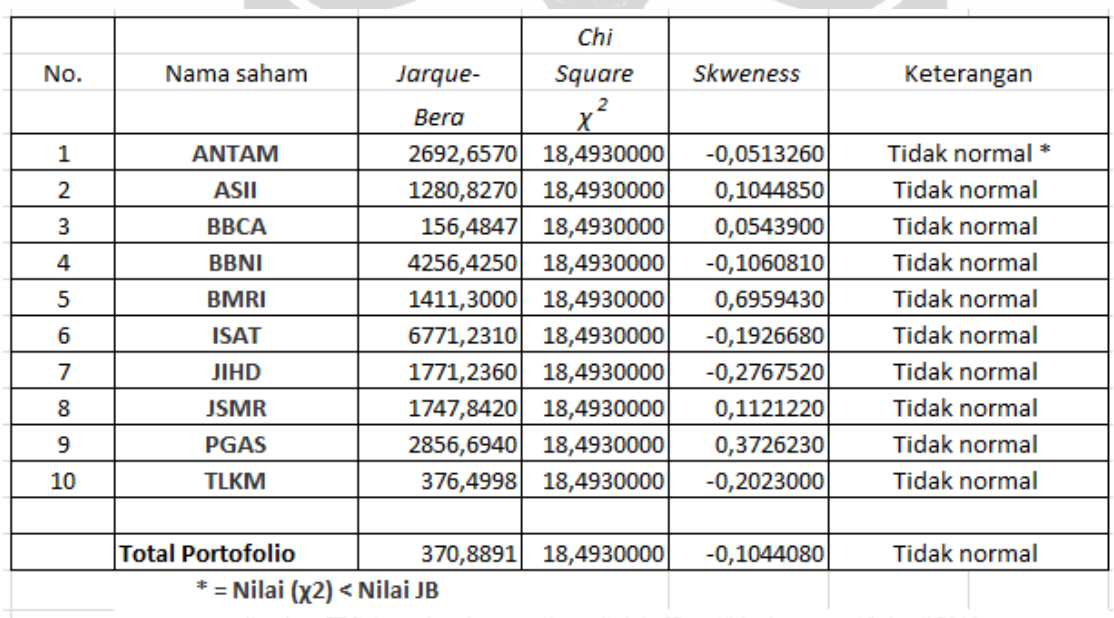

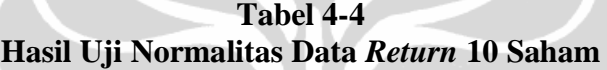

Sumber: IDSaham data harga saham diolah. Http://idsaham.com/ 2 April 2011

Berdasarkan tabel di atas dapat disimpulkan bahwa *return* 10 saham secara keseluruhan tidak berdistribusi normal/*skewed* karena nilai  $\chi^2 < JB$ , sehingga untuk melakukan perhitungan *Variance-Covariance VaR* harus dilakukan penyesuaian dengan formula *Cornish Fisher Expansion* untuk menentukan nilai *Z* koreksi.

### 4.4.2 Uji Heteroskedatisitas Data

Uji heteroskedatisitas dilakukan dengan tujuan untuk mengetahui apakah data *return* bersifat homoskedastik atau heteroskedastik. Uji heteroskedatisitas dilakukan dengan menggunakan alat bantu perangkat lunak Eviews 6.0<sup>®</sup>.

Uji heteroskedastisitas dilakukan dengan membandingkan antara nilai probabilitas *F-statistik* dengan *probability critical value* sebesar 0,05. Bila nilai probabilitas *F-statistik* kurang dari 0,05 maka data *return* dianggap heteroskedastik. Bila nilai probabilitas *F-statistik* lebih besar dari 0,05 maka data *return* dianggap homoskedastik.

Dengan menggunakan uji *White Heteroscedasticity (no cross term)* dapat disimpulkan bahwa volatilitas *return* masing-masing saham memiliki karakteristik yang heteroskedastik. Hasil rinci pengujian untuk 10 saham seperti disajikan pada Tabel 4-5 di bawah ini:

| No. | Saham                                                 | Probability F-   | Probability           | Kesimpulan      |  |  |  |
|-----|-------------------------------------------------------|------------------|-----------------------|-----------------|--|--|--|
|     |                                                       | <b>Statistic</b> | <b>Critical Value</b> | Pengujian       |  |  |  |
| 1   | <b>ANTAM</b>                                          | 0,000000000      | 0,05                  | Heteroskedastik |  |  |  |
| 2   | ASII                                                  | 0,000000000      | 0,05                  | Heteroskedastik |  |  |  |
| 3   | <b>BBCA</b>                                           | 0,000000000      | 0,05                  | Heteroskedastik |  |  |  |
| 4   | <b>BBNI</b>                                           | 0,000000000      | 0,05                  | Heteroskedastik |  |  |  |
| 5   | <b>BMRI</b>                                           | 0,000000000      | 0,05                  | Heteroskedastik |  |  |  |
| 6   | <b>ISAT</b>                                           | 0,000000000      | 0,05                  | Heteroskedastik |  |  |  |
| 7   | <b>JIHD</b>                                           | 0,000000000      | 0,05                  | Heteroskedastik |  |  |  |
| 8   | <b>JSMR</b>                                           | 0,000000000      | 0,05                  | Heteroskedastik |  |  |  |
| 9   | <b>PGAS</b>                                           | 0,000000000      | 0,05                  | Heteroskedastik |  |  |  |
| 10  | TLKM                                                  | 0,000000000      | 0,05                  | Heteroskedastik |  |  |  |
|     |                                                       |                  |                       |                 |  |  |  |
|     | Sumber: Dana Pensiun RST, data investasi saham diolah |                  |                       |                 |  |  |  |
|     |                                                       |                  |                       |                 |  |  |  |

**Tabel 4-5 Hasil Uji Heteroskedasitas Data**

Berdasarkan Tabel 4-5 data *return* bersifat heteroskedastik, sehingga untuk melakukan perhitungan volatilitas *return* dapat menggunakan pendekatan *EWMA*. Jika hasil perhitungan data *return* bersifat homoskedastik volatilitas *return* dihitung dengan pendekatan standar deviasi normal. Pada data yang bersifat homoskedastik, untuk memperkirakan volatilitas dapat dipergunakan pendekatan standar deviasi normal, sementara pada data heteroskedastik memiliki *variance* yang tidak konstan terhadap waktu. Oleh karena itu pada data yang heteroskedastik telah melanggar asumsi *OLS.*

Perhitungan volatilitas dengan metode *EWMA* diawali dengan penentuan nilai *decay factor. Decay factor* merupakan bobot relatif atas data observasi yang digunakan untuk melakukan perhitungan volatilitas. *Decay factor* merupakan bobot tertimbang berdasarkan waktu. *Variance EWMA* untuk masing-masing saham dapat dihitung dengan menggunakan rumus (2-20). *Decay factor* dikatakan optimum apabila memiliki *Root Mean Square Error (RMSE)* terkecil.

Contoh hasil perhitungan *RMSE* saham ANTM disajikan dalam Tabel 4-6 dibawah ini:

|                                        | λ:                  | 99,00000%                                                                                                    |                     |                                     | <b>ANTM</b>        |           |
|----------------------------------------|---------------------|----------------------------------------------------------------------------------------------------|---------------------|-------------------------------------|--------------------|-----------|
| <b>Time</b>                            | <b>Decay Factor</b> |                                                                                                    |                     |                                     | Actual             |           |
| t                                      | $\lambda^{t-1}$     | $r_{ANTM}$                                                                                                    | $(r_t - \bar{t})^2$ | $\lambda^{t+1}$ $(r_t - \bar{t})^2$ | Variance $(r_t^2)$ | Error^2   |
| 815                                    | 0,00028             | 0,0000000                                                                                                    | 0,000000            | 0,000000                            |                    | 0,00000   |
| 814                                    | 0,00028             | 0,0529925                                                                                                    | 0,002872            | 0,000001                            | 0,00281            | 0,00001   |
| 813                                    | 0,00029             | 0,0441712                                                                                                    | 0,002005            | 0,000001                            | 0,00195            | 0,00000   |
| 812                                    | 0,00029             | 0,0997895                                                                                                    | 0,010078            | 0,000003                            | 0,00996            | 0,00010   |
| 811                                    | 0,00029             | 0,0111112                                                                                                    | 0,000137            | 0,000000                            | 0,00012            | 0,00000   |
| 810                                    | 0,00029             | $-0,0685983$                                                                                                    | 0,004624            | 0,000001                            | 0,00471            | 0,00002   |
|                                        | ----dst-nya         |                                                                                                    |                     |                                     |                    |           |
| 10                                     | 0,91352             | 0,0115608                                                                                                    | 0,000148            | 0,000135                            | 0,00013            | 0,00000   |
| 9                                      | 0,92274             | $-0,0115608$                                                                                                    | 0,000120            | 0,000111                            | 0,00013            | 0,00000   |
| 8                                      | 0,93207             | 0,0000000                                                                                                    | 0,000000            | 0,000000                            |                    | 0,00000   |
| 7                                      | 0,94148             | $-0,0116960$                                                                                                    | 0,000123            | 0,000116                            | 0,00014            | 0,00000   |
| 6                                      | 0,95099             | 0,0116960                                                                                                    | 0,000151            | 0,000144                            | 0,00014            | 0,00000   |
| 5                                      | 0,96060             | 0,0115608                                                                                                    | 0,000148            | 0,000142                            | 0,00013            | 0,00000   |
| 4                                      | 0,97030             | 0,0000000                                                                                                    | 0,000000            | 0,000000                            |                    | 0,00000   |
| 3                                      | 0,98010             | 0,0114287                                                                                                    | 0,000145            | 0,000142                            | 0,00013            | 0,00000   |
| 2                                      | 0,99000             | 0,0224729                                                                                                    | 0,000532            | 0,000527                            | 0,00051            | 0,00000   |
| 1.                                     | 1,00000             | 0,0000000                                                                                                    | 0,000000            | 0,000000                            |                    | 0,00000   |
|                                        | Skewness (ξ)        | $-0,051420519$                                                                                                    |                     |                                     |                    |           |
|                                        |                     | (0,0006020)                                                                                                    |                     |                                     |                    |           |
| $\sum \lambda^{t+1} (r_t - \bar{t})^2$ |                     |                                                                                                    | 0,032255            | <b>Mean Error^2</b>                 | 0,00003            |           |
|                                        |                     | Volatility $r_{\text{AVTM}}$ ( $\sigma$ ) = $\sqrt{(1-\lambda)} \Sigma \lambda^{t-1}$ ( $r_t$ - $\bar{t}$ ) <sup>2</sup> |                     | 0,01795959                          | <b>RMSE</b>        | 0,0048811 |

**Tabel 4.6 Perhitungan Volatilitas Saham ANTAM**

Sumber: Dana Pensiun RST, data investasi saham diolah

Untuk mendapatkan *RMSE* terkecil dapat dilakukan dengan cara *trial-error* atau menggunakan bantuan *Solver* pada *software* Excell®.

Berdasarkan seluruh perhitungan yang dilakukan dengan *Solver* dari *software* Excel®, kemudian ditetapkan perhitungan *decay factor* optimum untuk keseluruhan saham menunjukkan nilai  $\lambda$  optimum =0,99 dengan ringkasan hasil seperti disajikan pada tabel 4-7 di bawah ini:

| No. | Saham       | <b>Optimal</b><br>Lambda | <b>RMSE</b>                                           | Ð        | $1/\theta$               | Weight         |
|-----|-------------|--------------------------|-------------------------------------------------------|----------|--------------------------|----------------|
| 1   | ANTAM       | 0,990000                 | 0,004881144                                           | 0,136278 | 7,3379538                | 0,05314726     |
| 2   | ASII        | 0,990000                 | 0,003074054                                           | 0,085825 | 11,6515851               | 0,08438998     |
| з   | <b>BBCA</b> | 0,990000                 | 0,001509008                                           | 0,042130 | 23,7358695               | 0,17191391     |
| 4   | <b>BBNI</b> | 0,990000                 | 0,003789112                                           | 0,105789 | 9,4527706                | 0,06846443     |
| 5   | <b>BMRI</b> | 0,990000                 | 0,002803373                                           | 0,078268 | 12,7766104               | 0,09253830     |
| 6   | <b>ISAT</b> | 0,990000                 | 0,003547827                                           | 0,099053 | 10,0956453               | 0,07312064     |
| 7   | <b>JIHD</b> | 0,990000                 | 0,009769650                                           | 0,272761 | 3,6662119                | 0,02655360     |
| 8   | <b>JSMR</b> | 0,990000                 | 0,001833747                                           | 0,051197 | 19,5324640               | 0,14146953     |
| 9   | <b>PGAS</b> | 0,990000                 | 0,003384601                                           | 0,094495 | 10,5825188               | 0,07664696     |
| 10  | <b>TLKM</b> | 0,990000                 | 0,001225090                                           | 0,034204 | 29,2367144               | 0,21175538     |
|     |             |                          | SUM(RMSE)                                             |          | SUM(1/Theta) SUM(Weight) |                |
|     |             |                          | 0,0358176070                                          |          | 138,0683440              | 1,0000000      |
|     |             |                          |                                                       |          |                          |                |
|     |             |                          |                                                       |          |                          | Optimal Lambda |
|     |             |                          |                                                       |          |                          | 0,99           |
|     |             |                          | Sumber: Dana Pensiun RST, data investasi saham diolah |          |                          |                |

**Tabel 4-7 Perhitungan** *Decay Factor* **Optimum**

## 4.5 Perhitungan Penyesuaian *α'* dengan *Cornish- Fisher Expansion*

Setelah dilakukan uji normalitas data *return* diketahui bahwa data tersebut ternyata tidak berdistribusi normal, maka harus dilakukan penyesuaian terhadap nilai *α.*

Pada distribusi normal *α* yang digunakan berasal dari didtribusi normal menggunakan nilai *Z-score* . Jika distribusi tidak normal maka *α* yang digunakan merupakan hasil *adjustment* dengan menggunakan *Z* koreksi. Penyesuaian bentuk α dilakukan pada data yang berdistribusi *skewness* dengan menggunakan persamaan *Cornish- Fisher Expansion* sebagai berikut:

$$
\alpha' = \alpha - l/6 \left( \alpha^2 - l \right) x \xi
$$

dimana : *α* = nilai α pada tingkat keyakinan tertentu

*ξ* = koefisien *skewness*

Berdasarkan hasil perhitungan nilai *Z*-koreksi dan *skewness* seperti disajikan pada Tabel 4-8 di bawah ini, tampak bahwa nilai *skewness* terdiri atas nilai yang positif dan negatif. Nilai *skewness* negatif berarti kemencengan distribusi tersebut ke arah kiri, sedangkan jika nilainya positif kemencengan kurvanya ke arah kanan. Untuk data yang memiliki distribusi normal, nilai *skewness* sama dengan nol.

| No. | Nama Saham                                                                | $Z-Score(\alpha)$ | Skewness    | $Z-Koreksi(\alpha')$ |
|-----|---------------------------------------------------------------------------|-------------------|-------------|----------------------|
|     | <b>ANTAM</b>                                                              | 1,6448536         | $-0,051332$ | 1,65944508           |
| 2   | <b>ASII</b>                                                               | 1,6448536         | 0,104496    | 1,61514977           |
| з   | <b>BBCA</b>                                                               | 1,6448536         | 0,054344    | 1,62940592           |
| 4   | <b>BBNI</b>                                                               | 1,6448536         | $-0.106303$ | 1,67507104           |
| 5   | <b>BMRI</b>                                                               | 1,6448536         | 0,696722    | 1,44680531           |
| 6   | <b>ISAT</b>                                                               | 1,6448536         | $-0.192834$ | 1,69966797           |
| 7   | <b>JIHD</b>                                                               | 1,6448536         | $-0,152087$ | 1,68808547           |
| 8   | <b>JSMR</b>                                                               | 1,6448536         | 0,112175    | 1,61296719           |
| 9   | <b>PGAS</b>                                                               | 1,6448536         | 0,373048    | 1,53881201           |
| 10  | <b>TLKM</b>                                                               | 1,6448536         | $-0,001959$ | 1,64541051           |
|     | Sumber: IDSaham data barna saham dinlah. Http://idsaham.com/ 2 April 2011 |                   |             |                      |

**Tabel 4-8 Nilai Z-Koreksi dan** *Skewness*

#### 4.6 Perhitungan Volatilitas Portofolio

Dalam pengukuran *VaR* portofolio dengan pendekatan *Variance Covariance*, dibutuhkan nilai volatilitas portofolio yang dihitung dengan menetapkan *variance* portofolio dengan menggunakan rumus persamaan (2-5).

## 4.6.1 *Variance Covariance Matrix*

Persamaan (2-4) menunjukkan bahwa *variance* portofolio merupakan hasil penjumlahan *variance* tertimbang dari masing-masing saham ditambah dengan *covariance* tertimbang antar saham yang ada.

Langkah-langkah untuk menghitung *VaR* yang harus dilakukan pada persamaan (2-4) untuk mencari *variance* portofolio harus diperoleh nilai-nilai sebagai berikut:

- 1. *Variance return* masing-masing saham
- 2. Korelasi antara masing-masing saham
- 3. *Covariance* antara masing-masing saham;

4. Proporsi bobot tertimbang atau *weight* masing-masing saham.

Untuk melakukan perhitungan maka matriks *Variance Covariance* digunakan beberapa matriks sebagai berikut:

#### 4.6.2.1. Matriks Volatilitas *(V)*

Dalam matriks volatilitas dihitung nilai standar deviasi masing-masing saham yang merupakan akar dari *variance return* atas 10 saham yang dipilih dengan menggunakan rumus persamaan (2-2). Untuk memudahkan dalam melakukan perhitungan maka perhitungan standar deviasi masing-masing saham dilakukan dengan bantuan aplikasi *software* Excell® . Hasil perhitungan standar deviasi disajikan pada Tabel 4-9 di bawah ini

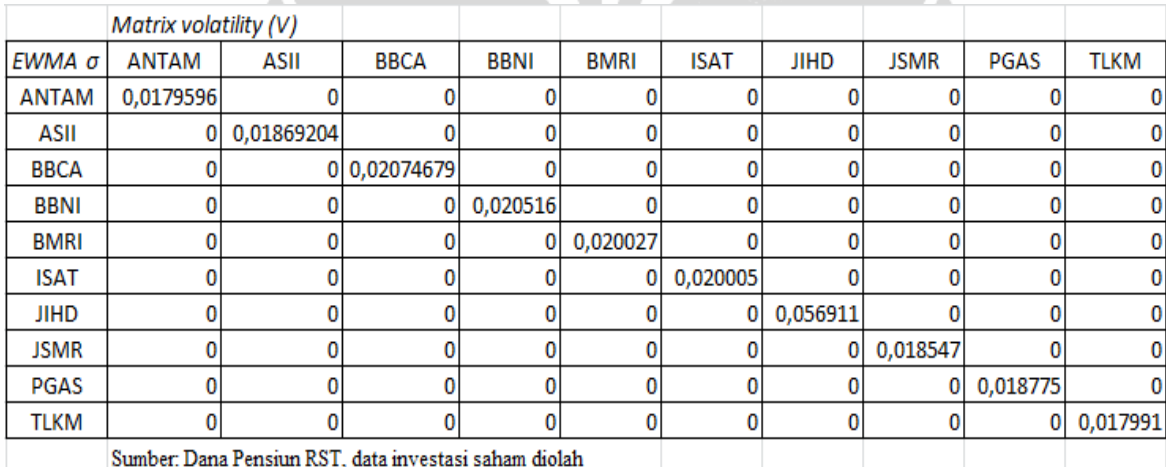

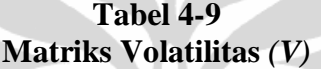

#### 4.6.2.2. Matriks Korelasi *(C)*

Setelah dilakukan perhitungan variance untuk masing-masing saham diketahui hasilnya, maka dilakukan perhitungan korelasi antara masing-masing saham. Perhitungan korelasi dilakukan dengan menggunakan rumus persamaan (2-6). Matriks korelasi dilakukan untuk mengukur hubungan antara dua saham yang ada dalam portofolio investasi. Sama dengan perhitungan standar deviasi, perhitungan korelasi antara masing-masing saham juga dilakukan dengan bantuan aplikasi *software*  Excell® . Hasil perhitungan korelasi antara masing-masing saham disajikan pada Tabel 4-10 di bawah ini :

## **Tabel 4-10 Matriks Korelasi** *(C)*

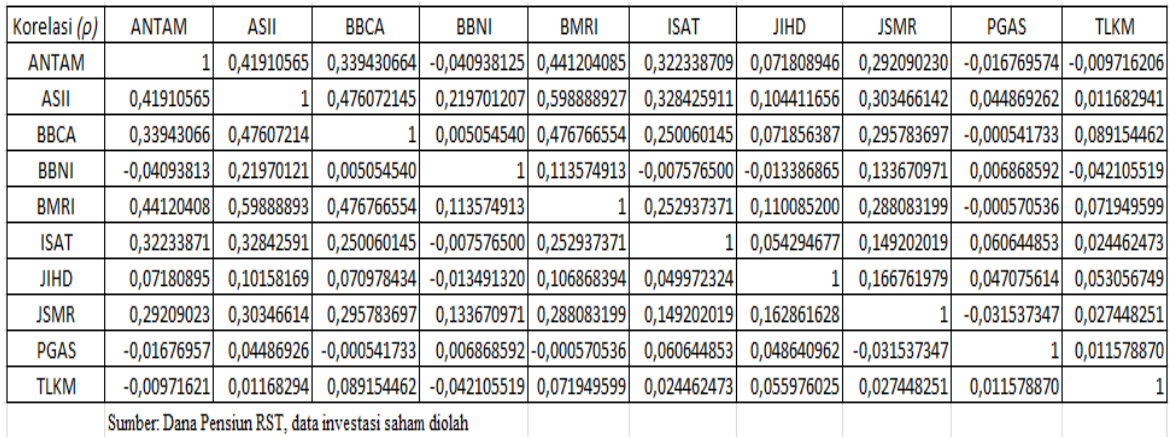

# 4.6.2.3. Matriks *Covariance (V x C x V)*

Setelah nilai Volatilitas *(V)* atau Standar Deviasi pada Tabel 4-9, dan nilai korelasi *(C)* pada table 4-10 diketahui, selanjutnya menetapkan nilai *Covariance* untuk masing-masing saham.

Penyusunan matriks *VxCxV* dilakukan untuk memperoleh nilai *Covariance* dilakukan dengan cara mengalikan hasil perhitungan antara standar deviasi (matriks *variance*) masing-masing saham seperti hasil Tabel 4-9 dengan hasil perhitungan korelasi atau volatilitas antara dua saham seperti hasil Tabel 4-10.

Hasil perhitungan antara Volatilitas *(V)* dikalikan dengan Korelasi *(C)* menghasilkan Matriks *Volatility x Correlation (VC)* seperti tampak pada Tabel 4-11 di bawah ini:

**Tabel 4-11 Matriks** *Volatility x Correlation (VC)*

| Matriks VC                                            | ANTAM          | ASII                     | <b>BBCA</b>    | BBNI           | <b>BMRI</b>               | ISAT           | <b>JIHD</b>   | <b>JSMR</b>    | PGAS           | <b>TLKM</b>    |
|-------------------------------------------------------|----------------|--------------------------|----------------|----------------|---------------------------|----------------|---------------|----------------|----------------|----------------|
| <b>ANTAM</b>                                          |                | 0,017959592 0,007526967  | 0,006096036    | $-0,000735232$ | 0,007923845               | 0,005789072    | 0,001289659   | 0,005245821    | $-0,000301175$ | $-0,000174499$ |
| ASII                                                  |                | 0,007833939 0,018692037  | 0,008898758    | 0,004106663    | 0,011194454               | 0,006138949    | 0,001951667   | 0,005672400    | 0,000838698    | 0,000218378    |
| <b>BBCA</b>                                           |                | 0,007042098 0,009876970  | 0,020746792    | 0,000104865    | 0.009891377               | 0,005187946    | 0,00149079    | 0,006136563    | $-1,12392E-05$ | 0,001849669    |
| <b>BBNI</b>                                           |                | -0.00083987 0.004507313  | 0,000103697    | 0.020515648    | 0.002330063               | $-0,000155437$ | $-0.00027464$ | 0,002742347    | 0.000140914    | $-0.000863822$ |
| <b>BMRI</b>                                           |                | 0.008836014 0.011993975  | 0,009548225    | 0,002274570    | 0.020027044               | 0,005065588    | 0.002204681   | 0,005769455    | $-1.14262E-05$ | 0.001440938    |
| <b>ISAT</b>                                           |                | 0,006448352 0,006570126  | 0,005002427    | $-0,000151567$ | 0,005059986               | 0,020004895    | 0,001086159   | 0,002984771    | 0,001213194    | 0,000489369    |
| JIHD                                                  |                | 0,004086721 0,005781118  | 0,004039455    | $-0.000767805$ | 0,00608199                | 0.002843976    | 0.056911024   | 0,009490595    | 0.002679121    | 0,003019514    |
| <b>JSMR</b>                                           |                | 0.005417349 0.005628337  | 0,005485851    | 0.002479173    | 0,005343032               | 0.002767225    | 0.003020568   | 0,018546835    | $-0.000584918$ | 0,000509078    |
| PGAS                                                  |                | -0,000314848 0,000842418 | $-1,01710E-05$ |                | 0,000128957 - 1,07118E-05 | 0,001138603    | 0,000913231   | $-0,000592112$ | 0,018774939    | 0,000217393    |
| <b>TLKM</b>                                           | $-0.000174807$ | 0,000210192              | 0,001604007    | $-0,000757534$ | 0,001294469               | 0,000440112    | 0,001007083   | 0,000493830    | 0,000208319    | 0,017991324    |
|                                                       |                |                          |                |                |                           |                |               |                |                |                |
| Sumber: Dana Pensiun RST, data investasi saham diolah |                |                          |                |                |                           |                |               |                |                |                |

Selanjutnya dilakukan perkalian antara Tabel 4-11 dengan hasil perhitungan atas Standar Deviasi saham yang lainnya, hasilnya berupa Matriks *Volatility x Correlation x Volatility (V x C x V).* Hasil perhitungan matriks *VCV* tampak seperti pada Tabel 4-12 di bawah ini:

| Matriks VCV  | <b>ANTAM</b>                                           | ASII                     | <b>BBCA</b>    | BBNI           | BMRI                     | ISAT           | JIHD           | <b>JSMR</b>    | PGAS           | <b>TLKM</b>    |
|--------------|--------------------------------------------------------|--------------------------|----------------|----------------|--------------------------|----------------|----------------|----------------|----------------|----------------|
| <b>ANTAM</b> |                                                        | 0,000322547 0,000140694  | 0,000126473    | $-0,000015084$ | 0,000158691              | 0,000115810    | 0,000073396    | 0,000097293    | $-0,000005655$ | $-0,000003139$ |
| ASII         |                                                        | 0,000140694 0,000349392  | 0,000184621    | 0,000084251    | 0,000224192              | 0,000122809    | 0,000111071    | 0,000105205    | 0,000015747    | 0,000003929    |
| <b>BBCA</b>  |                                                        | 0,000126473 0,000184621  | 0,000430429    | 0.000002151    | 0.000198095              | 0.000103784    | 0.000084842    | 0,000113814    | $-0.000000211$ | 0,000033278    |
| BBNI         |                                                        | -0,000015084 0,000084251 | 0,000002151    | 0,000420892    | 0,000046664              | $-0,000003109$ | $-0,000015630$ | 0,000050862    | 0,000002646    | $-0,000015541$ |
| <b>BMRI</b>  |                                                        | 0,000158691 0,000224192  | 0,000198095    | 0.000046664    | 0.000401082              | 0,000101337    | 0,000125471    | 0,000107005    | $-0.000000215$ | 0,000025924    |
| <b>ISAT</b>  |                                                        | 0,000115810 0.000122809  | 0,000103784    | $-0,000003109$ | 0,000101337              | 0,000400196    | 0,000061814    | 0,000055358    | 0,000022778    | 0,000008804    |
| <b>JIHD</b>  |                                                        | 0,000073396 0,000108061  | 0,000083806    | $-0.000015752$ | 0,000121804              | 0,000056893    | 0,003238865    | 0,000176021    | 0,000050300    | 0,000054325    |
| <b>JSMR</b>  |                                                        | 0.000097293 0.000105205  | 0,000113814    | 0,000050862    | 0,000107005              | 0,000055358    | 0,000171904    | 0,000343985    | $-0,000010982$ | 0,000009159    |
| PGAS         |                                                        | -0,000005655 0,000015747 | $-0,000000211$ |                | 0.000002646 -0.000000215 | 0,000022778    | 0,000051973    | $-0,000010982$ | 0,000352498    | 0,000003911    |
| <b>TLKM</b>  |                                                        | -0,000003139 0,000003929 | 0,000033278    | $-0.000015541$ | 0,000025924              | 0,000008804    | 0,000057314    | 0,000009159    | 0,000003911    | 0,000323688    |
|              |                                                        |                          |                |                |                          |                |                |                |                |                |
|              | Cumber Dana Dengius DCT, data investasi sabam dialah . |                          |                |                |                          |                |                |                |                |                |

**Tabel 4-12 Matriks** *Volatility x Correlation x Volatility (VCV)*

Sumber: Dana Pensiun RST, data investasi saha

# 4.6.2.4 Matriks Proporsi Saham

Seluruh sekuritas investasi saham yang diteliti pada Dana Pensiun RST yang terdiri atas 10 saham digabung menjadi satu membentuk portofolio dengan bobot *(weight)* masing-masing yang dimulai dari *ω<sup>1</sup>* sampai dengan *ω10*. Asumsi yang digunakan dalam pengujian ini bahwa bobot masing-masing saham tidak mengalami perubahan sampai dengan akhir waktu pengujian seperti tercantum pada Tabel 4-13 di bawah ini:

**Tabel 4-13 Matriks Proporsi Saham**

| Exposure 25 Maret 2011 |                                                       |             |         |                      |          |       |
|------------------------|-------------------------------------------------------|-------------|---------|----------------------|----------|-------|
|                        |                                                       | Lembar      | Closing |                      |          |       |
| <b>Saham</b>           | Lot                                                   | saham       | Price   | Nilai Portofolio     | Weighted | W1-10 |
| <b>ANTAM</b>           | 100.400                                               | 50.200.000  | 2.250   | 112.950.000.000.00   | 5.00%    | w1    |
| <b>ASII</b>            | 12.200                                                | 6.100.000   | 57.900  | 353.190.000.000,00   | 15,64%   | w2    |
| <b>BBCA</b>            | 45.000                                                | 22.500.000  | 6.900   | 155.250.000.000.00   | 6,87%    | w3    |
| <b>BBNI</b>            | 37.200                                                | 18.600.000  | 3.750   | 69.750.000.000.00    | 3,09%    | w4    |
| <b>BMRI</b>            | 29.050                                                | 14.525.000  | 6.300   | 91.507.500.000.00    | 4,05%    | w5    |
| <b>ISAT</b>            | 137.724                                               | 68.862.000  | 5.250   | 361.525.500.000,00   | 16,01%   | w6    |
| <b>JIHD</b>            | 72.000                                                | 36.000.000  | 620     | 22.320.000.000.00    | 0.99%    | w7    |
| <b>JSMR</b>            | 90.478                                                | 45.239.000  | 3.275   | 148.157.725.000.00   | 6.56%    | w8    |
| <b>PGAS</b>            | 37.350                                                | 18.675.000  | 3.800   | 61.160.625.000,00    | 2.71%    | w9    |
| TLKM                   | 246.880                                               | 123.440.000 | 7.150   | 882.596.000.000.00   | 39,08%   | w10   |
|                        |                                                       |             |         |                      |          |       |
| <b>Total</b>           |                                                       | 404.141.000 |         | 2.258.407.350.000.00 | 100.00%  |       |
|                        | Sumber: Dana Pensiun RST, data investasi saham diolah |             |         |                      |          |       |

#### 4.7 Perhitungan *Variance Covariance VaR*

Dalam melakukan perhitungan *VaR* dengan model *Variance Covariance* menggunakan asumsi bahwa perubahan nilai suatu *aset* dalam jangka waktu tertentu akan terdistribusi secara normal. Jika terhadap perubahan nilai yang tidak terdistribusi secara normal harus dilakukan koreksi dengan menyesuaikan *confident interval parameter (α)*. Penyesuaian dilakukan dengan menggunakan rumus *Cornish-Fisher Expansion*.

#### 4.7.1 Menghitung Nilai *Z* Koreksi

Berdasarkan hasil uji normalitas yang dilakukan dalam penelitian ini sebagaimana hasilnya telah dibahas pada butir 4.4.1 menunjukkan bahwa *return* dari 10 saham ternyata terdistribusi secara tidak normal *(skewed)*. Oleh karena itu untuk melakukan perhitungan *VaR* dengan model *Variance Covariance* harus menggunakan pendekatan Z-koreksi, melalui penyesuaian *confident interval parameter (α)*, sesuai rumus *Cornish-Fisher Expansion* (rumus 2-10).

Perhitungan yang dilakukan dengan menggunakan rumus (2-10) tersebut dapat ditentukan nilai Z-koreksi untuk masing-masing saham seperti yang disajikan pada Tabel 4-8 di atas, tampak bahwa nilai *skewness* terdiri atas nilai yang positif dan negatif. Nilai *skewness* negative berarti kemencengan distribusi tersebut ke arah kiri, sedangkan jika nilainya positif kemencengan kurvanya ke arah kanan. Untuk data yang memiliki distribusi normal, nilai *skewness* sama dengan nol.

Setelah diketahui nilai *Z* koreksi untuk masing-masing saham selanjutnya dapat dihitung besarnya nilai *VaR* untuk masing-masing saham. Tujuan dilakukannya perhitungan *VaR* adalah dalam rangka menjawab pertanyaan penelitian yang pertama, yaitu untuk mengetahui dan mengukur potensi jumlah kerugian maksimal atas setiap saham dengan horizon waktu 1 hari, 5 hari dan 20 hari kedepan dengan menggunakan model pengukuran *Variance Covariance*.

#### 4.7.2 Perhitungan *Variance Covariance VaR*

Selanjutnya dilakukan perhitungan *VaR Variance Covariance* untuk masing-masing saham dan portofolio disajikan dalam Tabel 4-14 sampai dengan Tabel 4-16 berikut:

Nilai *VaR* menunjukkan maksimum potensi kerugian *financial* atas aset atau portofolio yang dimiliki pada jangka waktu pemanfaatan dengan tingkat kepercayaan tertentu. Nilai tersebut berlaku baik untuk aset individu maupun aset portofolio. Untuk nilai aset individu ditunjukkan oleh nilai *VaR Undiversified*, sedangkan untuk aset portofolio akan ditunjukkan oleh nilai *VaR diversified.* Perhitungan nilai *VaR diversified* telah memperhitungkan bobot aset individu terhadap total aset portofolio. Maksimum kerugian ditunjukkan oleh nilai *VaR diversified* namun nilai *VaR undiversified* dapat menggambarkan kontribusi kerugian jika saham berdiri sebagai individual.

| Eksposure            | Standar    | <b>Z</b> Koreksi                       | <b>Undiversified VaR</b>                              |
|----------------------|------------|----------------------------------------|-------------------------------------------------------|
|                      | Deviasi    |                                        | $($ Vo $\sigma\alpha$ $\forall t$ $)$                 |
| 112.950.000.000      | 0,01817257 | 1,65947028                             | 3.366.295.099.48                                      |
| 353.190.000.000      | 0.01883333 | 1,61509809                             | 10.662.620.265.16                                     |
| 155.250.000.000      | 0.02081107 | 1,62936435                             | 5.248.084.020.24                                      |
| 69.750.000.000       |            | 1,67506343                             | 2.396.959.565,89                                      |
| 91.507.500.000       |            | 1,44666196                             | 2.651.188.508,43                                      |
| 361.525.500.000      | 0,02005469 | 1,69972206                             | 12.292.865.303.77                                     |
| 22.320.000.000       | 0,05658820 | 1,72366762                             | 2.189.495.796,05                                      |
| 148.157.725.000      |            | 1.61292335                             | 4.432.082.546.75                                      |
| 61.160.625.000       | 0.01881392 | 1.53873755                             | 1.766.912.283.17                                      |
| 882.596.000.000      | 0.01799734 | 1,64542975                             | 26.127.895.579.99                                     |
| 2.258.407.350.000.00 |            |                                        | 71.134.398.968.94                                     |
|                      |            |                                        |                                                       |
|                      |            |                                        | 3.15%                                                 |
|                      |            | 0.02059666<br>0.02016289<br>0.01859786 | Sumber: Dana Pensiun RST, data investasi saham diolah |

**Tabel 4-14 Perhitungan** *VaR* **dengan** *Time Horizon* **1 Hari**

Berdasarkan hasil perhitungan *VaR* untuk 10 saham dengan *time horizon* 1 hari tampak bahwa besarnya maksimum kerugian yang akan ditanggung atas kepemilikan 10 saham dalam satu hari kedepan dengan tingkat keyakinan 95% adalah sebesar Rp.71.341.398.968,94 atau sebesar 3,15% dari total eksposur portofolio investasi saham. Nilai *VaR* untuk saham individual dalam portofolio yaitu saham ANTAM, ASII, BBCA, BBNI, BMRI, ISAT, JIHD, JSMR, PGAS dan TLKM nilai tertinggi dicapai sebesar Rp.26,127Milyar oleh saham TLKM. Sedangkan nilai *VaR* terendah sebesar Rp.1,776 Milyar pada saham PGAS.

Demikian juga untuk perhitungan *VaR undiversified* dengan horizon waktu 5, dan 20 hari kedepan seperti tampak pada Tabel 4-15 dan 4-16 memiliki komposisi yang sama dengan nilai *VaR undiversified* 1 hari. Hal tersebut berarti bahwa 5%

potensi kerugian 1, 5 dan 20 hari kedepan untuk *VaR undiversified* berjumlah masingmasing Rp.71,13Milyard, Rp.159,524Milyard dan Rp.319,048 Milyard.

| Nama         | Eksposure                                             | Standar    | Z Koreksi   | <b>Undiversified VaR</b> |
|--------------|-------------------------------------------------------|------------|-------------|--------------------------|
| Saham        |                                                       | Deviasi    |             | (Voσανt)                 |
| <b>ANTAM</b> | 112.950.000.000                                       | 0,01817257 | 1,659470282 | 7.616.527.640,66         |
| <b>ASII</b>  | 353.190.000.000                                       | 0,01883333 | 1,615098087 | 24.022.571.556,61        |
| <b>BBCA</b>  | 155.250.000.000                                       | 0.02081107 | 1,629364350 | 11.771.430.226.71        |
| <b>BBNI</b>  | 69.750.000.000                                        | 0.02059666 | 1,675063432 | 5.380.928.227.03         |
| <b>BMRI</b>  | 91.507.500.000                                        | 0.02016289 | 1,446661963 | 5.968.449.621.33         |
| <b>ISAT</b>  | 361.525.500.000                                       | 0.02005469 | 1,699722065 | 27.556.105.858.42        |
| JIHD         | 22.320.000.000                                        | 0.05658820 | 1.723667617 | 4.868.090.255.94         |
| <b>JSMR</b>  | 148.157.725.000                                       | 0.01859786 | 1.612923345 | 9.937.701.774.83         |
| <b>PGAS</b>  | 61.160.625.000                                        | 0,01881392 | 1.538737548 | 3.959.138.319.26         |
| <b>TLKM</b>  | 882.596.000.000                                       | 0,01799734 | 1,645429749 | 58.443.296.046,31        |
|              | 2.258.407.350.000,00                                  |            |             | 159.524.239.527,11       |
|              | Sumber: Dana Pensiun RST, data investasi saham diolah |            |             |                          |

**Tabel 4-15 Perhitungan** *VaR* **dengan** *Time Horizon* **5 Hari**

Berdasarkan hasil perhitungan *VaR* untuk 10 saham dengan *time horizon* 5 hari tampak bahwa besarnya maksimum kerugian yang akan ditanggung atas kepemilikan 10 saham dalam lima hari kedepan dengan tingkat keyakinan 95% adalah sebesar Rp.159.524.239.527,11 atau sebesar 7,06% dari total eksposur portofolio investasi saham. Potensi risiko kerugian terbesar berjumlah Rp.58.443.296.046,31 terjadi pada saham TLKM, hal tersebut karena eksposur investasi saham terbesar dialokasikan pada saham ini. Sementara potensi risiko kerugian terendah terjadi pada investasi saham JIHD, hal ini terjadi juga karena eksposur pada saham ini dialokasikan dalam jumlah yang paling sedikit.

**Tabel 4-16 Perhitungan** *VaR* **dengan** *Time Horizon* **20 Hari**

| Nama         | Eksposure                                             | Standar     | Z Koreksi   | <b>Undiversified VaR</b> |
|--------------|-------------------------------------------------------|-------------|-------------|--------------------------|
| Saham        |                                                       | Deviasi     |             | $($ Vo $\sigma$ a $v$ t) |
| <b>ANTAM</b> | 112.950.000.000                                       | 0.01817257  | 1.659470282 | 15.233.055.281.32        |
| <b>ASII</b>  | 353.190.000.000                                       | 0.01883333  | 1.615098087 | 48.045.143.113,22        |
| <b>BBCA</b>  | 155.250.000.000                                       | 0.02081107  | 1,629364350 | 23.542.860.453.42        |
| <b>BBNI</b>  | 69.750.000.000                                        | 0,020596657 | 1,675063432 | 10.761.856.454,06        |
| <b>BMRI</b>  | 91.507.500.000                                        | 0,02016289  | 1,446661963 | 11.936.899.242,66        |
| <b>ISAT</b>  | 361.525.500.000                                       | 0.020054692 | 1.699722065 | 55.112.211.716.85        |
| <b>JIHD</b>  | 22.320.000.000                                        | 0.056588204 | 1,723667617 | 9.736.180.511.87         |
| <b>JSMR</b>  | 148.157.725.000                                       | 0.018597858 | 1.612923345 | 19.875.403.549.67        |
| <b>PGAS</b>  | 61.160.625.000                                        | 0,018813916 | 1,538737548 | 7.918.276.638.53         |
| <b>TLKM</b>  | 882.596.000.000                                       | 0.017997343 | 1,645429749 | 116.886.592.092,62       |
|              | 2.258.407.350.000,00                                  |             |             | 319.048.479.054,22       |
|              | Sumber: Dana Pensiun RST, data investasi saham diolah |             |             |                          |

Berdasarkan hasil perhitungan *VaR* untuk 10 saham dengan *time horizon* 20 hari tampak bahwa besarnya maksimum kerugian yang akan ditanggung atas kepemilikan 20 saham dalam lima hari kedepan dengan tingkat keyakinan 95% adalah sebesar Rp.319.048.479.054,22 atau sebesar 14,13% dari total eksposur portofolio investasi saham.

Dari hasil perhitungan *VaR* yang tersaji pada Tabel 4-14, Tabel 4-15 dan Tabel 4-16 dari 10 saham yang diteliti, tampak bahwa nilai *VaR* tertinggi terjadi pada saham TLKM, karena dari sisi eksposur saham ini memiliki proporsi yang terbesar. Sementara untuk nilai *VaR* terkecil terjadi pada saham PGAS, hal ini juga tercermin dari jumlah eksposur yang terkecil pada saham PGAS.

Jika dilakukan perhitungan terhadap eksposur per lembar saham hasilnya tampak seperti pada Tabel 4-17 di bawah ini:

| Nama         | Eksposure | Standar   | <b>Z</b> Koreksi | <b>Undiversified VaR</b> |
|--------------|-----------|-----------|------------------|--------------------------|
| Saham        |           | Deviasi   |                  | (Voσαν't)                |
| <b>ANTAM</b> | 2.250     | 0,0181726 | 1,65947028       | 67,85                    |
| <b>ASII</b>  | 57.900    | 0,0188333 | 1,61509809       | 1.761.18                 |
| <b>BBCA</b>  | 6.900     | 0,0208111 | 1,62936435       | 233,97                   |
| <b>BBNI</b>  | 3.750     | 0.0205967 | 1,67506343       | 129,38                   |
| <b>BMRI</b>  | 6.300     | 0,0201629 | 1,44666196       | 183,76                   |
| <b>ISAT</b>  | 5.250     | 0.0200547 | 1.69972206       | 178,96                   |
| <b>JIHD</b>  | 620       | 0,0565882 | 1,72366762       | 60,47                    |
| <b>JSMR</b>  | 3.275     | 0,0185979 | 1,61292335       | 98,24                    |
| <b>PGAS</b>  | 3.800     | 0,0188139 | 1,53873755       | 110,01                   |
| <b>TLKM</b>  | 7.150     | 0,0179973 | 1.64542975       | 211,74                   |
|              | 97.195    |           |                  | 3.035,57                 |
|              |           | _____     |                  |                          |

**Tabel 4-17 Perhitungan** *VaR* **dengan** *Time Horizon* **1 Hari per Lembar Saham**

Sumber: Dana Pensiun RST, data investasi saham diolah

Terlihat bahwa *VaR* tertinggi untuk periode 1 hari kedepan untuk per lembar saham terjadi pada saham ASII sebesar Rp.1.761,18 sedangkan *VaR* terendah terjadi pada saham JIHD sebesar Rp.60,47.

Berdasarkan perhitungan *VaR* dengan *time horizon* 1 hari kedepan, 5 hari kedepan dan 20 hari kedepan secara keseluruhan saham disajikan seperti pada Tabel 4-18 di bawah ini:

1,644853627 Alpha normal  $(\alpha)$  95% Alpha Prime=  $\alpha' = \alpha - [(1/6)x(\alpha^2-1)x\xi]$ **RUKAN NORMAL DISTRIBUTION** Alpha prime Undiversified VaR ( $V_0$   $\sigma$   $\alpha$  Vt) Nilai Portofolio Vol. EWMA (σ) Shares 95% Exposure 25 Maret 2011 VaR 1 Hr 95% VaR 5 Hr 95% VaR 20 Hr 95%  $3.366.295.099,48$ **ANTAM** 50,200,000 112.950.000.000 0,017959592 1,65947028 7.527.264.674,77 15.054.529.349,53 10.662.620.265,16 23.842.343.731,16 **ASII** 6.100.000 353.190.000.000 0,018692037 1,61509809 47.684.687.462,31 **BBCA** 22,500,000 155,250,000,000 0.020746792 1.62936435 5.248.084.020.24 11.735.072.620.88 23.470.145.241.76 **BBNI** 18.600.000 69.750.000.000 0,020515648 1,67506343 2.396.959.565,89 5.359.764.528,66 10.719.529.057,32 **BMRI** 14.525.000 91.507.500.000 0.020027044 1,44666196 2.651.188.508.43 5.928.237.726.02 11.856.475.452.05 **ISAT** 68.862.000 361.525.500.000 0,020004895 1,69972206 12.292.865.303,77 27.487.682.457,48 54.975.364.914,97 **JIHD** 36.000.000 22.320.000.000 0,056911024 1,72366762 2.189.495.796,05 4.895.861.436,42 9.791.722.872,84 19.820.875.712,85 148.157.725.000 0,018546835 1,61292335 4.432.082.546,75 **JSMR** 45.239.000 9.910.437.856,43 18.675.000 61.160.625.000 0,018774939 1,53873755 1.766.912.283,17 3.950.935.975,45 7.901.871.950,90 **PGAS TLKM** 123.440.000 882.596.000.000 0,017991324 1,64542975 26.127.895.579,99 58.423.750.625,88 116.847.501.251,75 **Total Portofolio** 404.141.000 2.258.407.350.000 71.134.398.968,94 | 159.061.351.633,14 318.122.703.266.28 Persentase VaR terhadap portofolio 3.15% 7.04% 14.09% Sumber: Dana Pensiun RST, data investasi saham diolah

**Tabel 4-18 Perhitungan** *VaR* **dengan** *Time Horizon* **1, 5 dan 20 Hari**

#### 4.7.3 Perhitungan *Diversified VaR Variance Covariance* Protofolio

Perhitungan untuk *diversified VaR* portofolio dilakukan dengan menghitung bobot tertimbang *VaR* atas masing-masing saham dalam portofolio, dengan langkah-langkah sebagai berikut:

1. Menetapkan jumlah eksposur saham

Sebagaimana sudah dijelaskan bahwa jumlah eksposur dalam penelitian ini mencakup jumlah 10 saham, dengan posisi *cut-off* pada tanggal 25 Maret 2011. Total nilai eksposur per lembar saham seharga Rp.97.195,00 atau dengan total secara keseluruhan sebesar Rp.2.258.407.350.000,00

2. Menetapkan Volatilitas Portofolio

Volatilitas portofolio yang digunakan dalam penelitian ini adalah hasil perhitungan berdasarkan *Variance Covariance* matriks seperti yang telah dibahas pada butir

3. Menetapkan nilai *Z Score*

Berdasarkan perhitungan pada *return* saham individual terdistribusi secara tidak normal *(skewed)* maka perhitungan harus menggunakan *Z* Koreksi untuk portofolio.

Dengan menggunakan rumus (2-11), maka perhitungan *diversified VaR*  portofolio adalah sebagai berikut:

*Variance* Portofolio: 0,00401214

*Skewness* : - 0,104600764

*Z-Score* 5% : 1,644853627

*Z*- Koreksi : 1,674587152

Jumlah Eksposur : 2.258.407.350.000

Sehingga perhitungan *diversified VaR* Portofolio sebagai berikut:

- *1. VaR* Portofolio untuk satu hari kedepan: 2.258.407.350.000 x1,674587152 x  $\sqrt{1}$  = 15.173.518.796,81
- *2. VaR* Portofolio untuk lima hari kedepan:

2.258.407.350.000 x1,674587152 x  $\sqrt{5}$  33.929.019.487.53

*3. VaR* Portofolio untuk duapuluh hari kedepan:

2.258.407.350.000 x1,674587152 x  $\sqrt{20}$  = 67.858.038.975.06

Hasil menyeluruh atas *diversified VaR* Portofolio tampak seperti Tabel 4-19 di bawah ini:

# **Tabel 4-19** *Diversified VaR* **Portofolio**

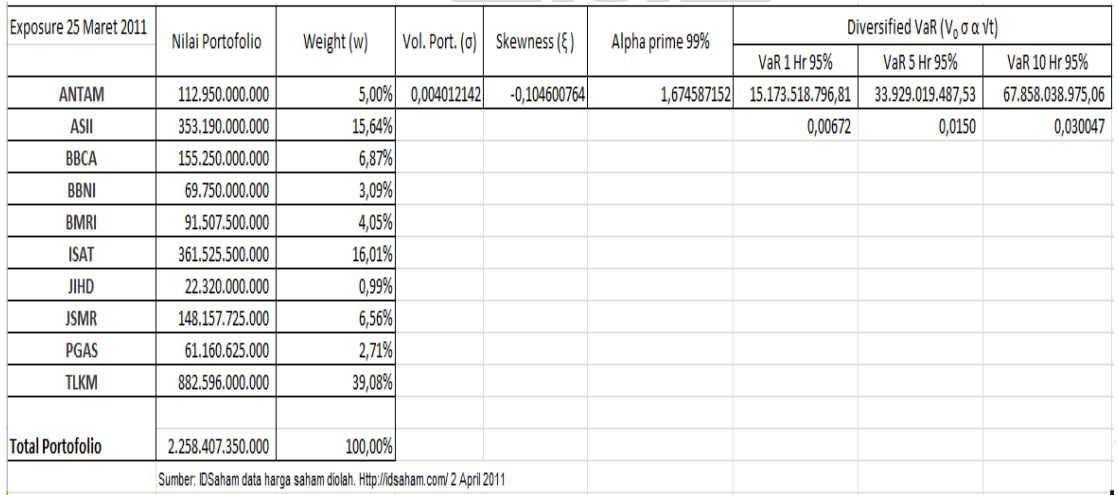

Berdasarkan Tabel 4-19 tersebut tampak bahwa hasil perhitungan *diversified VaR Variance Covariance* lebih kecil jika dibandingkan hasil perhitungan *Undiversified VaR Variance Covariance* portofolio, untuk seluruh *time horizon*. Dengan demikian hasil tersebut telah membuktikan bahwa nilai risiko saham secara individual dapat dikurangi atau diperkecil dengan diversifikasi melalui portofolio saham.

## 4.8 Perhitungan *VaR* dengan *Historical Simulation*

Salah satu metode yang dapat digunakan untuk menghitung *VaR* dengan menggunakan data historis atas *return* saham atau portofolio saham adalah dengan menggunakan model *Historical Simulation.* 

Cara yang harus ditempuh dalam menghitung nilai *VaR* dengan *Historical Simulation*, pertama-tama dilakukan dengan mengurutkan data *return* saham. Pengurutan dimulai dari nilai kerugian terbesar sampai dengan jumlah keuntungan yang terbesar. Setelah itu dibuat daftar *percentile* dengan tingkat keyakinan yang ditetapkan. Dalam penelitian ini jumlah data *return* saham yang dipergunakan sebanyak 816 data runtut waktu *(time series)* dengan tingkat keyakinan 95%, sehingga 5% dari data tersebut adalah 40,15 dibulatkan ke atas menjadi 41. Dengan data *return* urutan ke 41 yang digunakan sebagai *percentile* dapat dihitung nilai *VaR Historical Simulation*.

Perhitungan kerugian maksimal atas 10 saham dilakukan dengan menggunakan data *return* yang sama dengan yang dipergunakan dalam perhitungan *Variance Covariance VaR*. Data eksposur yang dipergunakan adalah posisi penutupan pada tanggal 25 Maret 2011 dengan menggunakan rumus (2 -13) sebagai berikut:

$$
VaR = Vo \times Percentile 5\% \times \sqrt{t}
$$

Dimana :

*VaR* = Nilai besarnya potensi kerugian maksimal yang terjadi *Vo* = Besarnya nilai eksposur *Percentile* 5% = Data *return* ke-1% dari data historis *√t* = *Horizon* waktu yang ditetapkan.

72

Hasil perhitungan *VaR Historical Simulation* atas sepuluh saham disajikan pada Tabel 4 – 20 di bawah ini:

| Saham             | Eksposure         | Percentile       | Value at Risk  |                    |                    |
|-------------------|-------------------|------------------|----------------|--------------------|--------------------|
|                   |                   | 5%               | 1 Hari         | 5 Hari             | 20 Hari            |
| <b>ANTAM</b>      | 112.950.000.000   | (0.058840500023) | 6.646.034.478  | 14.860.984.872,70  | 29.721.969.745,40  |
| ASII              | 353.190.000.000   | (0,046226717495) | 16.326.814.352 | 36.507.866.747,41  | 73.015.733.494,82  |
| <b>BBCA</b>       | 155.250.000.000   | (0.042925044717) | 6.664.113.192  | 14.901.410.107,78  | 29.802.820.215,56  |
| <b>BBNI</b>       | 69.750.000.000    | (0,040273899138) | 2.809.104.465  | 6.281.348.539,35   | 12.562.697.078,70  |
| <b>BMRI</b>       | 91.507.500.000    | (0,043675063503) | 3.996.595.873  | 8.936.660.051,67   | 17.873.320.103,35  |
| <b>ISAT</b>       | 361.525.500.000   | (0,039845908547) | 14.405.312.010 | 32.211.256.892,53  | 64.422.513.785,06  |
| <b>JIHD</b>       | 22.320.000.000    | (0.088553397341) | 1.976.511.829  | 4.419.614.807,22   | 8.839.229.614,44   |
| <b>JSMR</b>       | 148.157.725.000   | (0.031748698315) | 4.703.814.914  | 10.518.049.901,28  | 21.036.099.802,56  |
| <b>PGAS</b>       | 61.160.625.000    | (0,043894193557) | 2.684.596.312  | 6.002.939.845.40   | 12.005.879.690.80  |
| <b>TLKM</b>       | 882.596.000.000   | (0,036105004642) | 31.866.132.677 | 71.254.838.846.05  | 142.509.677.692,11 |
|                   |                   |                  |                |                    |                    |
| <b>Portofolio</b> | 2.258.407.350.000 | (0.022689791438) | 51.242.791.754 | 114.582.365.719,42 | 229.164.731.438,83 |
|                   |                   |                  |                |                    |                    |

**Tabel 4-20 Perhitungan** *VaR Historical Simulation*

### 4.9 Pengujian Model *VaR*

Untuk menguji apakah model perhitungan *VaR* yang dilakukan sudah akurat/valid atau tidak, maka diperlukan pengujian dengan *Backtesting* (Jorion, 2007)*.* Salah satu model *backtesting* dilakukan dengan *Kupiec Test* (Kupiec, 1995) yaitu dengan membandingkan hasil pengujian antara data *return* aktual dengan nilai prediksi *VaR*. Hasil perbandingan ini dilakukan untuk menghitung tingkat kegagalan *(failure rate)* dari setiap model.

Dalam pengujian *backtesting* yang dilakukan terhadap model *Variance Covariance* dan model *Historical Simulation* untuk mengetahui validitas besarnya potensi kerugian terhadap 10 saham yang diteliti. Model yang dipergunakan adalah *Kupiec Test* dengan menggunakan data pengujian sebanyak 252 data 1 tahun terakhir yaitu sejak 18 Maret 2010 sampai dengan 25 Maret 2011. Jika diketahui bahwa tingkat kegagalan *(failure rate)* berada pada kisaran 6<*N*<21 untuk *T* = 256, maka model *VaR* dikatakan cukup valid untuk mengukur potensi kerugian maksimum (Jorion, 2007)

Hasil pengujian yang dilakukan baik menggunakan model *Variance Covariance* maupun menggunakan model *Historical Simulation* ternyata

**Universitas Indonesia**

73

menunjukkan kedua model dinyatakan valid untuk mengukur potensi kerugian maksimal 10 saham secara individual seperti disajikan pada Tabel 4-21 di bawah ini.

| No. | Saham        | Tingkat Kegagalan |                   |            |            |
|-----|--------------|-------------------|-------------------|------------|------------|
|     |              | Var-Covar         | <b>Historical</b> | 6 < N < 21 | Keterangan |
| 1   | <b>ANTAM</b> | 10                | 0                 | $21$       | Valid      |
| 2   | ASII         | 8                 | 3                 | $21$       | Valid      |
| 3   | <b>BBCA</b>  | 8                 | 2                 | $21$       | Valid      |
| 4   | <b>BBNI</b>  | 7                 | 1                 | $21$       | Valid      |
| 5   | <b>BMRI</b>  | 6                 | 1                 | $21$       | Valid      |
| 6   | <b>ISAT</b>  | 10                | 4                 | $21$       | Valid      |
| 7   | <b>JIHD</b>  | 6                 | 8                 | $21$       | Valid      |
| 8   | <b>JSMR</b>  | 8                 | 4                 | $21$       | Valid      |
| 9   | <b>PGAS</b>  | 7                 | 2                 | $21$       | Valid      |
| 10  | <b>TLKM</b>  | 11                | 5                 | $21$       | Valid      |
|     |              |                   |                   |            |            |

**Tabel 4-21 Pengujian Validitas Model** *VaR*

Sumber: IDSaham data harga saham diolah. Http://idsaham.com/ 25 April 2011

Berdasarkan hasil pengujian validitas model *VaR* di atas ternyata tingkat kegagalan *(failure)* yang dihasilkan oleh model *Variance-Covariance* seluruhnya lebih besar dibandingkan dengan *Historical Simulation* untuk *VaR undiversified*  saham secara individual.

Hasil pengujian *Kupiec Test* model *VaR* portofolio saham menujukkan hasil seperti disajikan pada Tabel 4-22 dan 4-23 di bawah ini:

| Portofolio                               |  |  |  |  |  |  |
|------------------------------------------|--|--|--|--|--|--|
| 252                                      |  |  |  |  |  |  |
| 16                                       |  |  |  |  |  |  |
| 5%                                       |  |  |  |  |  |  |
|                                          |  |  |  |  |  |  |
| 0,387850458                              |  |  |  |  |  |  |
| 3,841458821                              |  |  |  |  |  |  |
|                                          |  |  |  |  |  |  |
| <b>MODEL VALID</b>                       |  |  |  |  |  |  |
| Sumber: IDSaham data harga saham diolah. |  |  |  |  |  |  |
|                                          |  |  |  |  |  |  |
|                                          |  |  |  |  |  |  |

**Tabel 4-22 Pengujian Model** *VaR* **Portofolio**

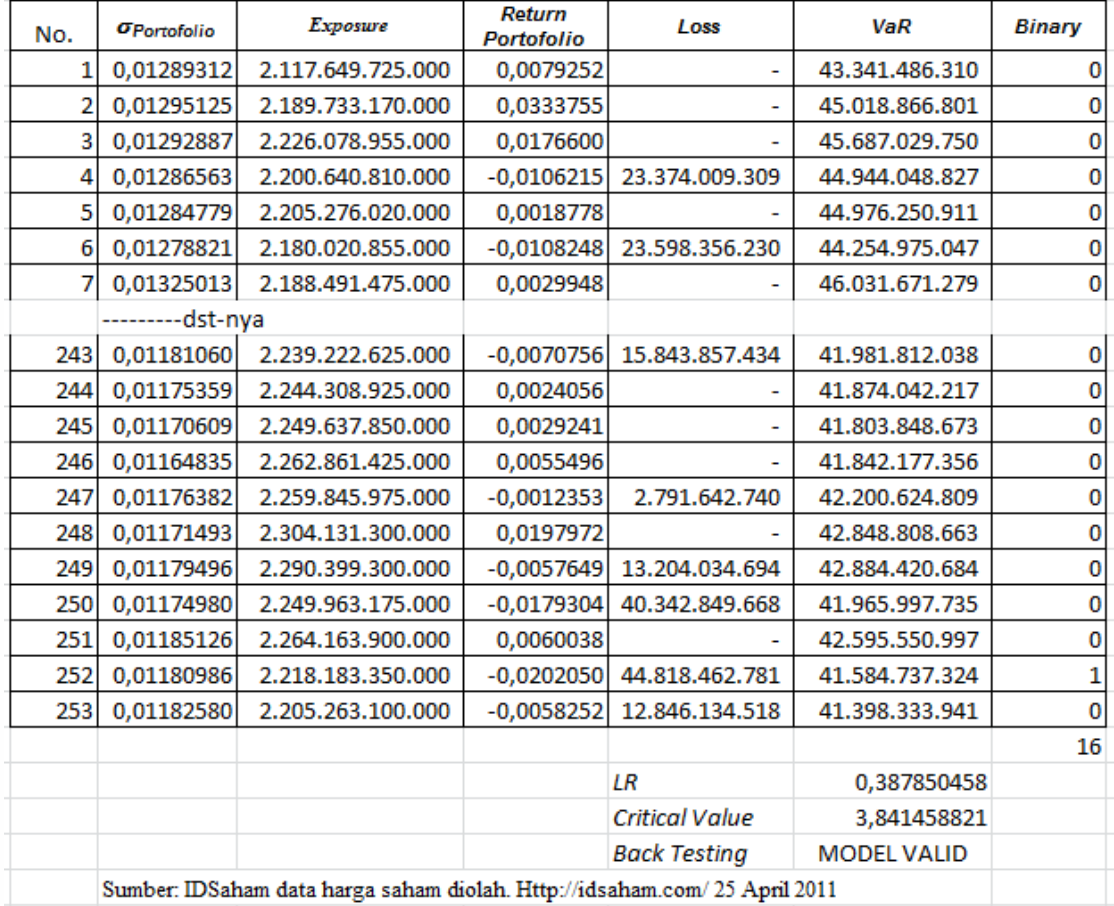

TON

**Tabel 4-23 Hasil Pengujian** *Back Testing*

# **BAB 5**

#### **KESIMPULAN DAN SARAN**

### **5.1 Kesimpulan**

ability is small for a CDC.

1.644952627

Berdasar hasil penelitian yang telah dilakukan pada Dana Pensiun RST terkait dengan risiko pasar atas pemilihan portofolio investasi saham, dapat diambil kesimpulan sebagai berikut:

- 1. Pengukuran risiko pasar atas investasi saham baik secara individual maupun secara portofolio dengan model *VaR Variance Covariance* ternyata menghasilkan nilai yang lebih besar dibandingkan dengan menggunakan model *Historical Simulation*. Perbedaan terutama terjadi pada perhitungan untuk *undiversified VaR*. Sedangkan pada perhitungan *diversified VaR Variance Covariance* menunjukkan hasil lebih kecil dibandingkan dengan perhitungan *undiversified VaR*. Hal ini telah membuktikan bahwa nilai risiko saham secara individual dapat dikurangi dengan diversifikasi melalui portfolio.
- 2. Hasil perhitungan jumlah potensi kerugian maksimum *undiversifed (VaR)* untuk jangka waktu 1 hari kedepan, 5 hari dan 20 hari kedepan untuk masingmasing model adalah sebagai berikut:
	- a. *VaR Variance Covariance* model *Undiversified VaR*

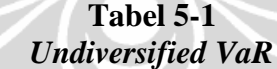

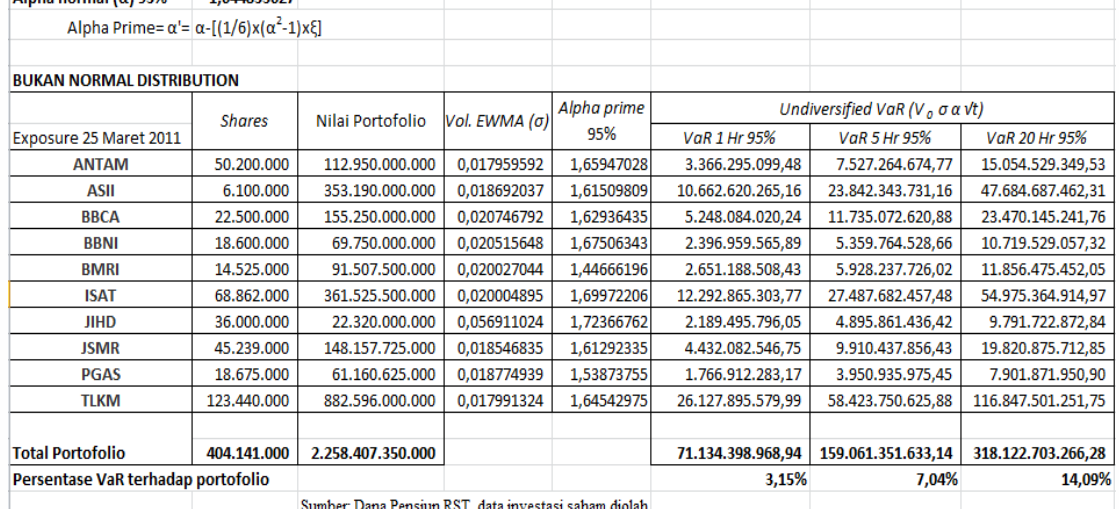

b. *VaR Variance Covariance* model – *diversified VaR*

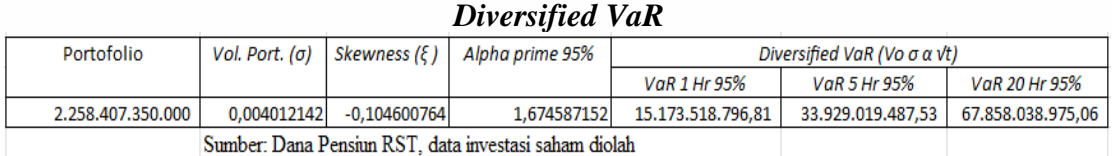

**Tabel 5-2**

c. *VaR Historical Sumulation* model

| var Historical Simulation Model                   |                   |                  |                      |                    |                    |  |  |  |
|---------------------------------------------------|-------------------|------------------|----------------------|--------------------|--------------------|--|--|--|
| Saham                                             | Eksposure         | Percentile       | <b>Value at Risk</b> |                    |                    |  |  |  |
|                                                   |                   | 5%               | 1 Hari               | 5 Hari             | 20 Hari            |  |  |  |
| <b>ANTAM</b>                                      | 112.950.000.000   | (0,058840500023) | 6.646.034.478        | 14.860.984.872.70  | 29.721.969.745,40  |  |  |  |
| ASII                                              | 353.190.000.000   | (0,046226717495) | 16.326.814.352       | 36.507.866.747,41  | 73.015.733.494.82  |  |  |  |
| <b>BBCA</b>                                       | 155.250.000.000   | (0.042925044717) | 6.664.113.192        | 14.901.410.107,78  | 29.802.820.215,56  |  |  |  |
| <b>BBNI</b>                                       | 69.750.000.000    | (0,040273899138) | 2.809.104.465        | 6.281.348.539,35   | 12.562.697.078,70  |  |  |  |
| <b>BMRI</b>                                       | 91.507.500.000    | (0,043675063503) | 3.996.595.873        | 8.936.660.051,67   | 17.873.320.103,35  |  |  |  |
| <b>ISAT</b>                                       | 361.525.500.000   | (0,039845908547) | 14.405.312.010       | 32.211.256.892,53  | 64.422.513.785,06  |  |  |  |
| <b>JIHD</b>                                       | 22.320.000.000    | (0,088553397341) | 1.976.511.829        | 4.419.614.807,22   | 8.839.229.614,44   |  |  |  |
| JSMR                                              | 148.157.725.000   | (0,031748698315) | 4.703.814.914        | 10.518.049.901.28  | 21.036.099.802.56  |  |  |  |
| <b>PGAS</b>                                       | 61.160.625.000    | (0,043894193557) | 2.684.596.312        | 6.002.939.845.40   | 12.005.879.690.80  |  |  |  |
| <b>TLKM</b>                                       | 882.596.000.000   | (0.036105004642) | 31.866.132.677       | 71.254.838.846.05  | 142.509.677.692.11 |  |  |  |
|                                                   |                   |                  |                      |                    |                    |  |  |  |
| <b>Portofolio</b>                                 | 2.258.407.350.000 | (0.022689791438) | 51.242.791.754       | 114,582,365,719,42 | 229.164.731.438.83 |  |  |  |
| Sumber: Dana Pensiun RST, data harga saham diolah |                   |                  |                      |                    |                    |  |  |  |

**Tabel 5-3 VaR Historical Simulation Model**

3. Hasil pengujian terhadap validitas model berdasarkan hasil *back testing*, menunjukkan bahwa kedua model yaitu *VaR Variance Covariance* model dan *Historical Simulation* model ternyata *valid* untuk digunakan sebagai alat mengukur potensi kerugian maksimal atas investasi saham Dana Pensiun RST.

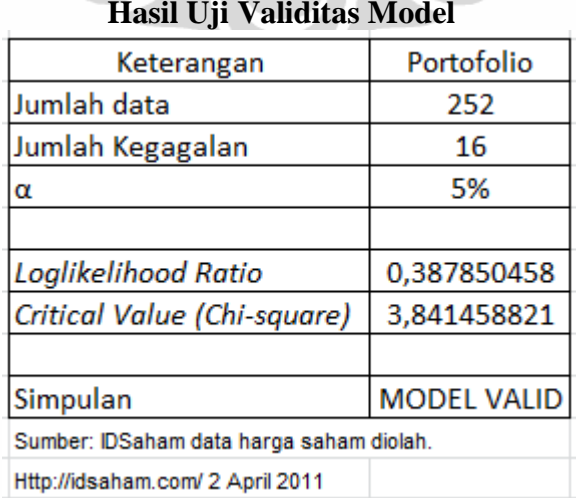

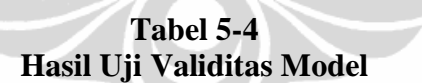

## **5.2 Saran**

Berdasarkan kesimpulan penelitian di atas, berikut ini disampaikan beberapa saran berkaitan dengan hasil penelitian tersebut:

- 1. Manajer investasi pada Dana Pensiun RST disarankan untuk menerapkan model *Value at Risk (VaR)* dalam melakukan pengukuran risiko pasar, karena hasil pengukuran risiko dengan model yang ada dapat diketahui secara pasti dalam *horizon* waktu tertentu sehingga mudah dipahami oleh para pengambil keputusan investasi.
- 2. Untuk para peneliti berikutnya, penelitian ini baru mencakup investasi portofolio saham yang nilainya sekitar 20% dari total nilai investasi yang dilakukan oleh Dana Pensiun RST. Oleh karena itu disarankan agar melakukan penelitian atas potensi kerugian instrument investasi lainnya yang dikelola oleh Dana Pensiun RST seperti obligasi, SUN dan/atau reksadana sehingga diketahui risiko-risiko investasi secara lebih menyeluruh dan komprehensif.
- 3. Bagi pihak regulator Biro Dana Pensiun Bapepam LK, agar menetapkan model *VaR* untuk pengukuran risiko dalam Arahan Investasi bagi pengelola Dana Pensiun. Semakin kompleksnya faktor risiko yang dihadapi oleh pengelola Dana Pensiun saat ini dan waktu-waktu yang akan datang, membutuhkan pedoman pengelolaan risiko yang mudah dipahami dan menjadi acuan untuk bertindak secara hati-hati dan *prudent* dalam berinvestasi.

#### **DAFTAR PUSTAKA**

- Alexander, Carol, (2009), Market Risk Analysis: Value at Risk Model, John Wiley & Sons, West Sussex, England
- Arifianto, Alex, (2004), Reformasi Sistem Jaminan Sosial di Indonesia: Sebuah Analisis atas Rancangan Undang-undang Jaminan Sosial Nasional (Jamsosnas), Lembaga Penerbit SMERU, Jakarta.
- Best, Philip, (1999), Implementing Value at Risk, John Wiley & Sons, West Sussex, England
- Bodie, Zvie dkk,  $(2009)$ , Investments  $8<sup>th</sup>$  Edition, International Edition Mc Graw-Hill, Irwin, USA
- Butler, Cormac, (1999), Mastering Value at Risk, Pearson, Prentice Hall, International, Inc, USA.
- Casey, B.H. (2004) Evaluating Pension Reform. <http://pension-institute.org/> workingpaper/wp0405.pdf.
- Choudhry, Moorad, (2006), An Introduction to Value at Risk, John Wiley & Sons, West Sussex, England
- Crouchy, Michel, & Dan Galai, Mark Robert (2001), *Risk Management*, New York: Mc Graw Hill
- Cruz, Marcelo G (2002), *Modeling, Measuring, and Hedging Operational Risk*, West Sussex, England: John Wiley & Sons, Ltd.
- Djalal Nachrowi, Nachrowi, dan Hardius Usman, (2006), Pendekatan Populer & Praktis, Penggunaan Teknik Ekonometrik: Untuk Analisis Ekonomi dan Keuangan, Lembaga Penerbit FEUI, Jakarta.
- Dowd, Kevin, (2005), Measuring Market Risk,  $2^{nd}$  Edition, John Wiley & Sons, West Sussex, England
- Fahmi, Irham, (2009), Teori Portofolio dan Analisis Investasi, Penerbit Alfabeth, Bandung.
- Fabozzi, Frank J, (2007), Financial Econometrics, John Wiley & Sons, West Sussex, England
- ------------------, (2005), Handbook of Fixed Income Securities, 7th Ed, Mc Graw-Hill, Irwin, USA.

Grubjesic, Blanka, (2007), Value at Risk (VaR) Method: An Application for Swedish National Pension Fund (AP1, AP2,AP3) by Using parametric Method, University of Skovde

Halim, Abdul (2005), Analisis Investasi, Penerbit Salemba Empat, Jakarta.

- Jorion, Philippe, (2007), Value at Risk: New Benchmark for Managing Financial Risk, 3<sup>rd</sup> Edition, Mc Graw-Hill USA
- ------------, (2009), Financial Risk Manager Handbook  $5<sup>th</sup>$  Edition, John Wiley & Sons, Inc

Indonesia Saham, 2011, [http://idsaham.com](http://idsaham.com/) download data 25 April – 2 Mei 2011.

- Kahar, Yuskar, (2009), Perhitungan Value at Risk pada Institusi Perbankan Berdasarkan Metode Variance Covariance, Majalah Akuntabilitas, Jakarta
- Komariyah, Oom, (2005), Analisis Pengukuran Risiko Harga Saham Syariah Dengan Pendekatan Model Variance Covariance dan Historical Simulation, PSKTTI, Program Pasca Sarjana Universitas Indonesia
- Kupiec, P. (1995), Techniques for Verifying the Accuracy of Risk Management Models, Journal of Derivatives 3, 73 -84
- Levin I Richard & Davids S Rubin, (1998), Statistic for Management, International Edition Prentice-Hall International, Inc, USA
- Lo, A dan Mac Kinley (1990), An Econometric Analysis of Non Synchronous Trading, Journal of Econometrics 45: 181-212.
- Lundberg, Gustafsson, (2009), *An Empirical Evaluation of Value at Risk*, University of Gotenburg, Sweden
- Markowitz, H (1952), Portfolio Selection, Journal of Finance, Vol.VII No.1, 77 -91
- Mishkin, F, S dan Eankins, Stanley, G (2011), Financial Market Institutions, Pearson, Prentice Hall, International Inc. USA
- Muslich, Muhammad (2007), Manajemen Risiko Operasional, Jakarta: Bumi Aksara
- Okamoto, A (2007), Public Pension Reform in Japan: Is The Swedish Pension Useful, ESRI, Cabinet Office.
- Penza, Pietro, dan Bansal, Vipul K, (2001), Measuring Market Risk With Value at Risk, John Wiley & Sons, Inc

Risk Metrics<sup>™</sup>, (1996), Technical Document 4<sup>th</sup> ed. JP Morgan/Reuters, New York

- Santoso, Wimboh, (2000), Value at Risk: An Approch to Calculating Market Risk, Banking Research and Regulation Directorat, Bank Indonesia, Jakarta
- Sartono, Agus, R, (2006), VaR Portofolio Optimal: Perbandingan Antara Metode Markowitz dan Mean Absolute Deviation, Jurnal Siasat Bisnis Vol.11 37 -50
- Saunders, A., Cornett, M, M. (2009). Financial Market and Institutions: An Introduction to the Risk Management Approach  $(4<sup>th</sup>$  ed.) New York: Mc Graw-Hill International Edition.
- Steenbeek, SG Van der Heck, (2007), Cost and benefits of Collective Pension System, Springer, Berlin
- Tandelilin, Eduardus, (2010), Analisis Investasi dan Manajemen Portofolio, Edisi Pertama, Kanisius, Yogyakarta
- Terry, J, Watsham, Keith, Parramore (1996), Quantitative Methods for Finance, Amazon, United Kingdom.
- Value at Risk (VaR), Risk Metrics Group. <http://www.riskmetrics.com/courses/> measuring\_risk/var.html
- Kadarisman, Wahyuni, (2010), Manajemen dana Pensiun Indonesia, Lembaga Manajemen FE-UI, ADPI
- Widarjono, Agus, (2007), Ekonometrika, Teori dan Aplikasi Untuk Ekonomi dan Bisnis, Penerbit Ekonosia, FE – UII, Yogyakarta
- Asosiasi Dana Pensiun Indonesia (ADPI).<http://www.adpi-online.com/>
- Bapepam LK Biro Dana Pensiun, Laporan Tahunan Edisi 15 Tahun (2007), Departemen Keuangan, Jakarta
- Data Investasi Dana Pensiun RST tahun 2005 sampai dengan tahun 2010
- Pengelolaan Dana Pensiun, Biro Dana Pensiun BAPEPAM LK, (2010) [http://www.bapepam.go.id/dana\\_pensiun/](http://www.bapepam.go.id/dana_pensiun/) Kementerian Keuangan, Jakarta.
- Peraturan Menteri Keuangan, Nomor: 199/PMK.010/2008 tentang Investasi Dana Pensiun dan Arahan Investasi dari Pendiri, (2008), Kementerian Keuangan, Jakarta.

Undang-Undang No.11 Tahun 1992, Tentang Dana Pensiun (1992), Jakarta

# Lampiran 1

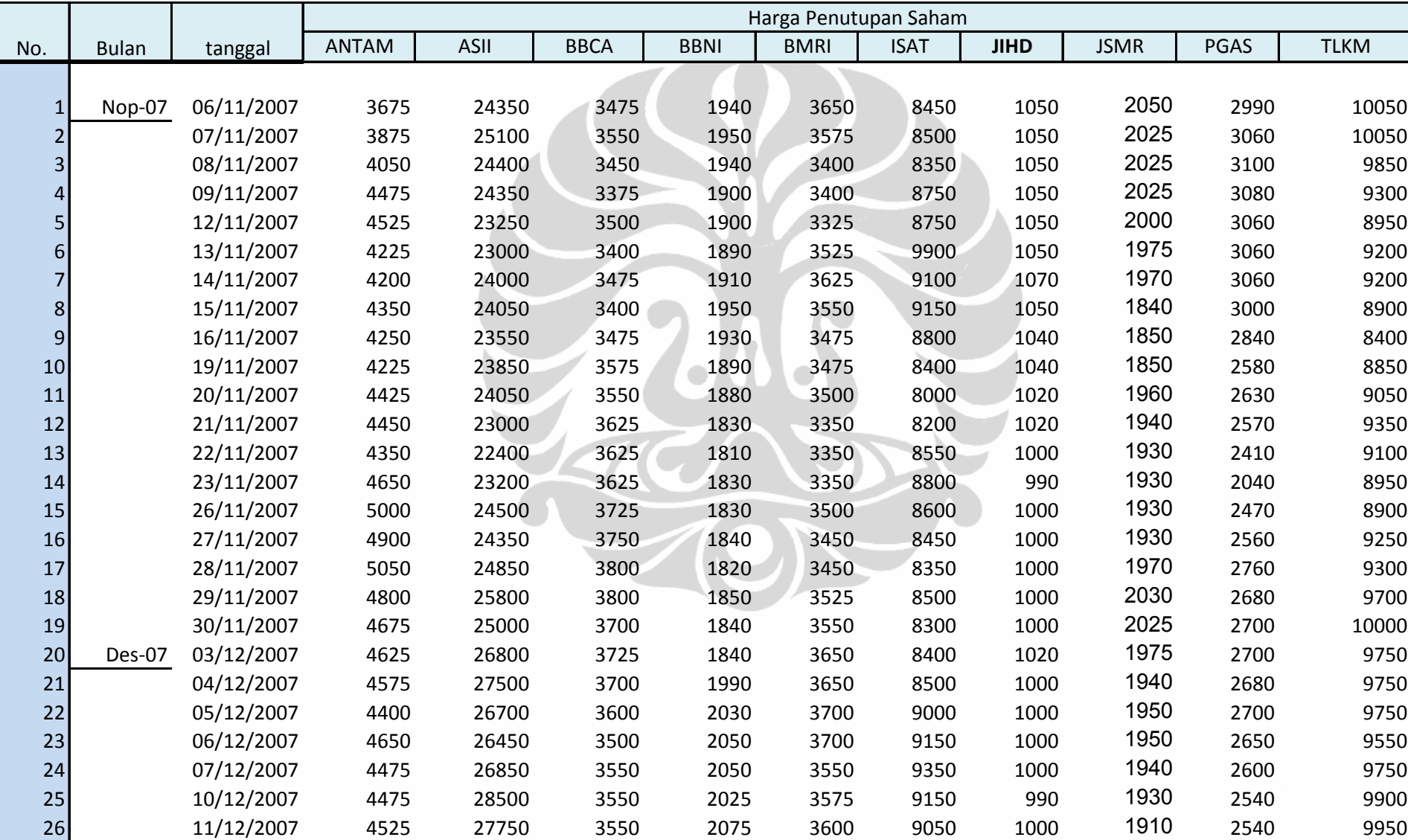

# **Daftar Harga Penutupan Portofolio Saham**

hal 1 Analisis resiko..., Nurharyanto, FEUI, 2011

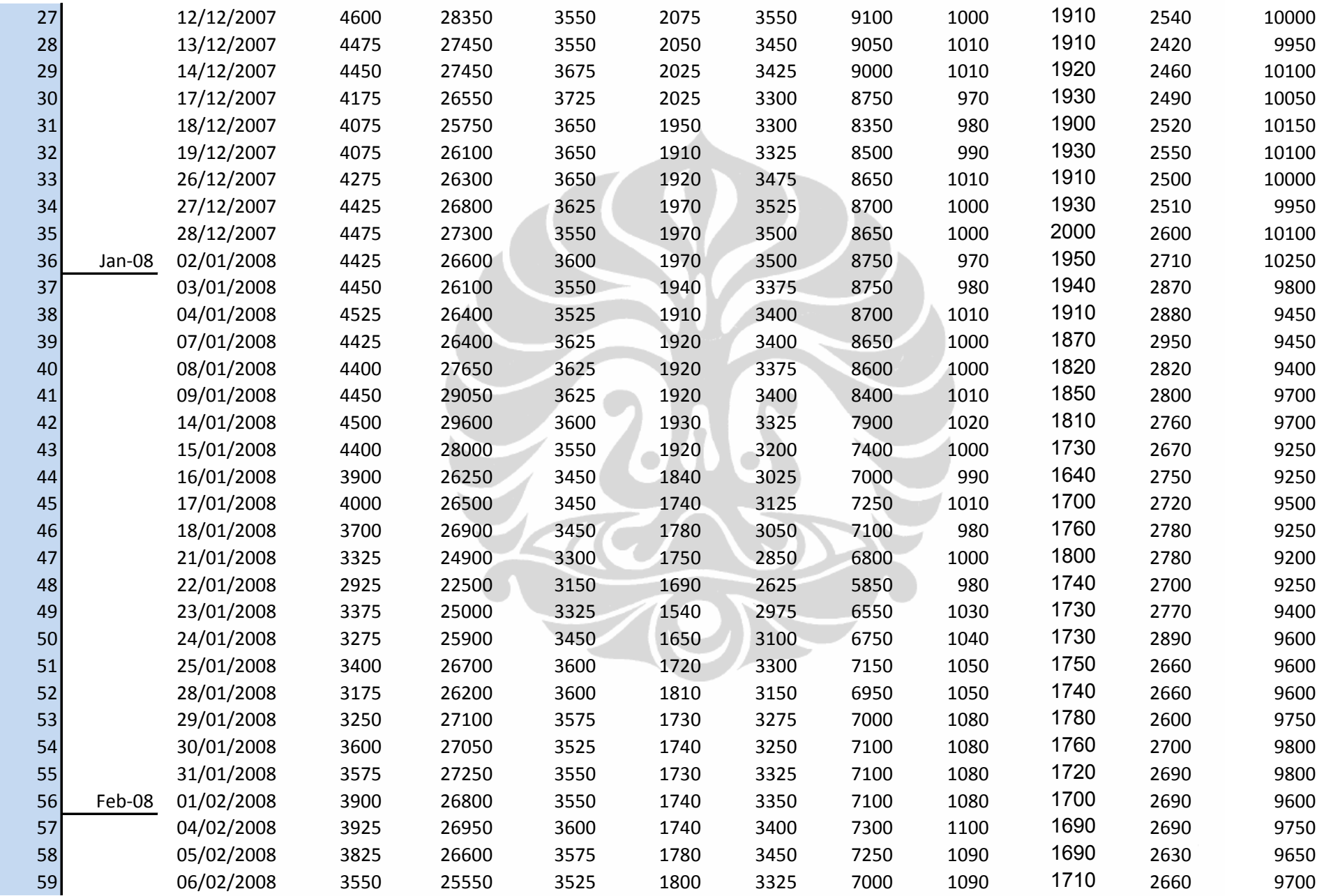

hal 2 Analisis resiko..., Nurharyanto, FEUI, 2011

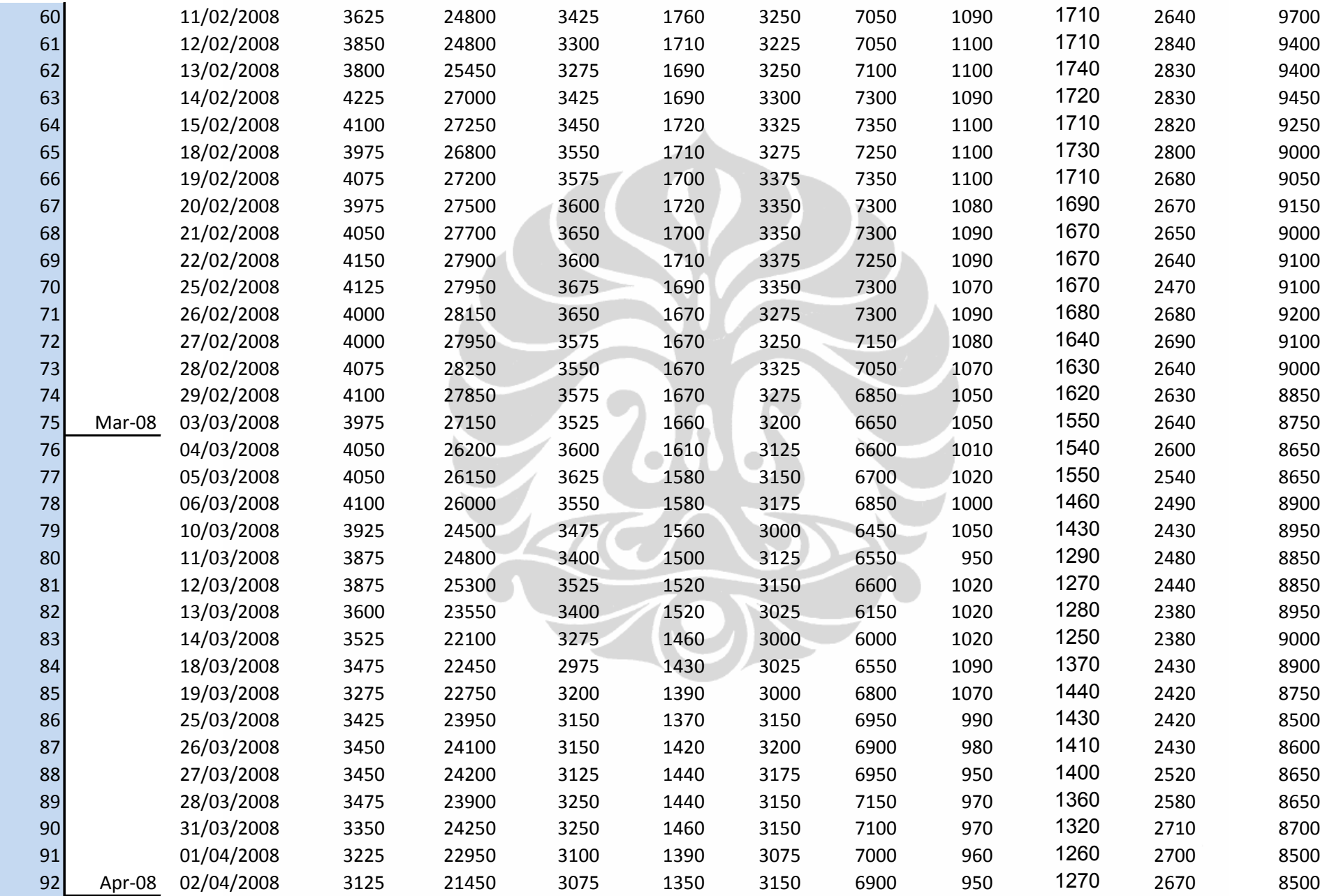

hal 3 Analisis resiko..., Nurharyanto, FEUI, 2011

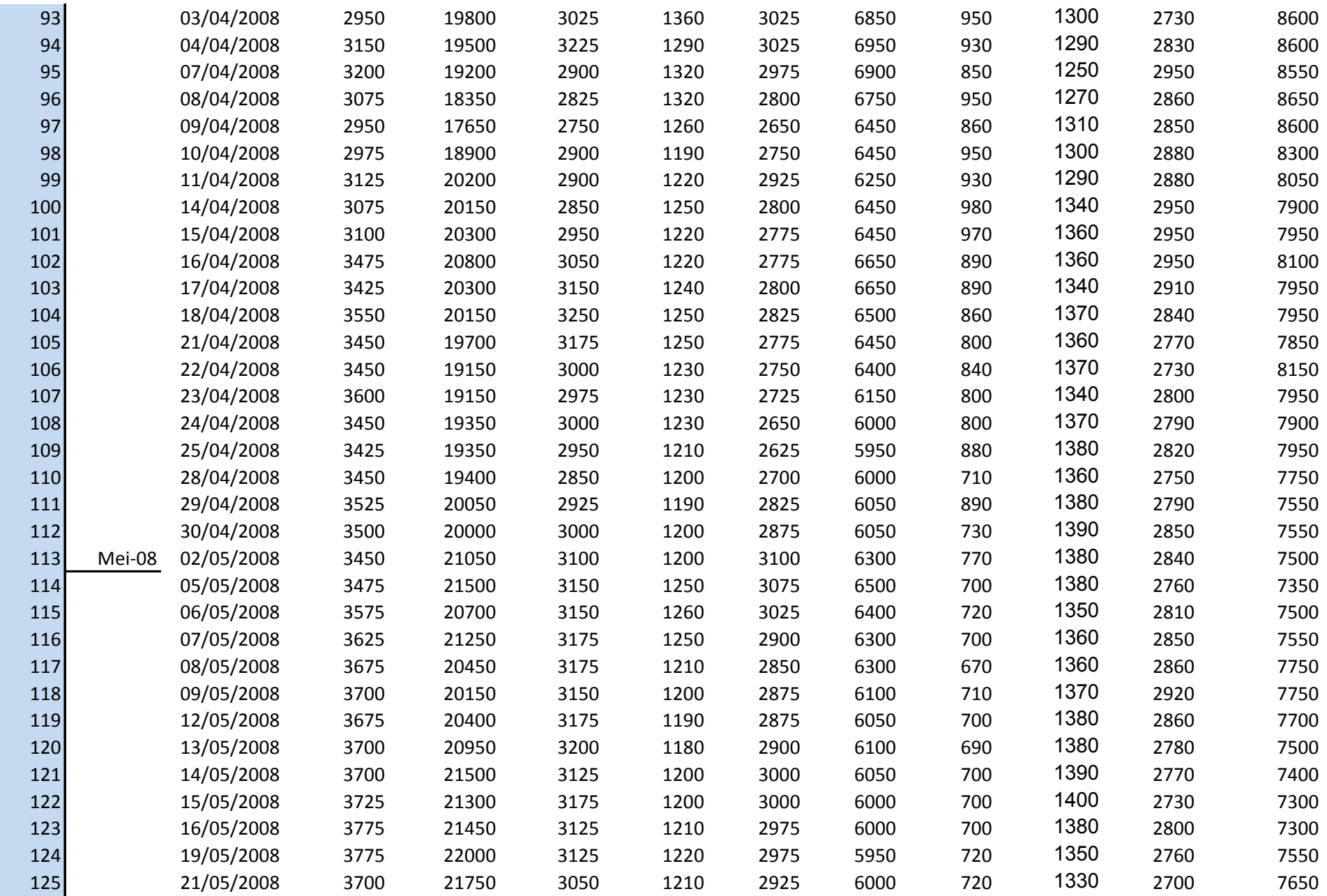

hal 4 Analisis resiko..., Nurharyanto, FEUI, 2011

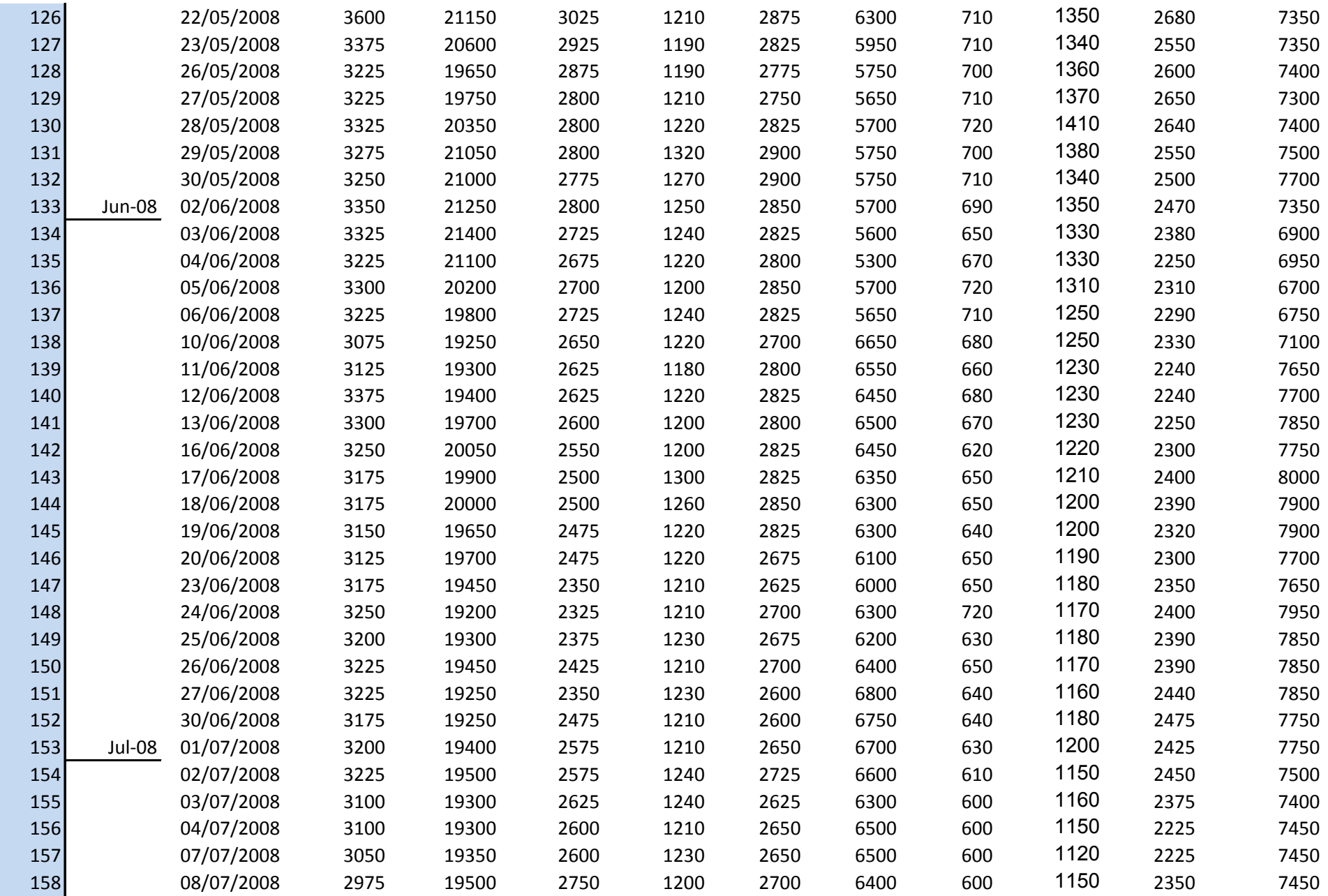

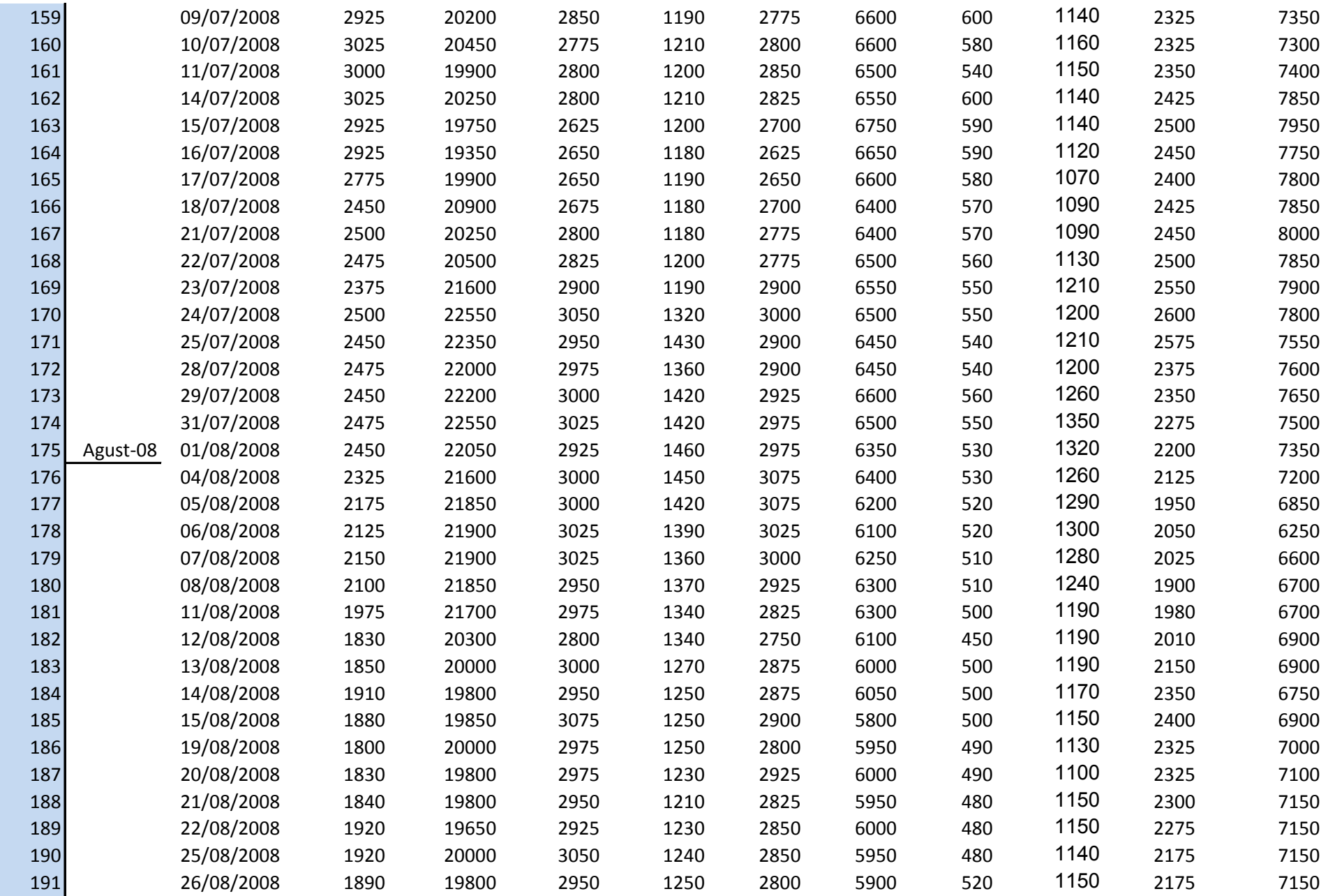

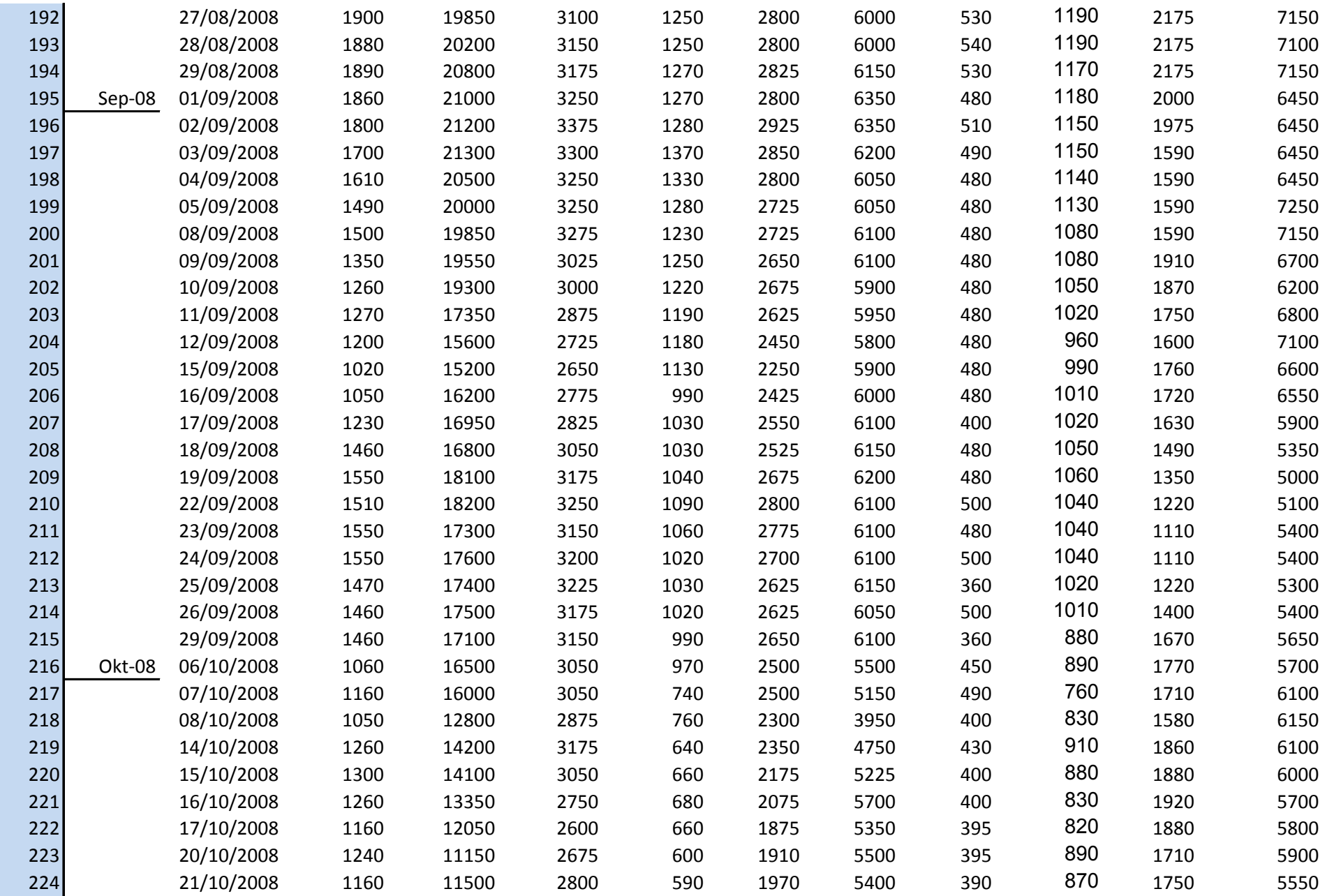

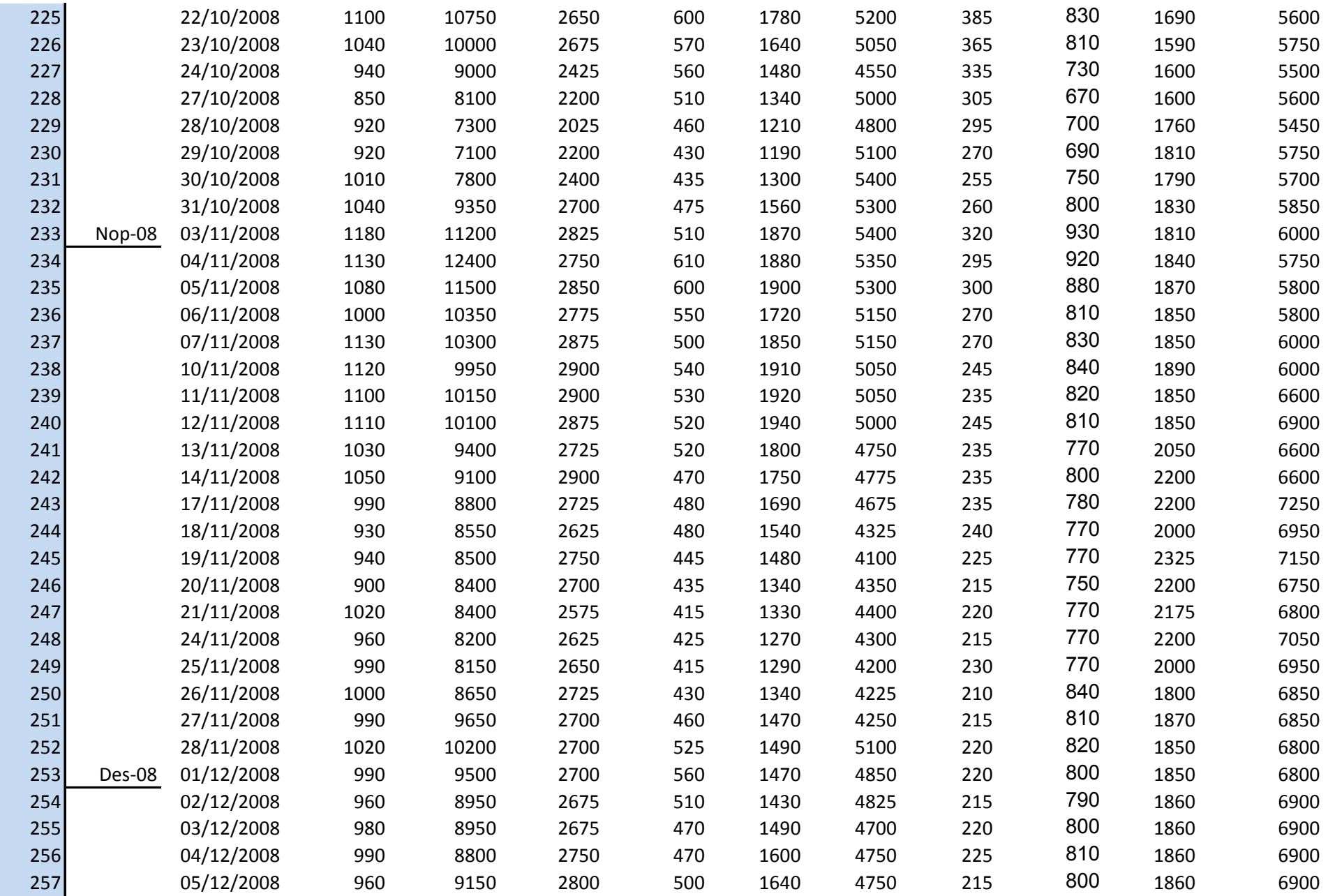

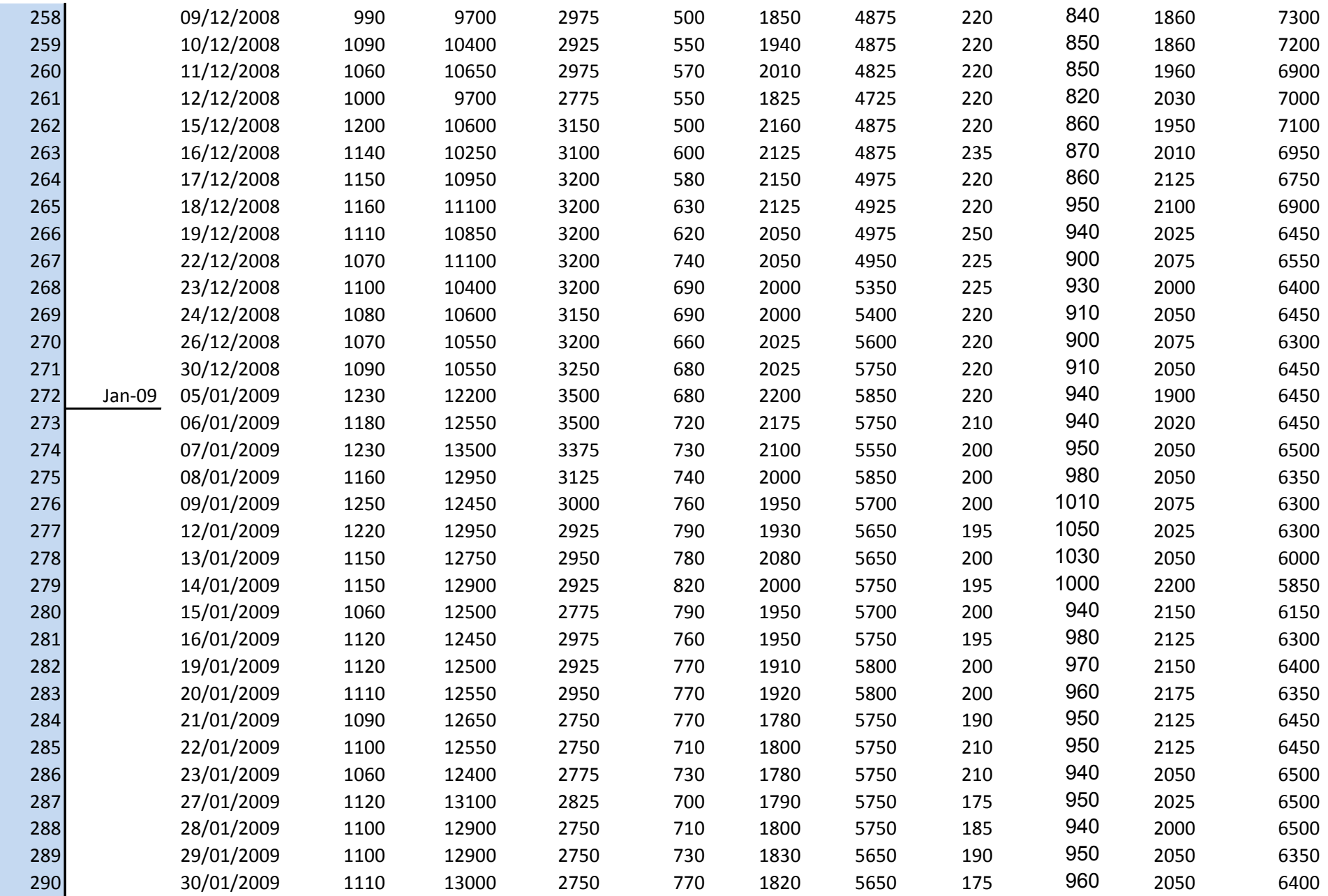

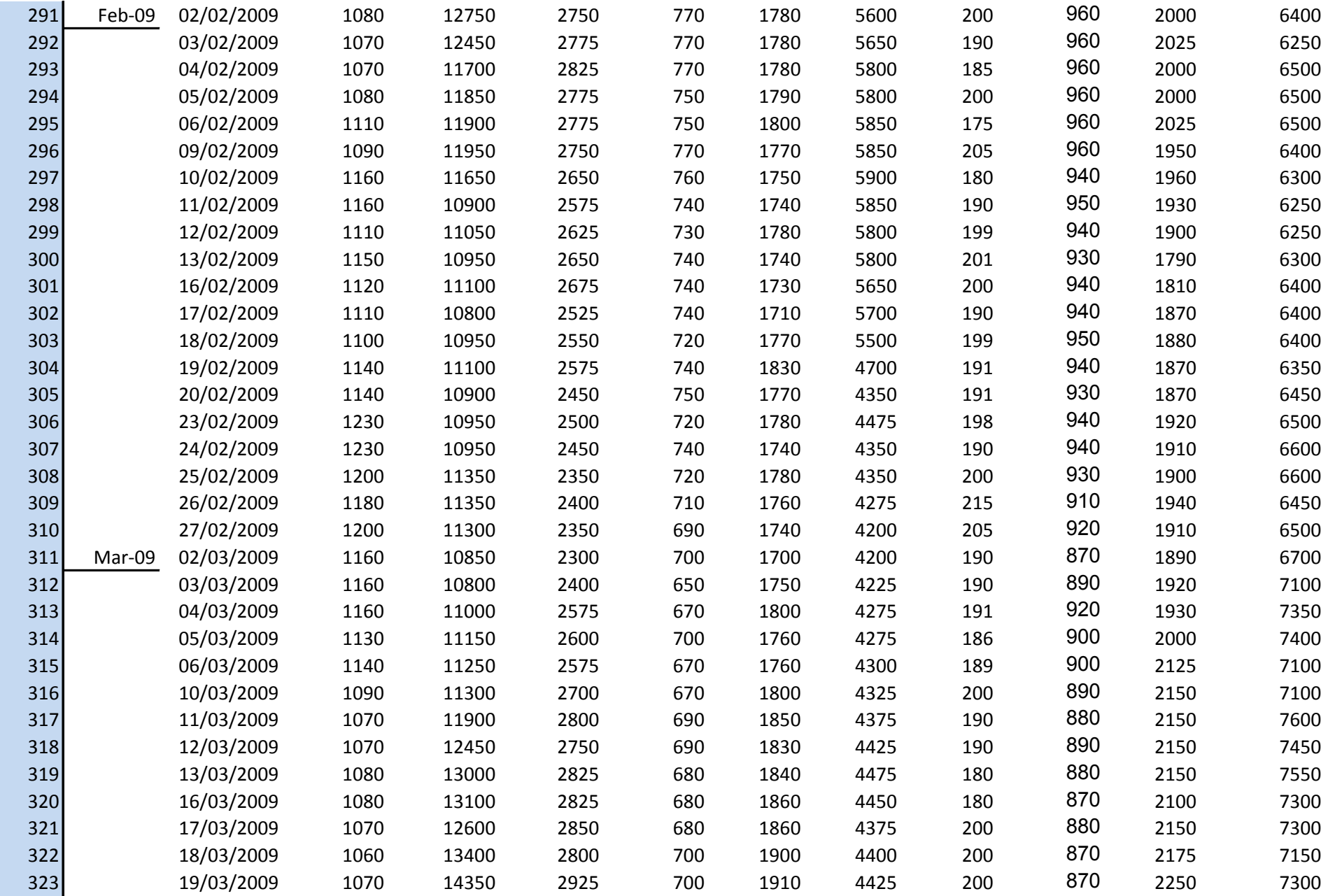

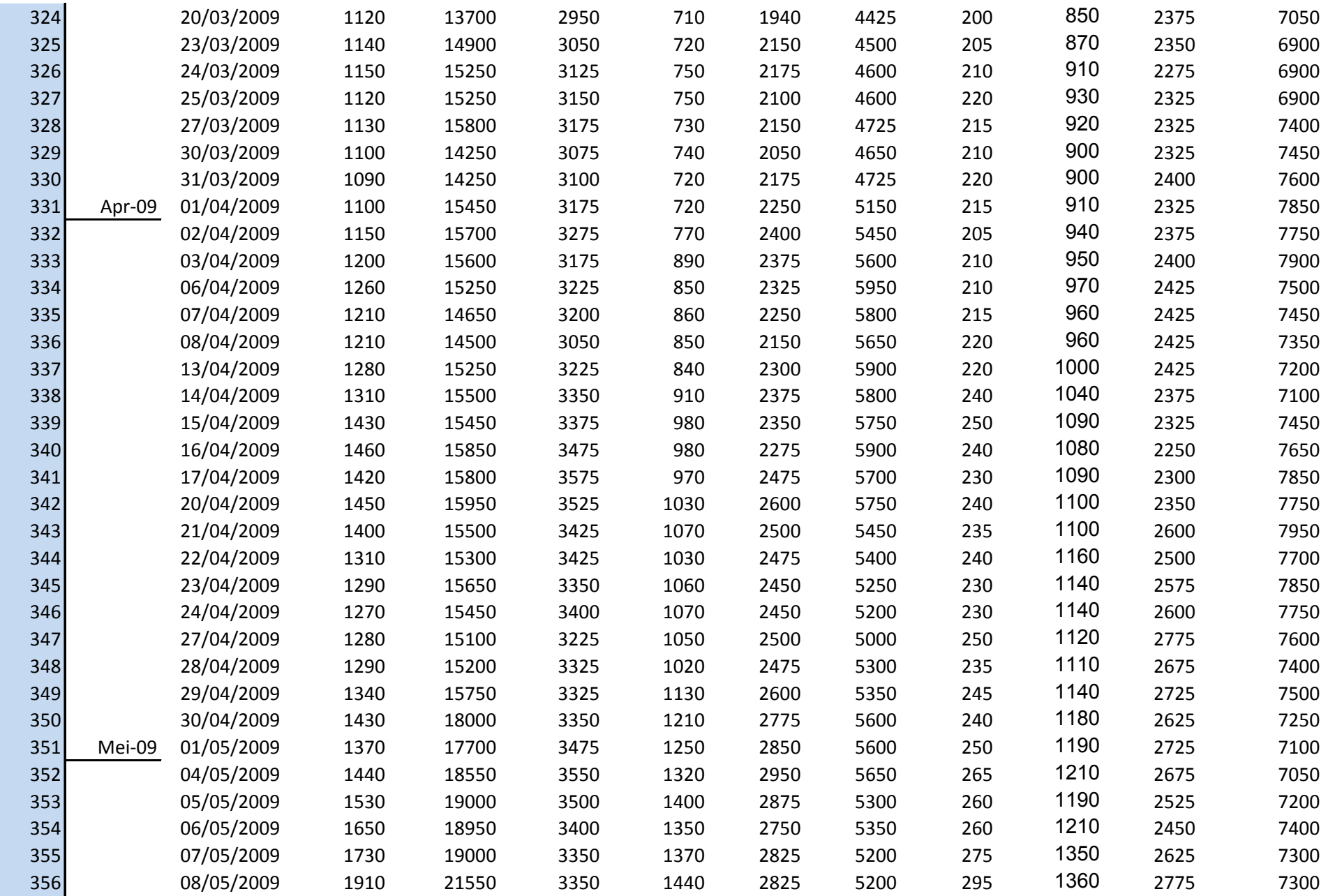

hal 11 Analisis resiko..., Nurharyanto, FEUI, 2011

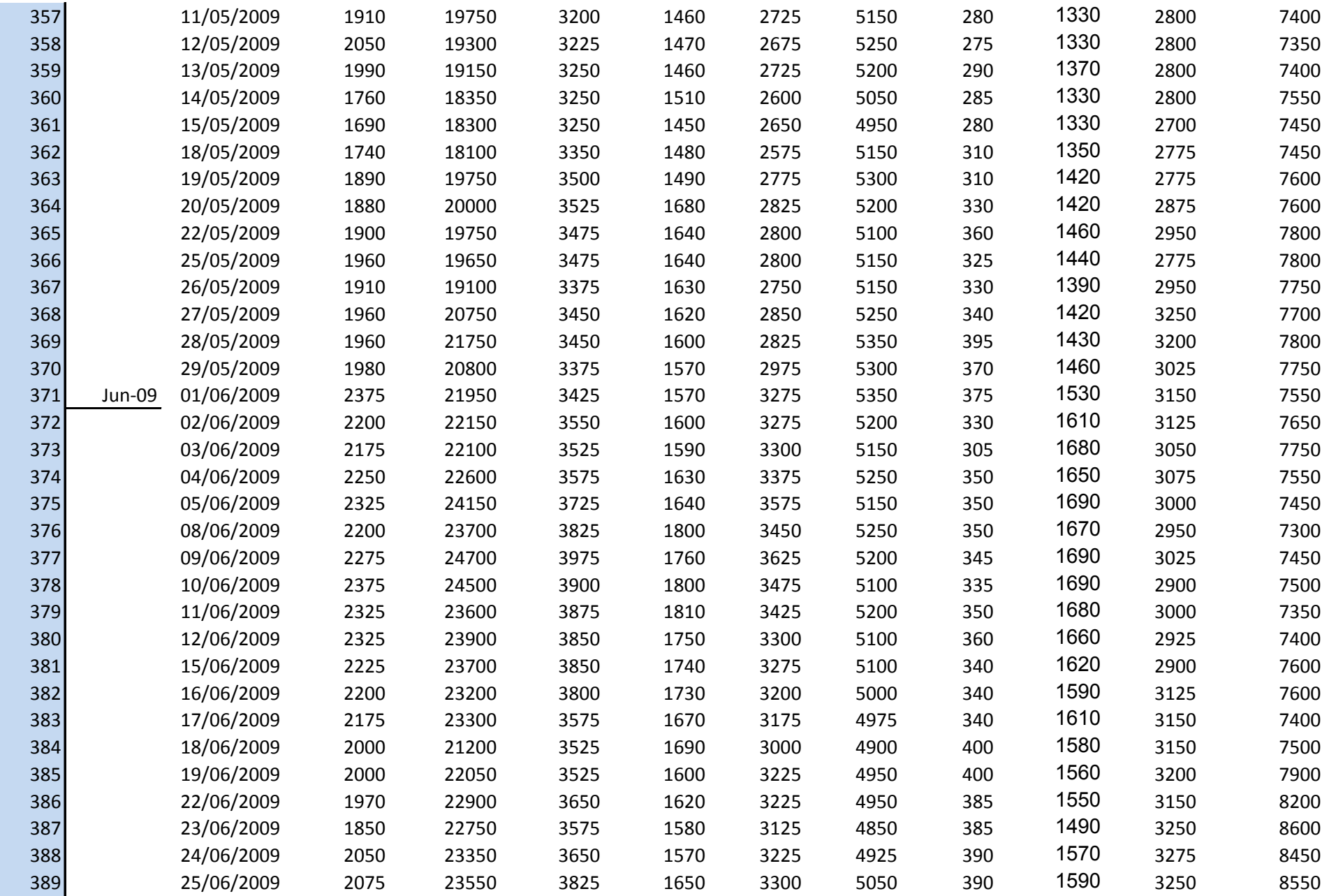
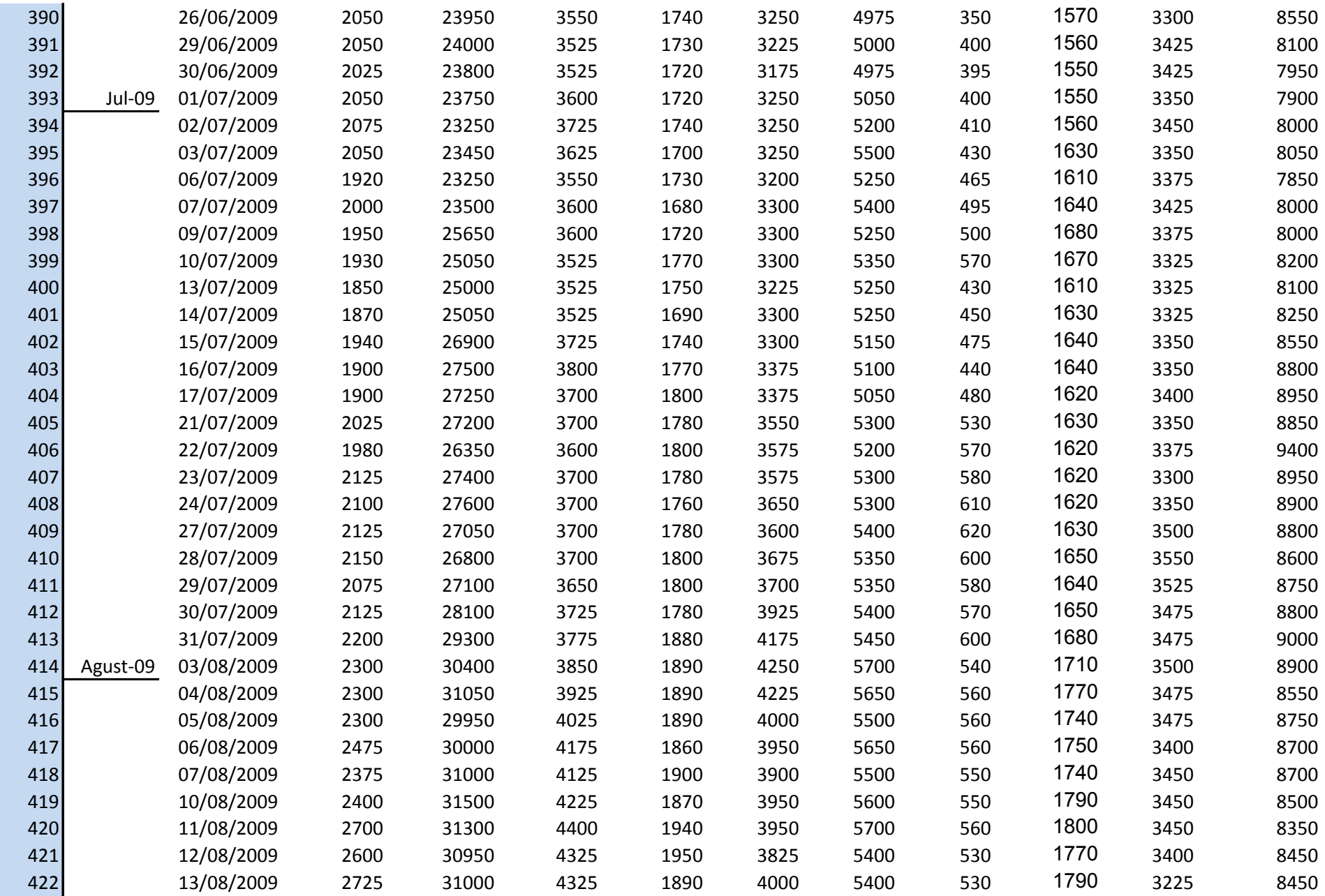

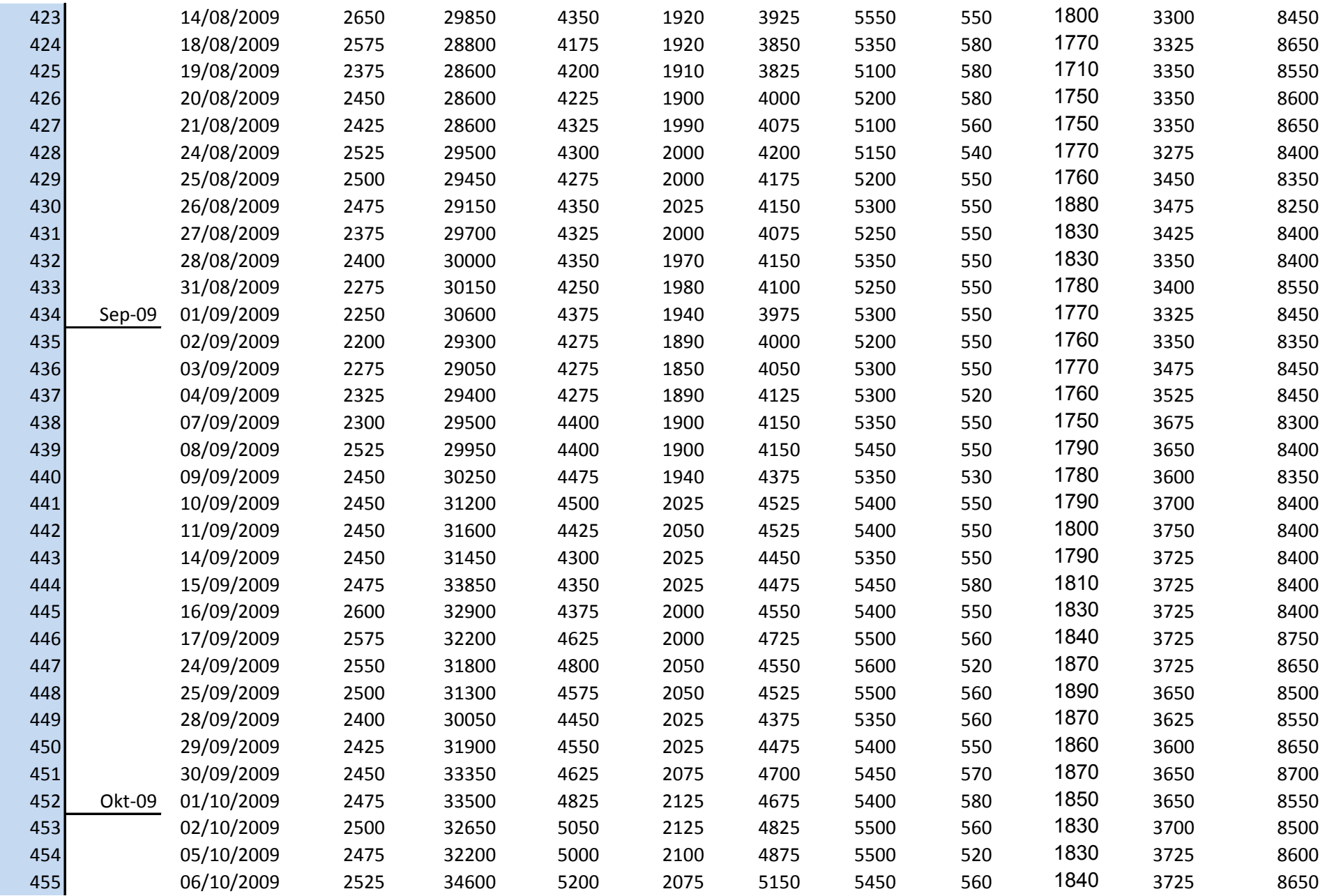

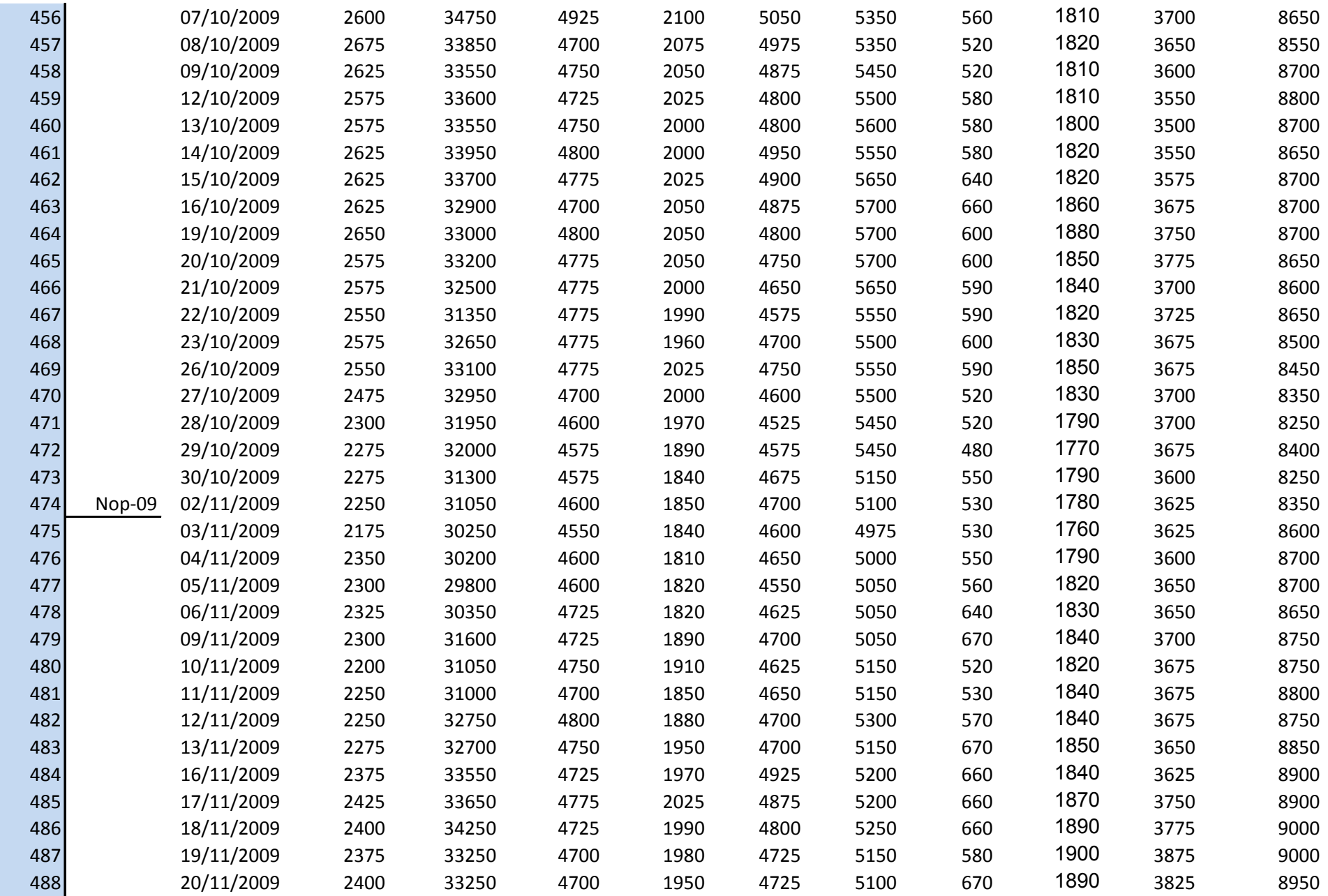

hal 15 Analisis resiko..., Nurharyanto, FEUI, 2011

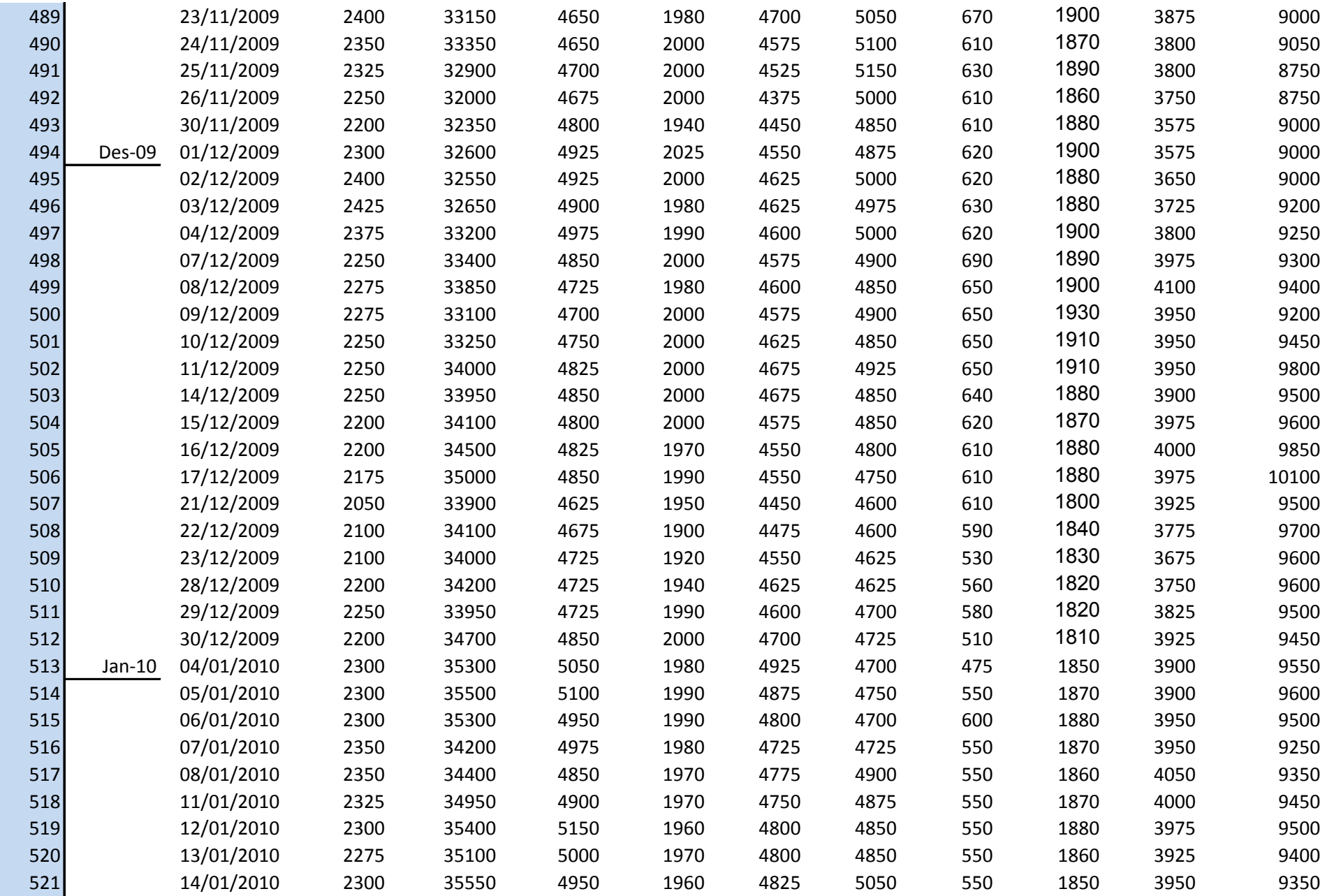

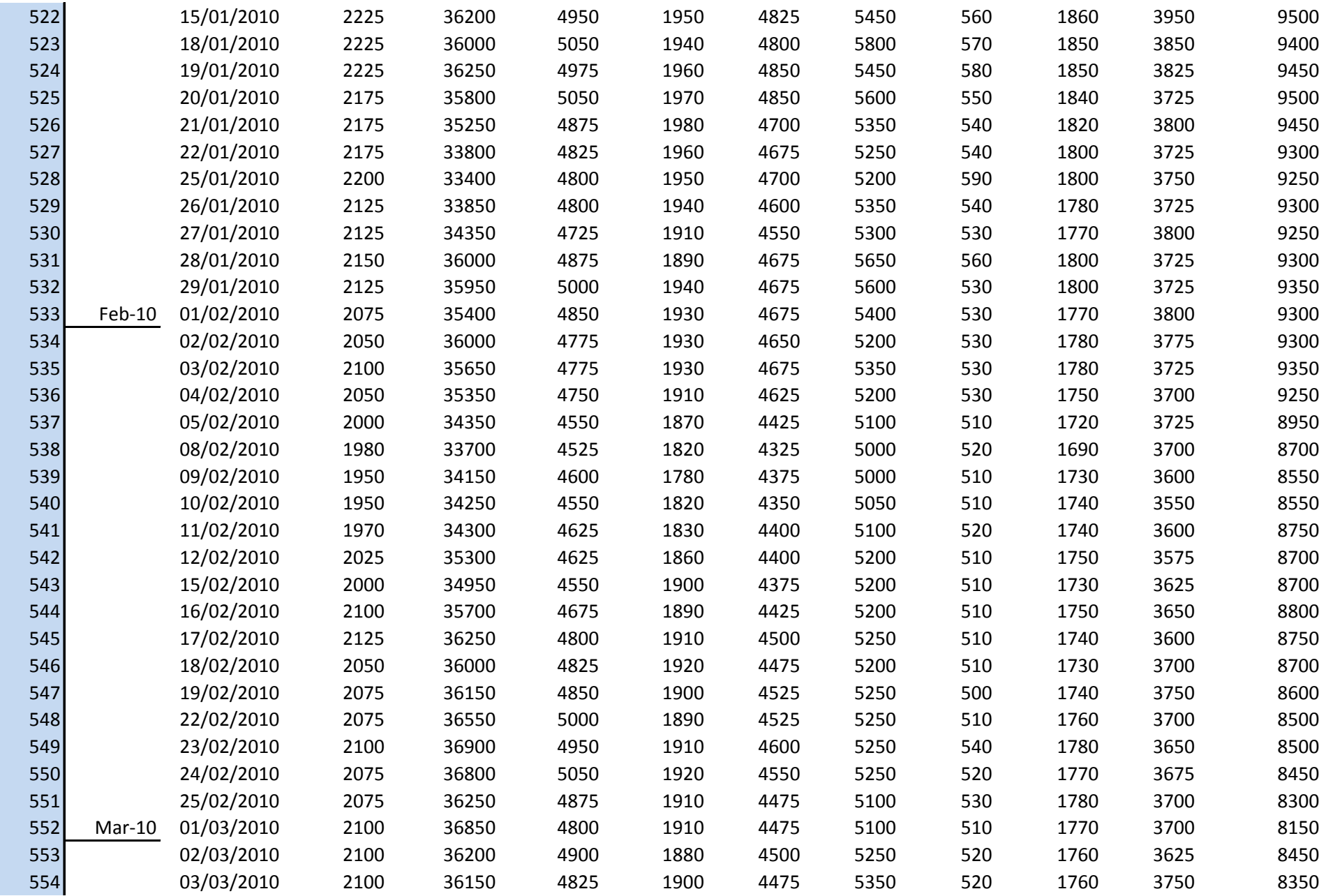

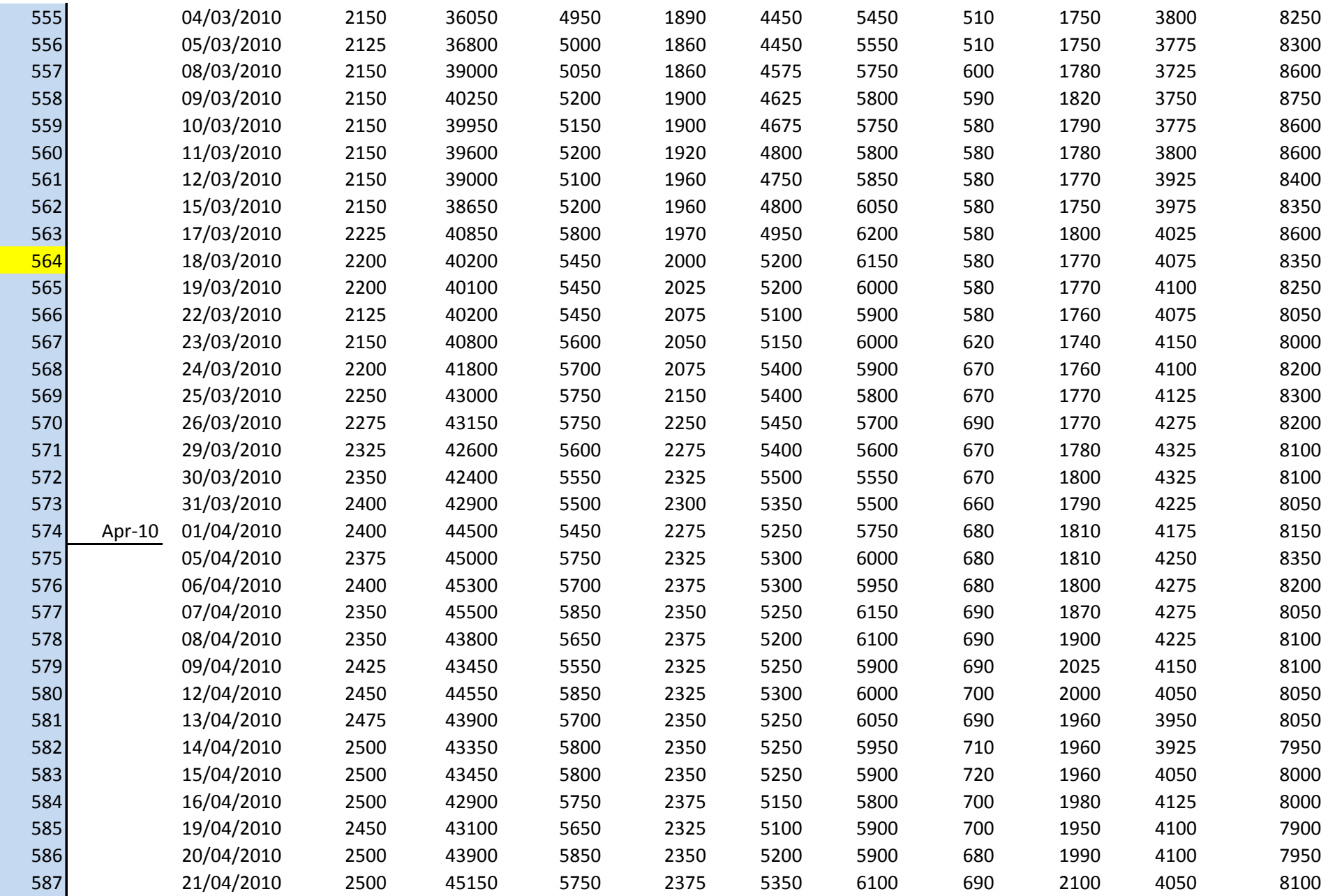

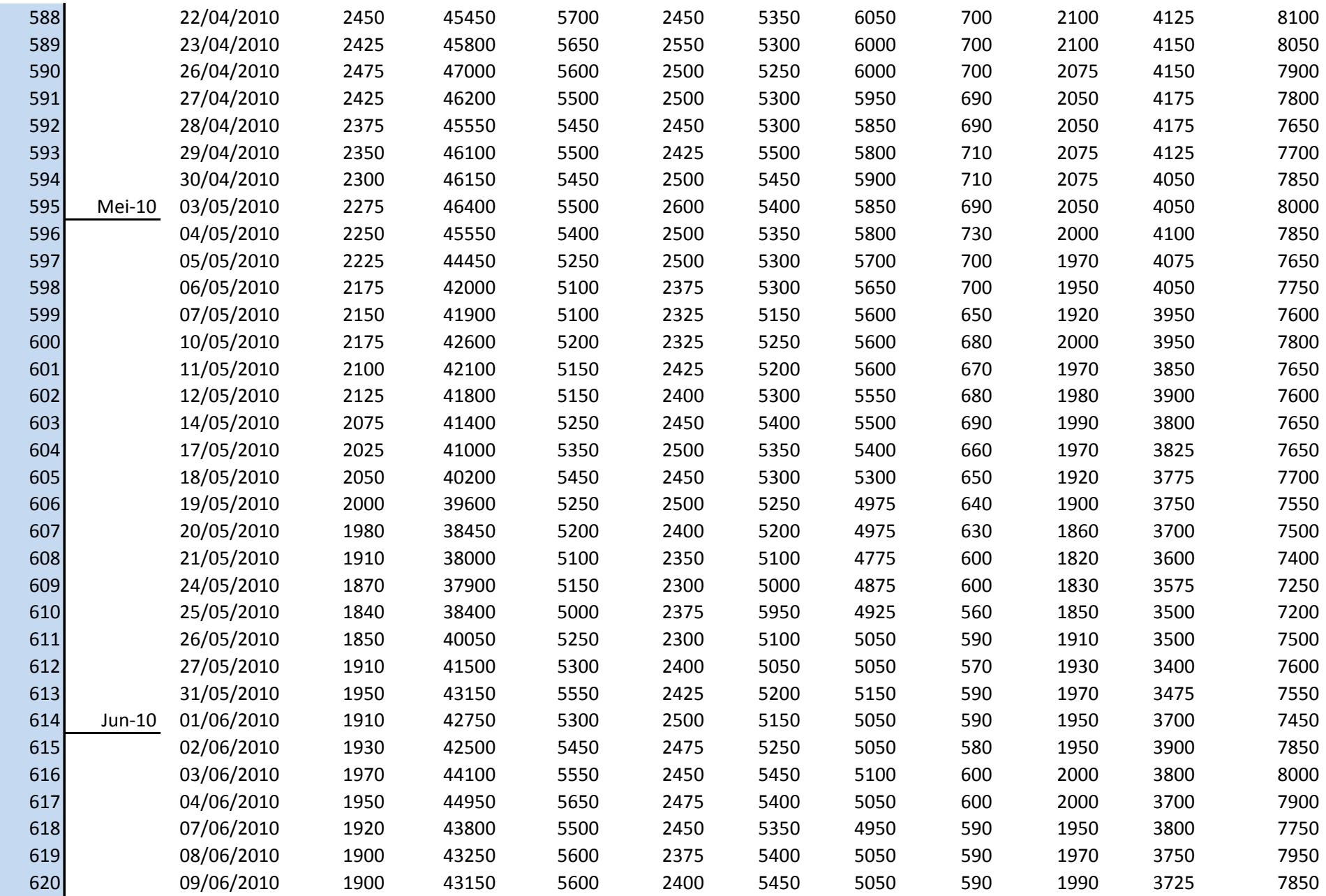

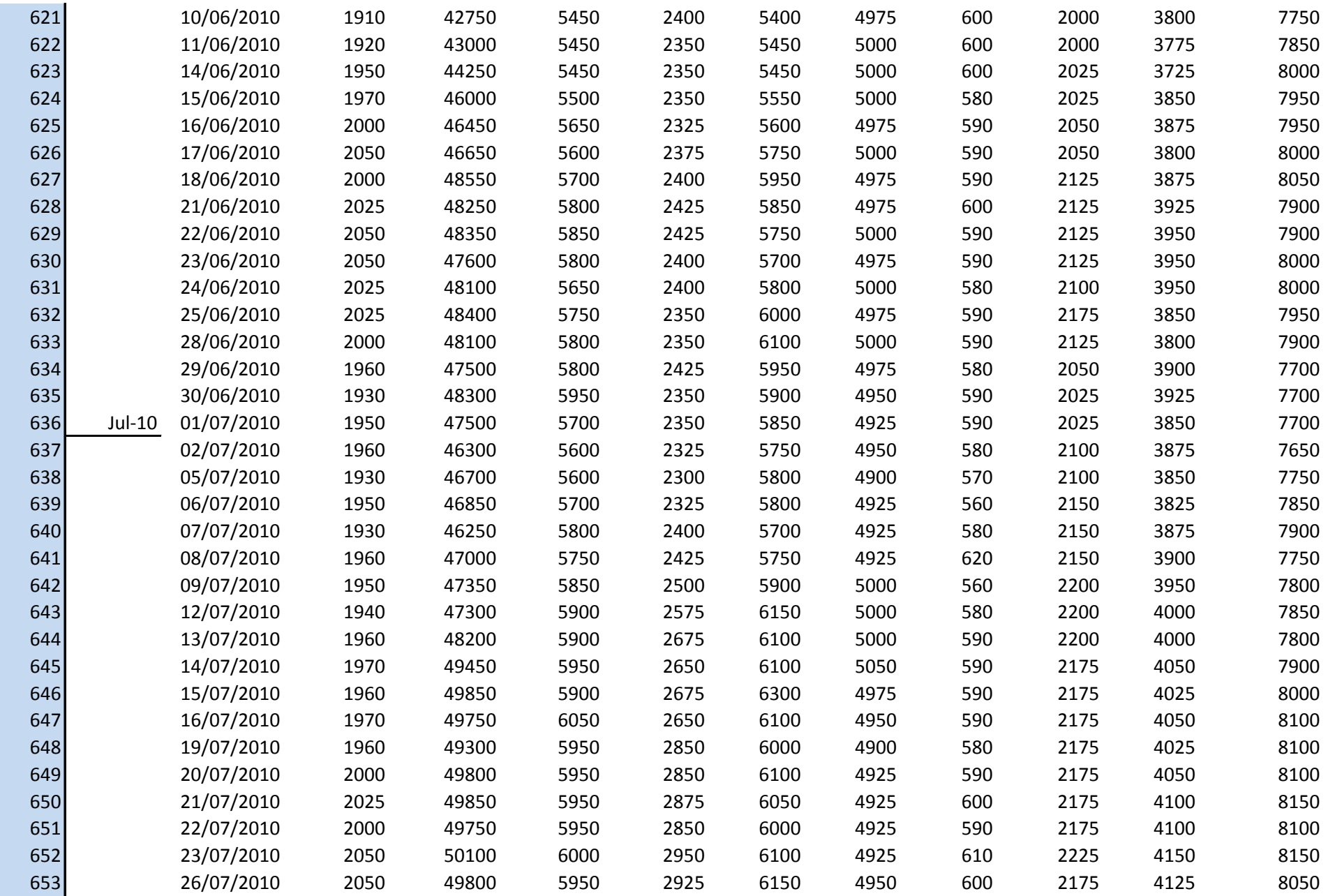

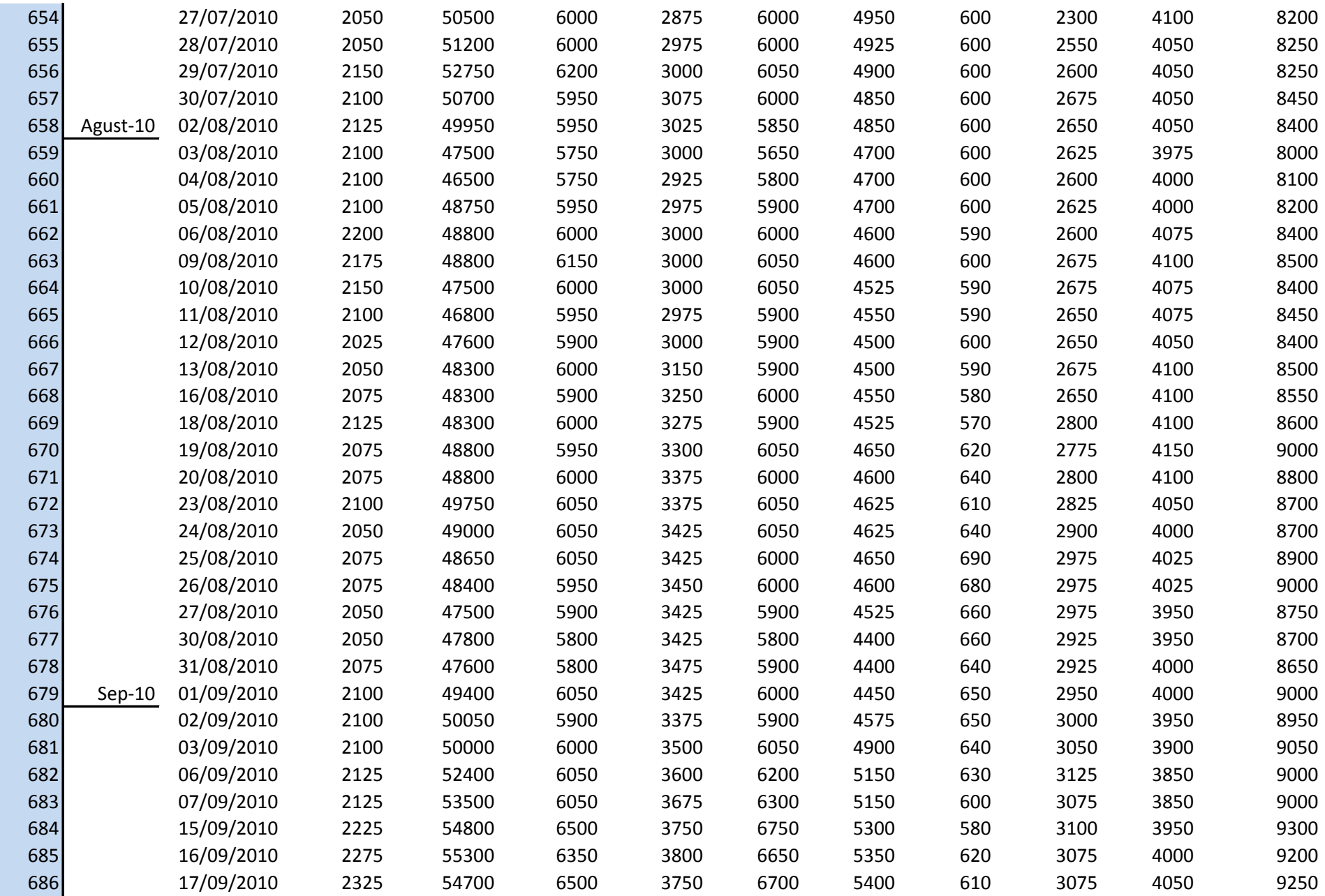

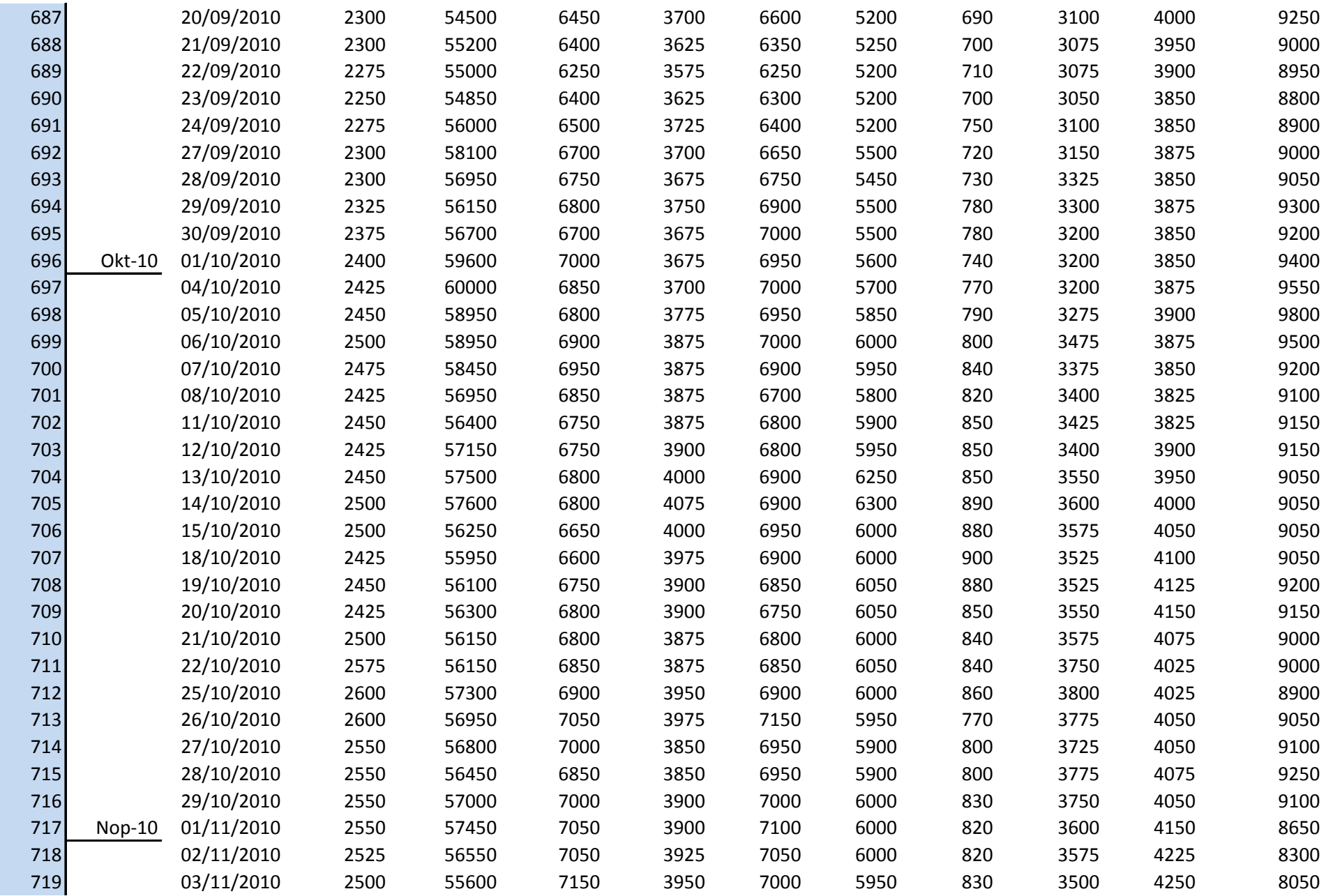

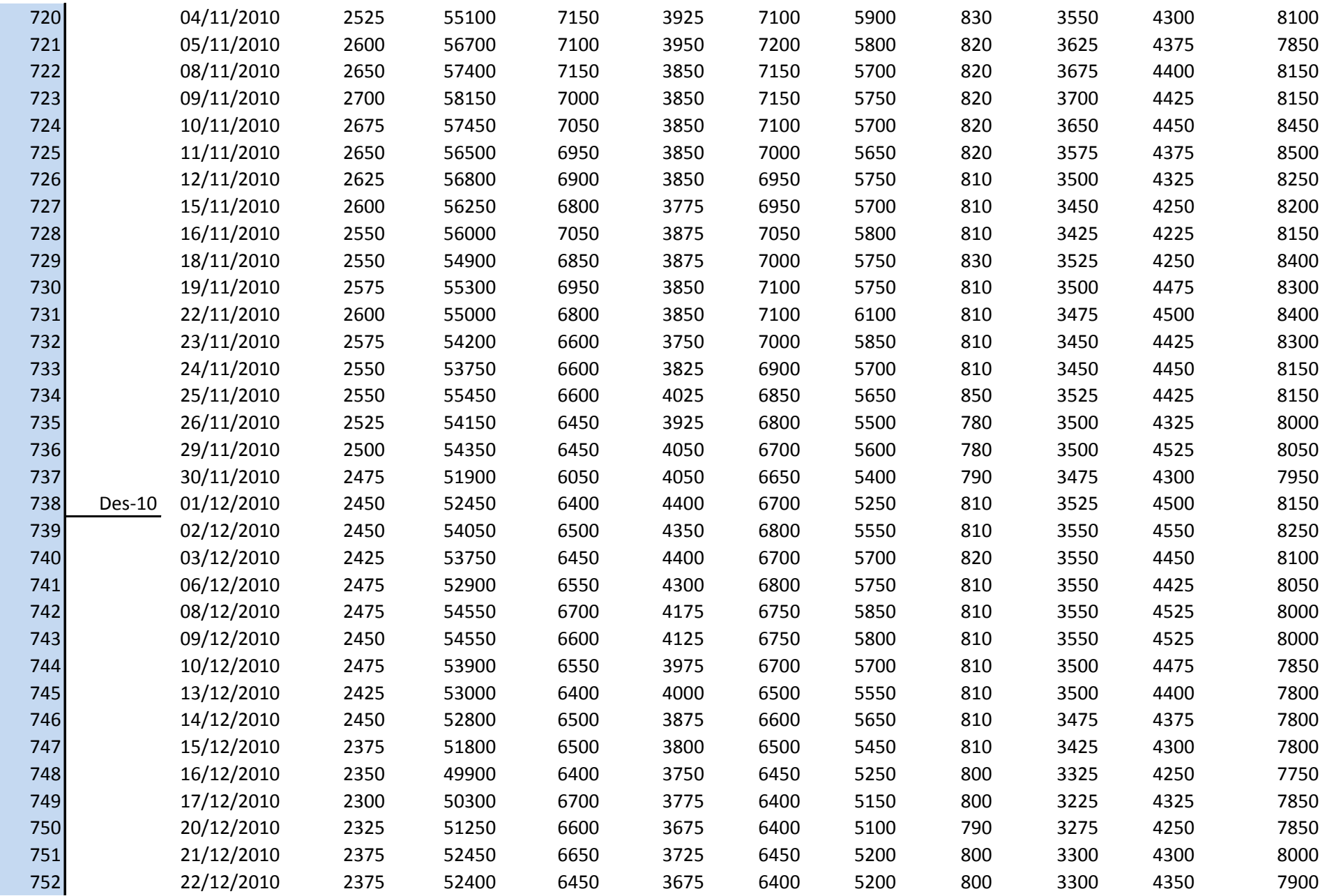

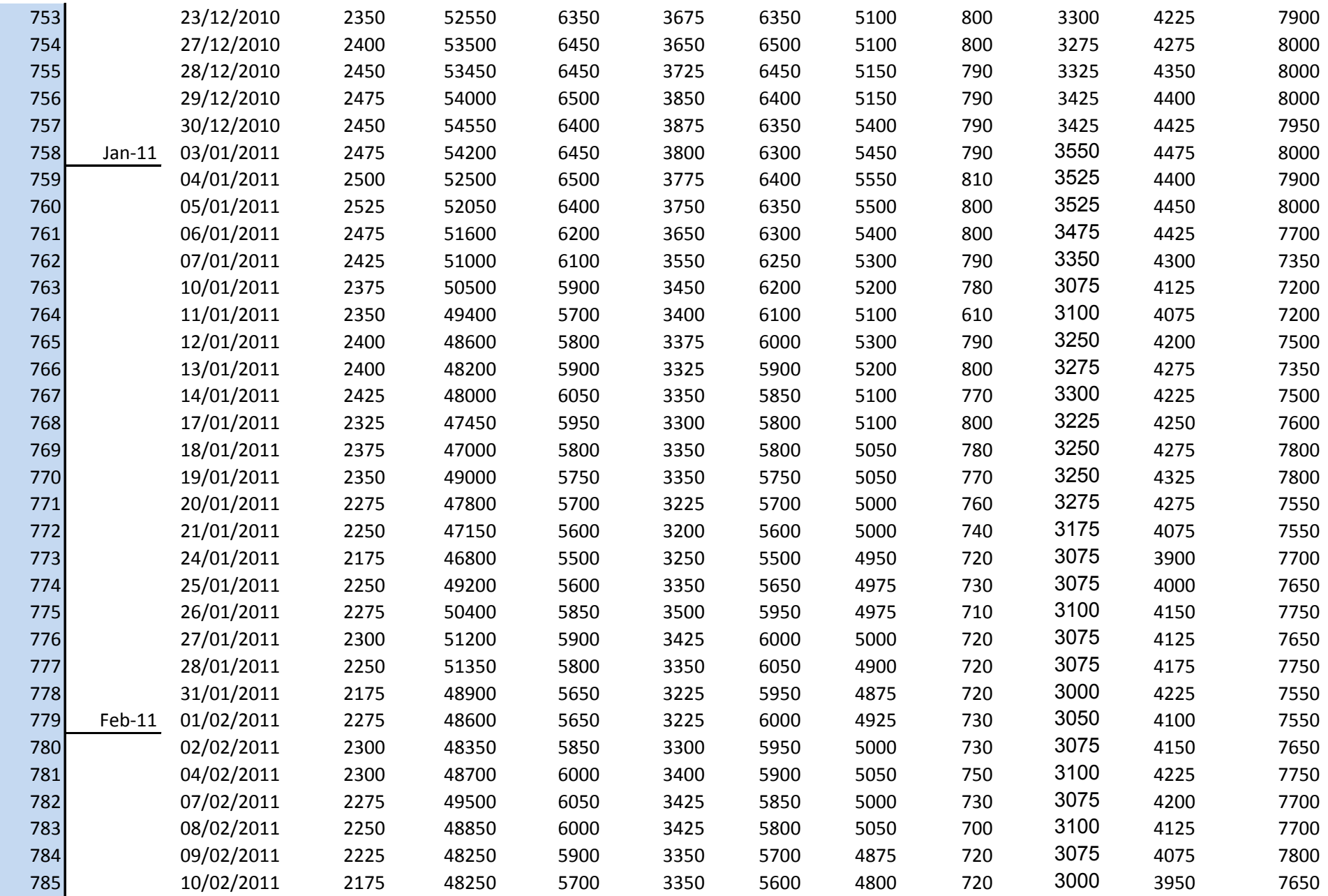

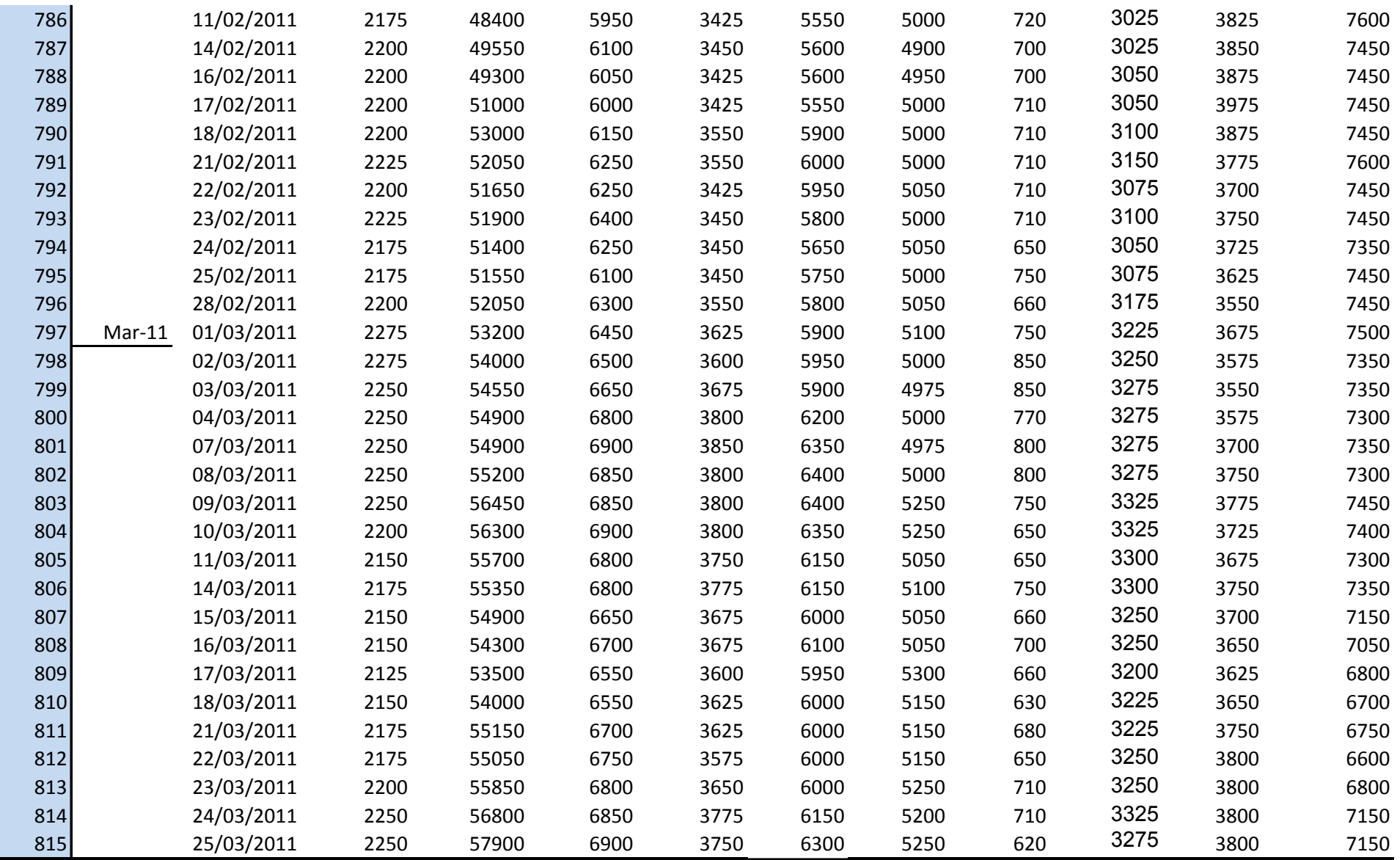

## Lampiran 2

## **Daftar Return Saham dan Portfolio**

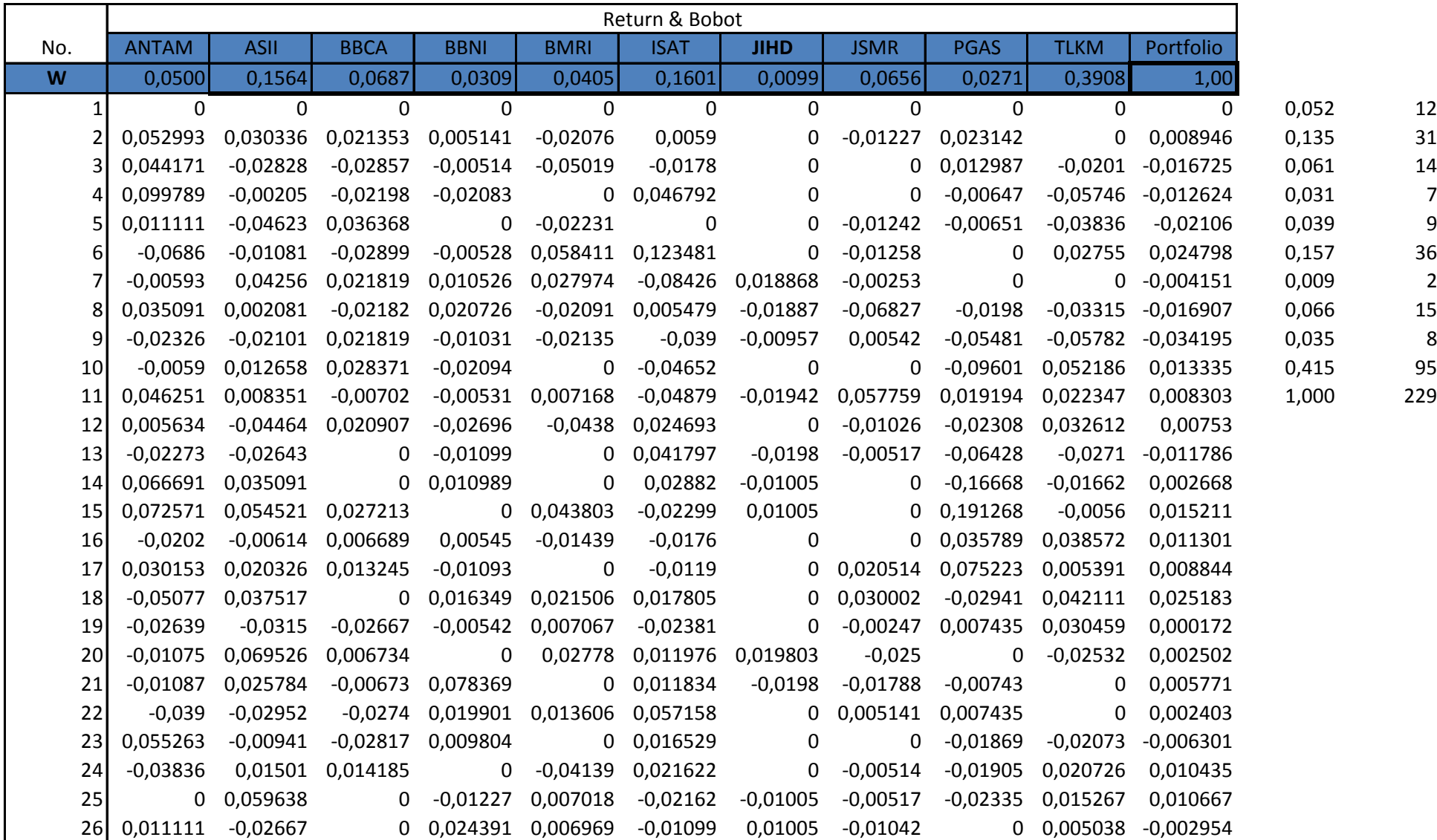

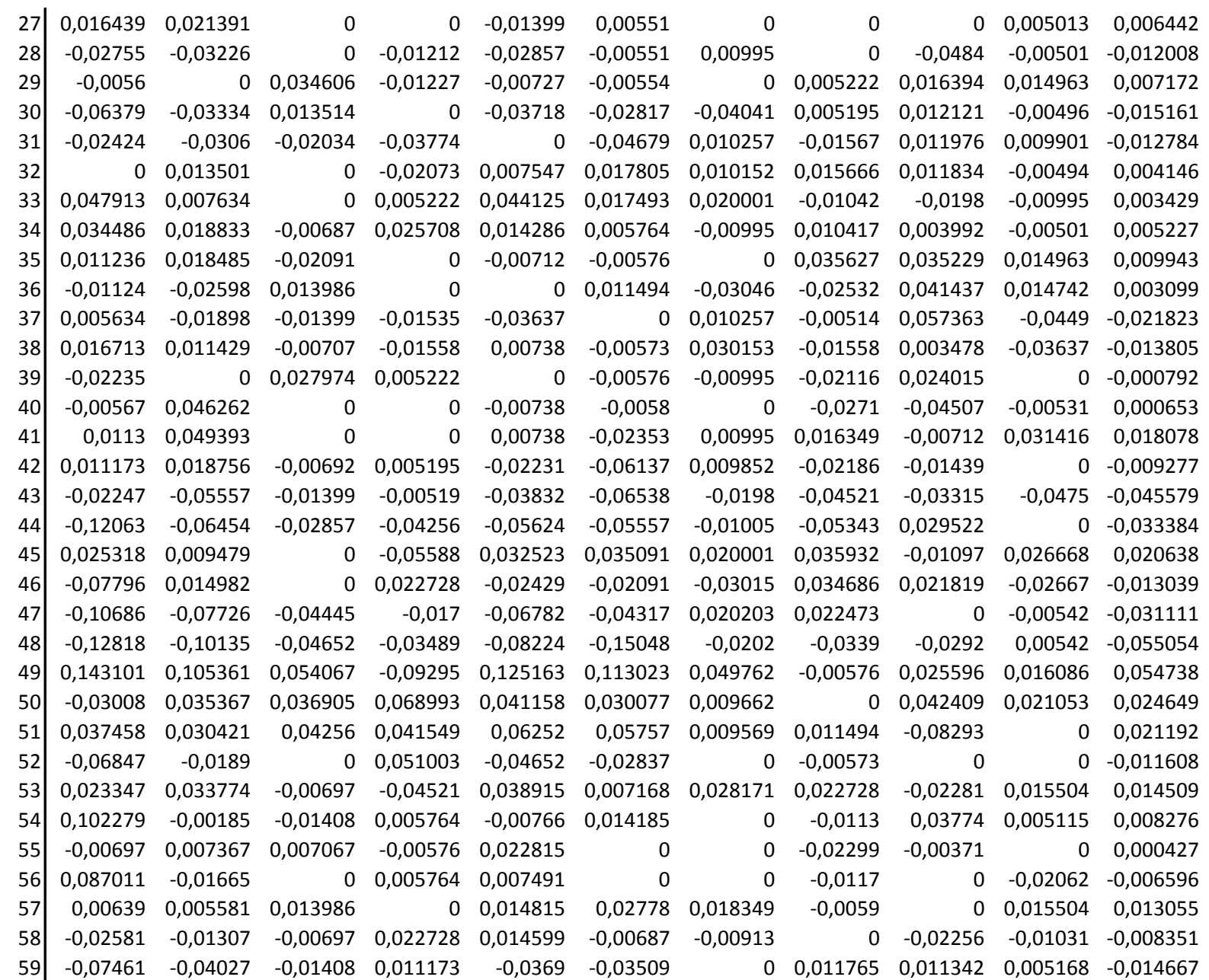

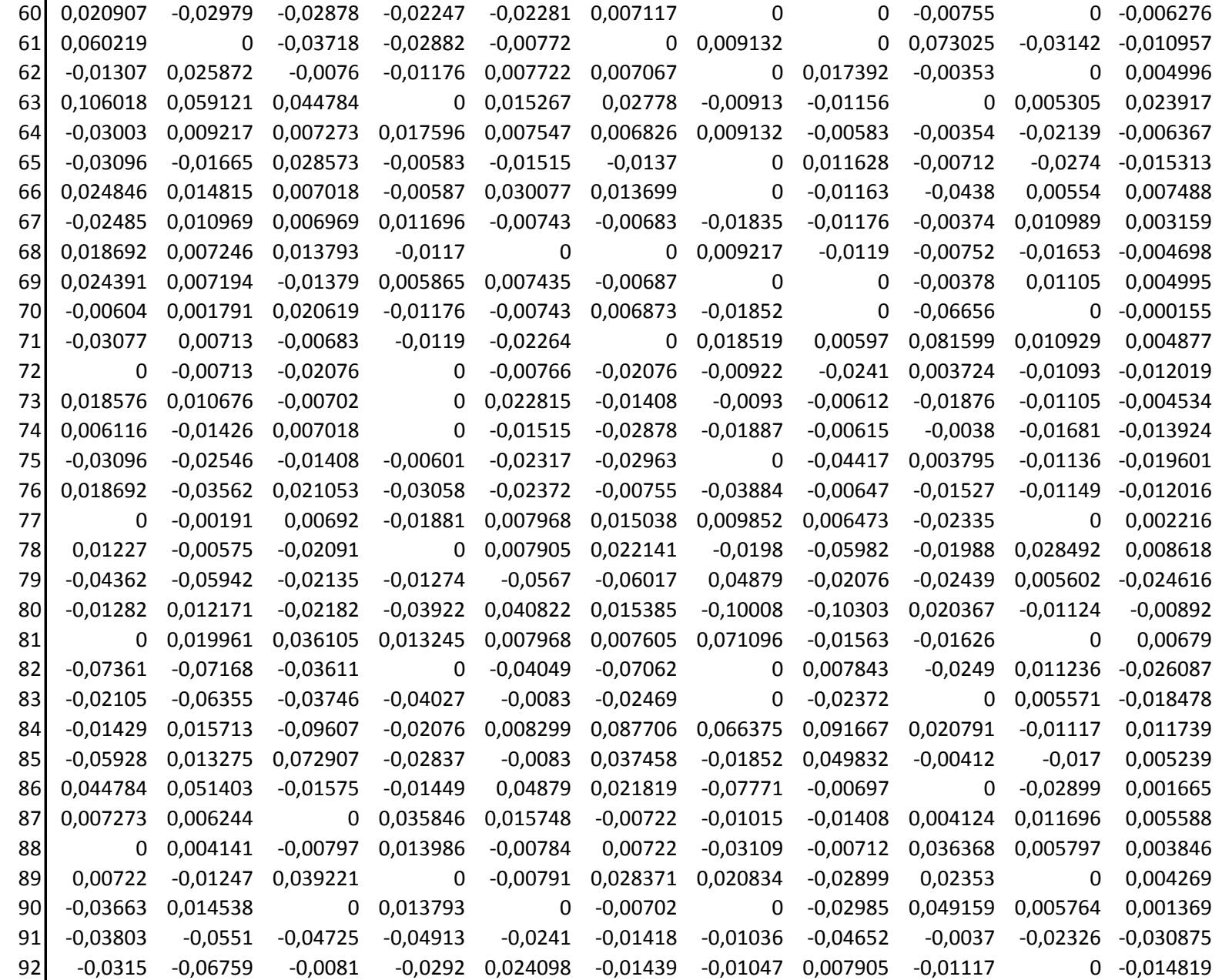

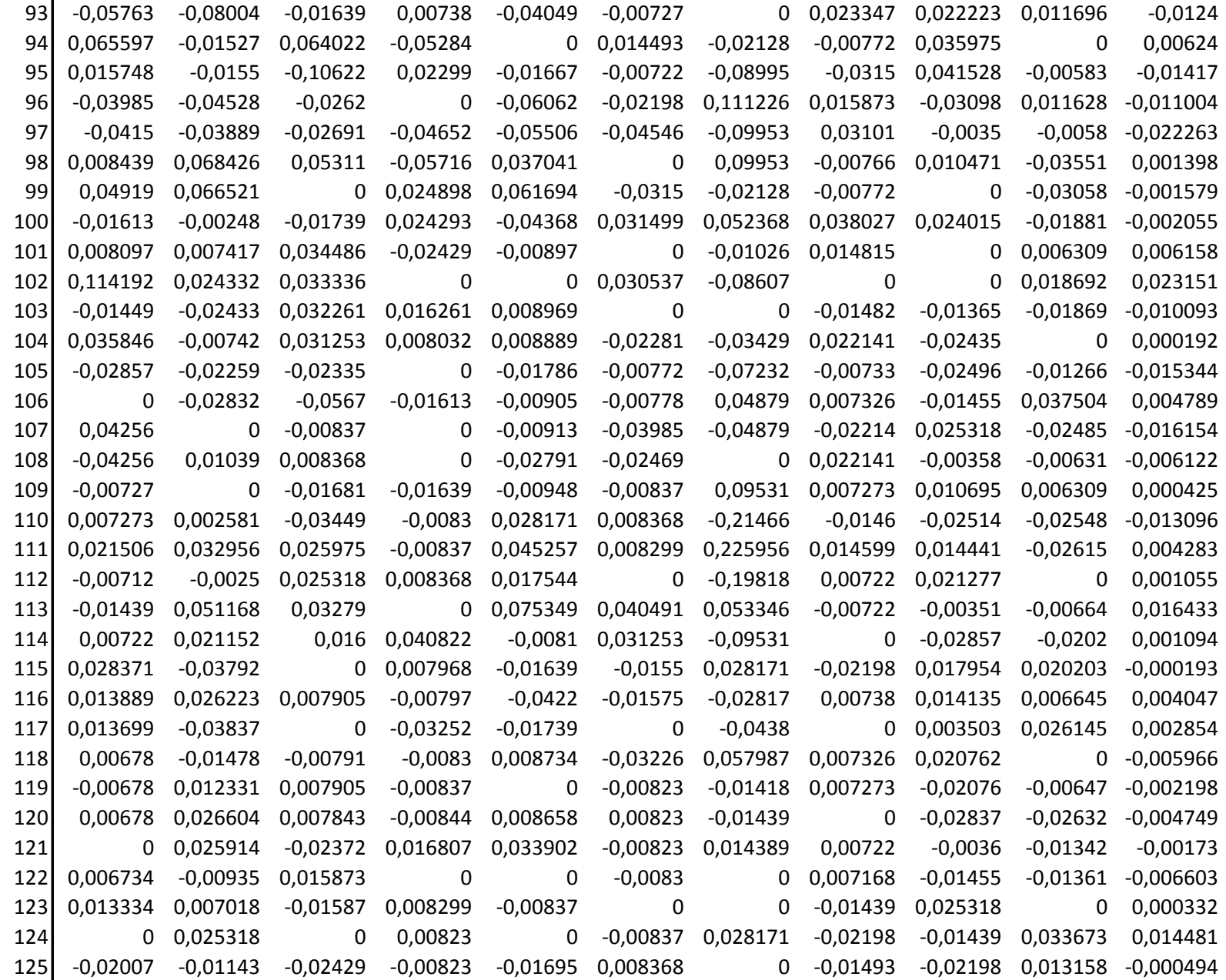

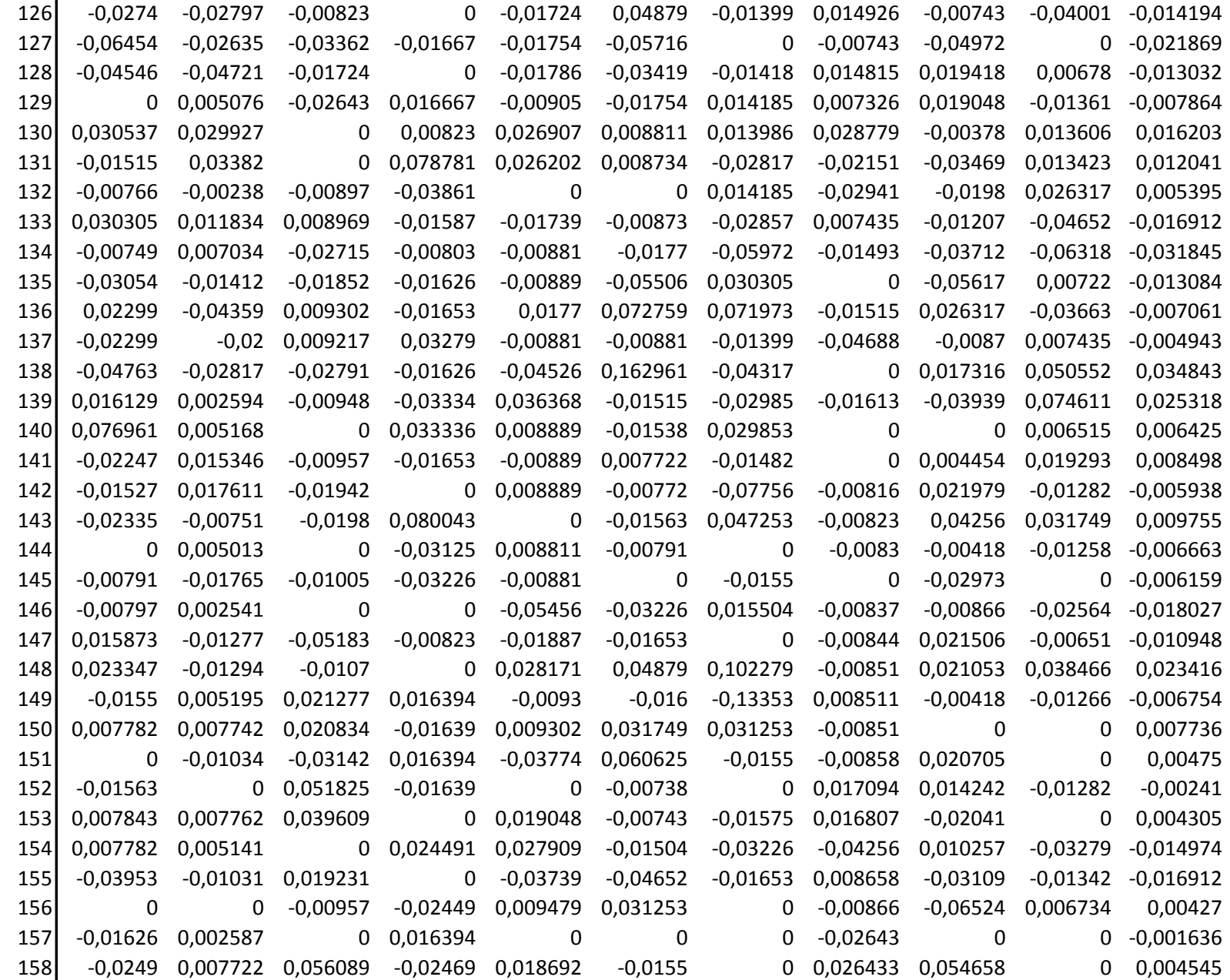

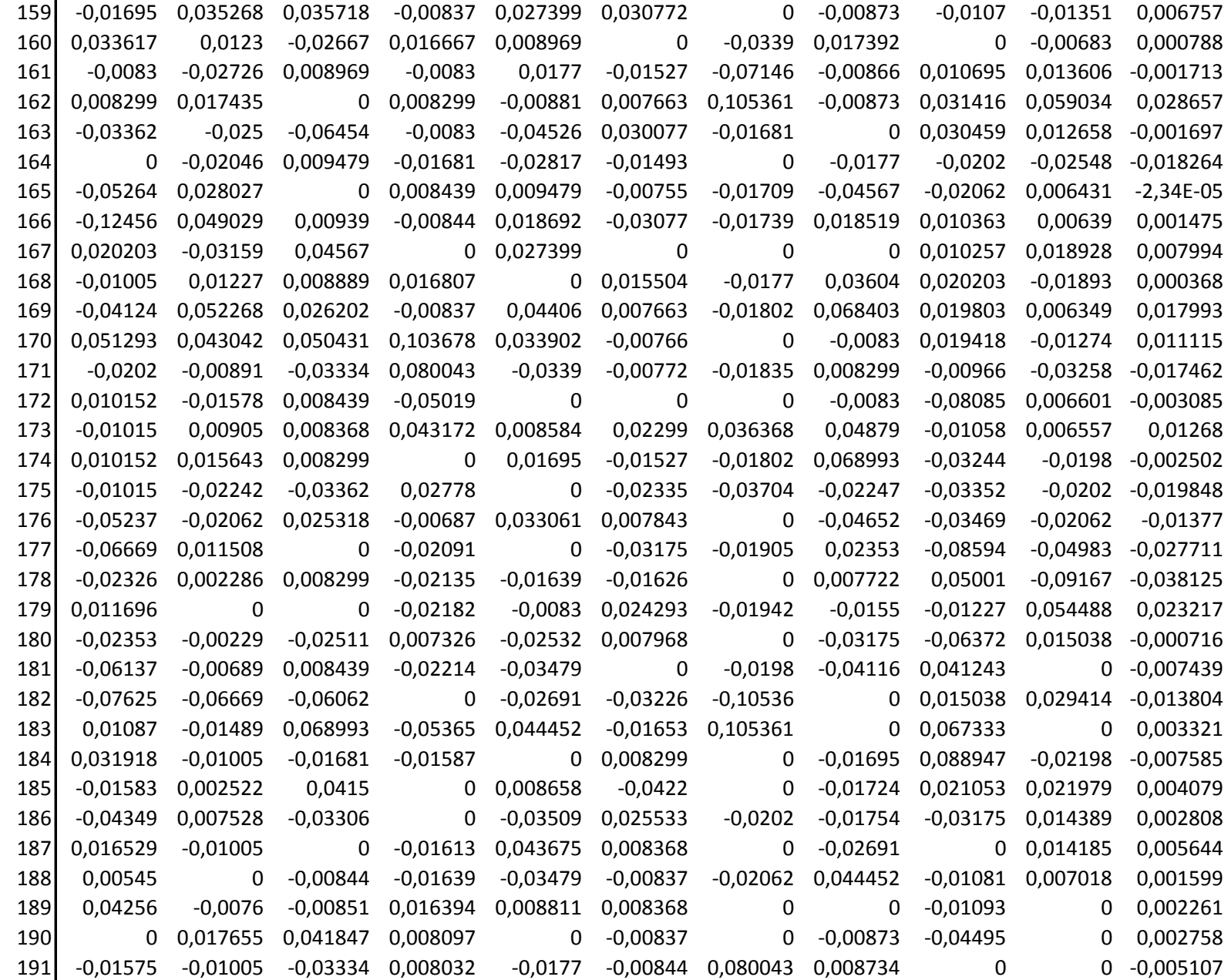

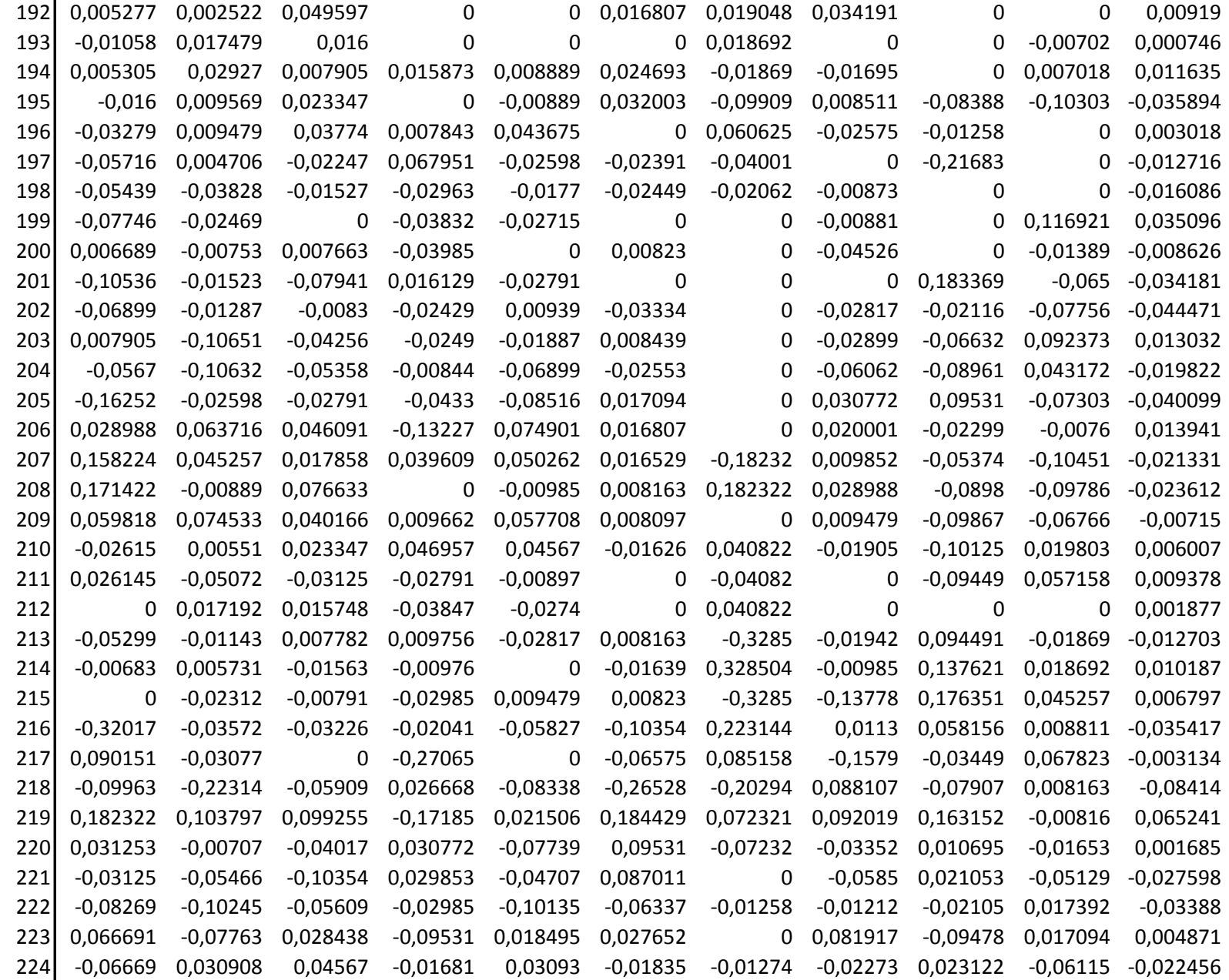

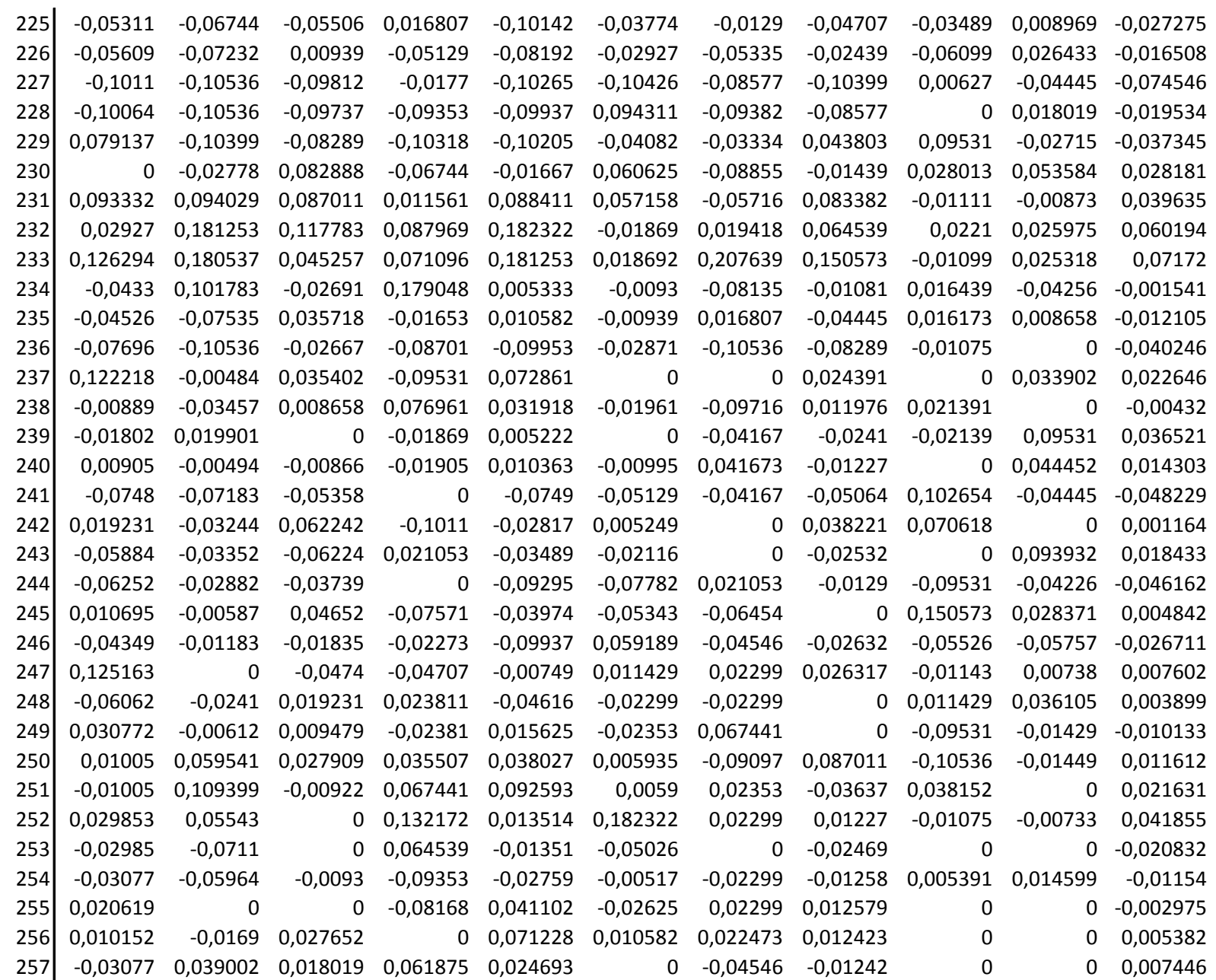

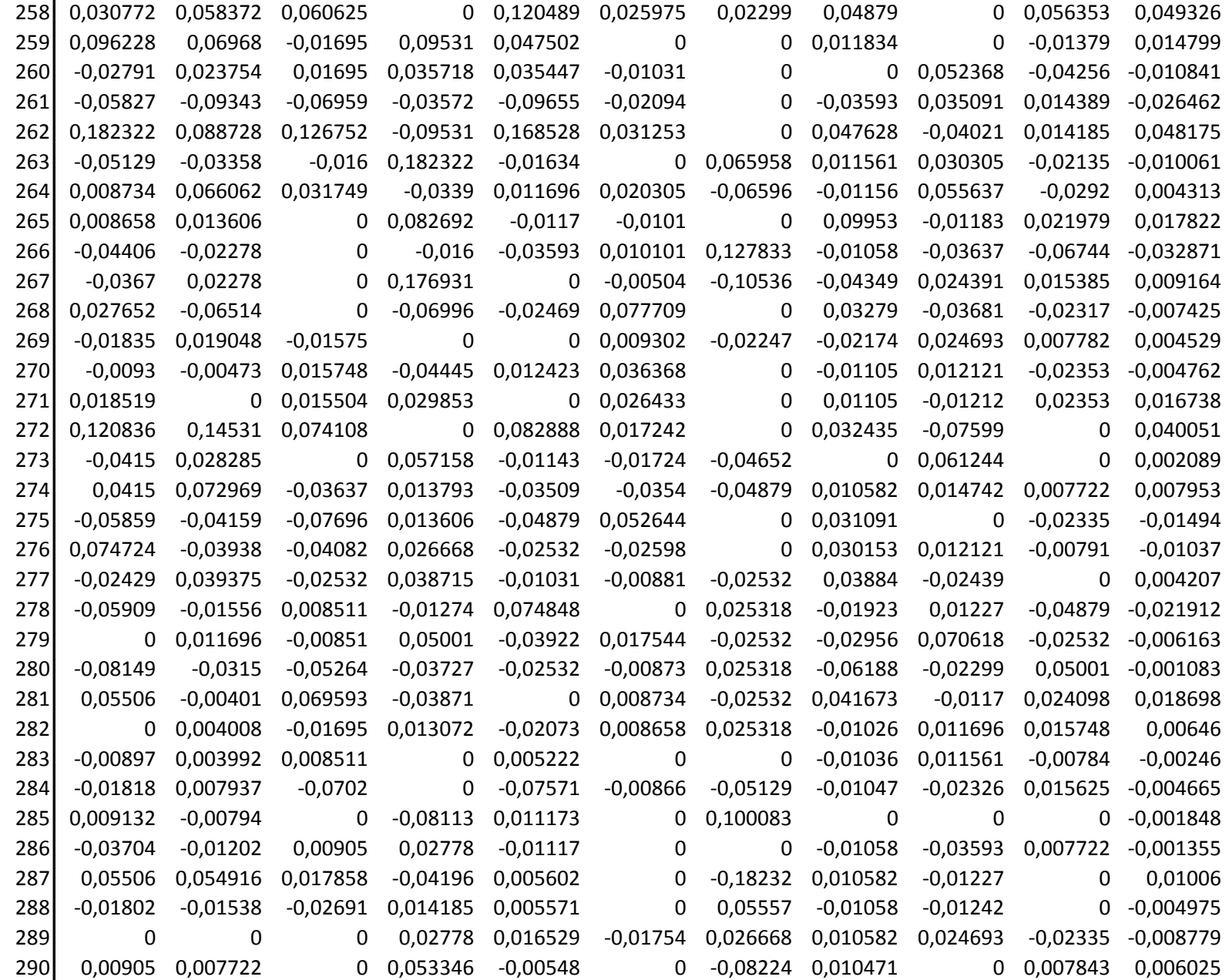

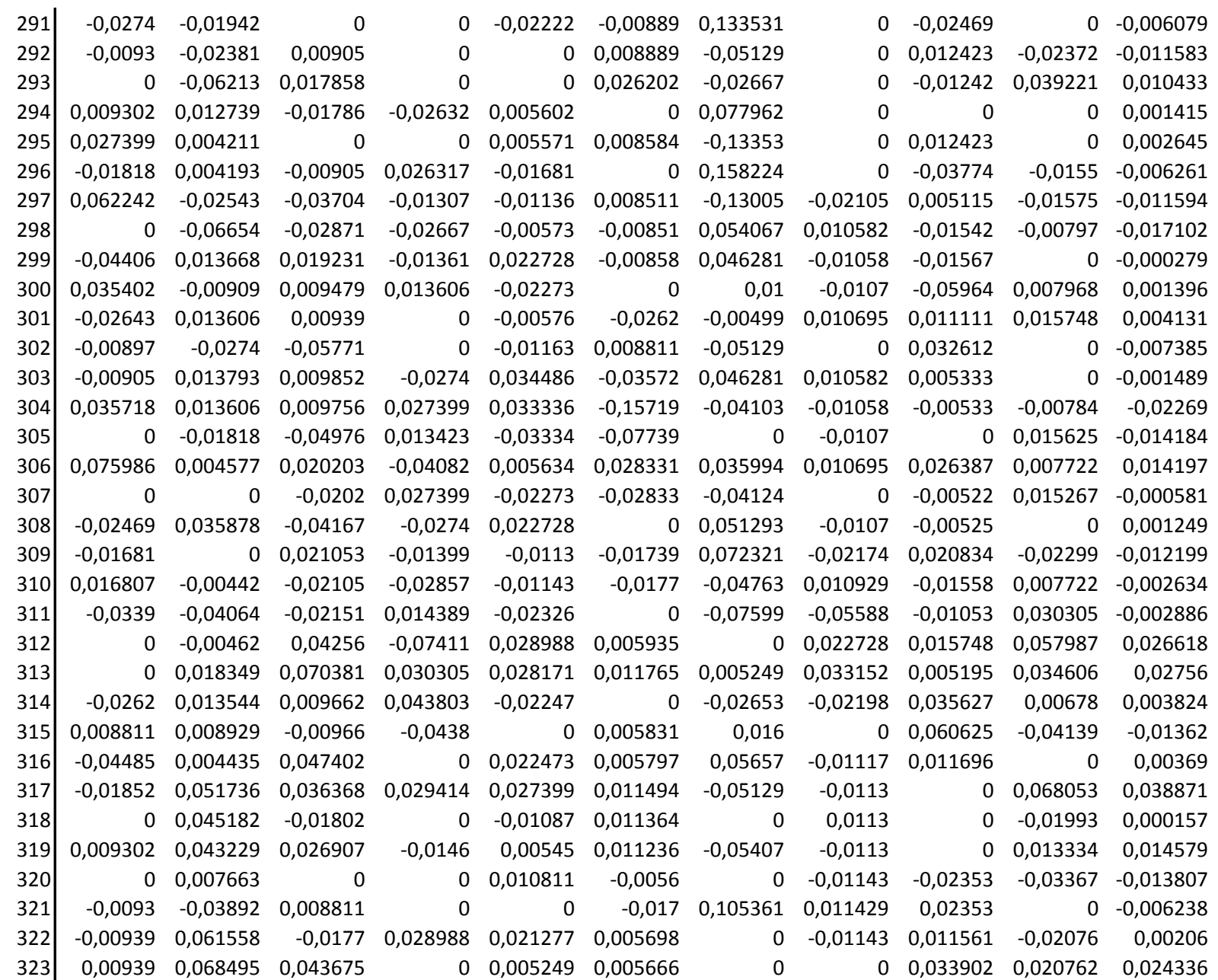

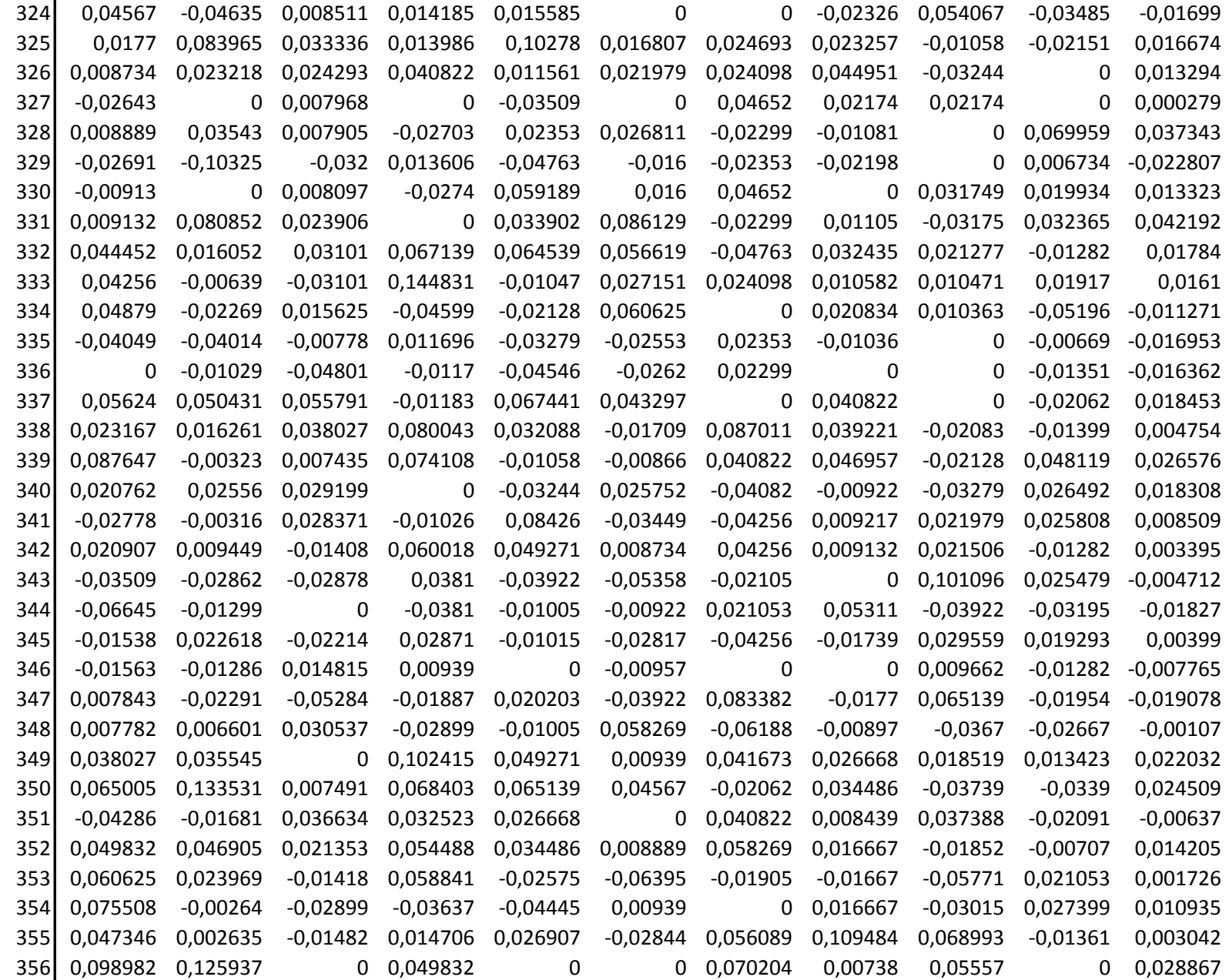

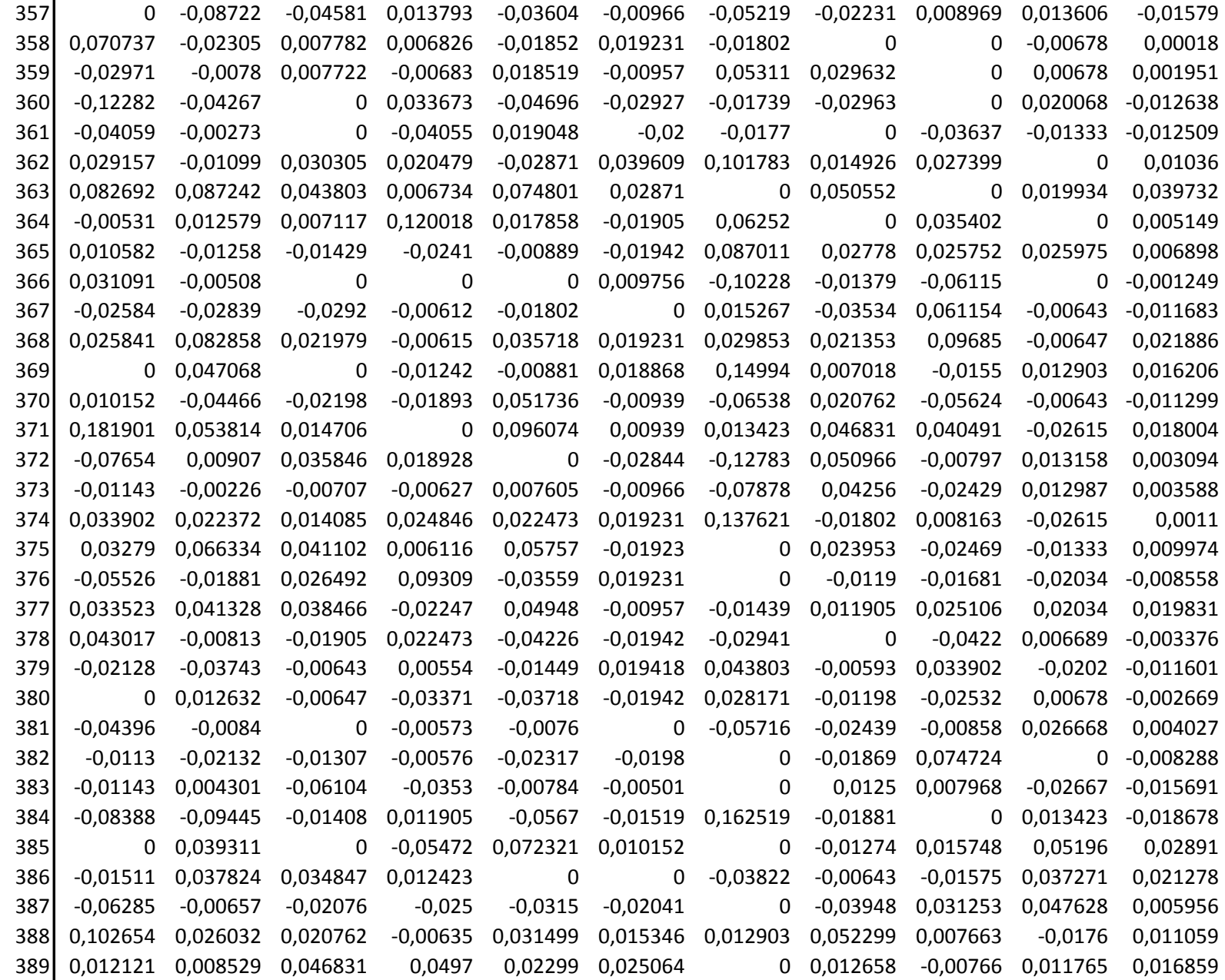

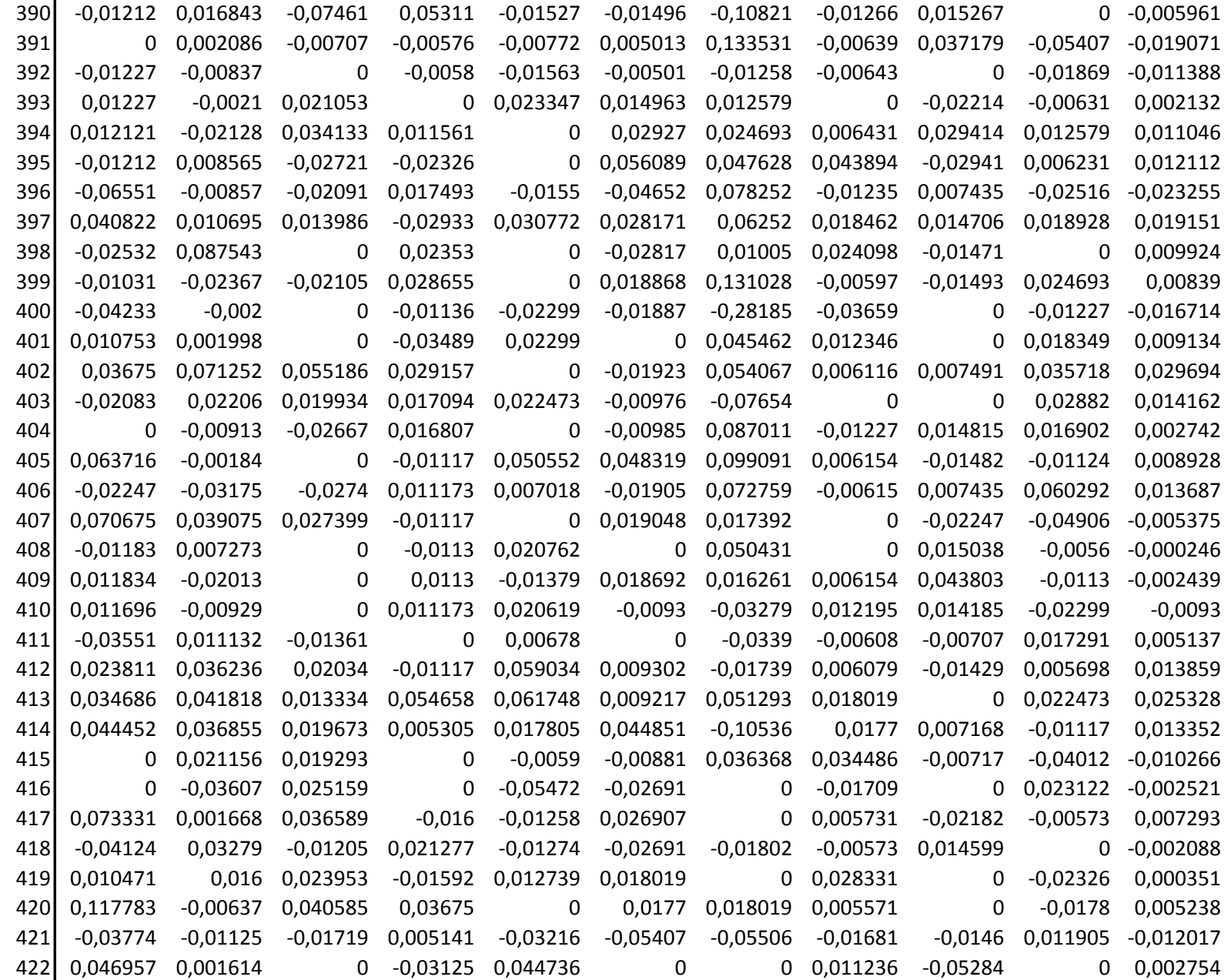

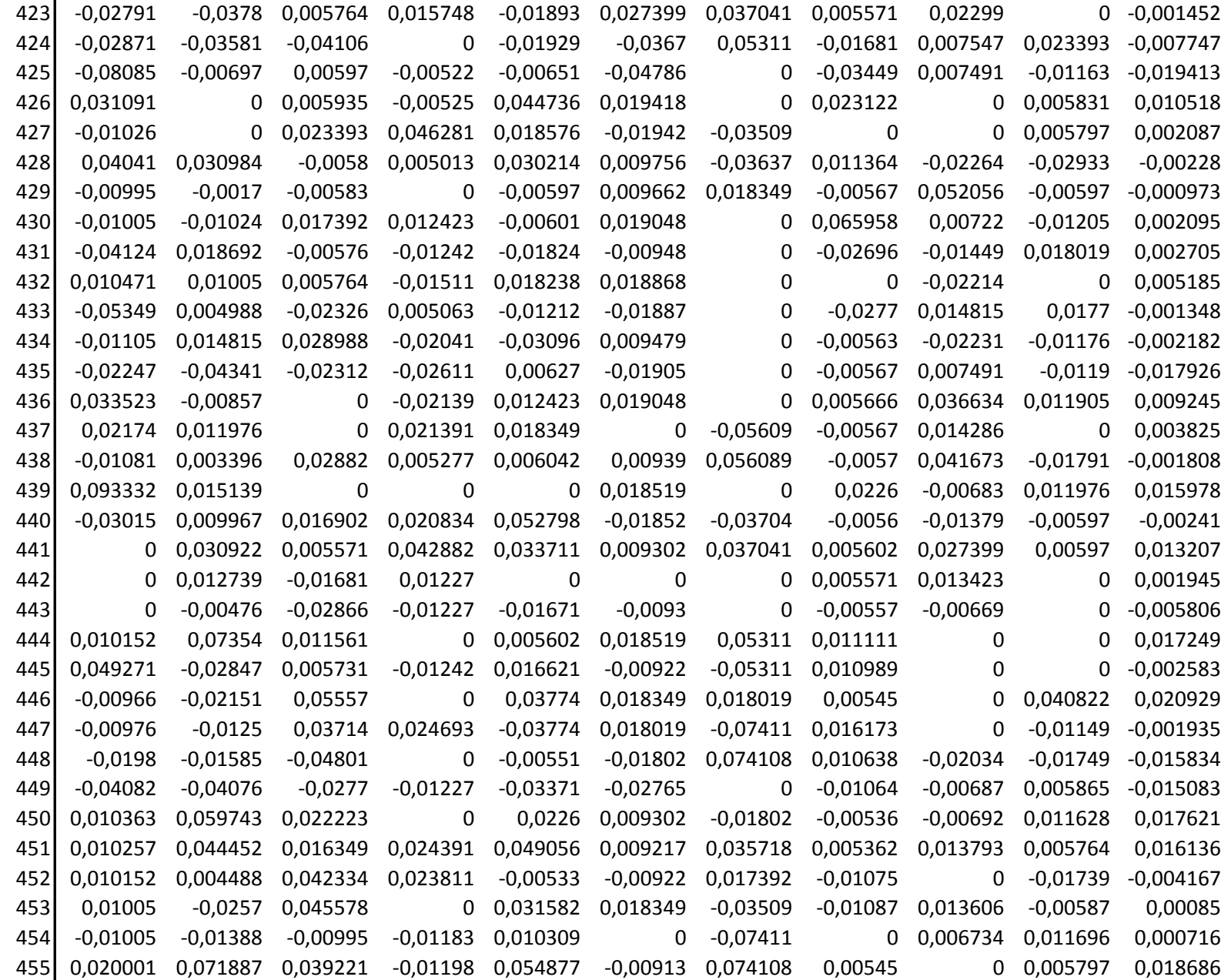

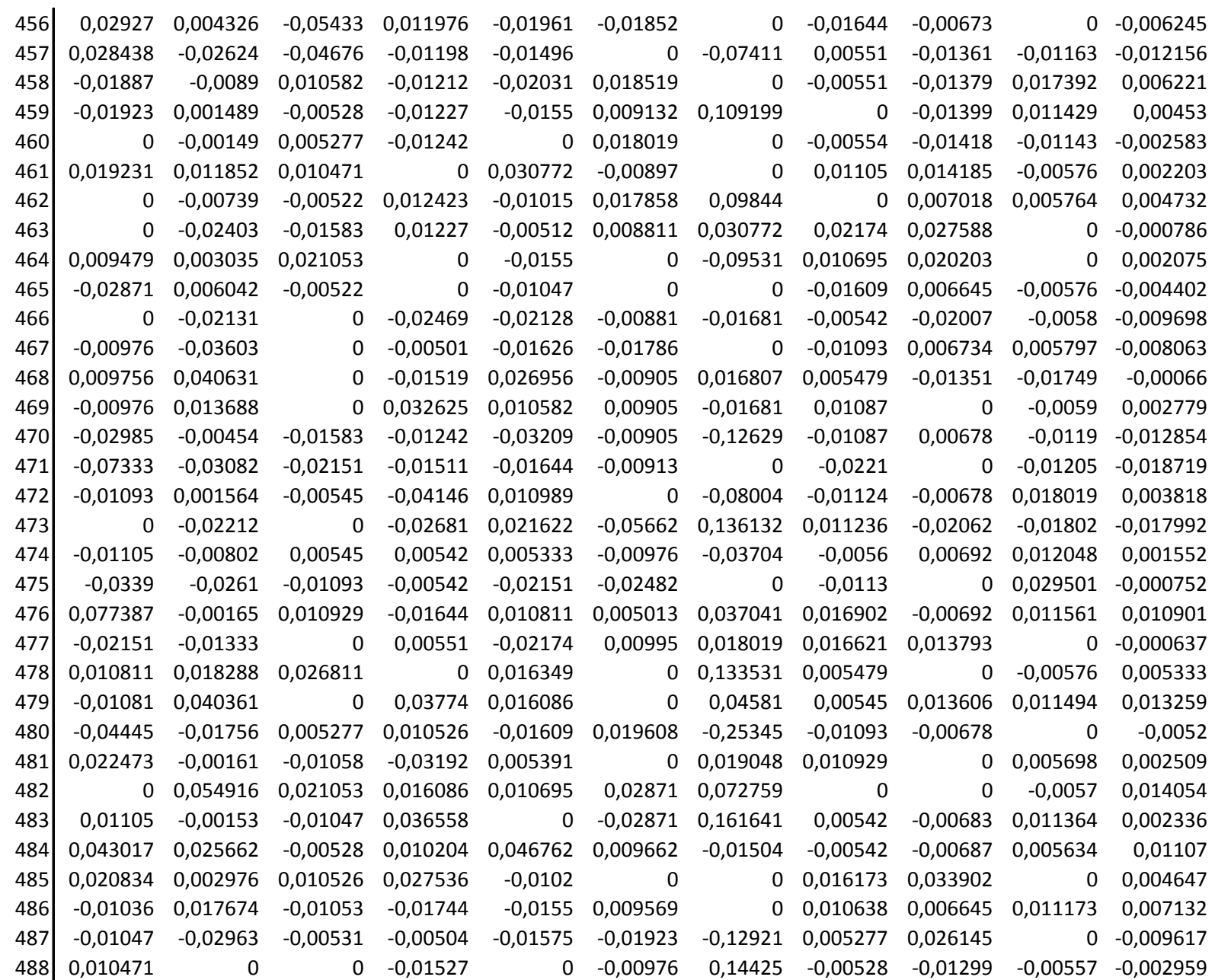

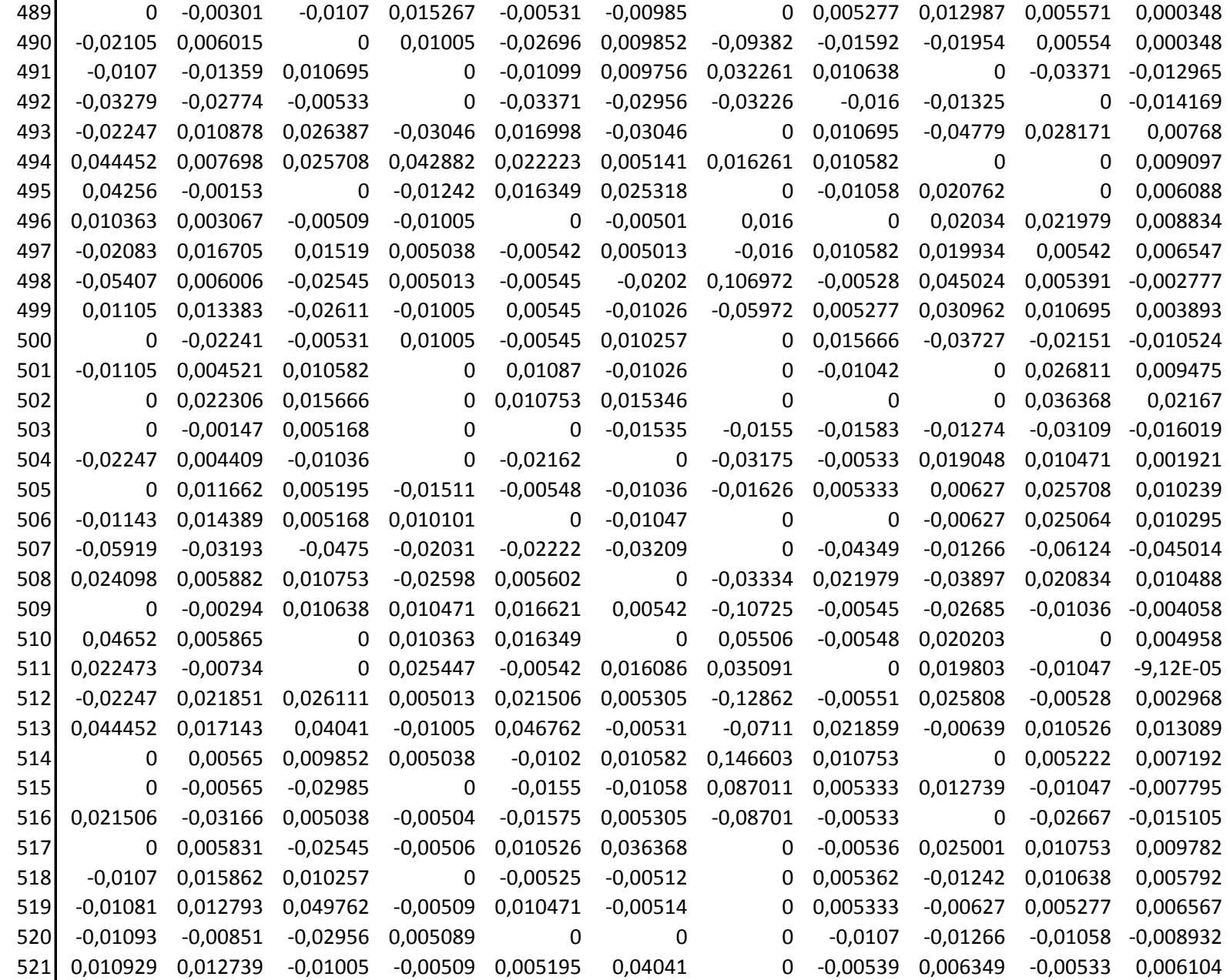

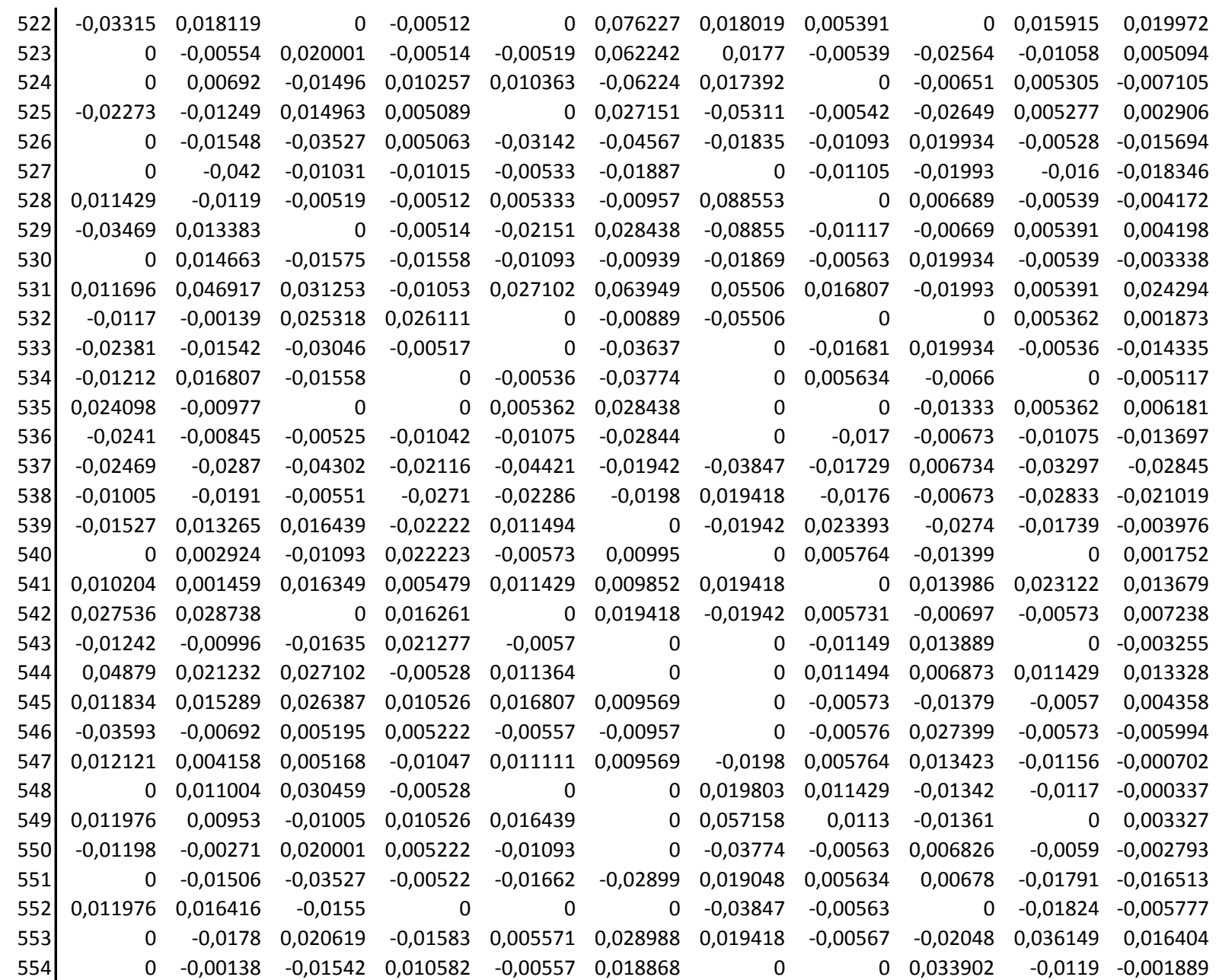

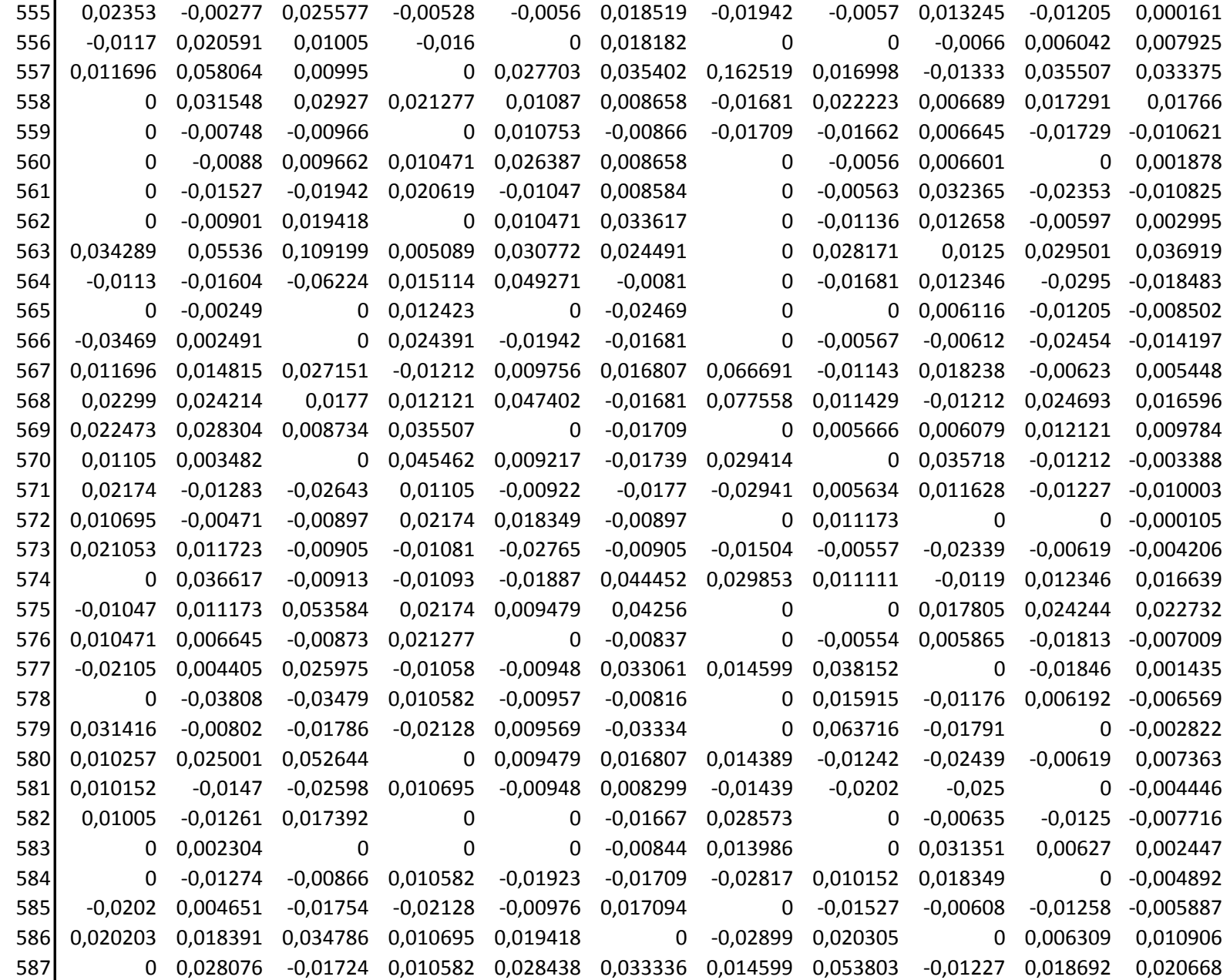

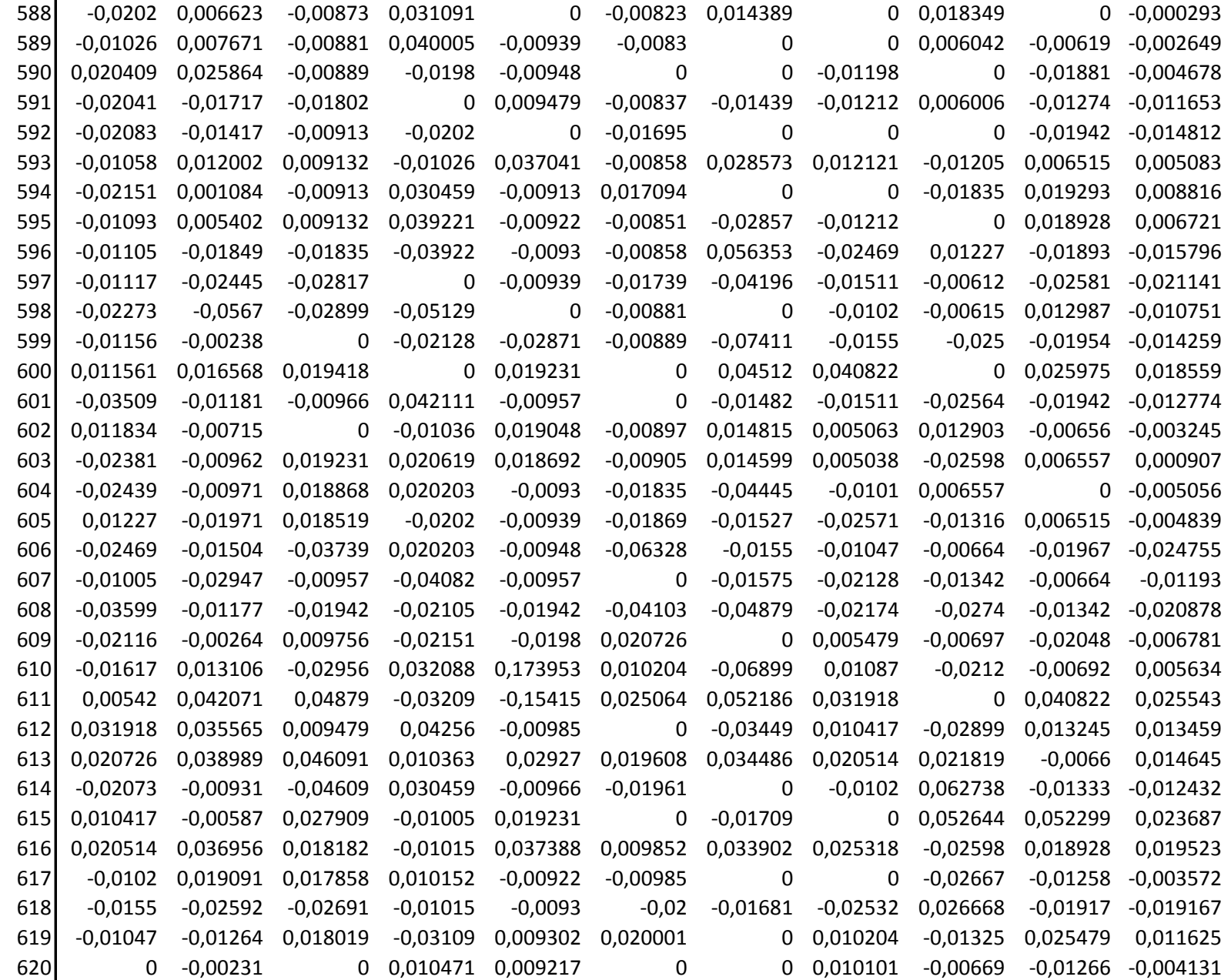

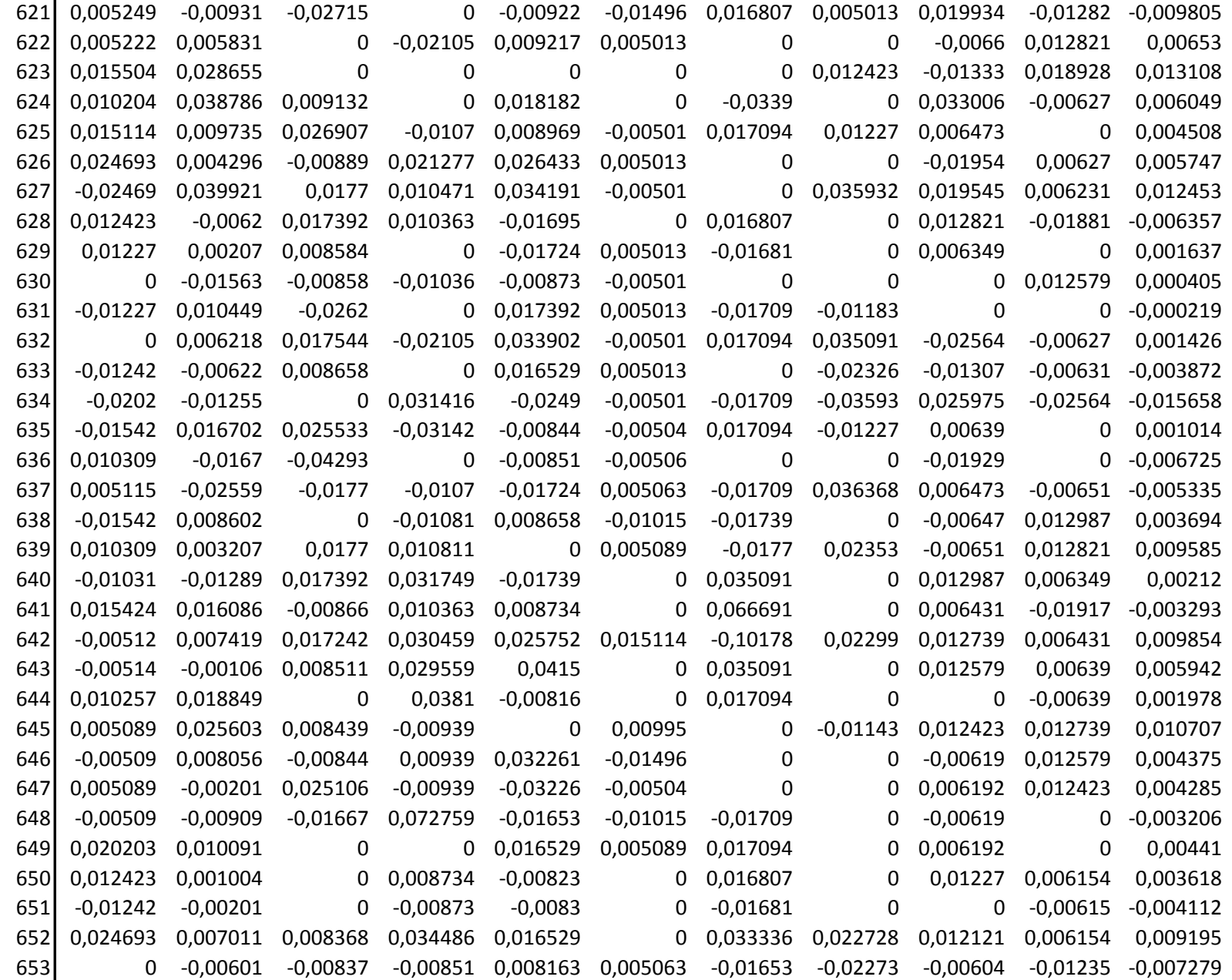

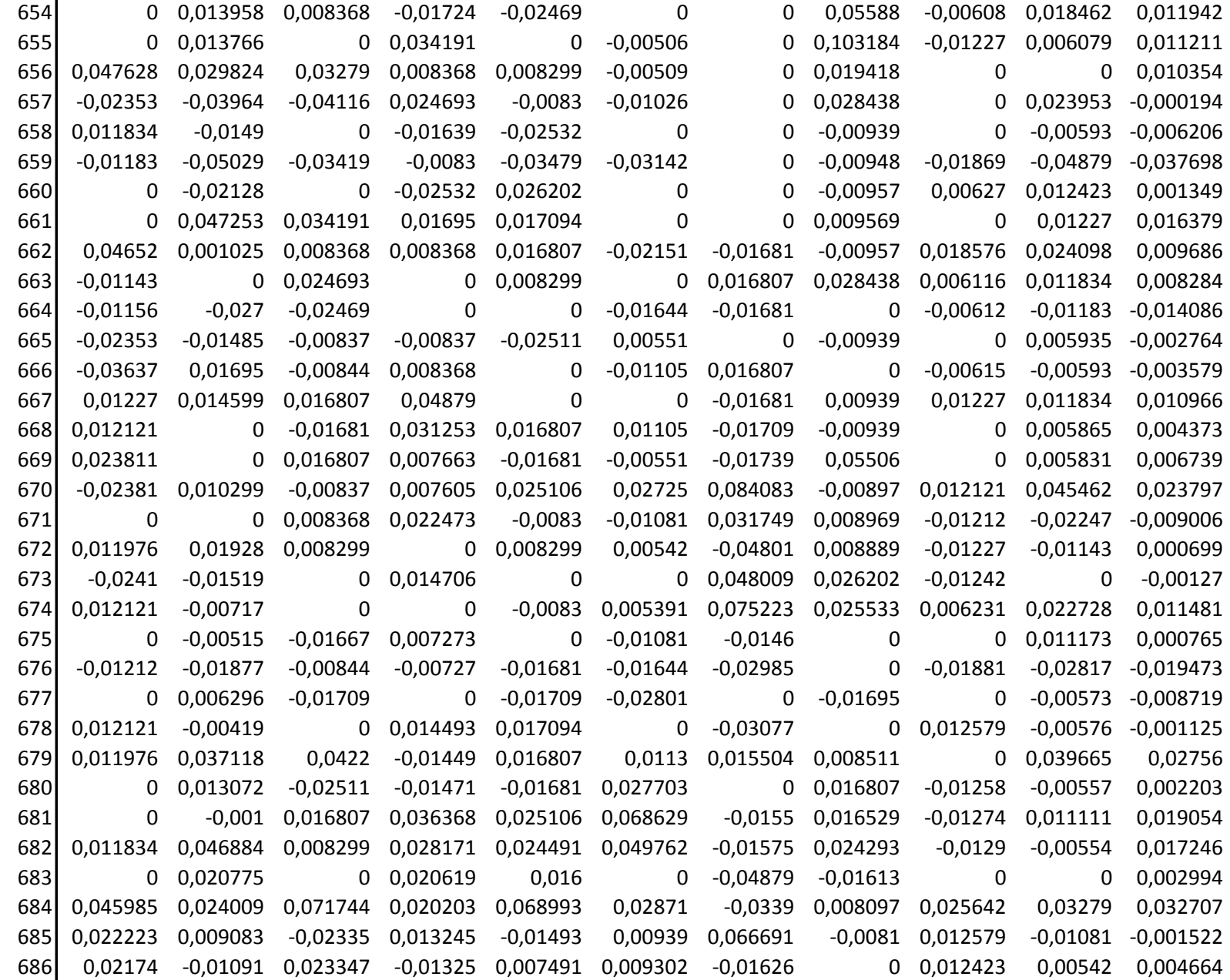

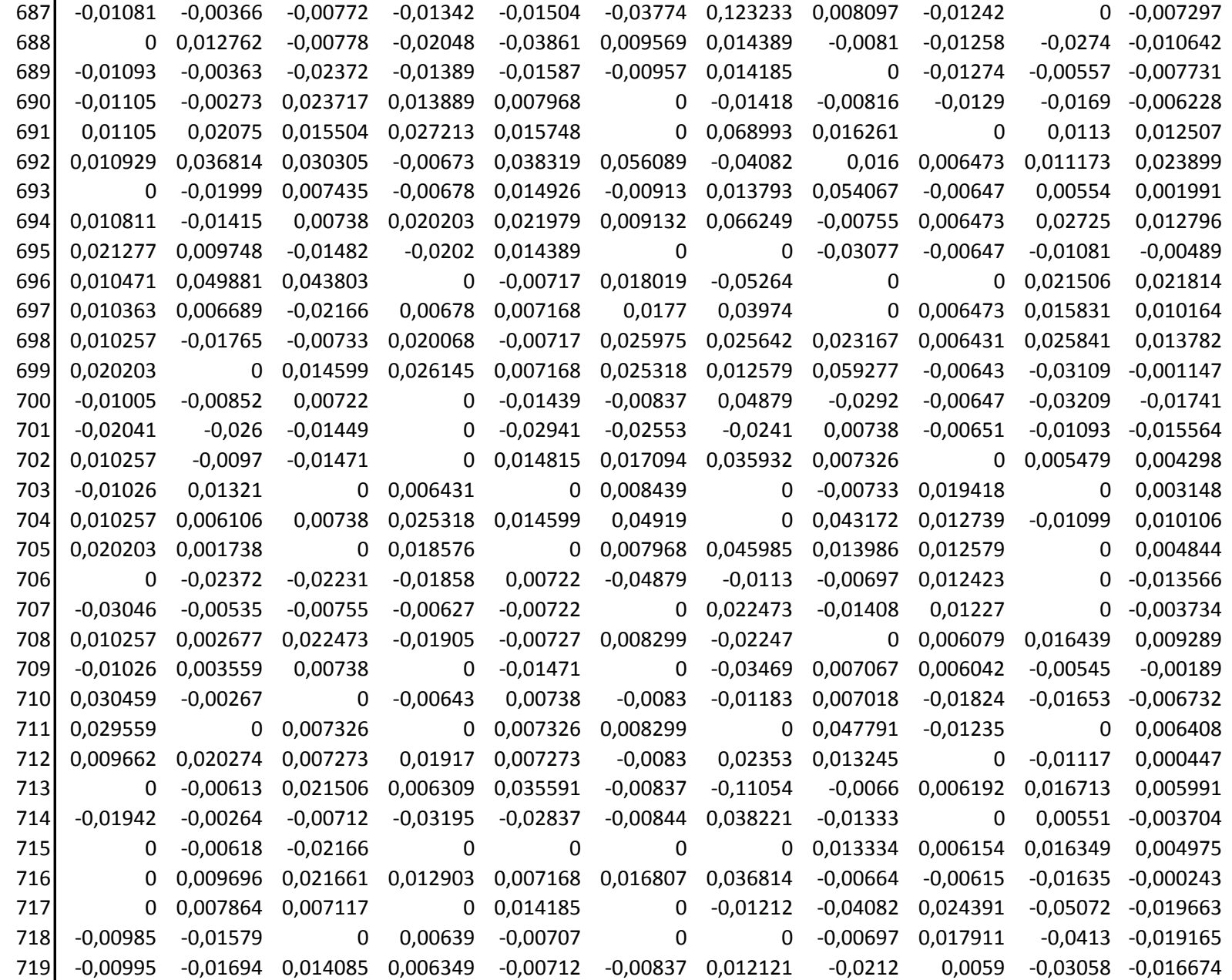

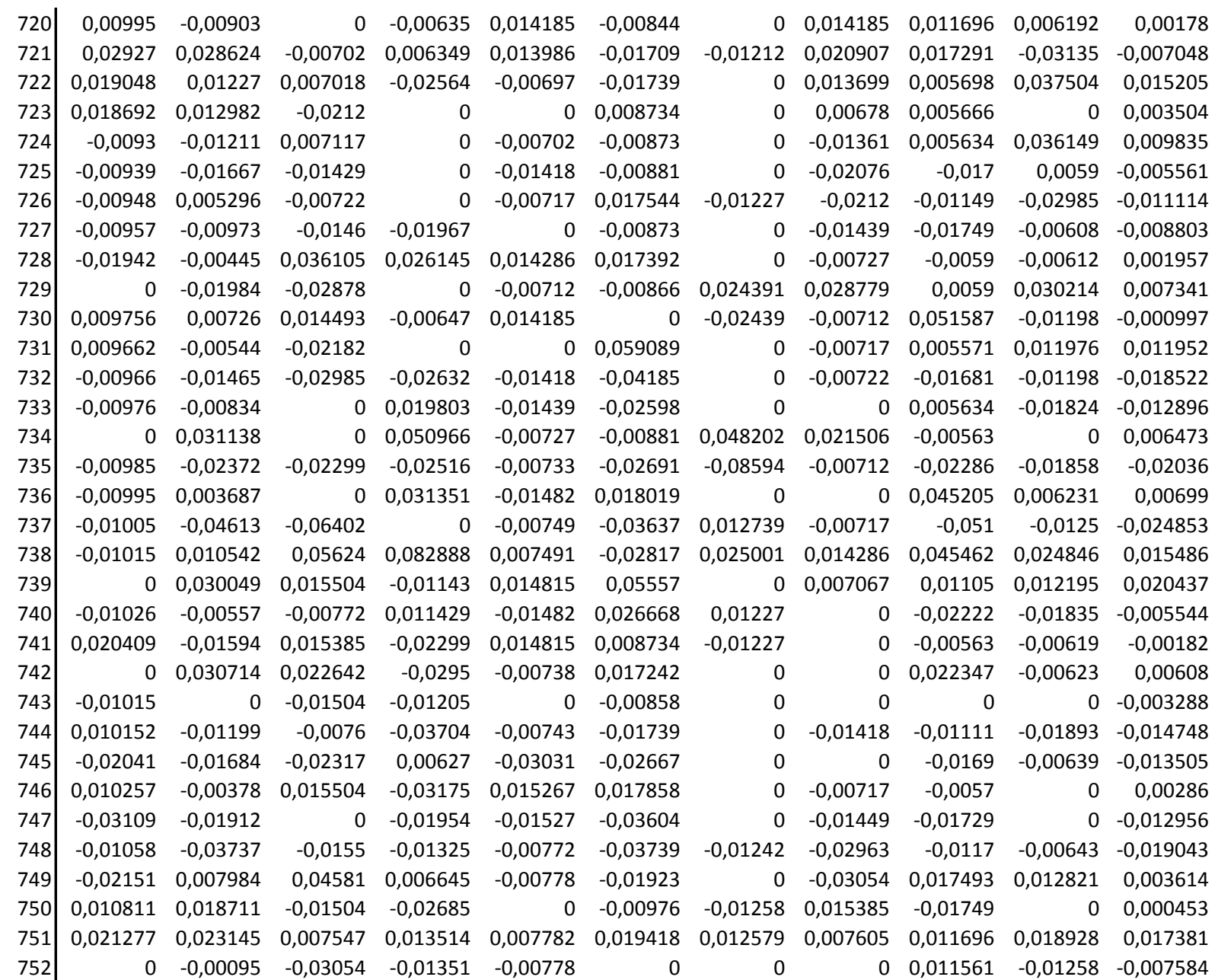
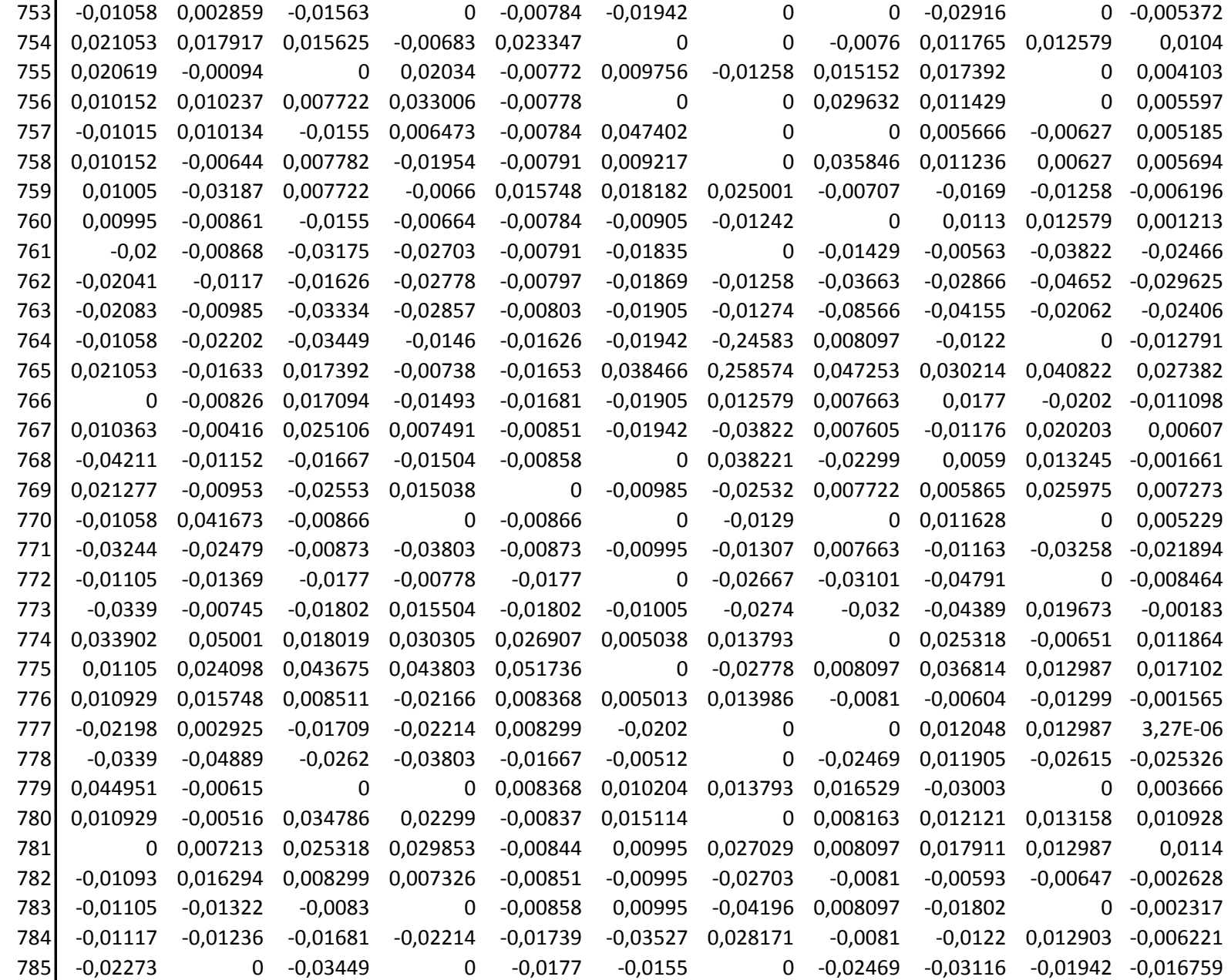

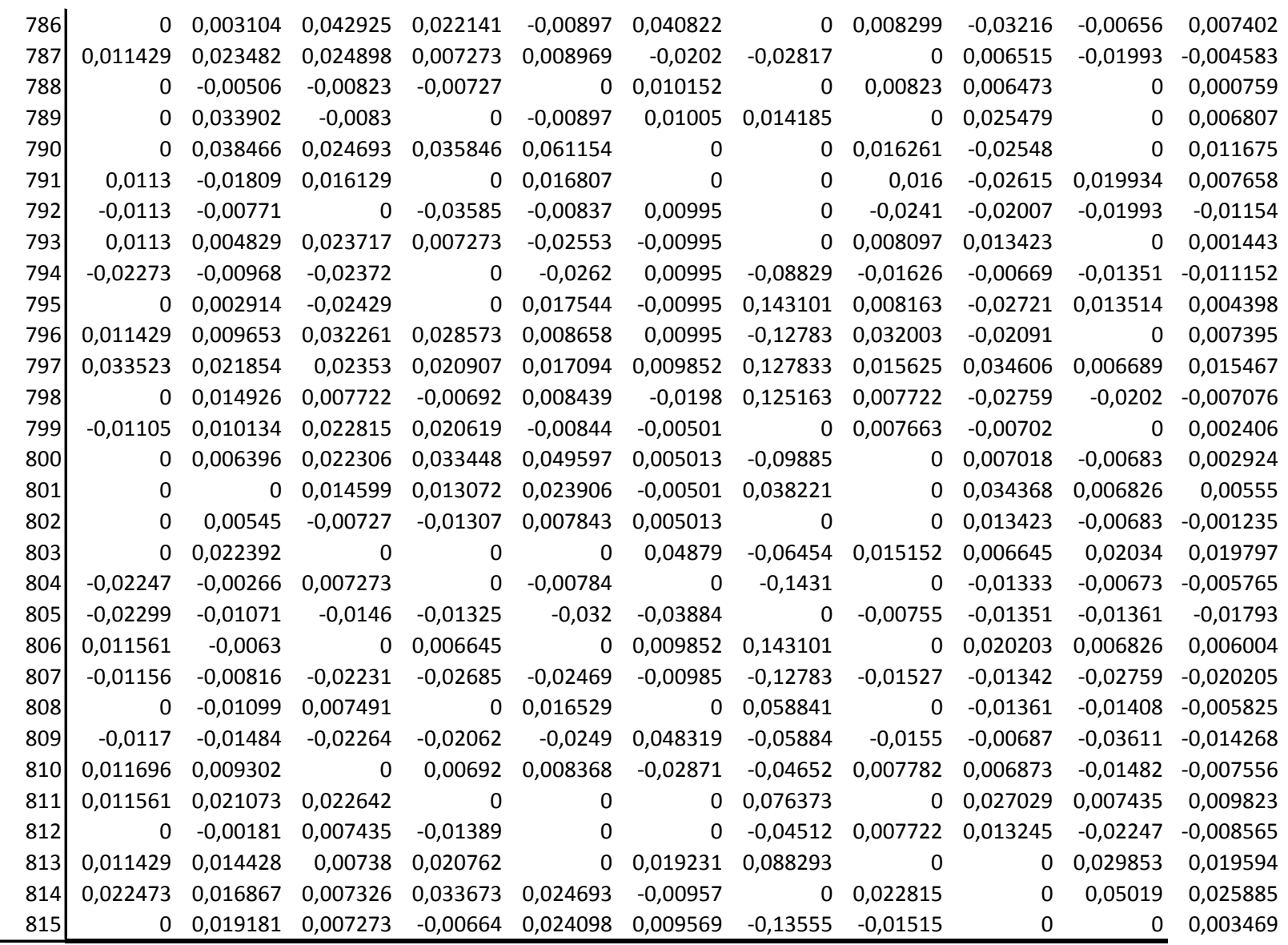

Lampiran 9.10

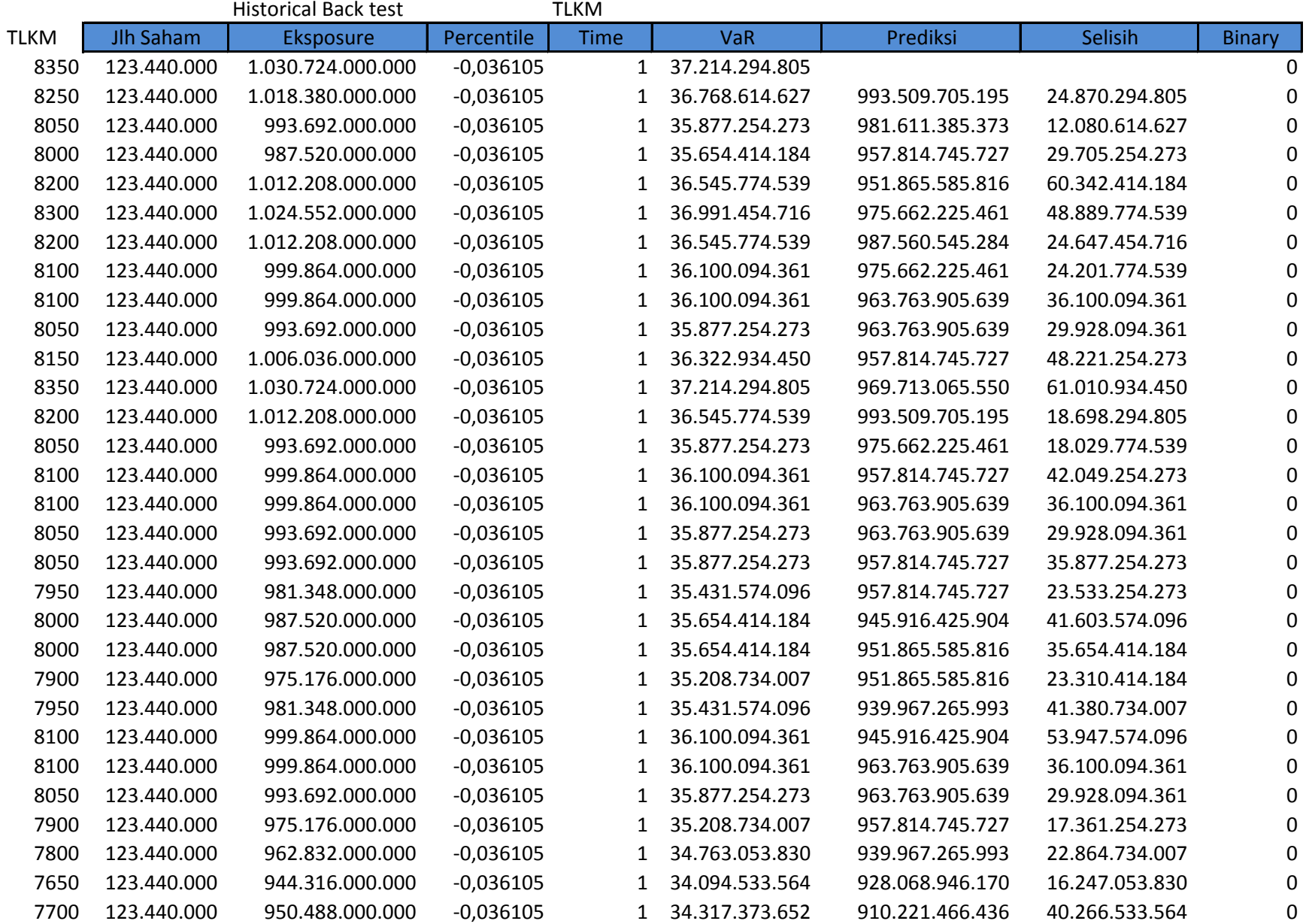

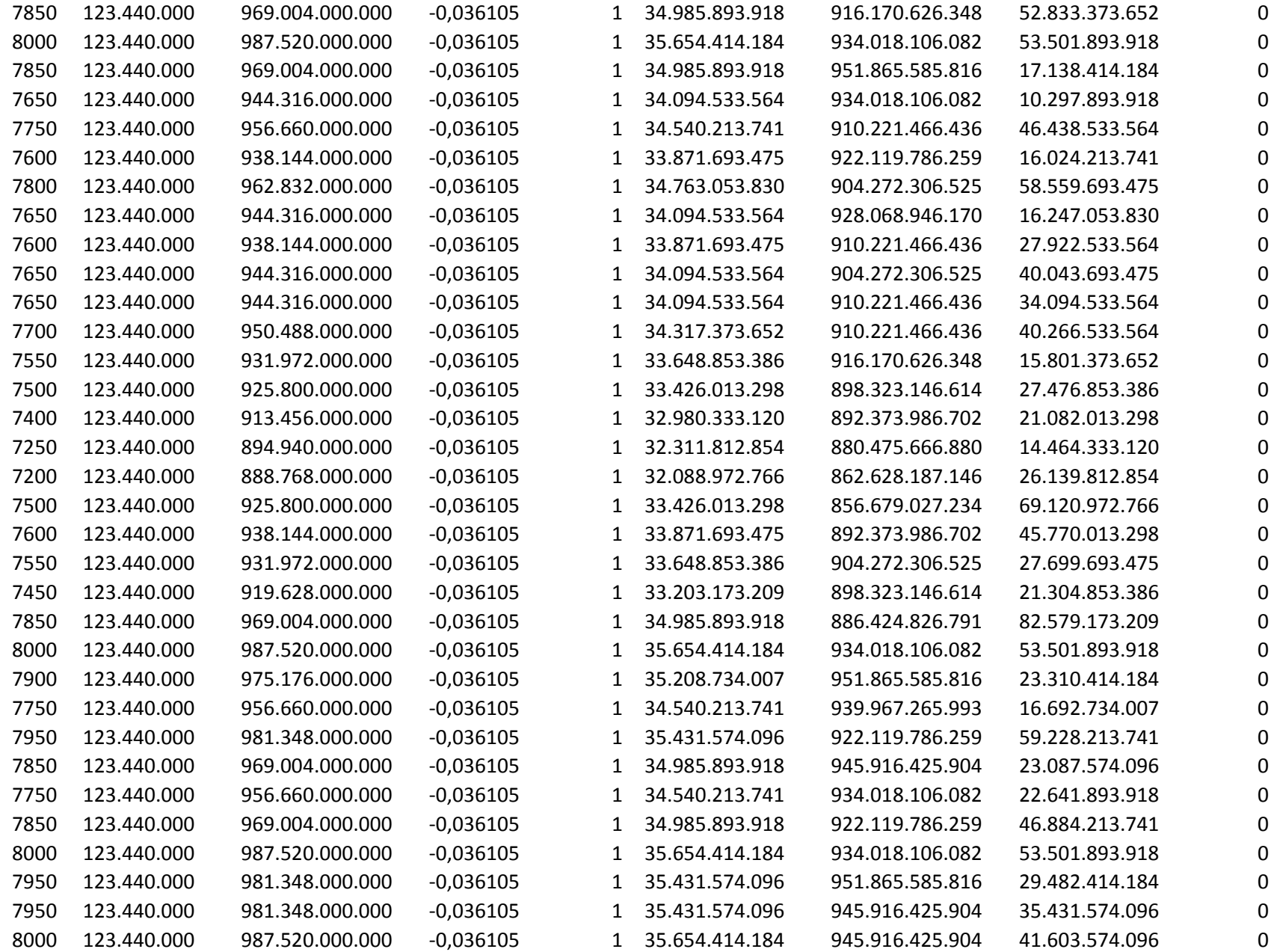

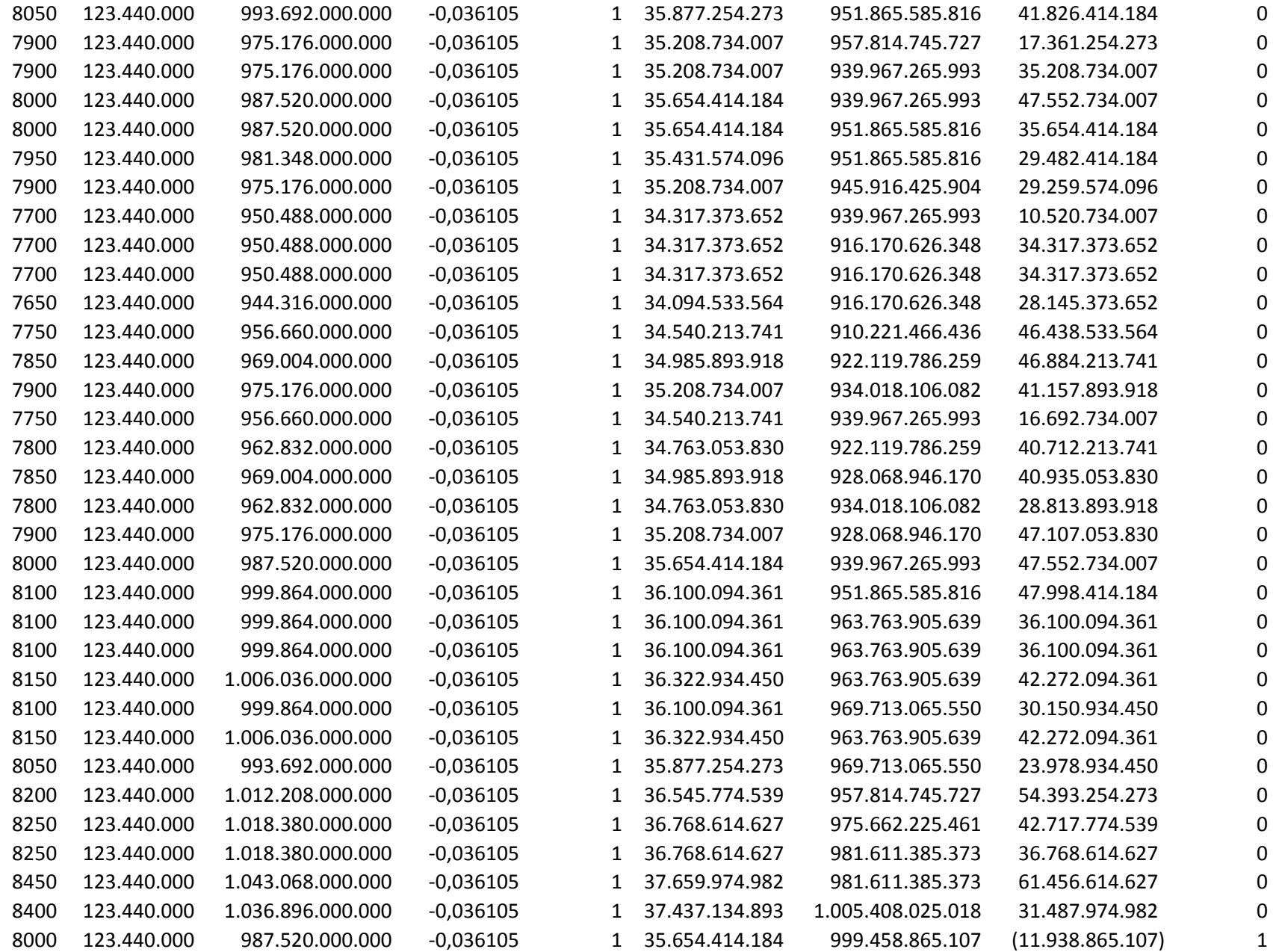

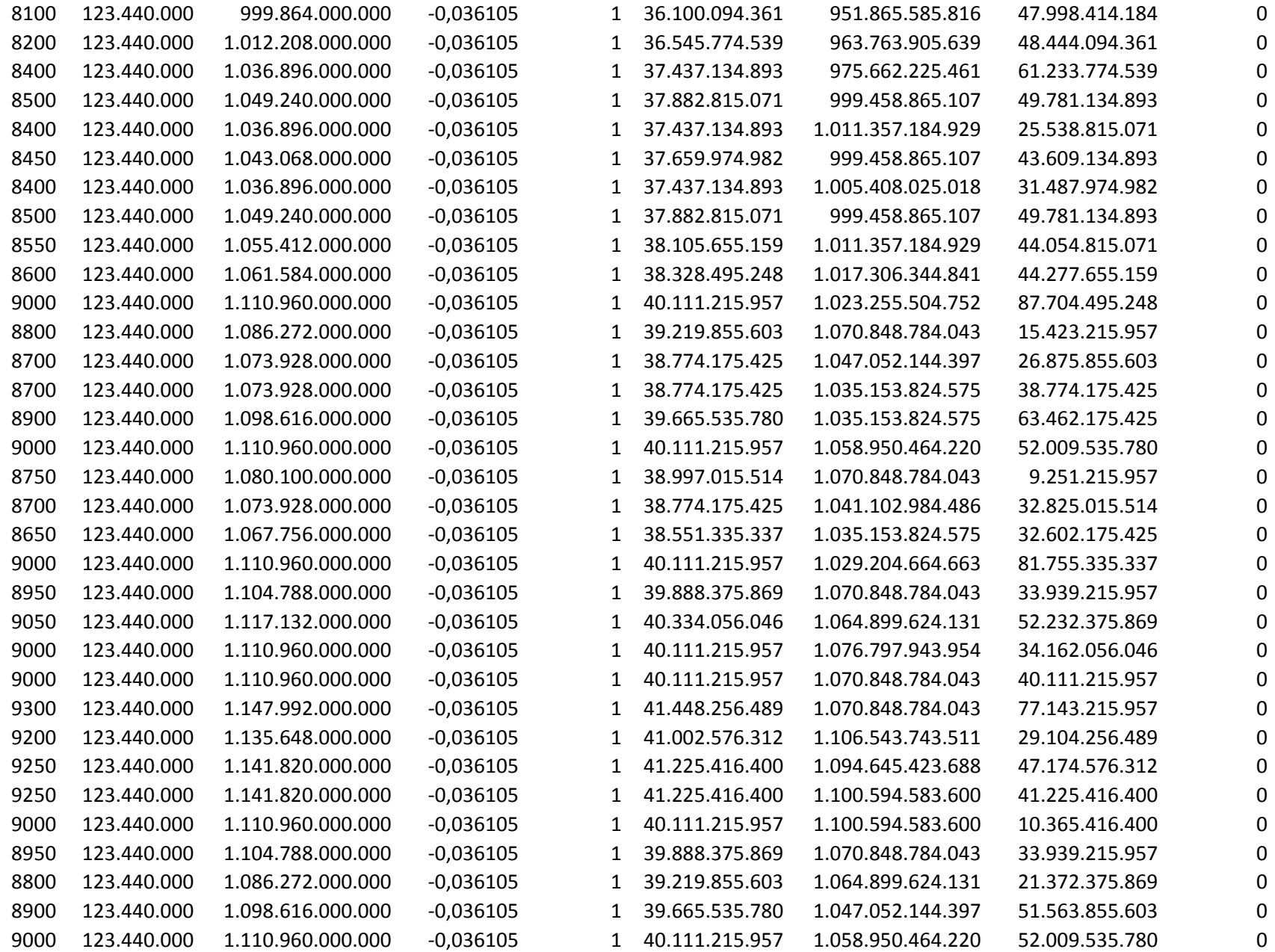

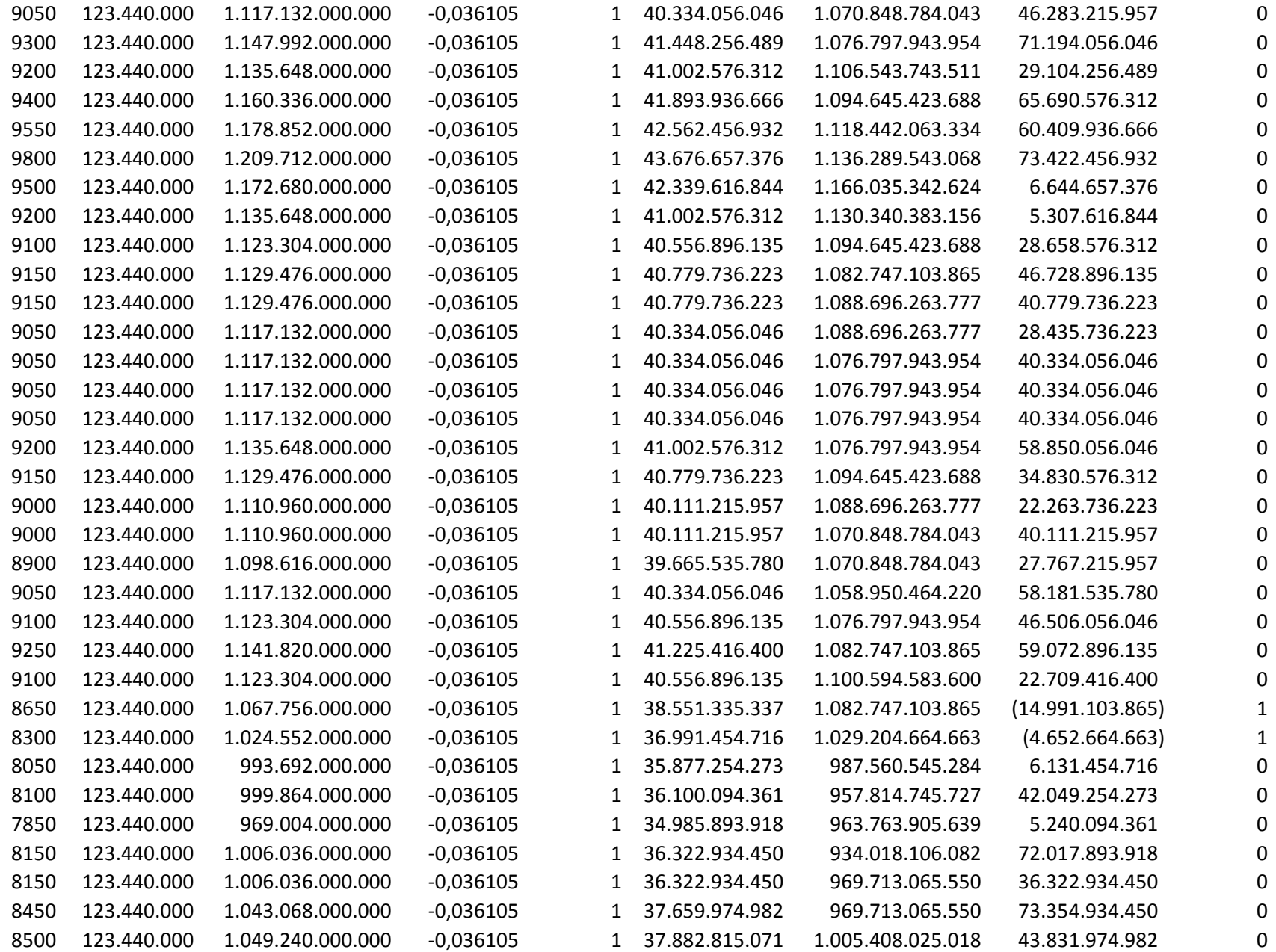

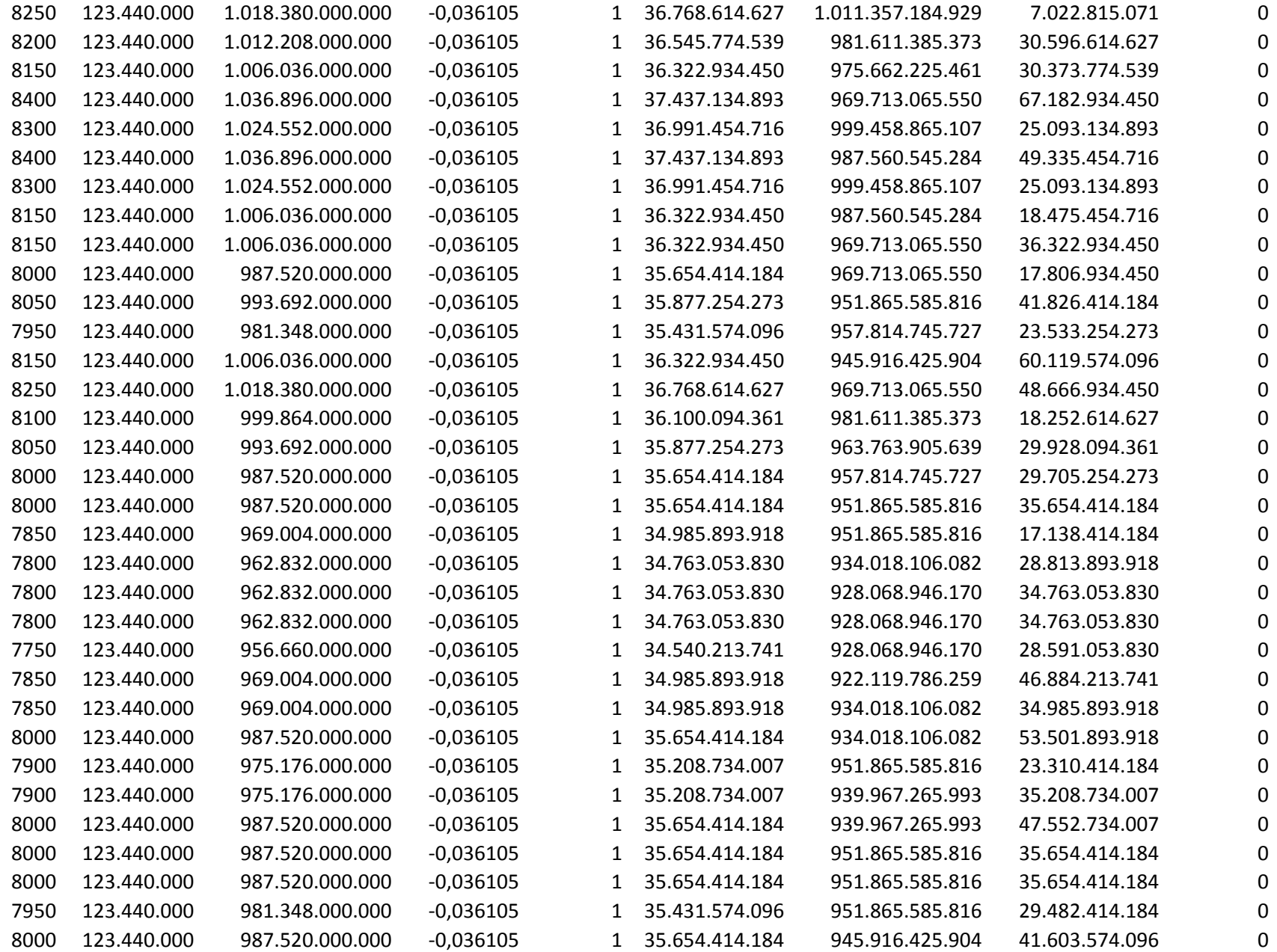

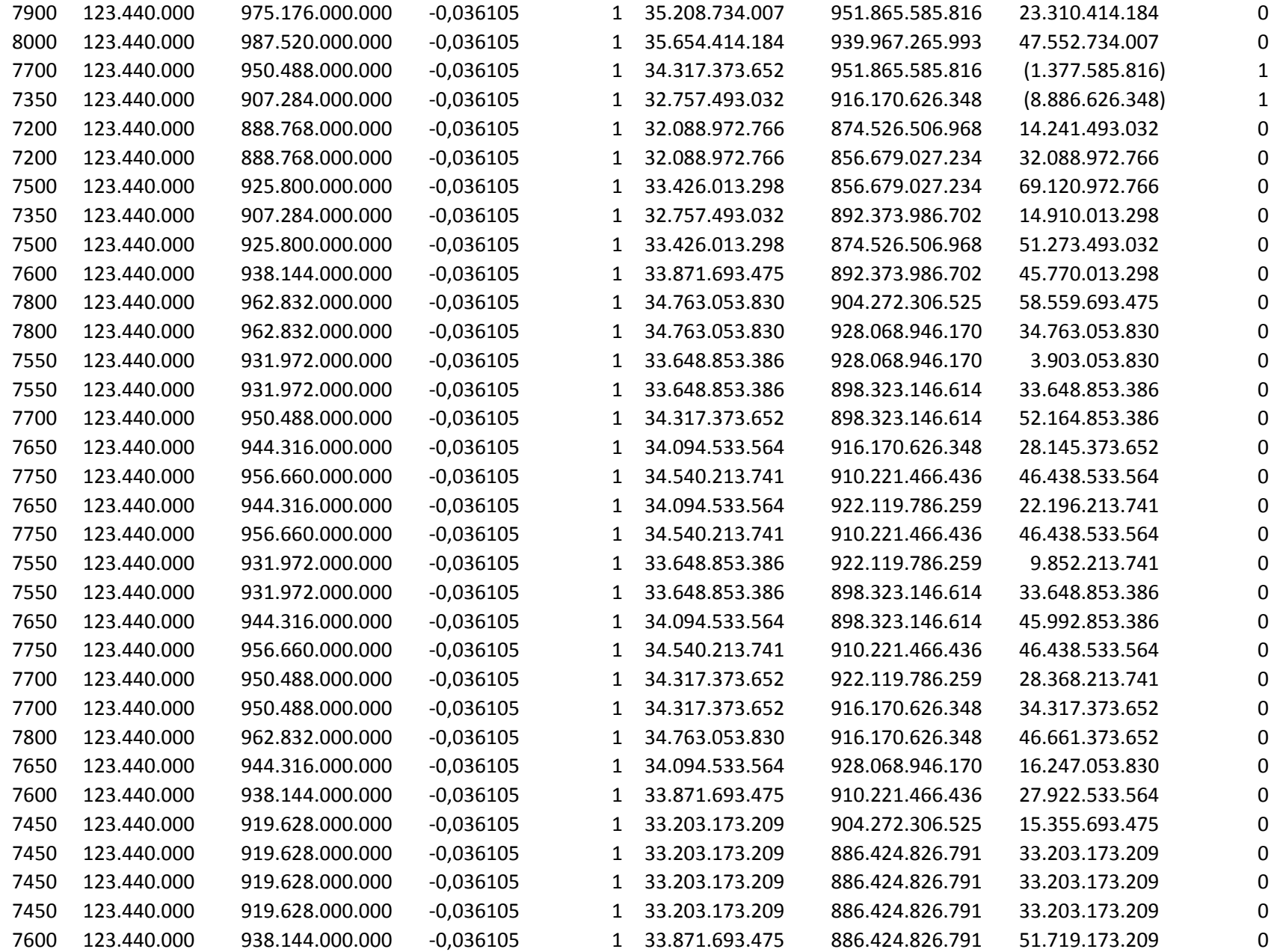

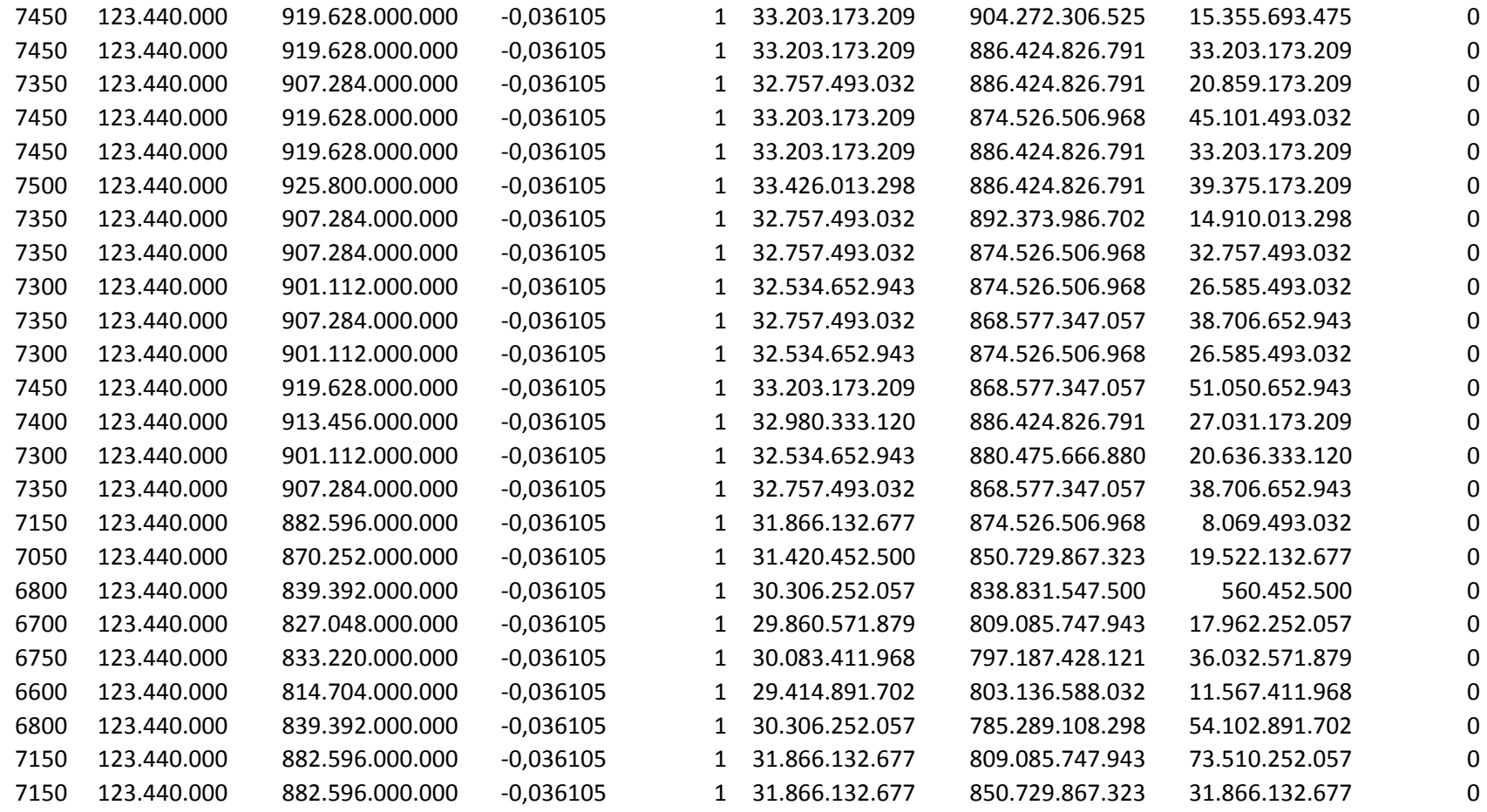

5

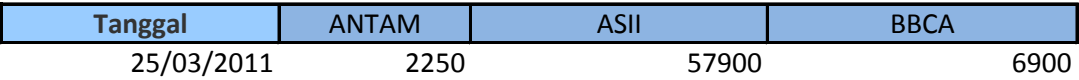

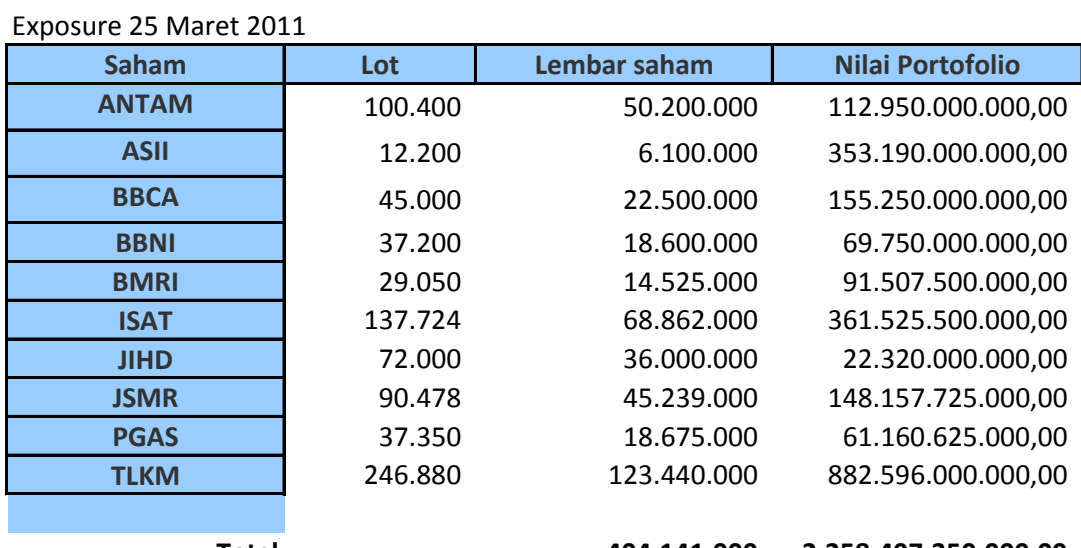

### **Total 404.141.000 2.258.407.350.000,00**

Sumber: Dana Pensiun RST, data investasi saham diolah

## **Hasil Pengukuran** *Value at Risk*

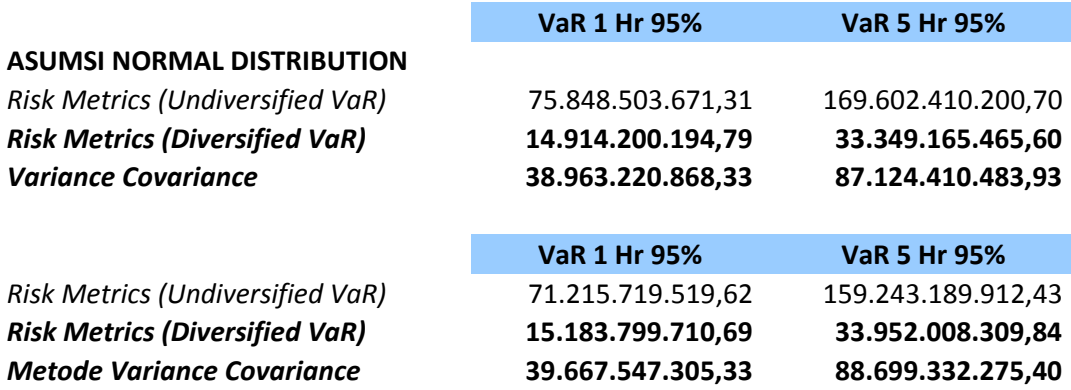

### Exposure 25 Maret 2011

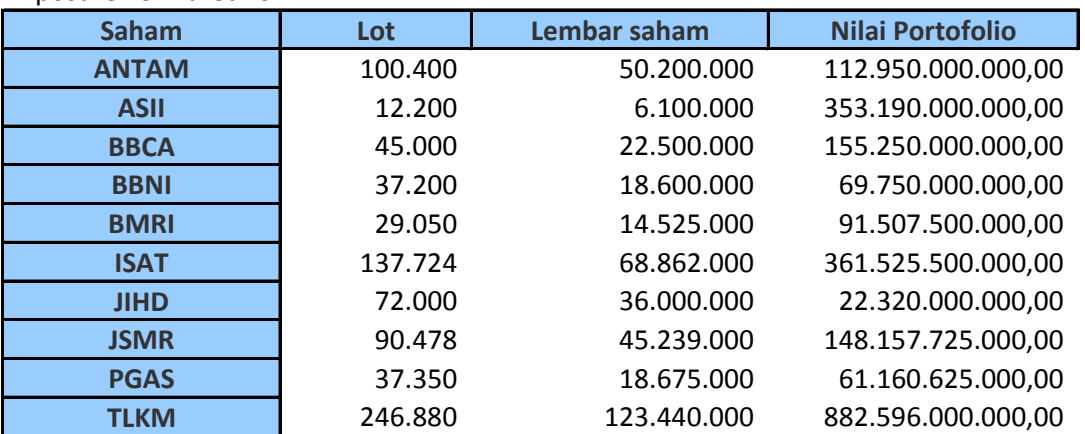

# **Total 404.141.000 2.258.407.350.000,00** Sumber: Dana Pensiun RST, data investasi saham diolah

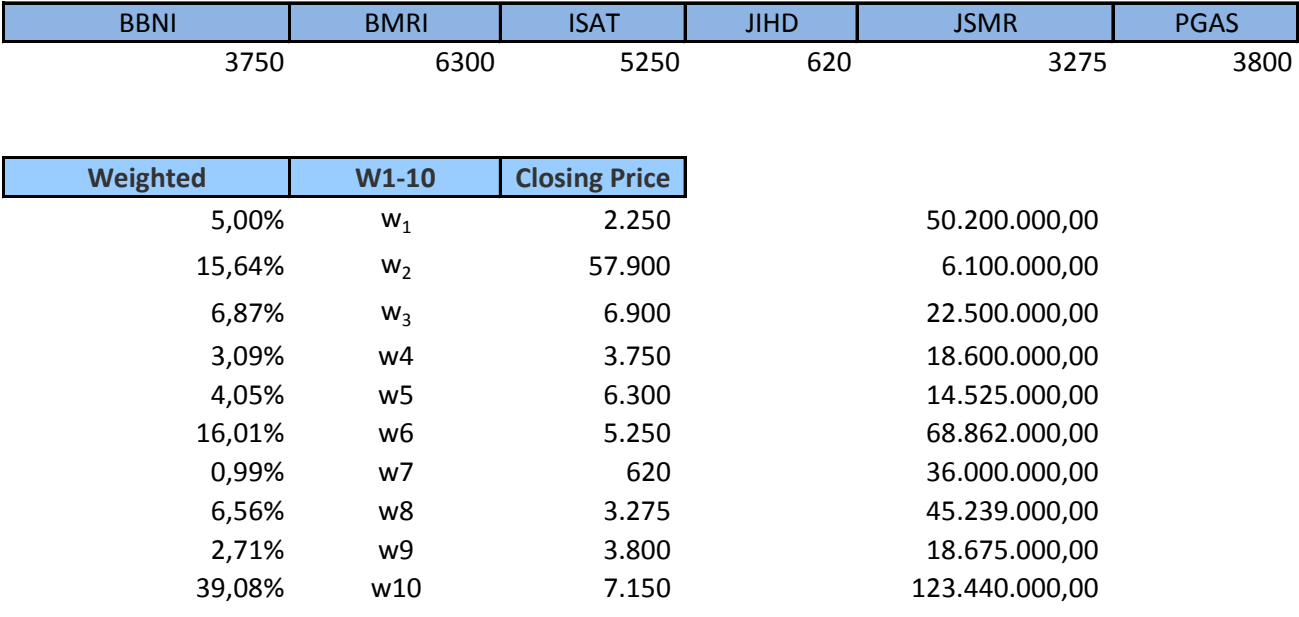

**100,00%**

0,197343122

### **VaR 20 Hr 95%**

 239.854.028.716,99  **47.162.842.095,27 123.212.522.920,13**

#### **VaR 20 Hr 95%**

 318.486.379.824,85  **67.904.016.619,68 125.439.798.677,30**

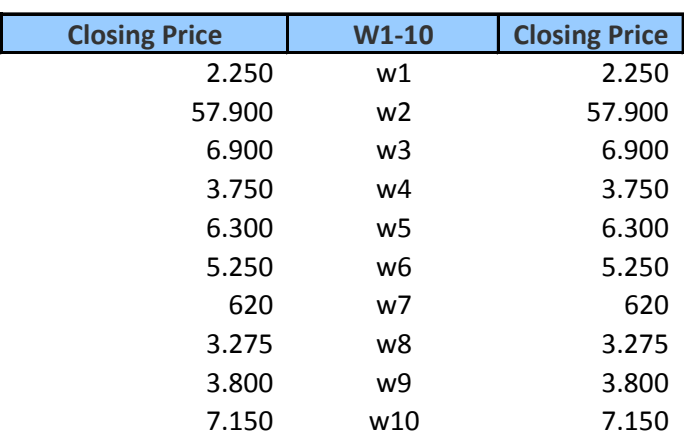

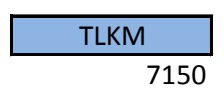